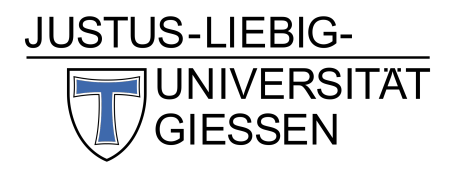

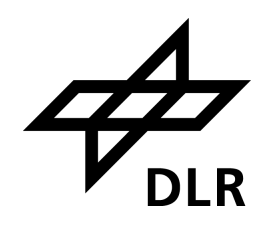

# Skalenauflösende Simulation der Flammen-Akustik-Wechselwirkung bei resonanter und nicht-resonanter Anregung in einer Experimental-Raketenbrennkammer

### Dissertation

zur Erlangung des akademischen Grades Doctor rerum naturalium - Dr. rer. nat. vorgelegt von Tim Horchler geboren in Bad Hersfeld

Justus-Liebig-Universität Gießen Fachbereich 07, I. Physikalisches Institut Angefertigt im Institut für Aerodynamik und Strömungstechnik des Deutschen Zentrums für Luft- und Raumfahrt e. V. in Göttingen Mai 2022

Dipl.-Phys. Tim Horchler

Dissertation: Skalenauflösende Simulation der Flammen-Akustik-Wechselwirkung bei resonanter und nicht-resonanter Anregung in einer Experimental-Raketenbrennkammer. Justus-Liebig-Universität Gießen, Fachbereich 07, I. Physikalisches Institut Institut für Aerodynamik und Strömungstechnik, DLR Göttingen

Erstgutachter: Prof. Dr. Peter J. Klar Zweitgutachter: Prof. Dr. Andreas Dillmann Prüfungsdatum: 19. August 2022 Git Revision: 4351d78

# Kurzzusammenfassung

Verbrennungsinstabilitäten in Raketenbrennkammern stellen seit Beginn des Raumfahrtzeitalters eine große Herausforderung bei der Entwicklung neuer Antriebe dar, weil der genaue Mechanismus ihrer Entstehung bis heute nicht vollständig verstanden ist. Einen wichtigen Teilaspekt bei der Entstehung von Verbrennungsinstabilitäten stellt die Wechselwirkung zwischen der Flamme und den akustischen Brennkammereigenmoden dar, die in dieser Dissertation für eine Experimentalbrennkammer numerisch untersucht wird.

In dieser Arbeit wird der DLR Strömungslöser TAU zur skalenauflösenden Simulation eines Lastpunkts von Brennkammer H (BKH) des DLR Lampoldshausen verwendet, bei dem sowohl Treibstoff als auch Oxidator unter kryogenen Bedingungen eingespritzt werden. Zu diesem Zweck wurde das TAU Verfahren um ein Realgas Flameletverbrennungsmodell erweitert, das eine effiziente Behandlung der chemischen Reaktionen erlaubt. Weiterhin wurden die Dissipationseigenschaften des numerischen Verfahrens eingehend untersucht und die Anwendbarkeit von Upwind-Flusslösern für skalenauflösende Simulationen diskutiert. Ein weiterer Aspekt ist die Analyse der akustischen Eigenschaften des TAU-Codes und der Randbedingungen, die dann zur gezielten Untersuchung der Kopplung von Brennkammer- und Injektoreigenmoden verwendet wurden.

Diese Arbeit präsentiert Resultate mehrerer Detached-Eddy Simulationen (DES) der Strömung in BKH bei verschiedenen Anregungszuständen und vergleicht sie mit experimentellen Daten. Die Simulationsergebnisse bei nicht-resonanter Anregung durch eine Sirene weichen weniger als 2.1 % von den experimentellen Brennkammereigenfrequenzen ab. Allerdings wird in der Simulation die instationäre Anregung durch die Sirene überschätzt, was auf Modellannahmen der numerischen Konfiguration zurückgeführt wird.

Die Ergebnisse einer resonant angeregten Simulation und eines Impulsantwort-Tests zeigen eine Verschiebung der Brennkammereigenfrequenzen, die bereits in früheren experimentellen Studien von BKH beobachtet wurde. Die Positionen der verschobenen Frequenzen stimmen sehr gut mit den experimentellen Ergebnissen überein. Darüber hinaus zeigen die Simulationsergebnisse der resonanten Anregungen eine starke Schwankung des mittleren Brennkammerdrucks, die im Experiment nicht zu beobachten war. Dieser Unterschied wird durch das abrupte Anschalten der Sirene in der Simulation erklärt, was zu einer niederfrequenten Modulation der Einströmbedingungen führt.

Zum Schluss dieser Arbeit wird durch gezielte Modifikation des Sauerstoffinjektors eine Kopplung zwischen Injektor- und Brennkammereigenmoden künstlich herbeigeführt, die sich früheren Untersuchungen als notwendige Bedingung für die Entstehung von Verbrennungsinstabilitäten herausgestellt hatte. Anhand der instationären Druckdaten wird gezeigt, dass zwar eine erfolgreiche Modenkopplung erreicht werden konnte, darüber hinaus aber kein signifikanter Einfluss auf die Brennkammermoden beobachtbar war.

# Abstract

Combustion instabilities in rocket thrust chambers pose a serious risk for the development of new engines since the beginning of the space age. Up to today, there is no complete theory of combustion instabilities available, although all relevant physical mechanisms are well understood individually. This thesis numerically investigates the interaction between acoustic modes and the flame dynamics in an experimental combustion chamber, which is one key aspect for the development of combustion instabilities.

In this work, the DLR flow solver TAU is used for scale-resolving simulations of a load point of combustion chamber H (BKH) from DLR Lampoldshausen which uses both cryogenic oxygen and hydrogen. To this end, the TAU code is extended with a realgas flamelet combustion model, which allows for a cost-efficient treatment of chemical reactions. Additionally, this work investigates the dissipation properties of the numerical scheme and the applicability of upwind convective fluxes for scale-resolving simulations. Another aspect of this work is the analysis of the acoustic properties of the TAU code and its boundary conditions, which are exploited later to enforce acoustic coupling between injector and chamber modes.

This thesis presents several detached eddy simulation (DES) results of BKH at different acoustic excitation conditions and compares them to experimental results. For nonresonant excitation, the maximum error of the numerical results is 2.1% compared to the experimental eigenfrequencies. The simulation results, however, show an overestimation of the modal chamber response, which is attributed to modelling assumption of the numerical setup.

Results for a resonant excitation and a virtual bombing test show a shift in chamber eigenfrequencies to higher values, which has been observed experimentally in previous studies of BKH. The positions of the eigenfrequencies and magnitude of the shift also agree well between simulation and experiment for this case. In addition to that, the numerical results also show a strong low-frequency oscillation of the mean chamber pressure, which was not observed in the experiment. This effect is explained by the sudden activation of the siren in the simulation, causing a strong interaction between the chamber pressure and the inflow conditions.

The last part of this thesis investigates acoustic coupling between chamber and injector modes by specifically tuning the injector eigenfrequency to match the main chamber mode. Literature results suggest that this coupling is a necessary condition for the development of combustion instabilities in rocket thrust chambers. Based on unsteady pressure data, it is shown that the simulation successfully achieved mode coupling, although no significant response of the chamber modes was observed.

# Inhaltsverzeichnis

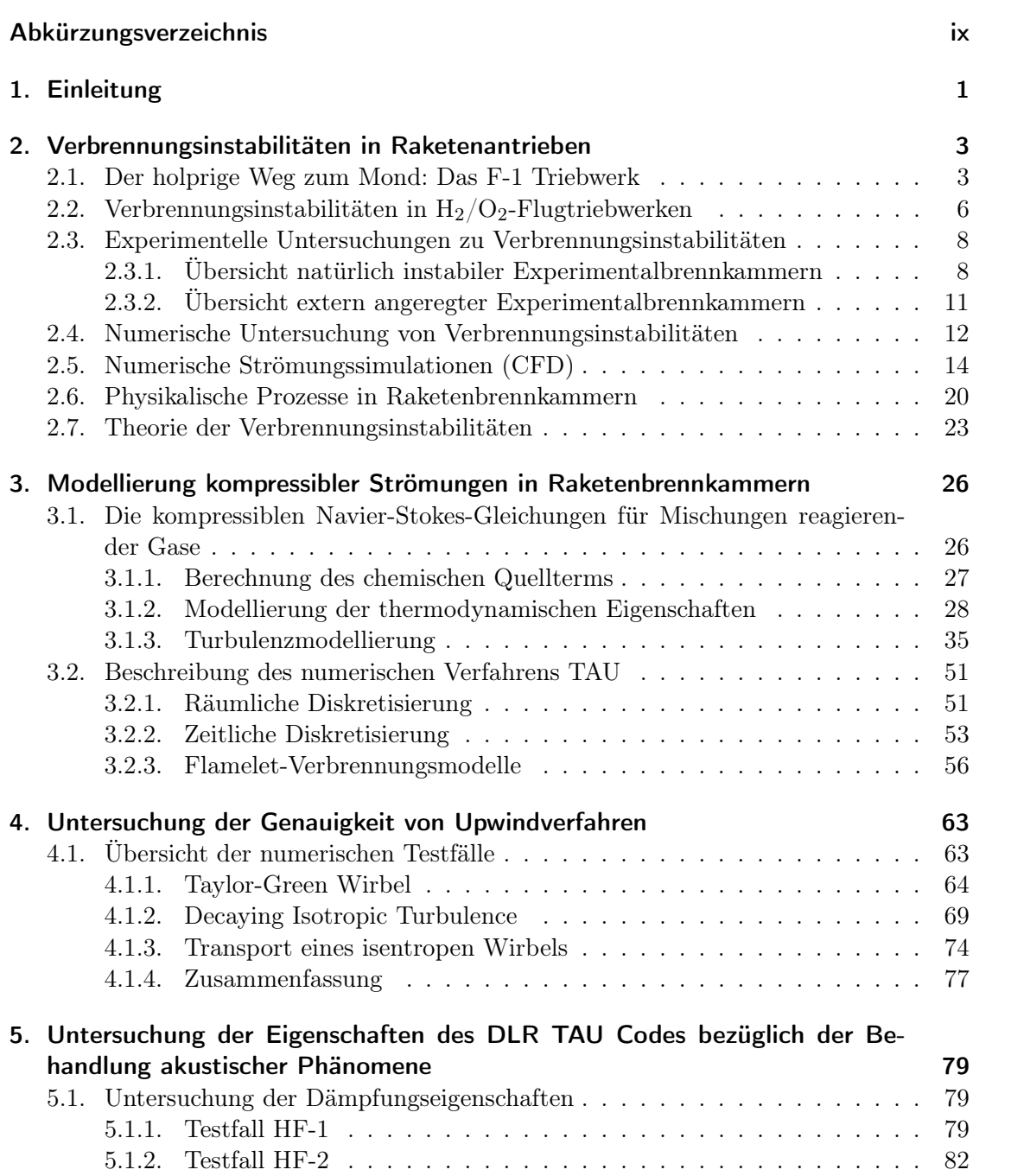

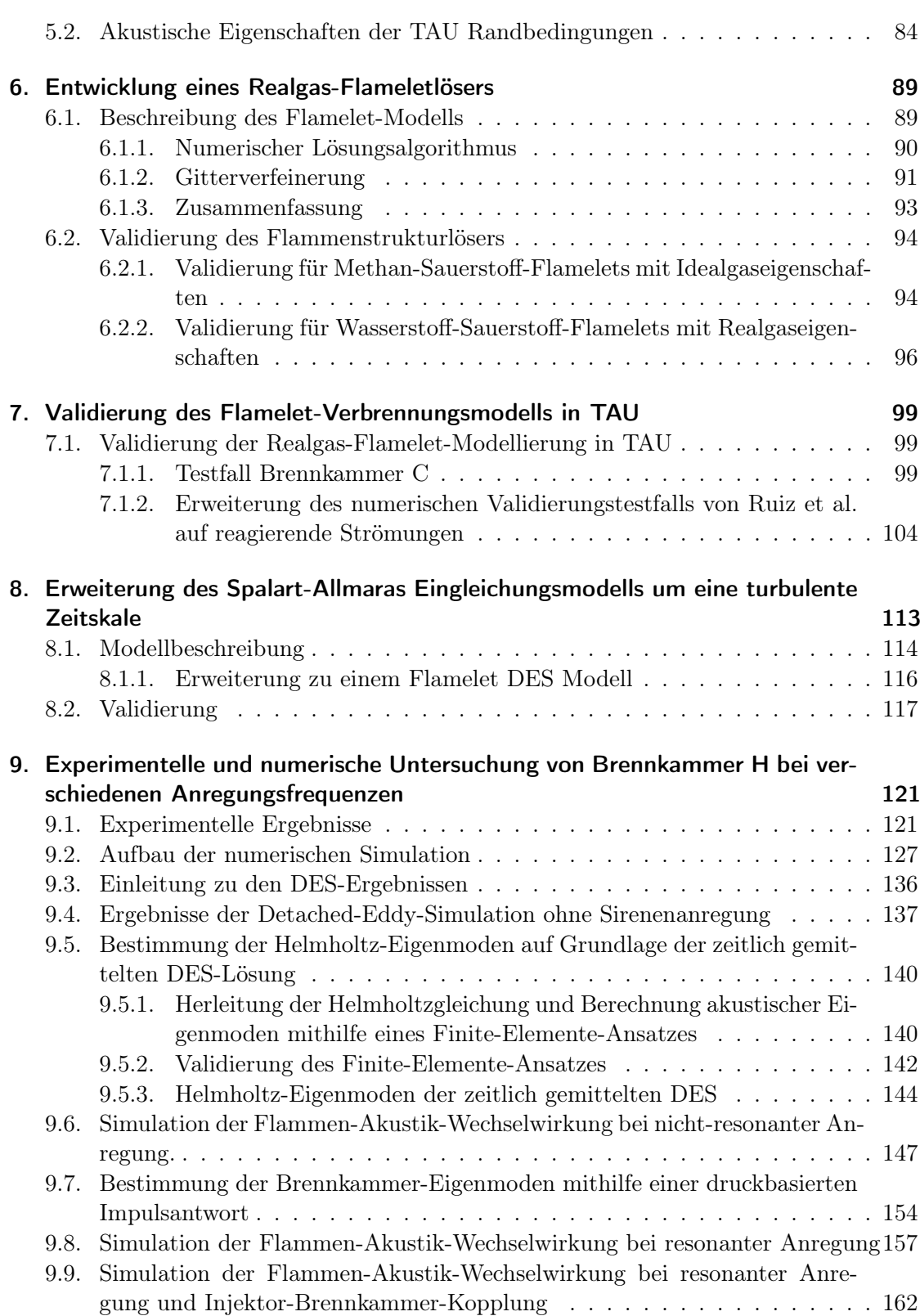

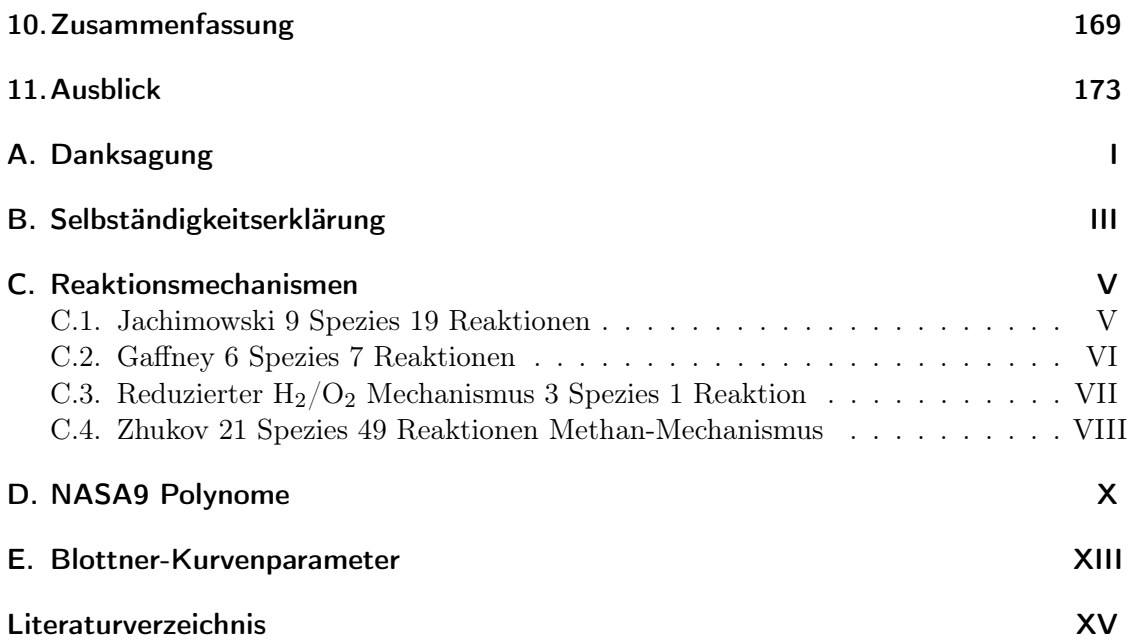

# <span id="page-8-0"></span>Abkürzungsverzeichnis

# Abkürzungen

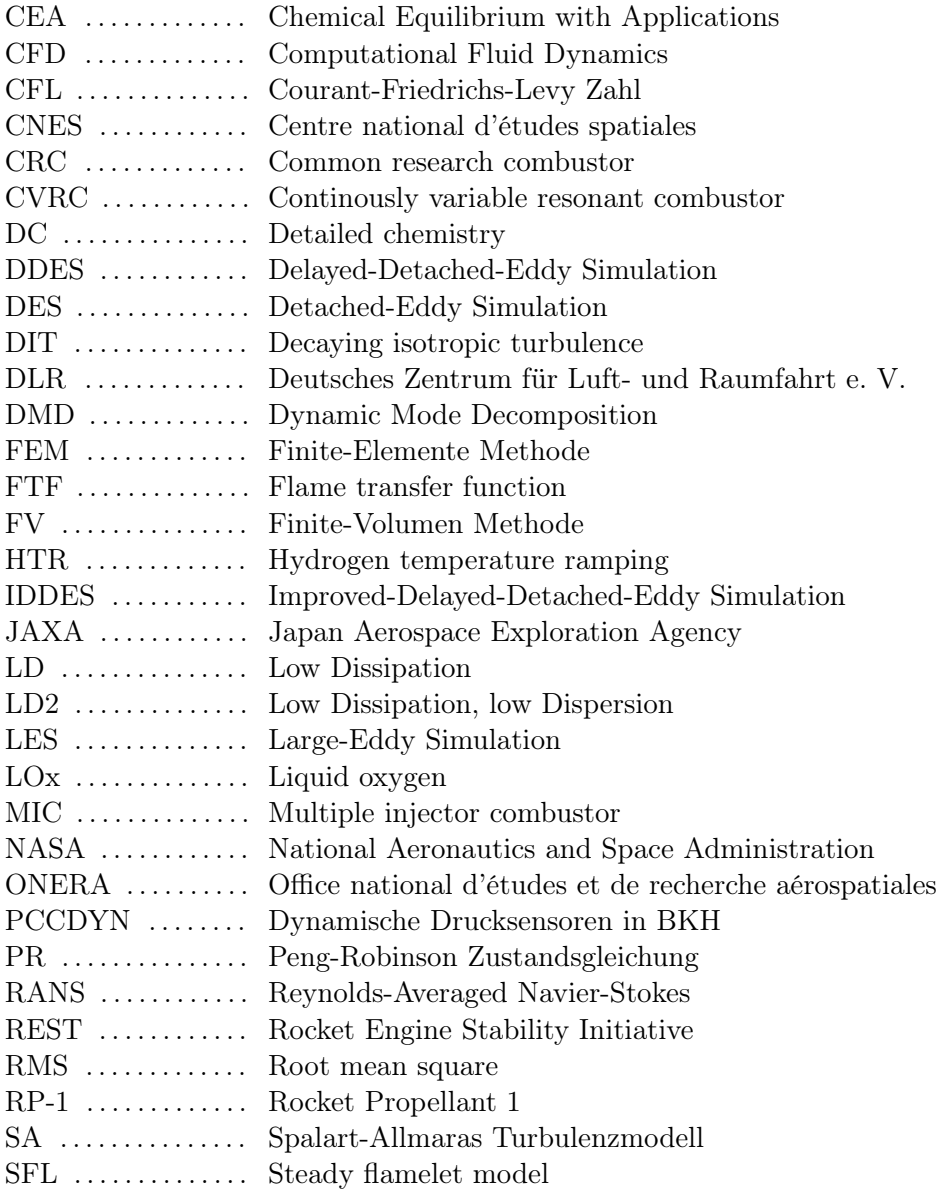

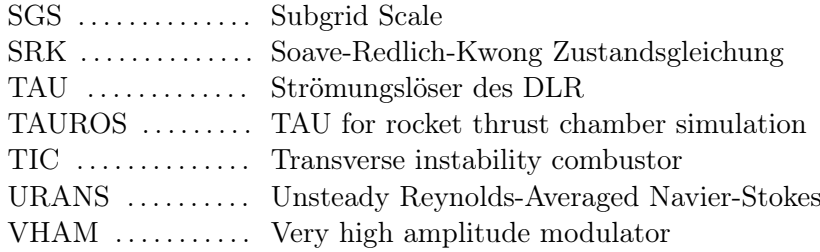

# Griechische Symbole

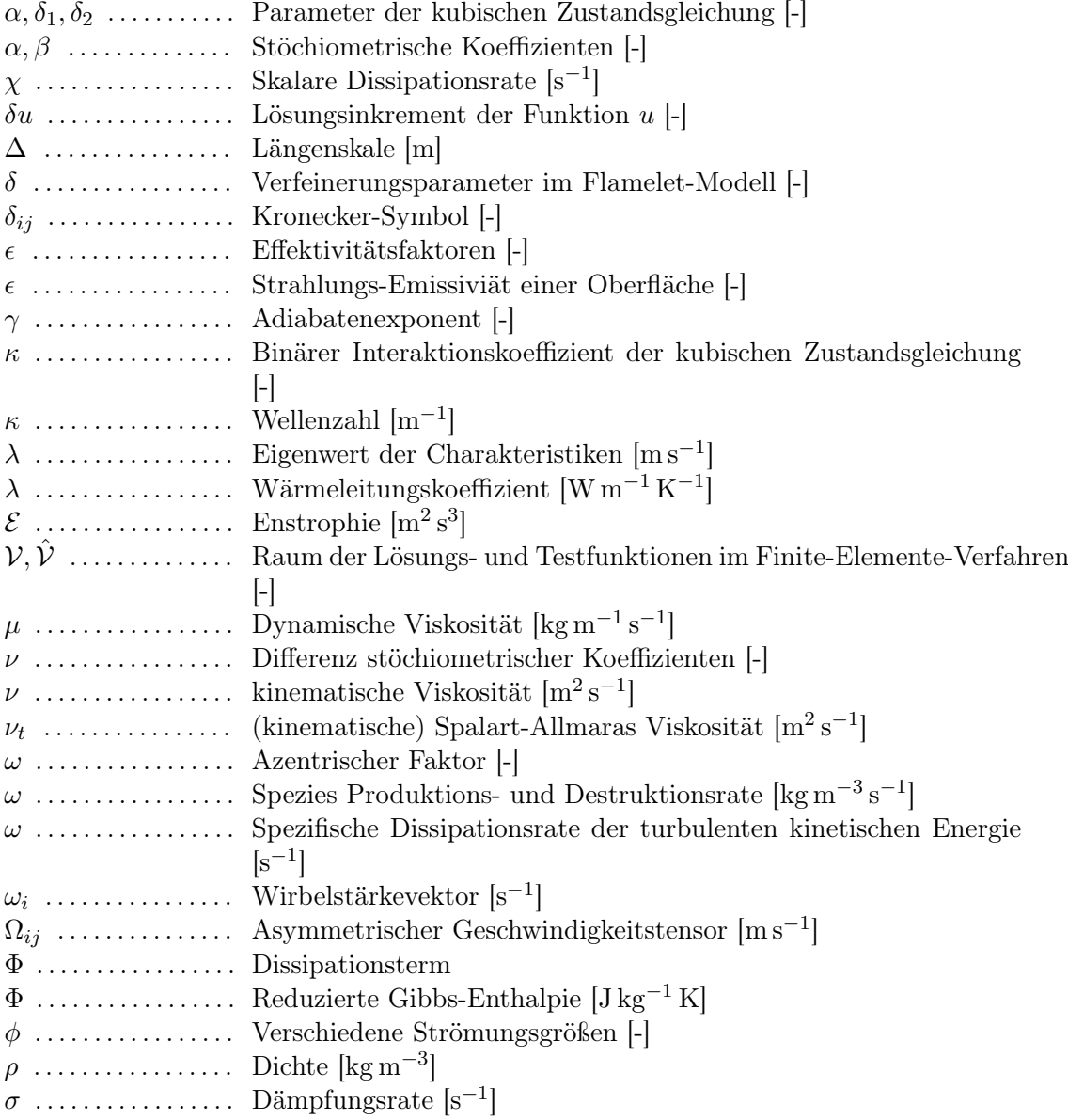

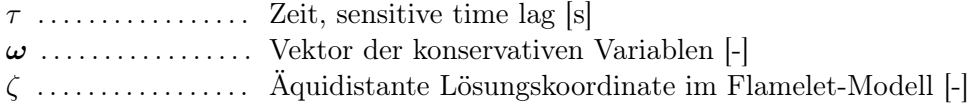

# Hochgestellte Indizes

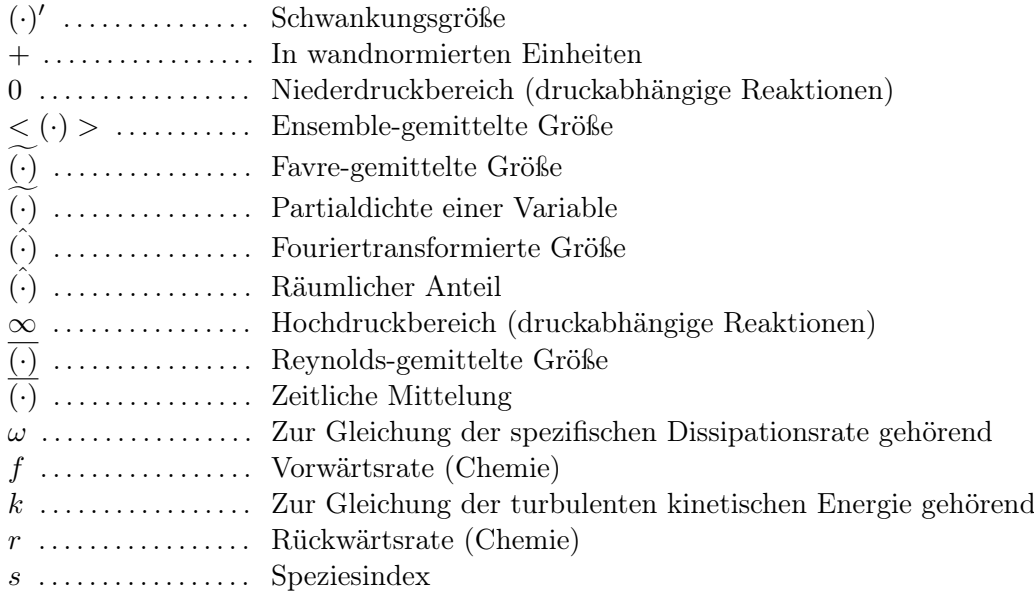

# Lateinische Symbole

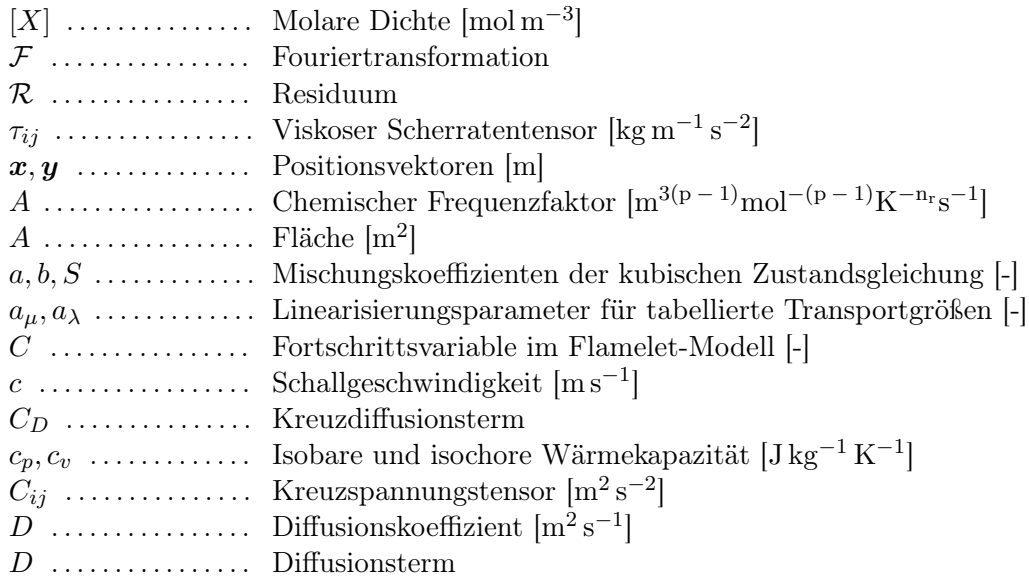

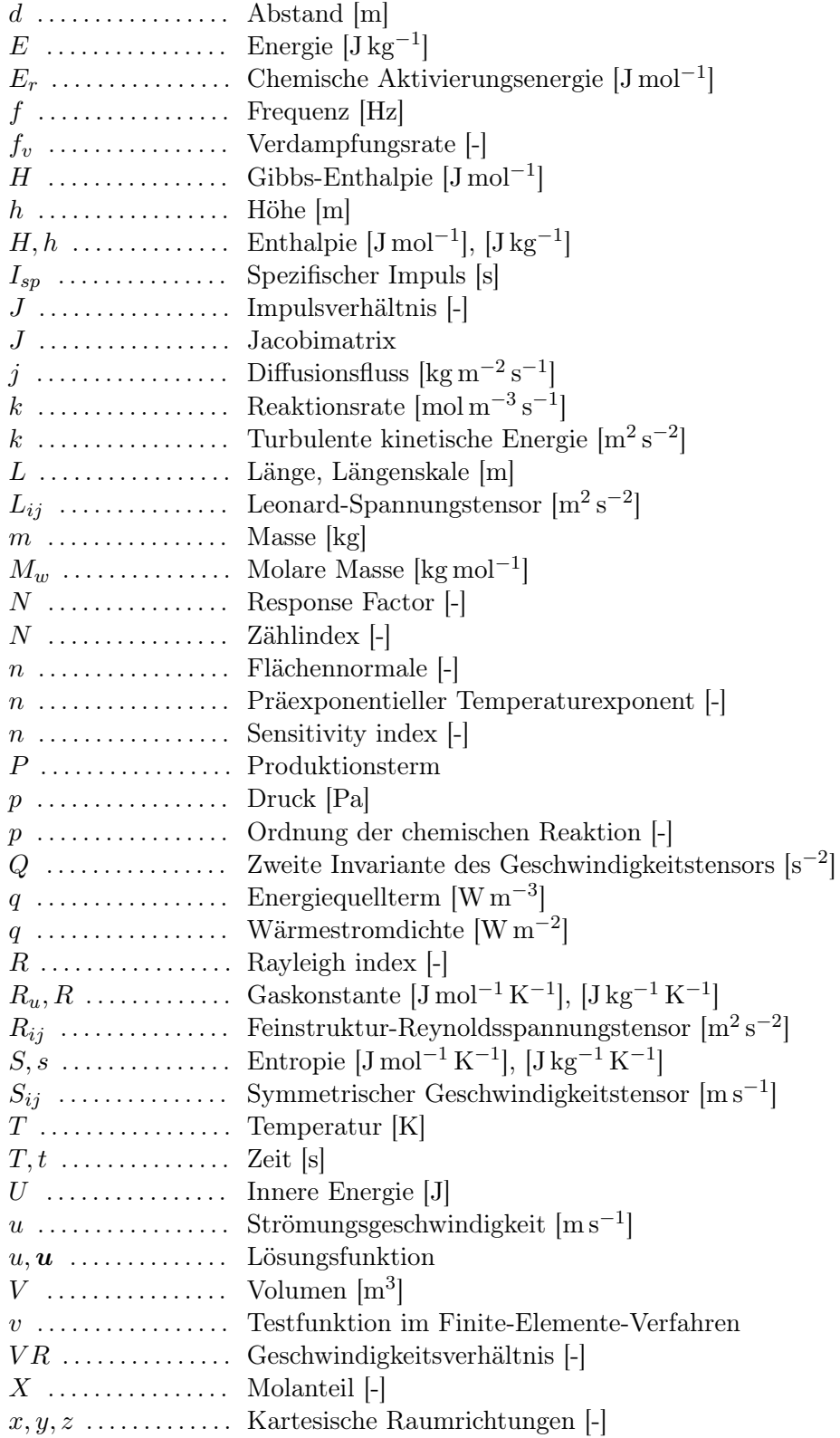

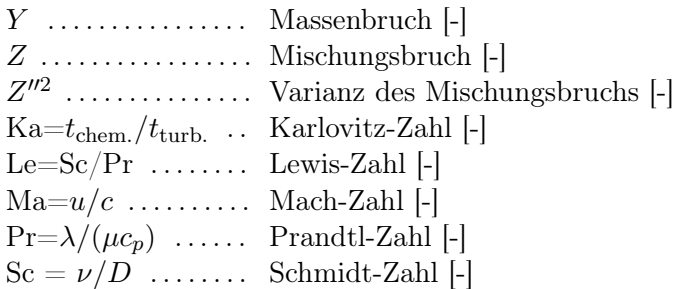

### Naturkonstanten

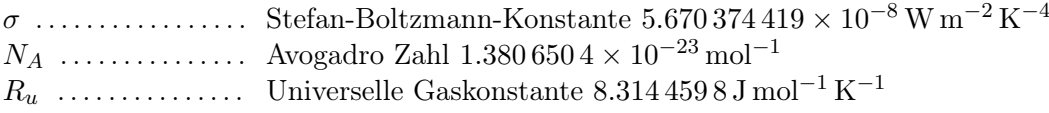

# Tiefgestellte Indizes

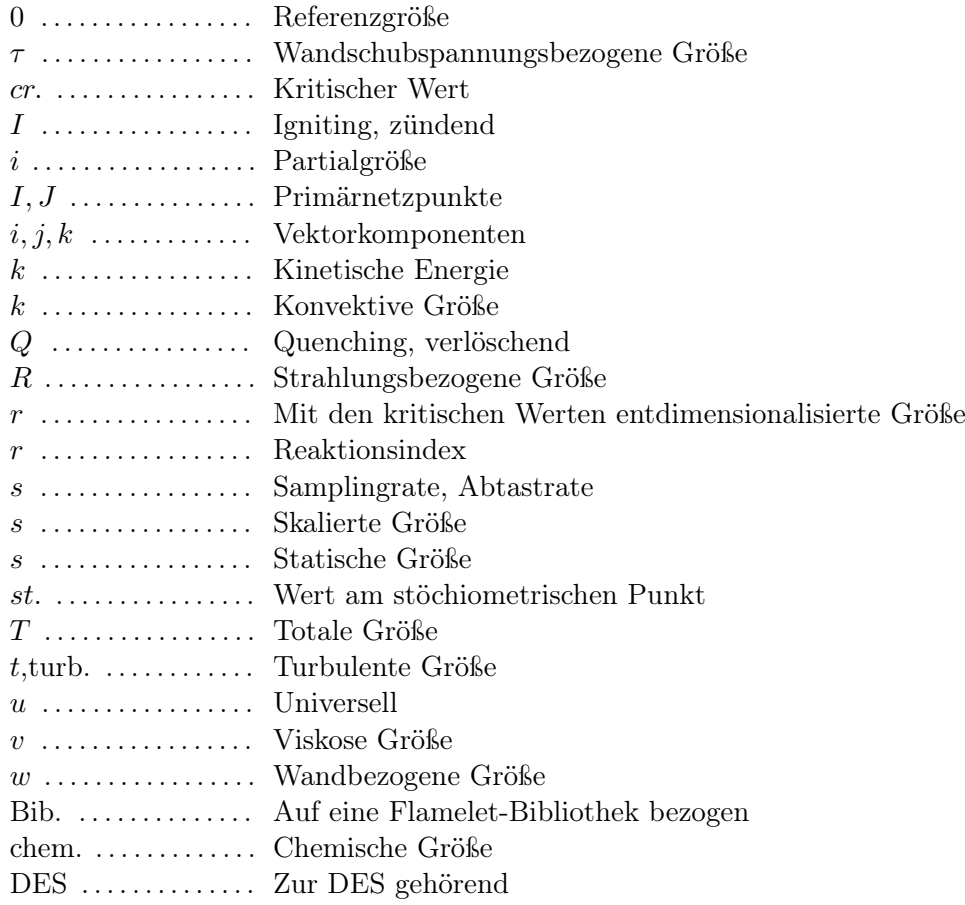

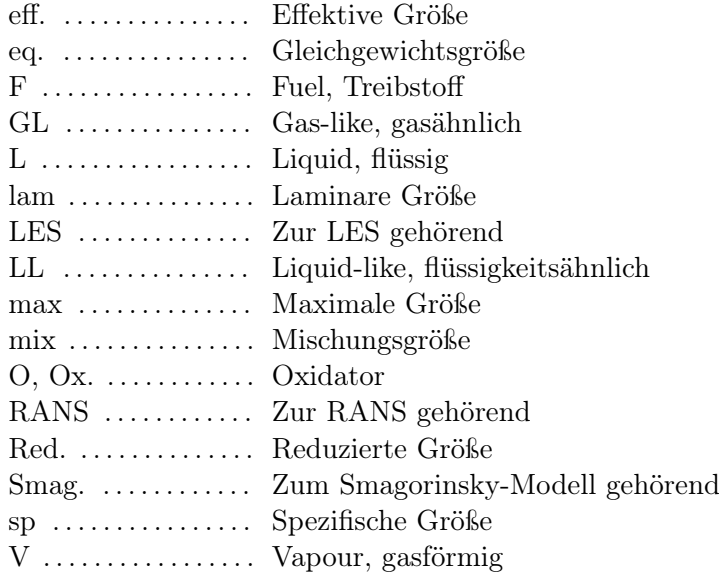

# <span id="page-14-0"></span>1. Einleitung

### **Zielsetzung**

Seit Beginn des Raumfahrtzeitalters stellen Verbrennungsinstabilitäten ein sehr großes Risiko bei der Entwicklung neuer Antriebssysteme für Trägerraketen dar. Verbrennungsinstabilitäten sind sehr starke Druckschwankungen, die oft spontan auftreten und in kürzester Zeit zur völligen Zerstörung einer Brennkammer führen können. Trotz intensiver Forschungsaktivitäten ist es bis heute noch nicht gelungen, eine befriedigende Theorie der Verbrennungsinstabilitäten in Raketenbrennkammern aufzustellen und diese zuverlässig vorherzusagen. Der Grund dafür ist nicht, dass es noch neue unbekannte physikalische Phänomene zu entdecken gäbe. Die Herausforderung besteht vielmehr darin, die genaue Wechselwirkung von akustischen, chemischen, thermodynamischen und strömungsphysikalischen Phänomenen zu identifizieren, die für die Entstehung von Verbrennungsinstabilitäten verantwortlich sind.

Neben experimentellen Untersuchungen gewinnen numerische Simulationsverfahren in den letzten Jahrzehnten immer mehr an Bedeutung in der Forschung zu Verbrennungsinstabilitäten, da hierdurch detaillierte Einblicke in das Strömungsfeld möglich sind, die experimentellen Messverfahren, bedingt durch die hohen Drücke und Temperaturen in realen Brennkammern, oft verborgen bleiben. Die Entwicklung und Verbesserung numerischer Verfahren steht aber gleichzeitig vor der Herausforderung, alle relevanten physikalischen Phänomene korrekt abzubilden und dabei den Rechenaufwand möglichst gering zu halten.

Das Ziel dieser Arbeit besteht darin, mithilfe des am Deutschen Zentrum für Luft- und Raumfahrt (DLR) entwickelten Simulationsverfahrens TAU einen Teilaspekt der Entstehung von Verbrennungsinstabilitäten numerisch zu untersuchen und mit experimentellen Ergebnissen zu vergleichen. Der Fokus liegt hierbei auf der Wechselwirkung zwischen der Brennkammerakustik und der Flammenantwort bei resonanten und nicht-resonanten Bedingungen in der Experimentalbrennkammer H (BKH) des DLR Lampoldshausen.

Im Rahmen dieser Arbeit wird das TAU Verfahren um verschiedene Modellierungen erweitert, die für die Simulation von chemisch reagierenden Strömungen bei hohen Drücken notwendig sind. Darüber hinaus werden die numerischen und akustischen Eigenschaften des Verfahrens detailliert untersucht und validiert, um eine möglichst gute Übereinstimmung mit dem Modellbrennkammerexperiment erreichen zu können. Die Arbeit präsentiert Simulationsergebnisse bei unterschiedlichen Anregungszuständen und vergleicht diese mit Resultaten aus dem Experiment.

Der neue Beitrag dieser Arbeit zur Forschung an Verbrennungsinstabilitäten besteht darin, dass zum ersten Mal ein Lastpunkt von BKH simuliert wurde, bei dem sowohl Treibstoff als auch Oxidator unter kryogenen Bedingungen eingespritzt wurden. Für diesen

Lastpunkt werden detaillierte Vergleiche zwischen den numerischen und experimentellen Ergebnissen bei nicht-resonanter und resonanter Anregung vorgestellt und diskutiert. Einen weiteren neuen Beitrag stellt eine künstlich herbeigeführte Kopplung zwischen der Injektor- und Brennkammerakustik dar, die in dieser Form bisher noch nicht numerisch untersucht wurde.

In der folgenden Übersicht sind die Ziele dieser Arbeit zusammengefasst:

- Skalenauflösende Simulation der Experimentalbrennkammer H (BKH) an einem Lastpunkt, bei dem sowohl der Oxidator als auch der Treibstoff unter kryogenen Bedingungen eingespritzt werden
- Validierung und Bewertung des Upwind-Ansatzes für chemisch reagierende, skalenauflösende Simulationen
- Untersuchung der akustischen Eigenschaften des TAU Verfahrens und der numerischen Randbedingungen
- Implementierung eines separaten Realgas-Flameletlösers und Erweiterung des Flameletmodells in TAU für Realgasströmungen
- Vergleich von numerischen Methoden zur Bestimmung der akustischen Eigenmoden einer Brennkammer
- Numerische Untersuchung der Flammenantwort in BKH auf transversale Sirenenanregung
- Untersuchung einer künstlich herbeigeführten Kopplung zwischen Brennkammerund Injektorakustik

# <span id="page-16-0"></span>2. Verbrennungsinstabilitäten in Raketenantrieben

### <span id="page-16-1"></span>2.1. Der holprige Weg zum Mond: Das F-1 Triebwerk

Verbrennungsinstabilitäten in Raketenbrennkammern sind ein gut dokumentiertes Phänomen seitdem in den 1930er Jahren intensiv an Feststoff- und Flüssigraketen geforscht wurde [\[5,](#page-202-1) [35\]](#page-204-0). Dabei handelt es sich um unerwünschte und häufig sehr starke Schwingungszustände, die spontan auftreten und innerhalb kürzester Zeit zur völligen Zerstörung eines Antriebssystems führen können. Verbrennungsinstabilitäten treten nicht nur in Raketenbrennkammern, sondern in praktisch allen kontinuierlich arbeitenden Verbrennungsmaschinen auf, wie z. B. in Turbinen-Luftstrahltriebwerken, Nachbrennern, Staustrahltriebwerken und Gasturbinen. Im Verlauf des vergangenen Jahrhunderts hat sich der Fokus der Forschung in Bezug auf Verbrennungsinstabilitäten verschoben. Während des Zweiten Weltkrieges wurde nahezu ausschließlich an Instabilitäten in Feststoffraketenmotoren geforscht. Nach dem Ende des Zweiten Weltkrieges und dem Beginn des Kalten Krieges rückten dann mit dem Aufkommen von Interkontinentalraketen zunehmend Flüssigraketenantriebe in den Fokus der Forschung.

Auch wenn natürlich auf beiden Seiten des Eisernen Vorhangs an der Entwicklung von Raketenantrieben und der Vermeidung von Verbrennungsinstabilitäten [\[191\]](#page-216-0) gearbeitet wurde, stellen die Aktivitäten der NASA im Rahmen des Apollo-Programms der 1960er Jahre jedoch das mit Abstand größte Forschungsvorhaben in diesem Bereich dar. Um den notwendigen Schub für die bei den Mondflügen verwendete Saturn-V-Rakete bereitstellen zu können, wurde seit den 1950er Jahren bis in die frühen 1970er das F-1 Triebwerk entwickelt, von dem fünf Exemplare in der ersten Stufe zum Einsatz kamen. Dieses Triebwerk verbrennt Kerosin (RP-1) als Treibstoff und kryogenen Sauerstoff als Oxidator. Die Entwicklung des F-1 Triebwerks war in ganz erheblichem Maße geprägt von hochfrequenten Verbrennungsinstabilitäten, die nur nach sehr langwierigen Untersuchungen und unzähligen Tests unter Kontrolle gebracht werden konnten. In den Veröffentlichungen [\[131,](#page-212-0) [35\]](#page-204-0) finden sich detaillierte Informationen, welche Veränderungen am Triebwerk notwendig waren, bis eine Zulassung für bemannte Flüge erteilt werden konnte.

Bereits bei den ersten 44 Tests des F-1 Triebwerks von Januar 1959 bis Mai 1960 stellte sich heraus, dass es in 20 Versuchen zu erheblichen Problemen mit Verbrennungsinstabilitäten gekommen war, deren Amplituden zum Teil größer waren als der mittlere Brennkammerdruck. Diese unerwarteten Instabilitäten führten zu einem starken Abbrand des Injektorkopfs und zeigten sehr deutlich auf, dass die Erfahrungen und theoretischen Vorarbeiten aus früheren Triebwerksentwicklungen unzureichend waren, um ein derart großes Raketentriebwerk zu entwickeln. Eine gescheiterte Entwicklung des F-1 Triebwerks hät-

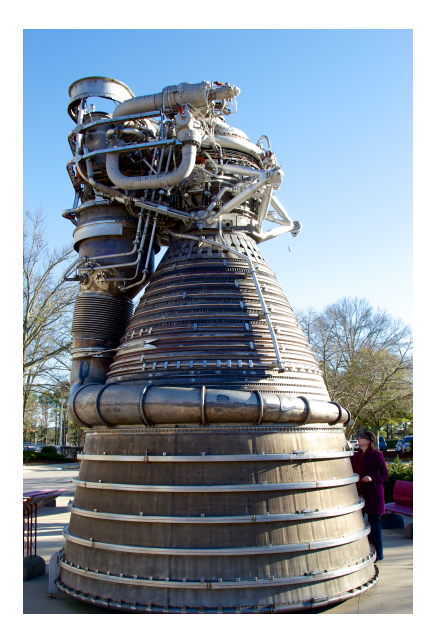

Abbildung 2.1.: Ein am NASA Marshall Space Flight Center ausgestelltes F-1 Triebwerk [\[84\]](#page-208-0). Nachdruck mit freundlicher Genehmigung von Lee Hutchinson/Condé Nast.

te wahrscheinlich auch das Aus für das Apollo-Programm bedeutet. Deshalb wurde im Oktober 1962 das Project First mit dem Ziel ins Leben gerufen, eine Lösung für das Instabilitätsproblem des F-1 Triebwerks zu finden. Im Laufe dieses vierjährigen Projekts wurden bis September 1966 insgesamt 1332 Versuche in Originalgröße durchgeführt, bis eine Konfiguration gefunden wurde, die zuverlässig genug für bemannte Flüge war. In der gesamten Entwicklung des F-1 wurden über 2000 Triebwerkstests in voller Größe durchgeführt.

<span id="page-17-0"></span>Bereits in den ersten Versuchen bis 1960 stellte sich heraus, dass zur Unterdrückung der Instabilitäten Ablenkbleche (sog. Baffles) auf dem Injektorkopf angebracht werden müssen.

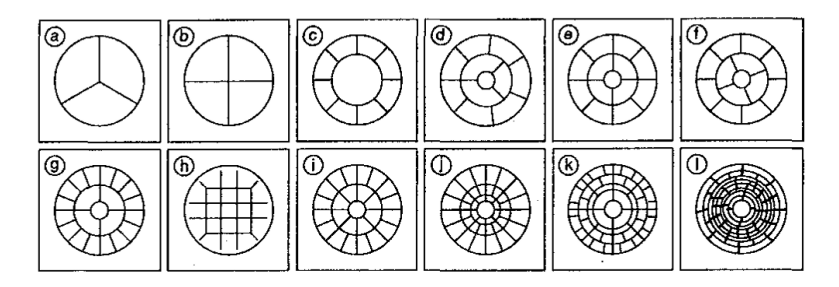

Abbildung 2.2.: Übersicht eines Teils der im Project First untersuchten Ablenkblechkonfigurationen [\[131\]](#page-212-0). Nachdruck mit freundlicher Genehmigung von Joe Oefelein.

Innerhalb des Project First wurden insgesamt 14 verschiedene Baffle-Konfigurationen (siehe Abb. [2.2\)](#page-17-0) und 108 Injektoranordnungen untersucht. Als letztendlich stabilste Konfiguration erwies sich der sog. 5U flat face injector in Kombination mit einer Ablenkblechkonfiguration, die den Injektorkopf in 13 Abteilungen unterteilt. Ein Foto der ausgewählten Konfiguration ist in Abb. [2.3](#page-18-0) dargestellt (vgl. auch Abb. [2.2](#page-17-0) Konfiguration f).

<span id="page-18-0"></span>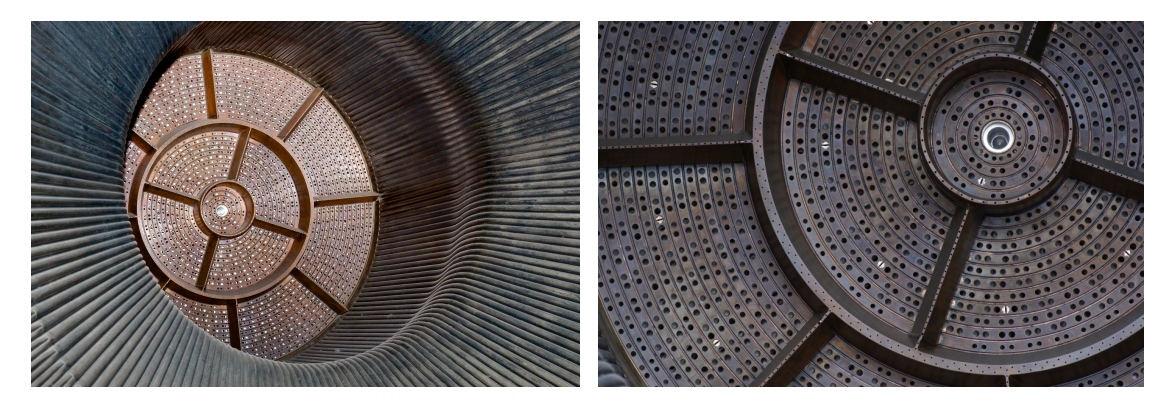

Abbildung 2.3.: Injektorkopf eines am US Space and Rocket Center in Hunstsville (Alabama) ausgestellten F-1 Triebwerks [\[84,](#page-208-0) [120\]](#page-211-0). Nachdruck mit freundlicher Genehmigung von Lee Hutchinson/Condé Nast und Mike Jetzer/heroicrelics.org.

Die RP-1 und Sauerstoffinjektoren sind abwechselnd in konzentrischen Kreisen angeordnet, die von den Baffles unterbrochen werden. Die Ablenkbleche selbst werden mit Treibstoff gekühlt, der aus dünnen Bohrungen austritt. In der Mitte des Injektorkopfs ist außerdem die silberne Zündfackel zu erkennen, mit der das Triebwerk gestartet wurde. Aus dem sehr umfangreichen Testprogramm des Project First konnten verschiedene Erkenntnisse über die Eigenschaften der Verbrennungsinstabilitäten gezogen werden. Als gefährlichste Instabilitätsmode hat sich eine rotierende Transversalmode bei ca. 500 Hz herausgestellt, deren Schwingunsrichtung parallel zum Injektorkopf verläuft. Im Gegensatz zu Longitudinalmoden, d.h. Moden in Strömungsrichtung, ist die Transversalmode nur gering gedämpft und sehr anfällig für akustische Störungen im Strömungsfeld. Die instabile Transversalmode wurde wahrscheinlich von mehreren Prozessen gleichzeitig angeregt. Als die wichtigsten Anregungsprozesse wurden dabei eine Kopplung zwischen dem instationären Strömungsfeld im Injektor und der Schwingung in der Kammer, das periodische Abbrennen von Treibstoffansammlungen am Außenrand des Filmkühlungsstroms und eine Ablenkung der Sauerstoff- und Oxidatorstrahlen durch eine transversale Geschwindigkeitskomponente identifiziert. Die wesentlichen Effekte der Schwingungsanregung finden in drei Bereichen mit unterschiedlichem Abstand zum Injektorkopf statt und wirken auf verschiedene physikalische Prozesse, denen der Treibstoff und Oxidator zwischen Einspritzung und Verbrennung ausgesetzt ist.

Im Nahbereich des Injektors, bis etwa 7.5 mm stromab des Einspritzkopfs, bilden sich Treibstofftröpfchen, während der Oxidator schon nahezu vollständig verdampft ist. In diesem Bereich wirken transversale Schwingungen durch eine Ablenkung der Treibstoffund Oxidatorstrahlen, die wiederum die Auffächerung beim Aufeinanderprallen der flüssigen Treibstoff- und Oxidatorstrahlen beeinflusst.

Der zweite Bereich ist durch die Verdampfung des Treibstoffs gekennzeichnet, bei dem die im Bereich 1 erzeugten Tröpfchen durch aerodynamische Scherung weiter aufbrechen und anschließend verdampfen. Kommt es in diesem Bereich zu einer ungleichmäßigen Mischung von Treibstoff und Oxdiator, so kann es in Kombination mit Geschwindigkeitsfluktuationen in der Strömung zu Oszillationen in der Abbrandrate kommen, die wiederum akustische Störungen anfachen.

Im Bereich 3 sind Treibstoff und Oxidator vollständig verdampft und dort findet der Großteil der Verbrennung statt. In diesem Bereich kann es durch unzureichende Mischung der Gasphasen zu Schwankungen in der Abbrandrate kommen. In den Tests des Project First hat sich gezeigt, dass das F-1 Triebwerk stabiler wird, je weiter die Verbrennungszone im Bereich 3 stromab des Injektorkopfs liegt.

Die wesentliche konstruktive Veränderung des F-1 Triebwerks zur Unterdrückung von Verbrennungsinstabilitäten bestand in der Unterteilung des Injektorkopfs durch die Ablenkbleche. Es wird vermutet, dass die Hauptwirkung der Baffles darin bestand, den inneren Bereich nahe des Injektorkopfs von den tangentialen Schwingungen abzuschirmen und somit eine ungestörte Tröpfchenbildung zu ermöglichen. Darüber hinaus wird vermutet, dass die Ablenkbleche außerdem einen Teil der Schwingungsenergie aus der tangentialen Mode in einen longitudinalen Anteil umgewandelt haben, der durch die Düse weitaus stärker gedämpft wurde ist als die Tangentialmode.

Anhand der langwierigen Entwicklung des F-1 Triebwerks wird deutlich, wie viele verschiedene physikalisch-chemische Prozesse bei der Entstehung von Verbrennungsinstabilitäten zusammenwirken. Auch wenn die jeweiligen Prozesse bekannt und gut verstanden sind, ist es die komplizierte Wechselwirkung der verschiedenen Phänomene, die der Entwicklung einer vollständigen Theorie der Verbrennungsinstabilitäten bis heute im Weg steht.

### <span id="page-19-0"></span>2.2. Verbrennungsinstabilitäten in  $H_2/O_2$ -Flugtriebwerken

Die Entwicklung neuer Raketen und Raumtransportsysteme ist getrieben vom Wunsch, Lasten möglichst effizient und kostengünstig in den Weltraum zu befördern. Hierfür spielt neben der Leermasse der Rakete die Effizienz des Antriebs eine entscheidende Rolle, die sich mithilfe des spezifischen Impulses  $I_{sp}$  ausdrücken lässt. Der spezifische Impuls ist ein Maß dafür, wie viel Schub ein Raketenantrieb pro Masse der eingesetzten Treibstoffe erreicht. Für chemische Raketenantriebe liegt dabei der spezifische Impuls typischerweise im Bereich zwischen 200 und 400 s [\[190\]](#page-216-1), wenn feste oder flüssige Zweistoff-Kombinationen von Treibstoff und Oxidator verwendet werden. Die höchsten spezifischen Impulse werden hierbei für die Kombination aus Wasserstoff und Sauerstoff erreicht, die erfolgreich in vielen Triebwerken eingesetzt wird. Noch höhere Impulse mit chemischen Antrieben

können nur durch die Verwendung von Fluor als Oxidator<sup>[1](#page-20-0)</sup> erreicht werden, das aber aufgrund seiner extrem hohen Korrosivität sehr schwer zu handhaben ist.

Die Entwicklung von effizienten Wasserstoff-Sauerstoff Raketenantrieben war ebenfalls nicht verschont von Verbrennungsinstabilitäten und führte zu einer Reihe von Forschungsaktivitäten, die bis zum heutigen Tag andauern. Eine Übersicht der Entwicklungs- und Forschungsarbeiten zu Verbrennungsinstabilitäten in LOx/H2-Triebwerken wurde unter Mitarbeit des Autors in einem von der ESA geförderten Forschungsprojekt Coupling mechanisms of combustion and acoustics in rocket combustors [\[67\]](#page-207-0) zusammengestellt und wird hier in Ausschnitten wiedergegeben.

Parallel zur Entwicklung des F-1 Triebwerks wurde in den Vereinigten Staaten von Amerika auch die Entwicklung des J-2 Triebwerks vorangetrieben, das als Zweit- und Drittstufentriebwerk auf der Saturn-V eingesetzt wurde. Dieses Triebwerk wurde mit der Treibstoffkombination  $L\text{Ox}/\text{H}_2$  betrieben und zeigte eine starke Neigung zu Verbrennungsinstabilitäten in Abhängigkeit von der Treibstofftemperatur [\[32\]](#page-204-1). Bauliche Veränderungen an den Injektoren verbesserten die Stabilitätseigenschaften so weit, dass es zuverlässig für bemannte Flüge eingesetzt werden konnte. Trotz dieser Veränderungen neigte das Triebwerk aber unter Teillast zu Verbrennungsinstabilitäten, die in späteren Untersuchungen auf eine Kopplung zwischen Brennkammer- und Injektormoden zurückgeführt wurde.

Parallel zu den NASA-Aktivitäten rund um das Apollo-Programm untersuchte auch die US Air Force Konzepte zur bemannten Landung auf dem Mond. Hierfür wurde die Entwicklung des größten und stärksten jemals getesteten LOx/H<sup>2</sup> Triebwerks, dem Aerojet M-1, in Auftrag gegeben. Auch das M-1 zeigte während seiner Entwicklungszeit Verbrennungsinstabilitäten, denen man durch veränderte Injektorkonfigurationen begegnete. Auch durch den Einbau von Baffles gelang es nicht, Verbrennungsinstabilitäten vollständig zu verhindern [\[37\]](#page-204-2). Immerhin konnte durch diese Modifikation aber die Amplitude der Schwingung stark verringert werden.

In der europäischen Raumfahrt traten Probleme bei der Entwicklung des HM-7/HM-7B Triebwerks auf, das bis heute auf der Oberstufe der Ariane 5 Rakete eingesetzt wird. Befindet sich die Treibstofftemperatur zum Zeitpunkt der Zündung unterhalb einer kritischen Temperatur [\[148\]](#page-213-0), treten für kurze Zeit hochfrequente Instabilitäten auf, die anschließend in eine niederfrequente Mode (chugging) übergehen. Im stationären Betrieb unter Volllast zeigt das HM-7 dann keinerlei Verbrennungsinstabilitäten.

Auch im Rahmen des japanischen Raumfahrtprogramms traten Verbrennungsinstabilitäten bei der Entwicklung des Triebwerks LE-X (nun LE-9) [\[104\]](#page-210-0) auf, das zukünftig als Hauptstufentriebwerk auf der H-3-Rakete eingesetzt werden soll. Diese Instabilitäten konnten durch ein verändertes Design des Sauerstoffinjektors behoben werden [\[214\]](#page-218-0).

<span id="page-20-0"></span><sup>1</sup>Zusätzlich entsteht aus den Verbrennungsprodukten in Verbindung mit Wasser (z. B. aus der Luft) giftige und stark ätzende Flusssäure.

### <span id="page-21-0"></span>2.3. Experimentelle Untersuchungen zu Verbrennungsinstabilitäten

Neben den zuvor beschriebenen Prüfstandsuntersuchungen an flugfähigen Triebwerken wurden auch zahlreiche Experimente im kleineren Maßstab zur Erforschung von Verbrennungsinstabilitäten durchgeführt. Dabei reichen die verwendeten Brennkammerexperimente von Laborbrennkammern mit einem einzelnen Injektor bis hin zu Brennkammern, deren typische Abmessungen und Leistungsdaten denen von realen Oberstufentriebwerken nahekommen. Experimentelle Untersuchungen an Modellbrennkammern haben den Vorteil, dass einzelne physikalische Prozesse gezielter gesteuert und untersucht werden können und außerdem mehr Messinstrumente verbaut werden können. Manche Brennkammern erlauben darüber hinaus auch einen optischen Zugang zum Reaktionsvolumen, der die Beobachtung der Flamme mit Hochgeschwindigkeitskameras erlaubt.

#### <span id="page-21-1"></span>2.3.1. Übersicht natürlich instabiler Experimentalbrennkammern

Die in diesem Kapitel präsentierten Experimentalbrennkammern entwickeln ohne äußere Einwirkungen Verbrennungsinstabilitäten und eignen sich daher sehr gut als Modellproblem für reale Flugtriebwerke.

#### NASA Lewis Research Center (LeRC)

Parallel zu den Entwicklungsarbeiten am J-2 Triebwerk bei Rocketdyne wurden am NASA Lewis Research Center (seit 1999 Glenn Research Center) ausführliche Untersuchungen durchgeführt, um den Einfluss des Injektor- und Brennkammerdesigns auf Verbrennungsinstabilitäten zu erforschen. In den Arbeiten von Wanhainen et al. [\[32,](#page-204-1) [31,](#page-204-3) [51,](#page-205-0) [213,](#page-218-1) [123\]](#page-211-1) konnte insbesondere der Einfluss der Wasserstofftemperatur auf die Stabilitätsgrenzen der Brennkammer quantifiziert werden. Treibstoffeinspritzung unterhalb einer kritischen Temperatur führte zu einer selbsterhaltenden Verbrennungsinstabilität in Transversalrichtung, die vermutlich auf eine Kopplung zwischen Brennkammer und Wasserstoff-Verteilerkopf zurückzuführen ist. Im Rahmen dieser Untersuchungen wurde auch zum ersten Mal während eines Tests die Wasserstofftemperatur variiert. Diese Testmethode wird als hydrogen temperature ramping (HTR) bezeichnet und seitdem in einer Vielzahl von Brennkammerexperimenten verwendet.

Als Modelltriebwerk kam in den Tests am LeRC eine zylindrische Brennkammer mit 421 Einspritzelementen zum Einsatz, die bei 20 bar betrieben wurde. Durch Variation der Injektorgeometrie, der Brennkammergeometrie, der Anordnung der Einspritzelemente und dem Einsatz von Dämpfungselementen wurde versucht, eine möglichst niedrige kritische Wasserstofftemperatur zu erreichen, ab der Instabilitäten einsetzen. Aus den Untersuchungen am J-2 Triebwerk war bekannt, dass sich eine niedrige kritische Wasserstofftemperatur positiv auf die Stabilitätseigenschaften im Normalbetrieb auswirkt.

#### Pennsylvania State University HTR Experiment

An der Pennsylvania State Universität (PennState) wurde an einer Einzelinjektorbrennkammer der Einfluss der Wasserstofftemperatur auf die Tröpfchengröße des Sauerstoffstroms bei konstanten Massenströmen vermessen. Durch die Annahme eines konstanten Massenstroms verändert sich mit der Wasserstofftemperatur auch das Geschwindigkeitsbzw. Impulsverhältnis der Treibstoff- und Oxidatorströme. Allerdings konnte nur ein geringer Einfluss der Wasserstofftemperatur auf die Tröpfchengröße gefunden werden [\[53\]](#page-206-0), was darauf hindeutet, dass diese Größe keinen Einfluss auf die Stabilitätseigenschaften einer Brennkammer hat.

#### JAXA Einzel- und Multielementbrennkammer

Zur Unterstützung der Entwicklung des LE-X Triebwerks [\[104\]](#page-210-0) wurden in Japan verschiedene Experimente an Ein- und Mehrinjektorkammern durchgeführt.

In einem Einzelinjektorexperiment untersuchten Nunome et al. [\[128\]](#page-212-1) den Einfluss des Durchmessers des LOx-Injektors, einer Fase an der Injektorlippe und den Einfluss der Wasserstoff-Temperatur auf die Stabilitätseigenschaften der Kammer. Alle Tests zeigen eine Kopplung der Brennkammerschwingung mit dem Sauerstoffinjektor. Die Stabilitätsgrenze der Brennkammer liegt in Abhängigkeit vom Durchmesser des LOx-Injektors zwischen 50 und 60 K. Zu ähnlichen Ergebnissen bezüglich der Wasserstofftemperatur kam zuvor schon eine andere Studie [\[129\]](#page-212-2), bei der die Flammendynamik mit Hochgeschwindigkeitskameras untersucht wurde. In dieser Arbeit wurden zwei verschiedene Koaxialinjektoren (mit und ohne Fase) untersucht, bei denen der innere Sauerstoffinjektor gegenüber dem äußeren koaxialen Wasserstoffinjektor zurückgesetzt war (recess). Auf Hochgeschwindigkeitsaufnahmen konnte eine explosionsartige Verbrennung im Bereich des zurückgesetzten Injektors identifiziert werden, die mit hoher Frequenz auftrat und stromab mit den bereits vorher entstandenen Flammenzonen verschmolz. Es wird vermutet, dass die stoßweise Verbrennung die Ursache für die Verbrennungsinstabilitäten in dieser Brennkammer war.

In Einzel- und Multiinjektorbrennkammern mit der Treibstoffkombination LOx/Methan konnten Kawashima et al. [\[94\]](#page-209-0) erfolgreich eine Brennkammer-Injektor-Kopplung nachweisen, bei der sich im instabilen Fall Ringwirbel vom Injektor ablösten. Allerdings konnte durch die Kopplung alleine nicht die Beobachtung erklärt werden, dass das Auftreten der Verbrennungsinstabilitäten von der Dicke der Injektorlippe bestimmt wird. Die Autoren vermuten daher, dass zusätzlich zur Injektorkopplung noch eine Kelvin-Helmholtz-Instabilität in der Scherschicht zwischen LOx- und Methan-Strahl eine Rolle bei der Entstehung der Verbrennungsinstabilitäten spielt.

#### Purdue University "Continously Variable Resonant Combustor" (CVRC)

Die Purdue Universität betreibt mit dem Continously Variable Resonant Combustor [\[178\]](#page-215-0) eine Einzelinjektorbrennkammer, die mit einem Sauerstoff-Wasserdampf-Gemisch als Oxidator und Methan oder Kerosin als Treibstoff betrieben wird. Das Oxidatorgemisch stammt aus zersetztem Wasserstoffperoxid und wird über einen Injektor variabler Länge in die Brennkammer eingespeist. Hochfrequente Verbrennungsinstabilitäten entstehen in dieser Kammer durch die Kopplung zwischen der Brennkammer- und der Injektor-Longitudinalmode [\[226\]](#page-219-0). Die Besonderheit dieser Experimentalbrennkammer besteht darin, dass die Länge des Sauerstoff-Injektors während eines Testlaufs variiert werden kann, um eine Injektorkopplung zu erreichen.

#### Purdue University "Transverse Instability Combustor" (TIC)

An der Purdue Universität wird neben dem CVRC mit dem Transverse Instability Combustor (TIC) [\[146,](#page-213-1) [124\]](#page-211-2) noch eine weitere Experimentalbrennkammer zur Untersuchung von Verbrennungsinstabilitäten betrieben. Im Gegensatz zum CVRC liegt der Fokus beim TIC auf transversalen Instabilitäten, die sich in dieser quasi-zweidimensionalen Brennkammer ausbilden können. Durch sieben linear angeordnete Drallinjektoren (swirl injec*tors*) wird zersetztes Wasserstoffperoxid als Oxidator und JP- $8<sup>2</sup>$  $8<sup>2</sup>$  $8<sup>2</sup>$  als Treibstoff gasförmig bzw. flüssig in die Brennkammer eingebracht. Einzelne Injektoren der Brennkammer können verschlossen oder nur mit Treibstoff betrieben werden, um die Auswirkung auf das Strömungsfeld und die Amplitude der Instabilität zu untersuchen. Experimente mit dieser Brennkammer haben gezeigt, dass Wirbelablösung hinter der Injektorlippe der dominierende Mechanismus bei der Entstehung von Verbrennungsinstabilitäten ist. Hinzu kam in späteren Untersuchung noch die Erkenntnis, dass die Akustik im Sauerstoff-Injektor ebenfalls eine wichtige Rolle bei der phasenrichtigen Ablösung der Wirbel spielt und so die Amplitude der Instabilität mitbestimmt.

#### DLR Lampoldshausen Brennkammer D (BKD)

Brennkammer D des DLR Lampoldshausen ist eine 42-Injektor-Brennkammer, die mit  $\text{LOX}/\text{H}_2$  betrieben wird und an bestimmten Betriebspunkten Verbrennungsinstabilitäten aufweist. Bei dieser Instabilität handelt es sich um eine rotierende Transversalmode, die mit ca. 10 kHz schwingt und Amplituden von bis zu 43 % des Brennkammerdrucks [\[61\]](#page-206-1) erzeugt. In einer Vielzahl von Untersuchungen wurde der Einfluss des Brennkammerdrucks, des Mischungsverhältnisses, der Injektorlängen und der Treibstofftemperaturen systematisch variiert. Mithilfe von faseroptischen Sonden und Druckmessungen in der Brennkammer konnte gezeigt werden [\[61\]](#page-206-1), dass Verbrennungsinstabilitäten bei resonanter Kopplung zwischen einer longitudinalen Injektormode und der transversalen Brennkammermode auftreten. Mithilfe von HTR-Versuchen [\[60\]](#page-206-2) wurden die Eigenfrequenz der Brennkammer verändert, bis sie mit der Eigenfrequenz des Sauerstoffinjektors zusammenfiel. Neben den instationären Versuchen sind auch stationäre Lastpunkte untersucht worden, die sich ausschließlich in der Wasserstofftemperatur unterscheiden und ein unterschiedliches Stabilitätsverhalten zeigen.

Neuere Untersuchungen [\[6\]](#page-202-2) legen nahe, dass die resonante Kopplung zwischen Injektor und Brennkammer zwar eine notwendige Bedingung zur Entstehung von Verbrennungsinstabilitäten ist, aber außerdem noch weitere Prozesse eine Rolle spielen könnten. Als wahrscheinlichsten Mechanismus führen Armbruster et al. [\[6\]](#page-202-2) hier das sogenannte orifice

<span id="page-23-0"></span><sup>2</sup> JP-8 ist bestimmte Sorte Kerosin.

whistling an, bei dem es zur periodischen Strömungsablösung an einer scharfkantigen Drosselblende am Injektoreinlass kommt.

#### <span id="page-24-0"></span>2.3.2. Übersicht extern angeregter Experimentalbrennkammern

Nicht alle Brennkammern neigen von sich aus zu Verbrennungsinstabilitäten, sondern müssen erst durch interne oder externe Prozesse künstlich angeregt werden. Dies kann zum Beispiel über Lautsprecher, Zahnräder an den Ein- und Ausströmrändern, Spreng-ladungen oder Pulskanonen<sup>[3](#page-24-1)</sup> [\[146,](#page-213-1) [73\]](#page-207-1) erfolgen.

#### ONERA "Multiple Injector Combustor" mit "Very High Amplitude Modulator" (MIC-VHAM)

Die französische ONERA betreibt mit dem Versuchsträger Mascotte eine Modellbrennkammer, in der über drei in vertikaler Richtung angeordneten Koaxialinjektoren flüssiger Sauerstoff und gasförmiger Wasserstoff in einer rechteckigen Kammer verbrannt wird. Die Kammer wurde speziell zur Untersuchung der Flammenantwort auf Transversalmoden konstruiert und verfügt über große Quarzglasfenster quer zu den zentral angeordneten Injektoren. Zur Anregung der transversalen Eigenmoden befindet sich 100 mm hinter der Stirnplatte eine Sekundärdüse, die mit einem Zahnrad periodisch geöffnet und geschlossen werden kann. In verschiedenen Messkampagnen wurde der MIC sowohl mit den Treibstoffkombinationen  $LOx/H_2$  [\[155\]](#page-214-0) als auch  $LOx/CH_4$  [\[157\]](#page-214-1) betrieben. Um noch höhere Anregungsamplituden erreichen zu können, wurde der MIC später noch um den Very High Amplitude Modulator (VHAM) [\[119\]](#page-211-3) ergänzt. Dabei wurde die Primärdüse durch zwei separate Düsen ersetzt, die alternierend mit einem Zahnrad geschlossen und geöffnet werden. Darüber hinaus wurde die Anzahl der Koaxialinjektoren von drei auf fünf erhöht und weitere Untersuchungen mit der Treibstoffkombination LOx/CH<sup>4</sup> durchgeführt.

#### DLR Lampoldshausen "Common Research Chamber" (CRC)

Bei der Common Research Chamber handelt es sich um eine zylindrische Brennkammer des DLR Lampoldshausen zur Untersuchung von transversalen Brennkammerschwingungen. Durch einen einzelnen Koaxialinjektor wird in radialer Richtung das Treibstoffgemisch eingespritzt und in der flachen Brennkammer verbrannt. Eine Ausströmdüse befindet sich in der Wand senkrecht zur Einspritzebene. In den Seitenwänden befinden sich Fenster zur Beobachtung der Flamme. Die Brennkammerwand ist in Umfangsrichtung mit Druckaufnehmern und Temperatursensoren bestückt. Dort befindet sich außerdem eine Sekundärdüse, die periodisch mit einer Sirene verschlossen werden kann.

In der CRC wurden sowohl Experimente mit der Treibstoffkombination  $LOx-H_2$  [\[100,](#page-209-1) [99\]](#page-209-2), als LOx-CH<sup>4</sup> [\[181,](#page-216-2) [180\]](#page-216-3) durchgeführt.

<span id="page-24-1"></span><sup>3</sup>Pulskanonen erzeugen außerhalb der Brennkammer durch eine Explosivladung eine starke Druckwelle, die über einen Lauf in die Brennkammer eingekoppelt wird. Siehe dazu [\[73\]](#page-207-1).

#### DLR Lampoldshausen Brennkammer H (BKH)

Inspiriert durch den französischen Multiple Injector Combustor MIC wurde am DLR Lampoldshausen Brennkammer H entwickelt. Bei BKH handelt es sich um eine rechteckige Brennkammer mit fünf zentral angeordneten Koaxialinjektoren. An den beiden Seiten befinden sich Fenster, durch die das Reaktionsvolumen mit optischen Methoden beobachtet werden kann. In BKH lassen sich ebenfalls über eine Sirenenanregung an einer in Transversalrichtung angeordneten Sekundärdüse akustische Eigenmoden anregen. Durch die in der Kammerwand eingelassenen Drucksensoren lässt sich in Verbindung mit verschiedenen optischen Messmethoden das akustische Feld in der Kammer rekonstruieren und die Flammenantwort auf Anregungsmoden detailliert untersuchen [\[68,](#page-207-2) [70,](#page-207-3) [71,](#page-207-4) [72,](#page-207-5) [216\]](#page-218-2). BKH ist die erste Brennkammer, für die Ergebnisse aus optischen Messmethoden bei Drücken oberhalb des kritischen Sauerstoffdrucks (50.4 bar) publiziert wurden. Durch die Sirene können in Brennkammer H verschiedene Moden in Longitudinal- und Transversalrichtung angeregt und die Flammenantwort darauf untersucht werden. Der Aufbau von BKH wird in Kapitel [9.1](#page-134-1) näher erläutert, weil diese Brennkammer die experimentelle Grundlage der vorliegenden Arbeit bildet.

### <span id="page-25-0"></span>2.4. Numerische Untersuchung von Verbrennungsinstabilitäten

Zur numerischen Untersuchung von Verbrennungsinstabilitäten gibt es eine Vielzahl von Ansätzen, die sich im jeweiligen Modellierungsgrad und Rechenaufwand ganz erheblich unterscheiden. Hierbei reicht die Spanne von eindimensionalen Netzwerkmodellen bis hin zu hochaufgelösten direkten numerischen Simulationen (DNS), die alle in den Gleichungen zugrundeliegenden physikalischen Prozesse aufzulösen vermögen. Leider ist der Simulationsaufwand für DNS derart hoch, dass dieses Verfahren auch in absehbarer Zukunft kein relevantes Werkzeug zur Untersuchung von Verbrennungsinstabilitäten darstellen wird. Es gibt also derzeit keine Alternative dazu, einen Teil der physikalischen Prozesse durch geeignete Modelle zu beschreiben und den Simulationsaufwand dadurch auf ein handhabbares Maß zu reduzieren. Eine Übersicht verschiedener Modellierungsansätze und ihrem jeweiligen Detaillierungsgrad bzw. numerischen Aufwand ist in Abb. [2.4](#page-26-0) dargestellt.

Für die Simulation von Verbrennungsinstabilitäten besteht die Herausforderung nun darin, dass zwar alle relevanten physikalischen Mechanismen bekannt und modellierbar sind, es aber a priori nicht ersichtlich ist, welche Wechselwirkung zwischen den Prozessen für die Entstehung von Instabilitäten relevant ist. Dadurch ist natürlich auch nicht direkt ersichtlich, welcher Modellierungsgrad notwendig ist um Verbrennungsinstabilitäten erfolgreich simulieren bzw. vorhersagen zu können. Auch wenn der Fokus dieser Arbeit und der nachstehenden Zusammenfassung auf Methoden mit hohem Auflösungsgrad liegt, so haben auch die weniger komplexen Methoden eine hohe Relevanz für die Untersuchung großer Parameterräume und einzelner Teilaspekte von Verbrennungsinstabilitäten.

<span id="page-26-0"></span>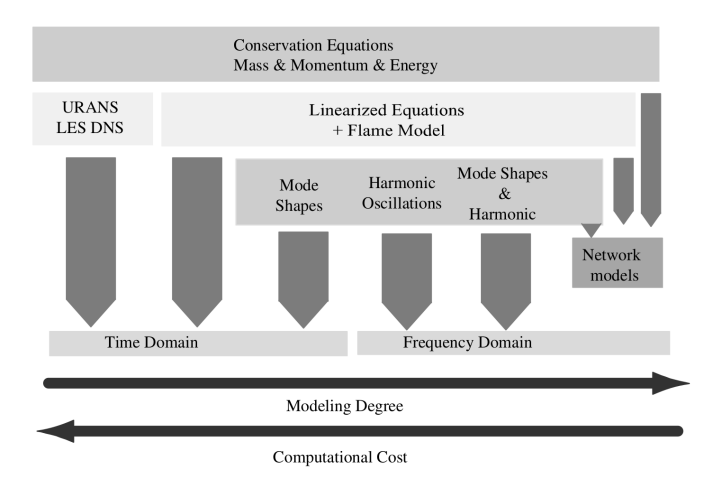

Abbildung 2.4.: Übersicht verschiedener Modellierungsansätze zur Untersuchung von Verbrennungsinstabilitäten aus [\[137\]](#page-212-3). Nachdruck mit freundlicher Genehmigung des American Institutes of Aeronautics and Astronautics  $(AIAA).$ 

#### Netzwerkmodelle

In Netzwerkmodellen (siehe z. B. [\[145\]](#page-213-2)) wird das Brennkammervolumen in akustische Elemente mit konstanten Eigenschaften unterteilt, für die die eindimensionale Gleichung der Akustik gelöst wird. Elemente sind z. B. der Injektor und die Brennkammer, die dann mithilfe einer akustischen Randbedingung unter Berücksichtigung von Erhaltungsgrößen aneinander gekoppelt werden. Auf diese Weise können viele verschiedene Elemente, wie z. B. Querschnittsveränderungen, Reaktionsvolumina, Düsen etc., miteinander verbunden werden. Die Wechselwirkung zwischen Akustik und der Flamme wird mit einer Flammen-Transfer-Funktion (FTF) beschrieben. Beim Übergang zwischen den diskreten Abschnitten können auch entsprechende Impedanzbedingungen berücksichtigt werden. Diese Netzwerkmodelle lassen sich unproblematisch anpassen und erlauben es, bei Modifikationen in kurzer Zeit die Eigenfrequenzen des Systems neu zu berechnen.

#### Lösung der Wellengleichung in mehr als einer Dimension

Die Brennkammerakustik kann mit einem höheren Detaillierungsgrad beschrieben werden, wenn die Wellengleichung bzw. die Gleichung der linearen Akustik in realistischen zwei- oder dreidimensionalen Geometrien gelöst wird. Unter der Annahme harmonischer Schwingungen reduziert sich die Wellengleichung dann zur Helmholtzgleichung, die typischerweise mit einem Finite-Elemente-Verfahren gelöst wird. Prinzipiell können diese Verfahren auch durch Quellterme ergänzt werden, um Aussagen über die Stabilität einer Mode zu gewinnen, meistens werden sie aber zur Berechnung der Eigenmodenverteilung in Brennkammern [\[68\]](#page-207-2) verwendet. Die zur Berechnung der Eigenmoden relevante Eingangsgröße ist die Verteilung der Schallgeschwindigkeit, die bei typischen Brennkammern räumlich sehr stark variieren kann. Aus diesem Grund wird häufig ein hybrider Ansatz verwendet, bei dem das Feld der Schallgeschwindigkeit mit einem Strömungslöser berechnet und als Eingangsparameter in Helmholtzlösern verwendet wird. Hierfür wurde in [\[22,](#page-203-0) [68\]](#page-207-2) das kommerzielle Programmpaket COMSOL Multiphysics verwendet. Weitere Löser sind der französische Helmholtz-Code AVSP [\[219,](#page-219-1) [208\]](#page-218-3), für den als Eingabefelder gemittelte Lösungen aus AVBP ([\[28,](#page-204-4) [168\]](#page-215-1), siehe auch Kapitel [2.5\)](#page-30-0) verwendet wurden. In Arbeiten an der TU München wurde der Akustiklöser PIANO-SAT [\[170,](#page-215-2) [101\]](#page-209-3) verwendet, um die Eigenmoden einer Brennkammer zu berechnen. Eine grundsätzliche Beschränkung dieses Ansatzes ist die Annahme, dass sich das Fluid in der Brennkammer in Ruhe befindet. Darüber hinaus wird die korrekte Beschreibung der Randbedingung in Bezug auf Impedanz und Admittanz oft vernachlässigt [\[22\]](#page-203-0).

#### Linearisierte Euler-Gleichungen (LEE)

Die Einschränkung auf ruhende Fluide entfällt bei Verwendung der linearisierten Euler-Gleichungen (LEE) [\[225\]](#page-219-2), wodurch dieser Satz von Gleichungen auch für kompressible Strömungen bei höheren Machzahlen gültig ist. Im Gegensatz zur Lösung der vollständigen Navier-Stokes-Gleichungen ist der numerische Aufwand für die linearisierten Euler-Gleichungen deutlich kleiner. Ein an der TU München entwickelter Ansatz [\[137\]](#page-212-3) verwendet die Acoustic Perturbation Equations, mit dem erfolgreich selbsterregte Verbrennungsinstabilitäten in einer Brennkammer simuliert wurden. Der Vorteil der Acoustic Perturbation Equations im Vergleich zur Lösung der Wellengleichung besteht außerdem darin, dass keinerlei Annahmen über die Modenform getroffen werden müssen und akustische Eigenschaften von Düsenströmungen durch die kompressible Formulierung inhärent berücksichtigt werden. Trotz dieser Vorteile zeigen die linearisierten Euler-Gleichungen eine starke Abhängigkeit von der gewählten Flammentransferfunktion, die zur Beschreibung der Wechselwirkung zwischen Akustik und Wärmefreisetzung notwendig ist.

### <span id="page-27-0"></span>2.5. Numerische Strömungssimulationen (CFD)

Auf der Stufe mit dem höchsten Detaillierungsgrad in Abb. [2.4](#page-26-0) befinden sich Methoden der numerischen Strömungssimulation, die bereits im Zusammenhang mit den hybriden Methoden der Wellengleichung erwähnt wurden. Dabei unterscheiden sich auch hier die Methoden hinsichtlich ihrer Modellierungsansätze ganz erheblich, wie die folgende Übersicht von CFD Lösern zeigt, die für Brennkammerberechnungen eingesetzt werden. Dabei reicht die Spanne von stationären Reynolds-Averaged Navier-Stokes Methoden (RANS) über instationäre (unsteady) URANS Methoden, hin zu skalenauflösenden Simulationsverfahren wie Large-Eddy Simulationen und Detached-Eddy Simulationen. Direkte numerische Simulationen (DNS) werden bisher nur für stark vereinfachte Probleme eingesetzt und dem Autor ist bisher keine Veröffentlichung bekannt, bei der eine DNS zur Simulation einer realen Brennkammer eingesetzt wurde. Im Folgenden werden numerische Verfahren verschiedener Arbeitsgruppen beschrieben, die erfolgreich zur Simulation von Brennkammerexperimenten eingesetzt wurden.

#### CNES und Bertin Technologies: CPS-C

Im Rahmen des zweiten Modellierungsworkshops der Rocket Engine Stability Initiative (REST) 2010 wurden CVRC Experimente der Purdue University von verschiedenen Gruppen mit unterschiedlichen Codes untersucht [\[172\]](#page-215-3). In diesem Workshop verwendeten CNES und Bertin Technologies in einer Kooperation den CPS-C Code, um die Stabilität verschiedener Lastpunkte des CVRC zu untersuchen. CPS-C ist ein explizites Upwind-Verfahren zweiter Ordnung, das eine Idealgas-Thermodynamik zusammen mit dem Dryer-Reaktionsmechanismus verwendet. Alle Simulationen wurden auf einem zweidimensionalen Gitter mit einem LES-Turbulenzmodell durchgeführt. Durch den signifikant geringeren Rechenaufwand konnten mehrere unterschiedliche Lastpunkte untersucht werden und qualitativ zwischen stabilen und instabilen Lastpunkten unterschieden werden.

#### Onera: CEDRE

Derselbe Testfall wurde im Rahmen des REST Workshops auch von der ONERA mit dem CEDRE Code bearbeitet [\[172\]](#page-215-3). CEDRE wurde von der ONERA als Multi-Physik-Plattform [\[151\]](#page-213-3) für Simulationen auf unstrukturierten Gittern entwickelt. Der CEDRE Strömungslöser ist ein implizites zellen-zentriertes Finite-Volumen Verfahren zweiter Ordnung. Zur Auflösung der Flammenstruktur wird ein Thickened Flame Modell verwendet, während Turbulenz mithilfe eines klassischen Smagorinsky-Ansatzes für LES berechnet wird. Aus den Simulationsergebnissen konnten die korrekten instabilen Moden ermittelt werden, wenn auch mit einer deutlich zu kleinen Amplitude.

#### JAXA: FaST Aerodynamic Routines (FaSTAR)

Die Japan Aerospace Exploration Agency (JAXA) entwickelt mit FaSTAR [\[76\]](#page-207-6) einen kompressiblen 3D Code zweiter Ordnung, der auch für skalenauflösende Simulationen chemisch reagierender Strömungen in Brennkammern eingesetzt wird [\[66\]](#page-207-7). FaSTAR löst die gefilterten Navier-Stokes-Gleichungen auf unstrukturierten Netzen. Zur Berechnung der nicht-viskosen Flüsse wird ein SLAU2-Schema eingesetzt, die viskosen Terme werden mithilfe eines zentralen Differenzen-Verfahrens berechnet. Als Turbulenzmodell wird das Wall-Adapting Local Eddy-Viscosity-Modell (WALE) verwendet. Die Realgaseigenschaften werden über eine kubische Soave-Redlich-Kwong Zustandsgleichung abgebildet. Die Transporteigenschaften der verwendeten Fluide werden mithilfe der Chung-Regel berechnet. Chemische Reaktionen werden in FaSTAR über laminare Flamelet-Tabellen abgebildet.

In ihrer gemeinsamen Veröffentlichung [\[66\]](#page-207-7) zeigen JAXA und das DLR Lampoldshausen LES Ergebnisse für Brennkammer H an einem Lastpunkt mit Wasserstoff bei Raumtemperatur. Es wurden sowohl angeregte und nicht-angeregte Fälle betrachtet.

Für die nicht-angeregte Simulation zeigen die Ergebnisse der JAXA eine Länge der dichten Sauerstoffkerne von ca. 80 mm (zentral) und 65 mm (äußere Strahlen), die gut mit den experimentellen Ergebnissen übereinstimmen. Die Ränder der äußeren Sauerstoffkerne erscheinen in den mittleren Dichtefeldern breit aufgefächert, was auf eine starke Rezirkulation im äußeren Bereich hindeutet. Die Rezirkulation erstreckt sich bis zurück zur Stirnplatte. Unter transversaler Zwangsanregung verkürzen sich die dichten Sauerstoffkerne sehr stark bis auf eine Länge von ca. 25 mm, was qualitativ gut mit den Experimenten übereinstimmt. Beim Durchlauf der akustischen Welle zeigt sich ein Aufreißen des abgeflachten LOx-Kerns. In [\[66\]](#page-207-7) wird außerdem von einer Flügelschlagbewegung berichtet, die der externen Anregung folgt und zu einer schnelleren Zerstäubung des dichten Sauerstoffkerns führt. Dieser Effekt ist am stärksten an den Rändern, wo der Sauerstoffkern bereits stark abgeflacht ist.

#### Purdue Universität: General Equation and Mesh Solver (GEMS)

Bei dem an der Purdue-Universität entwickelten Verfahren GEMS (General Equation and Mesh Solver ) [\[182\]](#page-216-4) handelt es sich ebenfalls um ein Finite-Volumen-Verfahren zweiter Ordnung, das auf einem hybriden URANS/LES Ansatz basiert. Der Code kann auf zweiund dreidimensionalen Geometrien verwendet werden und benutzt als Turbulenzmodell einen k − ω-basierten DES Ansatz. Chemische Reaktionen werden über einen globalen Einschrittmechanismus ohne Turbulenz-Chemie-Wechselwirkung berücksichtigt.

Einen Überblick der Simulationsergebnisse zum CVRC sind in den Veröffentlichungen [\[164,](#page-214-2) [74\]](#page-207-8) gegeben Die Ergebnisse zeigen, dass es mithilfe von GEMS möglich ist, die komplexe instationäre Wechselwirkung zwischen Verbrennung und Einspritzung korrekt zu modellieren und gute Ergebnisse für die Frequenz und Amplitude der selbst erregten Instabilität erhalten werden. Dabei hat sich gezeigt, dass eine gute Übereinstimmung nur mit dreidimensionalen Simulationen erreicht werden kann, während 2D axialsymmetrische Simulationen nur die erste longitudinale Mode korrekt wiedergeben. In den 2D-Simulationen wird die Amplitude außerdem stark unterschätzt.

Der GEMS Code wurde außerdem für Simulationen des Transverse Instability Combustors (TIC) verwendet, deren Ergebnisse in [\[174,](#page-215-4) [125\]](#page-211-4) publiziert wurden. Auch in diesem Anwendungsfall zeigten sich selbsterregte Transversalschwingungen, deren Amplitude aber geringer war als im Experiment. Es wird vermutet, dass in diesem Anwendungsfall die Wechselwirkung der abgelösten Wirbel mit der Brennkammerwand einen großen Einfluss auf die Amplitude der Instabilitäten hat.

#### Universität der Bundeswehr München: OpenFoam

Mithilfe einer an der Universität der Bundeswehr (München) entwickelten OpenFoam-Erweiterung [\[232,](#page-219-3) [233\]](#page-220-0) wurde eine vereinfachte Form des BKH-Testfalls unter stationären Bedingung mit LES simuliert. Hierzu wurden die inneren fünf Injektoren in einem strukturierten Gitter fein aufgelöst und darüber hinaus der Wandkühlungsstrom und die Strömung der Sekundärinjektoren als konstante Außenumströmung angenommen. Weiterhin wurde die Geometrie auf einen geraden Kanal vereinfacht, d.h. die Wandgeometrie von BKH inkl. der Düsen wurde komplett vernachlässigt. Bei der verwendeten OpenFoam-Erweiterung handelt es sich um eine kompressible Version des PISO-Algorithmus mit einer räumlichen Diskretisierung zweiter Ordnung. Als Verbrennungsmodell kommt ein Realgas-Flamelet-Modell zum Einsatz, das auch Turbulenz-Chemie-Wechselwirkung berücksichtigt. Zur Turbulenzmodellierung wird ein explizites Feinstrukturmodell nach Vremann verwendet.

In den Simulationsergebnissen zeigt sich eine geringere Aufweitung des äußeren Sauerstoffstrahls als im Experiment, was in [\[232\]](#page-219-3) auf die vereinfachte Modellierung der Sekundärinjektoren zurückgeführt wird. Weiterhin ist die Länge der dichten Sauerstoffkerne kleiner als im Experiment und es wird vermutet, dass dies an einer unzureichenden Netzauflösung liegen könnte. Es wird außerdem gefolgert, dass eine korrekte Interpretation der OH\*-Emission schwierig ist, da hierfür eine Strahlungstransportgleichung zu lösen wäre.

#### <span id="page-30-0"></span>CERFACS: AVBP

Das Simulationsverfahren mit dem derzeit breitesten Anwendungsspektrum in Bezug auf skalenauflösende Verbrennungssimulationen ist AVBP des Centre Européen de Recherche de Formation Avancée en Calcul Scientifique (CERFACS) [\[28,](#page-204-4) [168\]](#page-215-1). AVBP wird in Kooperation mit dem EM2C Labor der Ecole Centrale Paris, dem Institut Mécanique des Fluides de Toulouse (IMFT) und der Universität Toulouse entwickelt und enthält eine Vielzahl physikalischer Modellierungen zur Simulation chemischer reagierender Strömungen in Raketenbrennkammern. Der Code diskretisiert die kompressiblen Navier-Stokes-Gleichungen mithilfe eines niedrig dissipativen Taylor-Galerkin Finite-Elemente Verfahrens auf unstrukturierten und hybriden Netzen. In einer Erweiterung zur Simulation von Realgasströmungen, AVBP-RG, wird die Soave-Redlich-Kwong Zustandsgleichung verwendet. Für  $H_2/O_2$  Verbrennungssimulationen wird typischerweise ein *infinitely-fast* chemistry Modell verwendet. Bei allen hier dargestellten Simulationen handelt es sich ausschließlich um Large-Eddy-Simulationen.

In einer Kooperation zwischen der Universität von Toulouse, IMFT und CERFACS wurde der CVRC der Purdue-Universität mit AVBP [\[54\]](#page-206-3) in zwei und drei Dimensionen simuliert. Der Fokus lag dabei auf einem der instabilen Lastpunkte, für den mit beiden Ansätzen die Eigenfrequenz der Instabilität korrekt bestimmt werden konnte, obwohl größere Abweichungen in den mittleren Strömungsfeldern zu erkennen waren. Als sehr relevanter Bereich wurde die Rezirkulationszone des heißen Gases herausgestellt, die einen großen Einfluss auf die Flammenverankerung hat. Die Ergebnisse wurden bereits vor dem zweiten REST-Workshop veröffentlicht, für den die instabilen Lastpunkte des CVRC als Testfälle definiert wurden. Dennoch hat sich das AVBP-Konsortium an diesem Workshop beteiligt und weitere Simulationsergebnisse beigesteuert [\[172\]](#page-215-3), aus denen mithilfe des Helmholtz-Lösers AVSP instabile Betriebsbereiche identifiziert und modale Anwachsraten bestimmt wurden. Alle dreidimensionalen LES Ergebnisse für diesen Testfall zeigen eine systematische Überschätzung des Brennkammerdrucks um ca. 12 %, was auf eine Vernachlässigung des Wandwärmeübergangs zurückgeführt wird [\[54,](#page-206-3) [172\]](#page-215-3).

Mithilfe der Realgas-Version von AVBP wurde außerdem das MIC VHAM Multiinjektor-Experiment der ONERA [\[63\]](#page-206-4) erfolgreich simuliert. Es zeigte sich eine gute qualitative Übereinstimmung zwischen der Emission der Flamme in Experiment und Simulation, sowie der Flammenform und ihrer Bewegung unter transversaler Anregung. Mithilfe der simulierten Wärmefreisetzung konnte aus dem Rayleigh-Term gefolgert werden, dass die äußeren Flammen ein anderes akustisches Feld erfahren als die zentrale Flamme. In einer weiteren numerischen Untersuchung wurde in derselben Brennkammer eine Einzelflamme [\[64\]](#page-206-5) untersucht, die in einem Druckschwankungsknoten (d.h. im Bauch einer Geschwindigkeitsfluktuation) liegt. Dadurch wurde eine Kopplung zwischen dem Druckfeld in der Brennkammer und dem Injektor vermieden. Ohne transversale Zwangsanregung zeigte sich eine runde Flamme, die etwa viermal so lang ist wie im angeregten Fall. Darüber hinaus flachte die Flamme unter Transversalanregung quer zur Anregungsrichtung ab und wurde gestreckt. Die Flamme bewegte sich in Abhängigkeit von der Anregungsfrequenz flatternd wie eine Fahne (niederfrequente Anregung) oder als Ganzes (ohne Flatterbewegung) bei höheren Frequenzen. In einer weiterführenden Studie wurde dieses Verhalten dann an einem überkritischen Stickstoffstrahl untersucht [\[58\]](#page-206-6), an dem das gleiche Verhalten nachvollzogen werden konnte. Es konnten weiterhin zwei klar abgegrenzte Anregungszustände aufgezeigt werden, die sich nur in der Anregungsstrouhalzahl unterscheiden.

Die bisher umfangreichste numerische Studie zu Verbrennungsinstabilitäten wurde in der Kooperation der Universität Toulouse, IMFT, CNRS und EM2C an BKD des DLR Lampoldshausen durchgeführt [\[208,](#page-218-3) [207,](#page-218-4) [206\]](#page-217-0). In einer ersten Studie wurden der stabile (LP1) und der instabile Lastpunkt (LP4) von BKD simuliert. Beide Lastpunkte haben sich in den Simulationen als stabil herausgestellt, was im Gegensatz zum Experiment stand. Durch das Aufprägen einer kleinen akustischen Störung konnte dann aber gezeigt werden, dass auch in der Simulation der Lastpunkt LP4 instabil ist und nach einer Anwachsphase starke, selbsterhaltende Verbrennungsinstabilitäten numerisch reproduziert werden konnten. Die Simulationsergebnisse stimmen außerdem in Amplitude, Frequenz der Eigenmoden und Modenform sehr gut mit den experimentellen Ergebnissen überein. Mithilfe dieser sehr hochaufgelösten Daten wurde dann in weiteren Untersuchungen [\[207,](#page-218-4) [206\]](#page-217-0) der Einfluss der akustischen Anregung auf einzelne Flammen genauer untersucht. Eine maximale Flammenantwort wird dabei in Bereichen erreicht, in denen die Druckschwankung maximal ist, was darauf hindeutet, dass eine transversale Geschwindigkeitsanregung der Flamme nur wenig Einfluss auf die Verbrennungsinstabilitäten hat. Es wird vermutet, dass durch eine instationäre Änderung der Scherrate, ausgelöst durch Druckfluktuationen im Wasserstoffinjektor, eine Modulation der Wärmefreisetzung erreicht wird.

In einer weiteren Studie wurde AVBP in Kooperation mit der JAXA [\[167\]](#page-215-5) dazu genutzt, das japanische Einzelinjektorexperiment zu simulieren. Auch hier konnte in Abhängigkeit von den Einströmbedingungen ein unterschiedliches Stabilitätsverhalten der Brennkammer nachvollzogen werden, das auch mit den experimentellen Ergebnissen übereinstimmt. Aus den Ergebnissen der Simulation wird darüber hinaus gefolgert, dass es bedingt durch die sehr lange Flamme im instabilen Lastpunkt zu einer Wechselwirkung zwischen den abgelösten Wirbeln und der Düsenwand kommen könnte, die einen großen Einfluss auf das Stabilitätsverhalten der Kammer hat. Leider finden sich in dieser Arbeit keine Hinweise zu den genauen Betriebsbedingungen des JAXA Einzelinjektorexperiments.

#### DLR: TAU

In dieser Arbeit wird der DLR TAU Code verwendet, der seit 2012 für Brennkammersimulationen benutzt wird. In den frühen Untersuchungen wurde TAU dazu verwendet, mithilfe von RANS Simulationen das stationäre Strömungsfeld in Brennkammern mit gasförmigen Brennstoffen zu berechnen. Für die Experimentalbrennkammer der Pennsylvania State Universität [\[87\]](#page-208-1) konnten dabei gute Ergebnisse für die Wandwärmestromverteilung und den Brennkammerdruck erzielt werden. Daraufhin wurde im Rahmen der Dissertation von Banuti [\[9\]](#page-202-3) der TAU Code um eine tabellierte Realgasmodellierung erweitert, wodurch sich das Anwendungsspektrum des TAU Codes auf realistischere Brennkammern bei überkritischen Bedingungen vergrößerte. Daneben wurden auch zahlreiche Untersuchungen zur Mischungsmodellierung realer und idealer Gase durchgeführt und der Strahlzerfall einer Stickstoffstrahls numerisch [\[13\]](#page-203-1) untersucht und mit experimentellen Ergebnissen verglichen. In dieser Arbeit wurden außerdem zum ersten Mal TAU Ergebnisse bei überkritischen Bedingungen für das Mascotte A-10 Verbrennungsexperiment vorgestellt. Die Ergebnisse dieses Experiments wurden später noch zusammen mit Ergebnissen anderer Codes publiziert [\[158\]](#page-214-3). Durch den Wunsch TAU auch am DLR Lampoldshausen zur Untersuchung von Verbrennungsinstabilitäten einsetzen zu können, wurde das DLR Projekt ProTAU [\[211\]](#page-218-5) 2014 ins Leben gerufen. Im Rahmen dieses Projekts entstanden zahlreiche Arbeiten mit dem TAU Code [\[16,](#page-203-2) [18\]](#page-203-3), die in der Arbeit von Beinke [\[22\]](#page-203-0) mündeten, auf die diese Dissertation aufbaut. In dieser Arbeit wurde im engen Zusammenspiel zwischen experimentellen Ergebnissen und numerischen Simulationen die Antwort einer überkritischen LOx/H<sup>2</sup> Flamme auf transversale und longitudinale Anregungen untersucht. Hierbei wurden auch die ersten stationären Simulationsergebnisse der vollständigen Brennkammer H präsentiert, die dann in einem hybriden CFD-Helmholtz-Löser Ansatz zur Berechnung der akustischen Eigenmoden verwendet wurden. Des Weiteren wurden (optische) experimentelle und numerische Ergebnisse verglichen, durch die ein viel besseres Verständnis der Strömungsstrukturen in der Brennkammer möglich wurde. Um die Antwort einer einzelnen Flamme auf akustische Anregungen besser untersuchen zu können, wurde ein einzelner Injektor in isolierter Umgebung mithilfe eines instationären (U)RANS Ansatzes bei repräsentativen BKH Bedingungen simuliert. Unter transversaler Zwangsanregung zeigte sich hierbei das Abflachen in horizontaler Richtung und eine Verbreiterung des vormals runden Sauerstoffkerns, die auch in [\[58\]](#page-206-6) beobachtet wurde. Insgesamt zieht sich die Flamme an die Stirnplatte zurück und führt eine Flatterbewegung in Richtung der Transversalanregung aus. Einzelne Aspekte dieser Dissertation wurden dann in weiteren Publikationen [\[19,](#page-203-4) [21,](#page-203-5) [20,](#page-203-6) [17\]](#page-203-7) noch genauer untersucht und veröffentlicht. Im DLR Folgeprojekt TAUROS [\[169\]](#page-215-6) wurden die numerischen Untersuchungen mit TAU fortgesetzt und insbesondere diese Arbeit erstellt. Darüber hinaus wurden weitere Untersuchungen an Einzelinjektorkonfigurationen durchgeführt und veröffentlicht. In der Veröffentlichung [\[198\]](#page-217-1) wurde der Einfluss von Symmetrierandbedingungen und verschiedener Vernetzungsstrategien auf die Wärmefreisetzung unter Zwangsanregung anhand einer Einzelinjektorflamme untersucht. Dabei traten unterschiedliche Ergebnisse auf, sobald das halbe Rechengebiet durch eine Symmetrierandbedingungen ersetzt wurde. In der Arbeit [\[199\]](#page-217-2) wurden wellenartige Strukturen am Außenrand des Sauerstoffkerns mit einer Einzelflammenkonfiguration untersucht, die sich bereits in früheren Arbeiten gezeigt hatten [\[22\]](#page-203-0). Dazu wurde eine externe longitudinale Zwangsanregung aufgebracht, die die Flamme kaum verändert, aber zu einer Verkürzung des dichten LOx-Kerns führte. Weiterhin wurde in der Veröffentlichung [\[200\]](#page-217-3) erstmals die Sirenen-Randbedingung untersucht, die auch in dieser Arbeit zur transversalen Anregung der BKH-Schwingungsmoden genutzt wird. Dabei zeigte sich eine gute Übereinstimmung der simulierten Druckanregung mit den experimentellen Modenformen, auch wenn die Amplitude in den Simulation höher war als in den Experimenten. Im Rahmen des Projekts TAUROS wurden außerdem weitere Arbeiten zu Verbrennungssimulationen mit TAU publiziert, in denen ein Realgas-Flamelet-Modell in TAU implementiert wurde [\[81\]](#page-208-2) und die akustischen Eigenschaften der Randbedingungen untersucht wurden [\[79\]](#page-208-3). Diese Arbeiten sind Bestandteil dieser Dissertation und werden in separaten Kapiteln erläutert.

Seit einiger Zeit vergrößert sich das Interesse der Industrie an neuen Treibstoffkombinationen, wie z. B. LOx/CH4. Bisher wurden mit dem TAU Code nur wenige Brennkammern mit dieser Treibstoffkombination berechnet, bei denen sich aber gute Ergebnisse im Vergleich zu anderen Codes zeigten. Bei der TU München 7-Injektor-Brennkammer [\[133\]](#page-212-4) stimmen Brennkammerdruck und Wandwärmestromverlauf gut mit den experimentellen Ergebnissen überein. Ein Vergleich zwischen verschiedenen Modellierungen für Methanchemie wurde in [\[171,](#page-215-7) [229\]](#page-219-4) durchgeführt. Eine erste instationäre Rechnung mit einem URANS-Turbulenzmodell wurde im Rahmen des 4. REST Workshops durchgeführt, bei dem ein rein numerischer LOx/CH<sup>4</sup> Einzelinjektortestfall unter longitudinaler Zwangsanregung betrachtet wurde. Der Testfall wurde mit AVBP (Ariane Group Vernon, EM2C und CentraleSupelec), CPS-C (CT Ingénerie Paris (ehemals Bertin Technologies) und CNES) und Ansys CFX (Ariane Group Ottobrunn) berechnet und die Ergebnisse verglichen. Hierbei zeigte TAU im Vergleich mit den anderen Lösungen eine gute Übereinstimmung der mittleren Strömungsfelder und der Flammenform. Bedingt durch eine zu kurze Simulationszeit war es allerdings nicht möglich, eine abschließende Bewertung zum Einfluss der longitudinalen Zwangsanregung auf die Flammenform zu geben.

#### <span id="page-33-0"></span>2.6. Physikalische Prozesse in Raketenbrennkammern

Die Aufgabe eines Raketentriebwerks besteht darin, die im Treibstoff gespeicherte chemische Energie möglichst effizient in kinetische Energie eines Gasstrahls zu überführen. Auf seinem Weg durch den Injektor, die Brennkammer und die Düse wirken auf ein Fluidteilchen einige physikalische Effekte ein, die in diesem Kapitel in Anlehnung an die Diskussion in [\[35\]](#page-204-0) nachvollzogen werden sollen. Bei diesen Effekten handelt es sich um strömungsphysikalische, thermodynamische, chemische und akustische Phänomene, die auf unterschiedlichsten Zeit- und Längenskalen gleichzeitig oder nacheinander stattfinden können.

Bei der Einspritzung ist es die Aufgabe des Injektors für eine möglichst gleichmäßige Verbrennung der Reaktionskomponenten zu sorgen. In dieser Arbeit werden ausschließlich Koaxialinjektoren betrachtet, an denen durch aerodynamische Kräfte eine instabile Scherschicht entsteht. Die Scherschicht zerfällt erst in große Wirbel, die dann wiederum in kleinere Wirbel zerfallen, die dann wiederum in noch kleinere Wirbel zerfallen, usw. Diese Kaskade von großen zu kleinen Wirbeln transferiert Impuls und Energie aus der gerichteten Strömung in kleinskalige Wirbel, in denen die Energie letztlich in Wärme umgewandelt wird. Dieser Prozess wird als Turbulenz bezeichnet.

Die Eigenschaften der hydrodynamische Instabilität werden im wesentlichen durch das Geschwindigkeitsverhältnis (VR) und Impulsverhältnis (J) der jeweiligen Strahlen [\[22\]](#page-203-0) (F: Treibstoff, O: Oxidator)

$$
VR = \frac{u_F}{u_O} \qquad J = \frac{\rho_F u_F}{\rho_O u_O},\tag{2.1}
$$

sowie durch charakteristische Abmessungen des Injektors bestimmt. In dieser Phase des Strahlzerfalls spielt die Thermodynamik kryogener Stoffe außerdem eine wesentliche Rolle. Abhängig vom Brennkammerdruck und der Temperatur der eingespritzten Treibstoffe spricht man von unterkritischer oder transkritischer Einspritzung [\[9\]](#page-202-3), je nachdem ob man sich unter- oder oberhalb des kritischen Punktes befindet. In Abgrenzung zu überkritischer Einspritzung beinhaltet transkritische Einspritzung eine Starttemperatur, die unter der kritischen Temperatur des jeweiligen Stoffes liegt.

<span id="page-34-0"></span>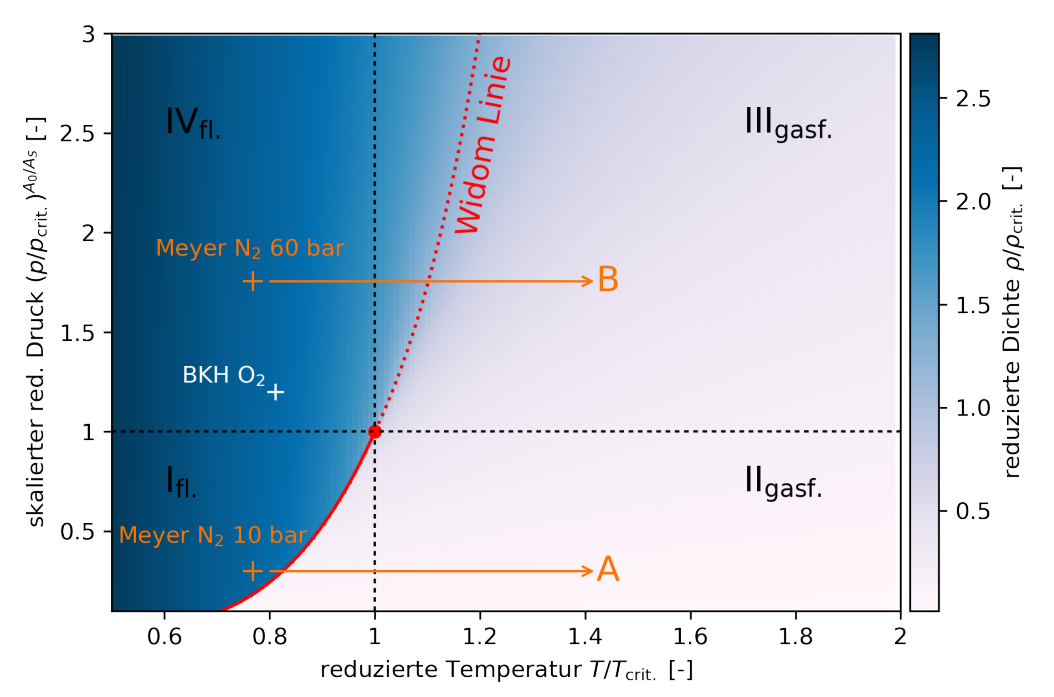

Abbildung 2.5.: Schematische Darstellung des generalisierten Phasenraums um den kritischen Punkt nach [\[14,](#page-203-8) [10\]](#page-202-4). Der Pfeil A bezeichnet eine unterkritische Einspritzung, bei der die Siedekurve überschritten wird. Der Pfeil B bezeichnet eine transkritische Einspritzung oberhalb des kritischen Punktes. Die Verlängerung der Siedekurve (gestrichelt) wird als Pseudo-Siedekurve oder Widom-Linie [\[177\]](#page-215-8) bezeichnet.

Abb. [2.5](#page-34-0) zeigt exemplarisch das Zustandsdiagramm eines realen Fluids, das aus einer

Komponente besteht. Unterhalb des kritischen Punktes trennt die Siedekurve (durchgezogene Linie) die flüssige von der gasförmigen Phase. Eine Einspritzung unter diesen Bedingungen (A) bezeichnet man als unterkritisch. Hierbei wird die Siedekurve überschritten und das Fluid verdampft. In diesem Einspritzbereich spielen eine Vielzahl weiterer Phänomene wie Oberflächenspannung, Tröpfchenbildung, Filamentbildung usw. eine große Rolle. Für diese Phänomene sei auf die Literatur, z. B. [\[9\]](#page-202-3), verwiesen, da es in dieser Arbeit ausschließlich um Einspritzbedingungen oberhalb des kritischen Punktes geht. Zur besseren Veranschaulichung der Unterschiede zwischen trans- und unterkritischer Einspritzung sind in Abb. [2.6](#page-35-0) experimentelle Schattenbilder eines unter- und transkritischen Stickstoff-

<span id="page-35-0"></span>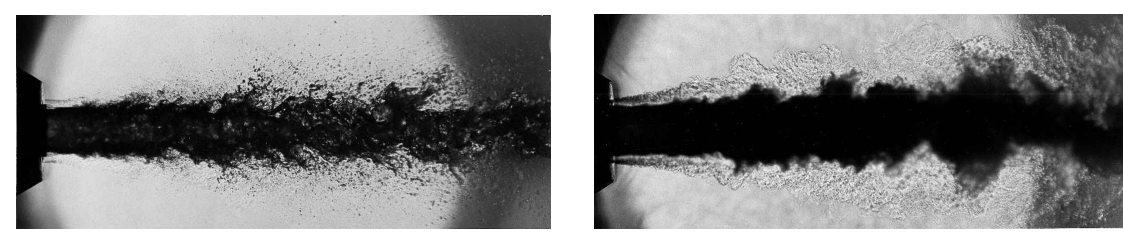

(a) Unterkritisch Einspritzung bei 10 bar. (b) Transkritische Einspritzung bei 60 bar.

Abbildung 2.6.: Schattenaufnahmen der unter- und transkritischen Einspritzung eines Stickstoffstrahls in ein Reservoir [\[112\]](#page-210-1). Nachdruck mit freundlicher Genehmigung des American Institute of Aeronautics and Astronautics  $(AIAA)$ .

strahls dargestellt, deren thermodynamische Zustände im Phasendiagramm Abb. [2.5](#page-34-0) als orangefarbene Kreuze gekennzeichnet sind. Bei unterkritischer Einspritzung zeigt das Schattenbild eine deutliche Tröpfchen- und Filamentbildung, wie man es von Flüssigkeitsstrahlen erwarten würde. Im Gegensatz dazu zeigt die transkritische Einspritzung bei 60 bar ein diffuses, schlierenartiges Bild, in dem keine Oberflächenstrukturen mehr zu erkennen sind. Im überkritischen Fall besitzt der Strahl eine Dichte wie eine Flüssigkeit, seine Mischungseigenschaften ähneln in Abwesenheit von Oberflächenkräften aber denen von Gasen.

Das Zustandsdiagramm Abb. [2.5](#page-34-0) deutet durch die gestrichelte Verlängerung der Siedekurve noch eine weitere Besonderheit des überkritischen Bereichs an, die sog. Widom-Linie oder Pseudo-Siedekurve [\[177\]](#page-215-8). In [\[9,](#page-202-3) [10\]](#page-202-4) wird ausgeführt, dass diese Kurve den überkritischen Bereich in einen flüssigkeits- und gasähnlichen Bereich unterteilt, die durch die Widom-Linie voneinander getrennt sind. Physikalisch gesehen kennzeichnet die Widom-Linie ein Extremum der makroskopischen Stoffeigenschaften (z. B. isobare Wärmekapazität), das über ein finites Intervall im Phasenraum verteilt ist. Das bedeutet, dass beim Überschreiten der Widom-Linie, ähnlich wie im unterkritischen Bereich, Energie zur Zustandsänderung zusätzlich zur Temperaturänderung aufgebracht werden muss. Daher rührt auch der Name Pseudo-Siedekurve. Die dafür notwendige Energie entspricht genau der Energiemenge [\[10\]](#page-202-4), die auch im unterkritischen Bereich aufgebracht werden müsste. In Brennkammern wird diese Energie von der Flamme aufgebracht, die das überkritische Fluid aufwärmt. Während das Überschreiten der Widomlinie noch im Reinstoff stattfin-
det [\[12\]](#page-203-0), finden alle weiteren Prozesse in der Gasphase statt, deren Eigenschaften sich nicht von einem idealen Gas unterscheiden.

Treibstoff und Oxidator liegen nun in gasförmiger Form vor und bilden hinter dem Injektor eine Diffusionsflamme aus. Die chemischen Umsätze sind durch das Arrhenius-Gesetz mit der Temperatur und den Stoffmengen der Reaktionspartner verknüpft. Bei den chemischen Reaktionen wird die entsprechende Bildungsenthalpie freigesetzt, die wiederum zu einer Temperaturerhöhung in der Strömung führt. Die Geschwindigkeit der Reaktionen wird außerdem durch die Wechselwirkung mit der Turbulenz beeinflusst. Die Stärke der Wechselwirkung zwischen Turbulenz und Chemie hängt ganz wesentlich von den charakteristischen Zeitskalen der Prozesse ab und unterscheidet sich daher für verschiedene Brennkammerdrücke und Treibstoffkombinationen. Nach der Verbrennung hat sich die Temperatur stark erhöht und es kommt zu einer Expansion des Gases. Am Ende der Brennkammer wird das Gas durch die Düse noch weiter beschleunigt und treibt somit die Rakete an.

Neben der hydrodynamischen Instabilität gibt es einen weiteren Prozess, der für die Entstehung von Verbrennungsinstabilitäten mitverantwortlich ist: die Akustik. Die Brennkammer bildet durch ihr Volumen einen akustischen Resonator, in dem sich stehende Wellen in verschiedenen Richtungen ausbilden können. Die Frequenz und Form dieser Moden wird im Wesentlichen durch das Feld der Schallgeschwindigkeit innerhalb der Brennkammer bestimmt. Weitere Einflussfaktoren sind Dichtevariationen und die Strömungsgeschwindigkeit, die aber bei den niedrigen Machzahlen nur eine untergeordnete Rollen spielt. Einen großen Einfluss auf das akustische Feld haben Details der Brennkammergeometrie wie Sprünge im Volumen oder Überschalldüsen. Weiterhin haben Wärmeleitungsphänomene an der Brennkammmerwand einen großen Einfluss auf die akustischen Dämpfungseigenschaften. Die Besonderheit des akustischen Feldes liegt darin begründet, dass es auf Skalen wirkt, die in der Größenordnung der Brennkammer liegen. Auf diese Weise kann das akustische Feld auf alle zuvor beschriebenen Prozesse gleichzeitig einwirken und akustische Störungen breiten sich mit Schallgeschwindigkeit aus.

Ein praktisches Beispiel für die Bedeutung der Akustik zeigt die Arbeit von Gröning et al. [\[61\]](#page-206-0). In dieser wird experimentell nachgewiesen, dass Verbrennungsinstabilitäten auftreten, sobald bestimmte Eigenschwingungen der Brennkammer und des Sauerstoffinjektors miteinander koppeln. Das bedeutet also, dass Schwingungen in der Brennkammer in erheblichem Maße die Eigenschaften der Einspritzung verändern. Damit ändern sich natürlich auch die Verbrennungseigenschaften in der Kammer, und mit ihnen wiederum die Akustik selbst. Man erhält also ein komplexes System eng wechselwirkender Phänomene. Genau diese Kopplung macht die Untersuchung von Verbrennungsinstabilitäten so schwierig und verhindert bisher eine allumfassende Theorie zur Entstehung dieses Phänomens.

# 2.7. Theorie der Verbrennungsinstabilitäten

Eine erste quantitative Beschreibung zur Theorie der Verbrennungsinstabilitäten lässt sich auf den dritten Baron Rayleigh, John William Strutt, zurückführen der erkannte

[\[188\]](#page-216-0), dass akustische Störungen in der Zeit anwachsen, wenn Druckfluktuationen  $p'$  und Fluktuationen der Wärmefreisetzung  $q'$  im korrekten Phasenverhältnis zueinander stehen. Mathematisch ausgedrückt bedeutet das, dass das über eine Periode T gemittelte Produkt der zeitlichen Druck- und Wärmefreisetzungsfluktuationen, integriert über das Brennkammervolumen  $V$ , größer als 0 sein muss:

$$
\int_{V} \int_{T} p' q' dt dV > 0
$$
\n(2.2)

Diese klassische Form des Rayleigh-Kriteriums enthält keinerlei Verlustterme. Es lässt sich auch aus der Erhaltungsgleichung der akustischen Energie herleiten [\[143\]](#page-213-0), bei der ein zusätzlicher Verlustterm auftritt, der den Abfluss akustischer Energie aus dem Integrationsvolumen beschreibt. Damit erhält man die erweiterte Form des Rayleigh-Kriteriums  $|143|$ 

$$
\frac{\gamma - 1}{\gamma p_0} \int_V \int_T p' q' dt dV > \int_A \int_T p' u_i n_i dt dA \tag{2.3}
$$

Eine Weiterentwicklung des Rayleigh-Kriteriums stellt das Chu-Kriterium [\[30\]](#page-204-0) dar, bei dem die akustische Energie zu einer "flukturierenden Energie" erweitert wird, die neben einem Druck und Wärmefreisetzungsanteil auch einen Entropiebeitrag enthält:

$$
\frac{1}{T_0} \int_V \int_T \left( T'q' - \frac{p_0 T_0}{R c_p} s' u'_i \frac{\partial s_0}{\partial x_i} \right) dt \, dV > \int_A \int_T p' u_i n_i dt \, dA \tag{2.4}
$$

Der mit der Integrationszeit T normierte erste Term des erweiterten Rayleigh-Kriteriums

$$
R = \frac{1}{T} \frac{\gamma - 1}{\gamma p_0} \int_V \int_T p' q' \, \mathrm{d}t \, \mathrm{d}V \tag{2.5}
$$

wird auch als Rayleigh-Index R [\[206\]](#page-217-0) bezeichnet. Eine weitere Formulierung, basierend auf den normierten Fluktuationen  $p'_N = p'/p_0$   $q'_N = q'/q_0$ , wird als *response factor* bezeichnet und in [\[22\]](#page-203-1) verwendet:

$$
N = \frac{\int_{V} \int_{T} p'_{N} q'_{N} \, \mathrm{d}t \, \mathrm{d}V}{\int_{V} \int_{T} p'_{N} p'_{N} \, \mathrm{d}t \, \mathrm{d}V}
$$
\n(2.6)

Basierend auf der Beobachtung, dass den jeweiligen Zeitskalen der Phänomene eine sehr große Bedeutung bei der Entstehung von Verbrennungsinstabilitäten zukommt, wurde von Crocco zuerst die time-lag Theorie entwickelt, die dann später zur sensitive time lag Theorie [\[33,](#page-204-1) [73,](#page-207-0) [111\]](#page-210-0) weiter entwickelt wurde.

Es wurde erkannt, dass Verbrennungsprozesse nicht sofort auf eine akustische Störung reagieren, sondern dies erst mit einer gewissen Verzögerung (total time lag)  $\tau_T$  geschieht. Der grundlegende Parameter der Theorie ist der *sensitive time lag*  $\tau$ . Er beschreibt eine Zeitspanne, in der sich die verschiedenen Einflüsse auf die Verdampfungsrate gleichförmig mit den Brennkammerbedingungen ändern. Während des sensitive time lag wird der zweite wichtige Parameter, der sensitivity index,

$$
n = \frac{\partial \ln(\mathbf{f}_\mathbf{v})}{\partial \ln p} \tag{2.7}
$$

als konstant angenommen. Er beschreibt in diesem Fall die Sensitivität der Verdampfungsrate  $f_v$  in Bezug auf Druckänderungen p. Aus Kenntnis dieser beiden Größen lässt sich dann eine zeitabhängige Verdampfungsrate $\dot{m}$  berechnen:

$$
\frac{\dot{m} - \overline{\dot{m}}}{\overline{\dot{m}}} = -\left(\frac{\partial \tau}{\partial t}\right) = n \frac{p(t) - p(t - \overline{\tau})}{\overline{p}}
$$
(2.8)

Analog zu den Druckfluktuationen lassen sich natürlich auch Geschwindigkeits- oder Temperaturfluktuationen berücksichtigen. Für eine erfolgreiche Anwendung dieser Theorie müssen nun  $\tau$  und  $n$  für die relevanten Prozesse bekannt sein.

# 3. Modellierung kompressibler Strömungen in Raketenbrennkammern

# 3.1. Die kompressiblen Navier-Stokes-Gleichungen für Mischungen reagierender Gase

Die Strömung in einer Raketenbrennkammer wird durch die kompressiblen Navier-Stokes Gleichungen [\[65,](#page-207-1) [92,](#page-209-0) [55\]](#page-206-1) beschrieben.

<span id="page-39-0"></span>
$$
\frac{\partial \rho^s}{\partial t} = -\frac{\partial \rho^s u_i^s}{\partial x_i} + \omega^s \tag{3.1}
$$

$$
\frac{\partial(\rho u_i)}{\partial t} + \frac{\partial}{\partial x_j}(\rho u_i u_j) = -\frac{\partial p}{\partial x_i} + \frac{\partial \tau_{ij}}{\partial x_j}
$$
(3.2)

$$
\frac{\partial(\rho E)}{\partial t} + \frac{\partial}{\partial x_j}(\rho u_j E) = -\frac{\partial q_j}{\partial x_j} - \frac{\partial (p u_j)}{\partial x_j} + \frac{\partial}{\partial x_j}(\tau_{ij} u_i) + q_R \tag{3.3}
$$

Diese beinhalten  $s = 1, ..., N$  Transportgleichungen für die Spezies-Partialdichten  $\rho^s$  mit den Spezies-spezifischen Geschwindigkeiten  $u_i^s,$ drei Impulsgleichungen und eine Energieerhaltungsgleichung. Bedingt durch die hohen Drücke in der Brennkammer kann das Gas als im thermischen Gleichgewicht angesehen werden, wodurch weitere Energiegleichungen entfallen.

Die Differenz zwischen Diffusionsgeschwindigkeit $u_i^s$ und massengemittelter Geschwindigkeit  $u_i = \sum$ s  $Y^s u_i^s$ definiert die Diffusionsstromdichte

$$
j_i^s = \rho_s u_i^{s,d} = \rho_s (u_i^s - u_i). \tag{3.4}
$$

Für die Diffusionsflüsse $j_i^s$  in den Partialdichtegleichungen wird angenommen, dass sie nach dem Fick'schen Gesetz proportional zu den jeweiligen Speziespartialdichtegradienten sind. Darüber hinaus wird ein gemittelter Diffusionskoeffizient D angenommen, der über die kinematische Viskosität  $\nu = \mu/\rho$  und eine konstante Schmidt-Zahl Sc $=\nu/D$ berechnet wird. Damit ergeben sich die Diffusionsflüsse zu

$$
j_i^s = -\rho D \frac{\partial}{\partial x_i} \left(\frac{\rho^s}{\rho}\right) = -\left(\frac{\mu}{\text{Sc}}\right) \frac{\partial Y^s}{\partial x_i} \tag{3.5}
$$

Der Tensor der viskosen Spannungen  $\tau_{ij}$  ist für Newtonsche Fluide gegeben durch

$$
\tau_{ij} = \mu \left( \frac{\partial u_i}{\partial x_j} + \frac{\partial u_j}{\partial u_i} \right) - \frac{2}{3} \mu \delta_{ij} \frac{\partial u_k}{\partial x_k}.
$$
\n(3.6)

Der Wärmestrom  $q_i$  in der Energiegleichung setzt sich aus einem Wärmeleitungs- und Diffusionsanteil zusammen

<span id="page-40-1"></span>
$$
q_i = -\lambda \frac{\partial T}{\partial x_i} + \sum_s h^s j_i^s = -\lambda \frac{\partial T}{\partial x_i} - \left(\frac{\mu}{\text{Sc}}\right) \sum_s h^s \frac{\partial Y^s}{\partial x_i}.\tag{3.7}
$$

Des Weiteren wird angenommen, dass es im Strömungsfeld keine Energiequellen oder Senken gibt und damit  $q_R = 0$  ist. Als einziger Quellterm verbleibt der chemische Massenquellterm  $\omega^s$  in den Partialdichten-Erhaltungsgleichungen, dessen Formulierung im folgenden Kapitel erläutert wird.

# 3.1.1. Berechnung des chemischen Quellterms

Wir betrachten eine chemische Reaktion r mit Vorwärts- und Rückwärtsreaktionsraten  $k_r^f$ und  $k_r^b$ , sowie den stöchiometrischen Koeffizienten  $\alpha_r^s$  und  $\beta_r^s$ .

$$
\sum_{s} \alpha_r^s X^s \frac{k_r^f}{k_r^b} \sum_{s} \beta_r^s X^s \tag{3.8}
$$

Der chemische Quellterm  $\omega^s$  wird mithilfe des Massenwirkungsgesetzes berechnet, bei dem über alle Reaktionen r summiert wird.

$$
\omega^s = M^s \sum_r (\beta_r^s - \alpha_r^s) \left[ k_r^f \prod_s [X^s]^{\alpha_r^s} - k_r^b \prod_s [X^s]^{\beta_r^s} \right] \tag{3.9}
$$

Im Falle einer druckunabhängigen Reaktion wird die Vorwärtsreaktionsrate direkt über einen modifizierten Arrhenius-Ansatz

<span id="page-40-0"></span>
$$
k_r^f = A_r T^{n_r} \exp\left(-\frac{E_r}{R_u T}\right) \tag{3.10}
$$

berechnet. Der Frequenzfaktor  $A_r$ , der präexponentielle Temperaturkoeffizient  $n_r$  und die Aktivierungsenergie  $E_R$  sind Konstanten des Reaktionsschemas. Es ist zu beachten, dass die Einheit des Frequenzfaktors von der Ordnung p und dem präexponentiellen Temperaturexponenten der jeweiligen Reaktion r abhängt:

$$
[A_r]_{\rm SI} = \frac{\mathrm{m}^{3(p-1)}}{\mathrm{mol}^{p-1} \mathrm{K}^{n_r} \mathrm{s}}
$$
\n(3.11)

Es werden außerdem auch Reaktionen mit inertem Stoßpartner berücksichtigt, für die zusätzlich Effektivitätsfaktoren  $\epsilon_r^s$  (sogenannte third body efficiencies) im Reaktionsschema mit angegeben sein müssen.

Die Rückreaktionsrate wird mithilfe der Vorwärtsreaktionsrate und der Gleichgewichtskonstante berechnet:

$$
k_r^b = \frac{k_r^f}{K_r^{eq.}}\tag{3.12}
$$

Die Gleichgewichtskonstante [\[78\]](#page-208-0) berechnet sich mithilfe der molaren Spezies-Gibbs-Enthalpie  $G^s = H^s - TS^s$  aus

$$
\ln(K_r^{eq.}) = \sum_s \nu_r^s \ln\left(\frac{p_0}{R_u T}\right) - \frac{1}{R_u T} \sum_s \nu_r^s G^s,
$$
\n(3.13)

wobei  $\nu_r^s = \beta_r^s - \alpha_r^s$  ist. Hierbei ist  $p_0 = 1 \times 10^5$  Pa ein Referenzdruck. Für druckabhängige Reaktionen wird der Ansatz nach Lindemann [\[205\]](#page-217-1)

$$
k_r^f = k_r^{\infty} \left( \frac{P_{\text{red.}}}{1 + P_{\text{red.}}} \right) F(T, P_{\text{red.}})
$$
\n(3.14)

verwendet, der eine Übergangsfunktion zwischen Hoch- und Niederdruckbereich darstellt. Der darin auftretende reduzierte Druck

<span id="page-41-0"></span>
$$
P_{\text{red.}} = \frac{k_r^0 [M]_r}{k_r^\infty} \tag{3.15}
$$

benötigt zwei Koeffizientensätze für die modifizierte Arrhenius-Gleichung [3.10,](#page-40-0) um die Vorwärtsreaktionsraten $k^\infty_r$ und  $k^0_r$ im Hoch- und Niederdruckbereich berechnen zu können. Dabei ist

$$
[M]_r = \sum_s \epsilon_r^s [X^s] \tag{3.16}
$$

eine mit den Effektivitätsfaktoren gewichtete Summe der molaren Speziesdichten. Darüber hinaus enthält der Lindemann-Ansatz Gl. [3.14](#page-41-0) die Fall-off-Funktion nach Gilbert et al. [\[57\]](#page-206-2) mit den Troe-Koeffizienten  $A, T_1, T_2$  und  $T_3$ .

$$
\log_{10} F(T, P_{\text{red.}}) = \frac{\log_{10} F_{\text{cent}}(T)}{1 + f_1^2}
$$
\n(3.17)

$$
F_{\text{cent}}(T) = (1 - A)\exp\left(-\frac{T}{T_3}\right) + A\exp\left(-\frac{T}{T_1}\right) + \exp\left(-\frac{T_2}{T}\right) \tag{3.18}
$$

$$
f1 = \frac{\log_{10} P_{\text{red.}} + C}{N - 0.14(\log_{10} P_{\text{red.}} + C)}
$$
(3.19)

$$
C = -0.4 - 0.67 \log_{10} F_{\text{cent}} \tag{3.20}
$$

$$
N = 0.75 - 1.27 \log_{10} F_{\text{cent}} \tag{3.21}
$$

# 3.1.2. Modellierung der thermodynamischen Eigenschaften

#### Idealgas-Thermodynamik

Zur Berechnung des Idealgas-Anteils der thermodynamischen Zustandsgrößen der Spezies werden die NASA9-Polynome [\[227,](#page-219-0) [26\]](#page-204-2) (siehe auch Anhang [D\)](#page-197-0) verwendet.

$$
\frac{c_p(T)}{R} = a_1 T^{-2} + a_2 T^{-1} + a_3 + a_4 T + a_5 T^2 + a_6 T^3 + a_7 T^4 \tag{3.22}
$$

$$
\frac{H(T)}{RT} = -a_1 T^{-2} + a_2 \frac{\ln(T)}{T} + a_3 + a_4 \frac{T}{2} + a_5 \frac{T^2}{3} + a_6 \frac{T^3}{4} + a_7 \frac{T^4}{5} + \frac{b_1}{T}
$$
(3.23)

$$
\frac{S(T)}{R} = -a_1 \frac{T^{-2}}{2} - a_2 T^{-1} + a_3 \ln(T) + a_4 T + a_5 \frac{T^2}{2} + a_6 \frac{T^3}{3} + a_7 \frac{T^4}{4} + b_2 \tag{3.24}
$$

Diese Polynome werden an äquidistanten Stützstellen für die Variablen  $c_p$ ,  $H - H_0$  und  $\Phi = -G/T = -(H - H_0 - TS)/T$  ausgewertet und tabelliert abgelegt. Um Zustandsgrößen  $\Psi = \{e, H, s, c_p\}$  für eine Mischung aus idealen Gasen zu erhalten, werden die Speziesgrößen mit den Massenfraktionen gewichtet aufsummiert:

<span id="page-42-0"></span>
$$
\Psi = \sum_{s} Y_s \Psi_s \tag{3.25}
$$

Druck, Temperatur und Dichte sind in einer Mischung idealer Gase über die Ideale Gasgleichung

$$
p = \rho RT = \frac{\rho R_u T}{M_w} = \frac{\rho R_u T}{\sum_s M_{w,s} X_s}
$$
\n(3.26)

verknüpft.

#### Laminare Transportkoeffizienten

Die laminare dynamische Viskosität der einzelnen Spezies wird mithilfe von Blottner-Ausgleichskurven [\[62\]](#page-206-3) über

$$
\mu_s = 1 \operatorname{Pas} \cdot \exp \left[ A_s \ln^2(T) + B_s \ln(T) + C_s + \ln(0.1) \right] \tag{3.27}
$$

berechnet. Die Ausgleichsparameter  $A_s, B_s$  und  $C_s$  werden mithilfe der Methode der kleinsten Fehlerquadrate ermittelt, indem der Logarithmus der dynamischen Viskosität aus dem Programmpaket CEA [\[26,](#page-204-2) [113\]](#page-210-1) über ein Polynom 2. Grades in  $\ln(T)$  angenähert [\[45\]](#page-205-0) wird. Eine Übersicht der resultierenden Parameter und den jeweiligen Gültigkeitsbereichen sind im Anhang [E](#page-200-0) angefügt.

Die laminare Viskosität einer Mischung idealer Gase wird mithilfe der Regel von Wilke [\[222\]](#page-219-1) berechnet:

$$
\mu = \sum_{\alpha} \frac{[X]_{\alpha} \mu_{\alpha}}{\sum_{\beta} [X]_{\alpha} \Phi_{\alpha,\beta}} \tag{3.28}
$$

$$
\Phi_{\alpha,\beta} = \frac{1}{\sqrt{8}} \left( 1 + \frac{M_{w,\alpha}}{M_{w,\beta}} \right)^{-\frac{1}{2}} \left[ 1 + \left( \frac{\mu_{\alpha}}{\mu_{\beta}} \right)^{\frac{1}{2}} \left( \frac{M_{w,\beta}}{M_{w,\alpha}} \right)^{\frac{1}{4}} \right]^2
$$
(3.29)

(3.30)

Die spezifische Wärmeleitfähigkeit ergibt sich durch die Eucken-Korrektur [\[48,](#page-205-1) [77\]](#page-207-2):

$$
\kappa_s = \frac{5}{2} \mu_s c_{v,s}.\tag{3.31}
$$

Die Wärmeleitfähigkeit der Mischung wird mithilfe der Mischungsregel von Herning und

Zipperer [\[230\]](#page-219-2) berechnet

$$
\lambda = \sum_{\alpha} \frac{[X]_{\alpha} \kappa_{\alpha}}{\phi_{\alpha}}
$$
\n(3.32)

$$
\Phi_{\alpha} = \sum_{\beta} [X]_{\beta} \sqrt{\frac{M_{w,\beta}}{M_{w,\alpha}}}.
$$
\n(3.33)

(3.34)

#### Realgas-Thermodynamik

Die Modellierung von Realgaseffekten folgt der Beschreibung in [\[95\]](#page-209-1) und verwendet eine verallgemeinerte kubische Zustandsgleichung

<span id="page-43-1"></span>
$$
p = \frac{\rho R_u T}{M_w - b\rho} - \frac{a\alpha(T)\rho^2}{(M_w + \delta_1 b\rho)(M_w + \delta_2 b\rho)}
$$
(3.35)

Durch die Wahl unterschiedlicher Parametersätze (siehe Tab. [3.1\)](#page-43-0) können verschiedene Zustandsgleichungen abgebildet werden, ohne den funktionalen Zusammenhang ändern zu müssen.

<span id="page-43-0"></span>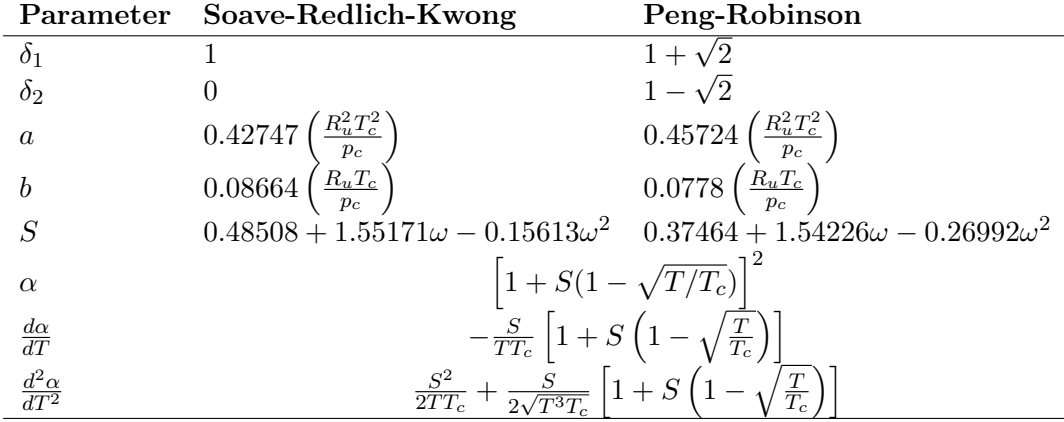

Tabelle 3.1.: Parameter der verallgemeinerten kubischen Zustandsgleichung [3.35](#page-43-1)

In dieser Arbeit werden nur die Zustandsgleichungen nach Peng-Robinson und Soave-Redlich-Kwong verwendet, weshalb der in [\[95\]](#page-209-1) vorgeschlagene Koeffizientensatz für eine dreiparametrige Zustandsgleichung (RK-PR) nicht mit angegeben ist.

Um die verallgemeinerte kubische Zustandsgleichung [3.35](#page-43-1) auch für Gasgemische verwenden zu können, muss mithilfe von Mischungsregeln ein Parametersatz für ein hypothetisches Fluid (single fluid mixing) erzeugt werden. Die Mischungsregeln lauten

$$
a\alpha = \sum_{i=1}^{N_s} \sum_{j=1}^{N_s} X_i X_j a_{ij} \alpha_{ij}
$$
 (3.36)

<span id="page-44-4"></span>
$$
b = \sum_{i=1}^{N_s} X_i b_i \tag{3.37}
$$

$$
\delta_k = \sum_{i=1}^{N_s} X_i \delta_{k,i}, \ k = 1, 2 \tag{3.38}
$$

Die Ableitungen von  $a\alpha$  nach der Temperatur werden für die Berechnung thermodynamischen Zustandsgrößen benötigt und lauten

<span id="page-44-1"></span><span id="page-44-0"></span>
$$
\frac{\partial a\alpha}{\partial T} = \sum_{i=1}^{N_s} \sum_{j=1}^{N_s} X_i X_j \frac{\partial a_{ij} \alpha_{ij}}{\partial T}
$$
(3.39)

$$
\frac{\partial^2 a \alpha}{\partial T^2} = \sum_{i=1}^{N_s} \sum_{j=1}^{N_s} X_i X_j \frac{\partial^2 a_{ij} \alpha_{ij}}{\partial T^2}
$$
(3.40)

Der Ausdruck  $a_{ij}\alpha_{ij}$  wird mithilfe der *Combination Rule 1* [\[95\]](#page-209-1) und dem binären Interaktionsparameter  $\overline{\kappa}_{ij} = 0$  berechnet

<span id="page-44-3"></span><span id="page-44-2"></span>
$$
a_{ij}\alpha_{ij} = \sqrt{a_i a_j \alpha_i \alpha_j} (1 - \overline{\kappa}_{ij}) = \sqrt{a_i a_j \alpha_i \alpha_j},
$$
\n(3.41)

womit man die Ableitungen Gl. [3.39](#page-44-0) - [3.40](#page-44-1) auswerten kann. Durch Ableitung der Zustandsgleichung [3.35](#page-43-1) nach der Temperatur und den (Spezies-)Dichten erhält man Ausdrücke, die in der Berechnung der Zustandsgrößen wiederholt auftreten.

$$
\left(\frac{\partial p}{\partial T}\right)_{\rho_j} = \frac{\rho R_u}{M_w - b\rho} - \left(\frac{\partial a\alpha}{\partial T}\right) \frac{\rho^2}{(M_w + \delta_1 b\rho)(M_w + \delta_2 b\rho)}\tag{3.42}
$$

$$
\left(\frac{\partial p}{\partial \rho}\right)_{T,Y_j} = \frac{M_w R_u T}{(M_w - b\rho)^2} - \frac{a\alpha \rho M_w [2M_w + (\delta_1 + \delta_2)b\rho]}{(M_w + \delta_1 b\rho)^2 (M_w + \delta_2 b\rho)^2}
$$
(3.43)

$$
\begin{aligned}\n\left(\frac{\partial p}{\partial \rho_i}\right)_{T,\rho_j \neq i} &= \frac{M_w R_u T}{M_{w,i}(M_w - b\rho)^2} [M_w + \rho(b_i - b)] \\
&- \frac{2\rho M_w \sum_j X_j a_{ij} \alpha_{ij}}{M_{w,i}(M_w + \delta_1 b\rho)(M_w + \delta_2 b\rho)} \\
&+ \frac{a\alpha \rho^2 M_w b_i}{M_{w,i}(M_w + \delta_1 b\rho)^2 (M_w + \delta_2 b\rho)^2} \left[ (\delta_1 + \delta_2) M_w + 2\delta_1 \delta_2 b\rho \right]\n\end{aligned} \tag{3.44}
$$

Es erweist sich als zweckmäßig, Realgaseffekte als additive Korrekturen zu den Idealgas-Zustandsgrößen zu behandeln. Betrachtet man das thermodynamische Potential der inneren Energie  $U = U(T, V)$ , so lässt sich dessen Differenzial

$$
dU = \left(\frac{\partial U}{\partial T}\right)_V dT + \left(\frac{\partial U}{\partial V}\right)_T dV
$$
\n(3.45)

$$
= c_v \, dT + \left(\frac{\partial U}{\partial V}\right)_T dV \tag{3.46}
$$

mithilfe der Fundamentalrelation

$$
dU = T dS - p dV \tag{3.47}
$$

und der Maxwell-Relation

$$
\left(\frac{\partial S}{\partial V}\right)_T = \left(\frac{\partial p}{\partial T}\right)_V\tag{3.48}
$$

schreiben als

$$
dU = \underbrace{c_v dT}_{\text{Idealgasanteil}} - \underbrace{\left[p - T\left(\frac{\partial p}{\partial T}\right)_V\right] dV}_{\text{Realgasanteil}}.
$$
\n(3.49)

Man erkennt die Aufspaltung in eine Summe aus Ideal- und Realgasanteil. Division durch die Masse m und anschließende Integration liefert dann die spezifische Form der inneren Energie, die identisch mit Gl. (19) aus [\[95\]](#page-209-1) ist:

$$
e(T,\rho) = e_0(T) + \int_{\rho_0}^{\rho} \left[ \frac{p}{\rho^2} - \frac{T}{\rho^2} \left( \frac{\partial p}{\partial T} \right)_{\rho} \right] d\rho.
$$
 (3.50)

Der Realgasanteil lässt sich dann mithilfe der Zustandsgleichung [3.35](#page-43-1) und den Realgas-Differentialen Gl. [3.42-](#page-44-2)[3.44](#page-44-3) berechnen. Für die innere Energie der Mischung erhält man

$$
e(T,\rho) = e_0(T) + \frac{1}{(\delta_1 - \delta_2)bM_w} \left[ T\left(\frac{\partial a\alpha}{\partial T}\right) - a\alpha \right] \ln\left(\frac{M_w + \delta_1 b\rho}{M_w + \delta_2 b\rho}\right)
$$
(3.51)

Neben den Zustandsgrößen des Gasgemisches werden zum Teil auch Speziesgrößen, z. B. für die Berechnung des diffusiven Anteils am Wärmestroms Gl. [3.7,](#page-40-1) benötigt. Dazu wird das Konzept der Partialmasse und Partialdichte einer Größe  $\phi$  [\[114\]](#page-211-0) verwendet. Die Partialmasse einer Größe ist definiert als

$$
\phi_i = \left(\frac{\partial m\phi}{\partial m_i}\right)_{T, p, m_j \neq i}.
$$
\n(3.52)

Diese steht im Zusammenhang mit der Partialdichte einer Größe, gegeben als

$$
\widetilde{\phi}_i = \left(\frac{\partial \rho \phi}{\partial \phi_i}\right)_{T, \rho_{j \neq i}}.\tag{3.53}
$$

Beide Größen hängen über

$$
\widetilde{\phi}_i = \phi_i + \rho \left(\frac{\partial \phi}{\partial p}\right)_{T,Y_j} \left(\frac{\partial p}{\partial \rho_i}\right)_{T,\rho_{j\neq i}} \tag{3.54}
$$

32

miteinander zusammen. Man erhält für die Partialdichte der Energie einer Spezies i

$$
\widetilde{e}_i = e_{i,0} + \frac{2\sum_j X_j \left[ T\left(\frac{\partial a_{ij}\alpha_{ij}}{\partial T}\right) - a_{ij}\alpha_{ij} \right]}{(\delta_1 - \delta_2)bM_{w,i}} \ln\left(\frac{M_w + \delta_1 b\rho}{M_w + \delta_2 b\rho}\right)
$$
\n(3.55)

$$
+\frac{b_i \left[T\left(\frac{\partial a\alpha}{\partial T}\right)-a\alpha\right]}{(\delta_1-\delta_2)bM_{w,i}} \left[\frac{(\delta_1-\delta_2)\rho M_w}{(M_w+\delta_1b\rho)(M_w+\delta_2b\rho)}-\frac{1}{b}\ln\left(\frac{M_w+\delta_1b\rho}{M_w+\delta_2b\rho}\right)\right]
$$
(3.56)

Damit lässt sich Partialmasse der Speziesenthalpie ([\[114\]](#page-211-0) und Gl. [3.182\)](#page-70-0) berechnen als

$$
h_i = \tilde{e}_i + \left(\frac{\partial p}{\partial \rho_i}\right)_{T, \rho_j \neq i} \left[1 - \rho \left(\frac{\partial h}{\partial p}\right)_{T, Y_i}\right] = \tilde{e}_i + \frac{T\left(\frac{\partial p}{\partial T}\right)_{\rho_j}}{\rho \left(\frac{\partial p}{\partial \rho}\right)_{T, Y_j}} \left(\frac{\partial p}{\partial \rho_i}\right)_{T, \rho_j \neq i} \tag{3.57}
$$

Die spezifische Enthalpie der Mischung ergibt sich dann als

<span id="page-46-0"></span>
$$
h = \sum_{s=1}^{N} Y_s h_s.
$$
\n(3.58)

Die isochore und isobare spezifische Wärmekapazität der Gasmischung erhält man aus

$$
c_v = \left(\frac{\partial e}{\partial T}\right)_{\rho, Y_j} = c_{v,0} + \frac{T}{(\delta_1 - \delta_2) b M_w} \left(\frac{\partial^2 a \alpha}{\partial T}\right) \ln\left(\frac{M_w + \delta_1 b \rho}{M_w + \delta_2 b \rho}\right) \tag{3.59}
$$

und

$$
c_p = c_v + \frac{T}{\rho^2} \frac{\left(\frac{\partial p}{\partial T}\right)_{\rho_j}^2}{\left(\frac{\partial p}{\partial \rho}\right)_{T,Y_j}}.
$$
\n(3.60)

Die Schallgeschwindigkeit ist gegeben als

$$
c^2 = \frac{c_p}{c_v} \left(\frac{\partial p}{\partial \rho}\right)_{T,Y_j}.
$$
\n(3.61)

Die spezifische Entropie der Gasmischung erhält man durch

$$
S(T,\rho) = s_0(T,\rho_0) + \frac{R_u}{M_w} \left[ \ln \left( 1 - \frac{b\rho}{M_w} \right) - \ln \left( \frac{\rho}{\rho_0} \right) \right]
$$
(3.62)

$$
+\left(\frac{\partial a\alpha}{\partial T}\right)\frac{1}{(\delta_1-\delta_2)bM_w}\ln\left(\frac{M_w+\delta_1b\rho}{M_w+\delta_2b\rho}\right) \tag{3.63}
$$

#### Multi-Fluid-Mixing Modell

Die Berechnung einer Mischung aus mehreren Realgasspezies wird für eine große Anzahl an Spezies sehr rechenzeitintensiv, da die kubischen Mischungskoeffizienten [3.36](#page-44-4) in  ${\cal N}^2_s$  Durchläufen berechnet werden müssen. Darüber hinaus wäre es wünschenswert, die

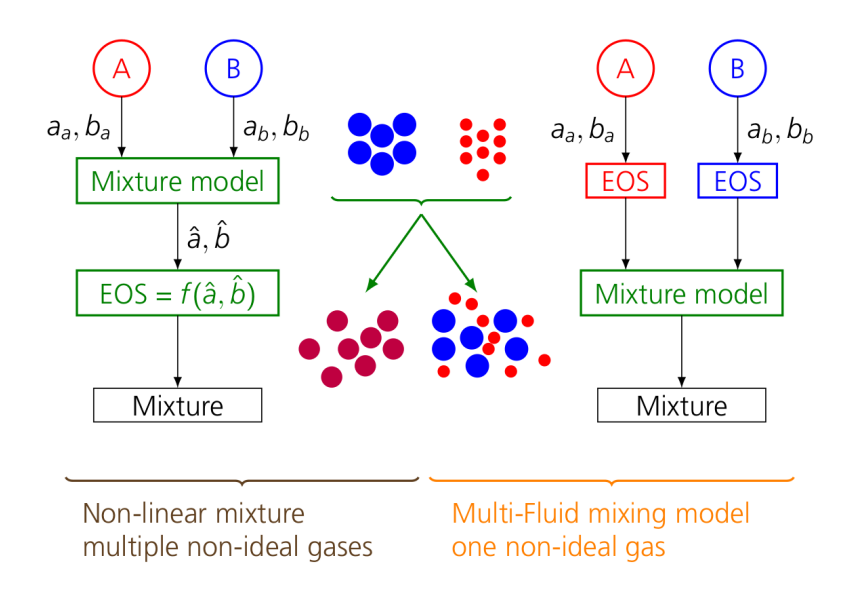

Abbildung 3.1.: Schematische Darstellung des Single-Fluid- und Multi-Fluid-Mixing Ansatzes. Nachdruck mit freundlicher Genehmigung von Elsevier aus der Veröffentlichung von Banuti et al. [\[11\]](#page-203-2).

Eigenschaften einer oder mehrerer Realgasspezies mithilfe eines genaueren Modells beschreiben zu können, bei dem zum Beispiel die Realgaseigenschaften in einer Tabelle nachgeschlagen werden können. Ein solcher Ansatz wurde in der Dissertation von Banuti [\[9\]](#page-202-0) mit dem Multi-Fluid-Mixing-Modell entwickelt.

In diesem Modell verwendet jede Spezies eine eigene Zustandsgleichung, aus der die spezifischen Variablen abgeleitet werden. Anschließend werden aus den spezifischen Zustandsgrößen mithilfe eines Mischungsmodells die Eigenschaften der Gasmischung abgeleitet. Dies steht im Gegensatz zum Single-Fluid-Mixing Ansatz, bei dem zuerst über ein Mischungsmodell ein fiktives Gas erzeugt wird, aus dessen Zustandsgleichung sich dann die Zustandsgrößen der Mischung ableiten lassen.

Der Multi-Fluid-Mixing-Ansatz verwendet dabei die Idealgas-Mischungsregeln, insbesondere das Dalton-Gesetz, nach dem sich die Partialdrücke  $p_i$  aus dem Gesamtdruck mithilfe der Molbrüche  $X_i$ 

$$
p_i = pX_i \tag{3.64}
$$

ergeben. Andererseits können die Spezies-Partialdichten aus dem Gesamtdruck und der Gaszusammensetzung  $(X_i$  oder  $Y_i$ , je nachdem ob in der Idealgaszustandsgleichung  $R_i =$  $R_u/M_{w,i}$  oder  $R = R_u/\sum_s M_{w,s} X_s$  verwendet wird) durch die spezifische Zustandsgleichung, hier die des idealen Gases, berechnet werden:

$$
\rho_i = X_i \cdot \rho(p, T)_i = X_i \frac{p M_{w,i}}{R_u T} = X_i \frac{p}{R_i T} = Y_i \frac{p \sum_s M_{w,s} X_s}{R_u T} = Y_i \frac{p}{RT}
$$
(3.65)

Alle weiteren Zustandsgrößen ergeben sich, wie in Gl. [3.25](#page-42-0) angegeben, als gewichtetes Mittel der spezifischen Größen.

Im Multi-Fluid-Mixing-Modell können nun beliebige Zustandsgleichungen für die Reinstoffe verwendet werden, die auf den jeweiligen Anwendungsfall zugeschnitten sind und besonders genau sind. In [\[9\]](#page-202-0) wird z. B. die modifizierte Benedict-Webb-Rubin Zustandsgleichung (mWBR) verwendet. Eine weitere Möglichkeit ist die Verwendung der hochgenauen Helmholtz-Formulierung aus CoolProp [\[23\]](#page-204-3). Da die Auswertung dieser Zustandsgleichungen numerisch sehr teuer ist, werden die Realgaseigenschaften für gewöhnlich als Tabelle hinterlegt und dann während der Simulation nachgeschlagen [\[9,](#page-202-0) [50\]](#page-205-2).

# 3.1.3. Turbulenzmodellierung

#### Makroskopische Beschreibung von Turbulenz

Zur Beschreibung der makroskopischen Natur eines turbulenten Strömungsfeldes geht man davon aus, dass sich turbulente Größen  $\phi$  mithilfe der Reynoldszerlegung [\[40\]](#page-205-3) in einen Mittelwert und Fluktuationen aufspalten lassen.

$$
\phi = \overline{\phi} + \phi'.\tag{3.66}
$$

Streng genommen handelt es sich beim Mittelwert der turbulenten Größe  $\phi$  um ein Ensemble-Mittel über verschiedene Realisationen desselben Strömungszustands in Raum und Zeit.

$$
\langle \phi \rangle (x_i, t) = \frac{1}{N} \lim_{N \to \infty} \sum_{k=1}^{N} \phi_k(x_i, t)
$$
\n(3.67)

Andererseits lässt sich der Mittelwert auch zeitlich über

<span id="page-48-0"></span>
$$
\overline{\phi}_T = \frac{1}{T} \int_{t-T/2}^{t+T/2} \phi(x_i, \tau) d\tau
$$
\n(3.68)

definieren. Für stationäre Strömungen besagt die Ergodenhypothese, dass die Mittelwerte aus der Ensemble-Mittelung und der zeitlichen Mittelung für  $T \to \infty$  identisch sind, d.h.

$$
\langle \phi \rangle (x_i) = \overline{\phi}(x_i) = \lim_{T \to \infty} \left( \frac{1}{T} \int_{t-T/2}^{t+T/2} \phi(x_i, \tau) d\tau \right)
$$
(3.69)

In der Realität lässt sich nicht immer scharf zwischen einem (zeitlich) konstanten Mittelwert und Schwankungsgrößen unterscheiden, weshalb man für praktischen Anwendungsfälle annimmt, dass die Ergodenhypothese auch für zeitlich veränderliche Mittelwerte gilt. Dabei ist die Integrationszeit  $T$  groß gegenüber den kleinsten Turbulenzzeitskalen, aber klein gegenüber den großskaligen Schwankungen.

Für die in dieser Arbeit durchgeführten Simulationen wird daher angenommen, dass sich die turbulenten Zeitskalen in der beschriebenen Art und Weise separieren lassen und damit eine Unterscheidung zwischen Ensemble- und zeitlichem Mittelwert entfällt. Im Folgenden wird daher davon ausgegangen, dass es sich um einen zeitlichen Mittelwert handelt.

Der sogenannte Reynolds-Mittelungsoperator besitzt die folgenden Eigenschaften:

$$
\overline{a\phi_1 + b\phi_2} = a\overline{\phi_1} + b\overline{\phi_2}
$$
 (Linearität) (3.70)

$$
\phi = \phi \tag{3.71}
$$

$$
\overline{\phi'} = 0 \tag{3.72}
$$
\n
$$
\overline{\phi} = \phi \tag{3.73}
$$

$$
\phi_1 \phi_2 = \phi_1 \phi_2 \tag{3.73}
$$
\n
$$
\overline{\partial \phi} = \overline{\partial \phi} \tag{3.74}
$$

$$
\frac{\partial \varphi}{\partial x_i} = \frac{\partial \varphi}{\partial x_i}
$$
 (Kommutation mit Ableitungen) (3.74)

In Strömungen mit signifikanten Dichtefluktuationen ist die Definition des Reynolds-Mittels ungeeignet und man verwendet stattdessen das Favre-Mittel für die Strömungsgrößen  $\phi \in u, E, h, T$ , während die Dichte weiterhin Reynolds-gemittelt wird. Das Favre-Mittel ist definiert durch

$$
\widetilde{u_i} = \frac{\overline{\rho u_i}}{\overline{\rho}} \implies \overline{\rho u_i} = \overline{\rho} \widetilde{u_i} \tag{3.75}
$$

Durch Anwendung des Operators [3.68](#page-48-0) auf die instantanen Navier-Stokes-Gleichungen [3.1-3.3](#page-39-0) erhält man die Reynolds-gemittelten Navier-Stokes (RANS) Gleichungen. Diese unterscheiden sich von den instantanen Navier-Stokes Gleichungen durch zusätzliche Terme, die durch Mittelung der nichtlinearen Terme entstehen. Ein Beispiel ist der konvektive Transport in der Impulsgleichung:

$$
\overline{\rho u_i u_j} = \overline{\rho} \widetilde{u_i u_j} = \overline{\rho} (\widetilde{u_i} + \widetilde{u_i''}) (\widetilde{u_j} + u_j'') = \overline{\rho} (\widetilde{u_i} \widetilde{u_j} + \widetilde{u_i'' u_j''}), \tag{3.76}
$$

Die Favre-gemittelten Navier-Stokes-Gleichungen sind im Folgenden aufgelistet und enthalten verschiedene, ungeschlossene Terme:

$$
\frac{\partial \overline{\rho^s}}{\partial t} + \frac{\partial}{\partial x_j} (\overline{\rho^s} \widetilde{u_i}) = -\frac{\partial}{\partial x_i} \overline{j_i^s} - \frac{\partial}{\partial x_i} \left( \overline{\rho} \widetilde{Y^{s''} u_i^{s''}} \right) + \overline{\omega}^s
$$
(3.77)

$$
\frac{\partial(\overline{\rho}\tilde{u_i})}{\partial t} + \frac{\partial}{\partial x_j}(\overline{\rho}\tilde{u_i}\tilde{u_j}) = -\frac{\partial \overline{p}}{\partial x_i} + \frac{\partial \overline{\tau_{ij}}}{\partial x_j} + \frac{\partial}{\partial x_j}(\overline{\rho}\tilde{u''_j}\tilde{u''_i})
$$
(3.78)

$$
\frac{\partial(\overline{\rho}\widetilde{E})}{\partial t} + \frac{\partial}{\partial x_j}(\overline{\rho}\widetilde{u_j}\widetilde{H}) = \frac{\partial}{\partial x_j}\left(\widetilde{u_i}\overline{\tau_{ij}} + \overline{u_i''\tau_{ij}}\right) - \frac{\partial\overline{q_i}}{\partial x_i}
$$
(3.79)

$$
+\frac{\partial}{\partial x_j} \left[ \overline{\rho} \left( \widetilde{u_i} u_i'' u_j'' - \widetilde{u_j'' h''} - \frac{1}{2} u_i'' u_i'' u_j'' \right) \right] \tag{3.80}
$$

Prinzipiell kann man nun für die ungeschlossenen Terme Transportgleichungen formulieren, die aber dann ebenfalls neue, zusätzliche ungeschlossene Terme enthalten. Dieses Schließungsproblem kann nur gelöst werden, wenn die ungeschlossenen Terme modelliert werden. Es ist daher die Aufgabe der Turbulenzmodellierung, geeignete Schließungsterme zu finden.

Grundlage der Turbulenzmodellierung ist die Einführung einer turbulenten Wirbelviskosität  $\mu_t$ , die den Einfluss der kleinen turbulenten Fluktuationen als zusätzliche Zähigkeit beschreibt. In Analogie zum Impulstransfer durch die molekulare Viskosität wird angenommen, dass der turbulente Impulstransfer ebenfalls proportional zum spurfreien Anteil des Scherratentensors ist (Boussinesq Hypothese). Die Proportionalitätskonstante ist dann die turbulente Wirbelviskosität:

<span id="page-50-0"></span>
$$
\widetilde{\rho u_i'' u_j''} = \mu_t \left( \frac{\partial \widetilde{u_i}}{\partial x_j} + \frac{\partial \widetilde{u_j}}{\partial x_i} - \frac{2}{3} \delta_{ij} \frac{\partial \widetilde{u_k}}{\partial x_k} \right) - \frac{2}{3} \delta_{ij} \overline{\rho} k \tag{3.81}
$$

Man erhält unter den vorhergehenden Annahmen die restlichen Schließungsterme [\[55,](#page-206-1) [92,](#page-209-0) [40\]](#page-205-3):

$$
\overline{\tau_{ij}} = \mu \left( \frac{\partial \widetilde{u_i}}{\partial x_j} + \frac{\partial \widetilde{u_j}}{\partial x_i} \right) - \frac{2}{3} \delta_{ij} \mu \frac{\partial \widetilde{u_k}}{\partial x_k}
$$
(3.82)

$$
\overline{\rho u''_j h''} = -\lambda_t \frac{\partial \widetilde{T}}{\partial x_k} - \frac{\mu_t}{\text{Sc}_t} \sum_{\alpha} \widetilde{h^{\alpha}} \frac{\partial}{\partial x_i} \left( \frac{\overline{\rho^{\alpha}}}{\overline{\rho}} \right)
$$
(3.83)

$$
\overline{u''_j \tau_{ij}} - \frac{1}{2} \widetilde{u''_i u''_i} u''_j = \sigma_k \left(\mu + \mu_t\right) \frac{\partial k}{\partial x_k} \tag{3.84}
$$

$$
\widetilde{\rho Y^{s''} u_i^{s''}} = -\frac{\mu_t}{\text{Sc}_t} \frac{\partial}{\partial x_i} \left( \frac{\overline{\rho^s}}{\overline{\rho}} \right)
$$
(3.85)

Hierbei ist  $k=\frac{1}{2}$  $\frac{1}{2}\overline{u_i'u_i'}$  die turbulente kinetische Energie, die als Beitrag in der Gesamtenergie enthalten ist.

Die turbulente Wärmeleitfähigkeit  $\lambda_t$  berechnet sich aus dem Verhältnis von laminarer zu turbulenter Prandtl-Zahl, sowie dem Verhältnis aus laminarer zu turbulenter Wirbelviskosität und der laminaren Wärmeleitfähigkeit  $\lambda$ :

$$
\lambda_t = \frac{\Pr}{\Pr_t} \frac{\mu_t}{\mu} \lambda. \tag{3.86}
$$

Aus praktischen Gründen kann der letzte Term der turbulenten Reynoldsspannungen zum statischen Druck addiert werden und als Anteil der Flussberechnung in den reibungsfreien Flüssen behandelt werden [\[92\]](#page-209-0)

$$
\overline{p}_{\text{eff.}} = \overline{p} + \frac{2}{3}\overline{\rho}k \tag{3.87}
$$

Die im Folgenden erläuterten Turbulenzmodelle liefern nun ein konkretes Modell zur Berechnung der turbulenten Wirbelviskosität auf Basis zusätzlicher Transportgleichungen.

#### Spalart-Allmaras Eingleichungs-Turbulenzmodelle

Das Spalart-Allmaras (SA) Turbulenzmodell [\[183,](#page-216-1) [193\]](#page-216-2) ist ein in der numerischen Außenaerodynamik beliebtes Modell [\[40\]](#page-205-3), das für anliegende Strömungen zuverlässige Ergebnisse liefert. In dieser Arbeit wird hauptsächlich das Spalart-Allmaras-Original-Modell (SAO) [\[183\]](#page-216-1) verwendet, das auf der NASA Turbulence Modeling Resource Website [\[163\]](#page-214-0) auch als SA-noft2 bezeichnet wird.

Anstelle der turbulenten Wirbelviskosität wird hierbei eine Transportgleichung für die modifizierte kinematische Wirbelviskosität  $\widetilde{\nu}_t$ 

<span id="page-51-0"></span>
$$
\frac{\partial(\rho \widetilde{\nu}_t)}{\partial t} + \frac{\partial}{\partial x_i}(\rho \widetilde{\nu}_t u_i) = c_{b1} \rho \widetilde{S} \widetilde{\nu}_t + \frac{\partial}{\partial x_i} \left( \frac{\rho \nu + \rho \widetilde{\nu}_t}{\sigma} \frac{\partial \widetilde{\nu}_t}{\partial x_i} \right) + \frac{\rho c_{b2}}{\sigma} \left( \frac{\partial \widetilde{\nu}_t}{\partial x_k} \right)^2 - c_{w1} f_{w} \rho \left( \frac{\widetilde{\nu}_t}{d_w} \right)^2
$$
(3.88)

direkt gelöst, wobei  $d_2$  der Wandabstand zur nächsten Wand ist. Die transportierte SA-Viskosität entspricht mit Ausnahme der äußeren Grenzschicht der turbulenten kinematischen Viskosität  $\nu_t$ . In diesem Bereich sorgt der  $f_w$ -Faktor im Destruktionsterm für einen schnellen Abbau der SA-Viskosität. Die Transportgleichung für  $\tilde{\nu}_t$  Gl. [3.88](#page-51-0) wird noch durch folgende Funktionen ergänzt:

<span id="page-51-1"></span>
$$
\mu_t = f_{v1}\rho \widetilde{\nu}_t \qquad \qquad \chi = \frac{\overline{\rho} \widetilde{\nu}_t}{\mu} = \frac{\widetilde{\nu}_t}{\nu} \qquad (3.89)
$$

$$
f_{v1} = \frac{\chi^3}{\chi^3 + c_{v1}^3} \qquad f_{v2} = 1 - \frac{\chi}{1 + \chi f_{v1}} \tag{3.90}
$$

$$
\widetilde{S} = |\omega_i| + \frac{\widetilde{\nu}_t}{\kappa^2 d_w^2} f_{v2} \qquad f_w = g \left[ \frac{1 + c_{w3}^6}{g^6 + c_{w3}^6} \right]^{1/6} \tag{3.91}
$$

$$
g = r + c_{w2} (r^6 - r)
$$
 
$$
r = \min \left( \frac{\tilde{\nu}_t}{\tilde{S} \kappa^2 d_w^2}, 10 \right) \tag{3.92}
$$

$$
c_{w1} = \frac{c_{b1}}{\kappa^2} + \frac{1 + c_{b2}}{\sigma} \tag{3.93}
$$

|  | $\sigma$ $\kappa$ $c_{b1}$ $c_{b2}$ $c_{v1}$ $c_{w2}$ $c_{w3}$ |  |  |
|--|----------------------------------------------------------------|--|--|
|  | $2/3$ 0.41 0.1355 0.622 7.1 0.3 2                              |  |  |

Tabelle 3.2.: Spalart-Allmaras-Original Modellparameter.

In einigen Testfällen wird außerdem das SA-negativ-Modell [\[2\]](#page-202-1) verwendet, das auch negative SA-Viskositäten zulässt, ohne dass es zu numerischen Problemen kommt.

$$
\frac{\partial(\rho \widetilde{\nu}_t)}{\partial t} + \frac{\partial}{\partial x_i}(\rho \widetilde{\nu}_t u_i) = c_{b1}(1 - f_{t2})\rho \widetilde{S}\widetilde{\nu}_t + \frac{\partial}{\partial x_i} \left(\frac{\rho \nu + \rho \widetilde{\nu}_t}{\sigma} \frac{\partial \widetilde{\nu}_t}{\partial x_i}\right) + \frac{\rho c_{b2}}{\sigma} \left(\frac{\partial \widetilde{\nu}_t}{\partial x_k}\right)^2 - \left(c_{w1}f_w - \frac{c_{b1}}{\kappa^2}f_{t2}\right)\rho \left(\frac{\widetilde{\nu}_t}{d_w}\right)^2 - \left(\frac{\nu + \widetilde{\nu}_t}{\sigma}\right) \frac{\partial \overline{\rho}}{\partial x_k} \frac{\partial \widetilde{\nu}_t}{\partial x_k}
$$
\n(3.94)

Das SA-negativ-Modell entspricht in Regionen mit positivem  $\tilde{\nu}$  dem originalen SA-Modell mit einem zusätzlichen  $f_{t2}$ -Term im Produktions- und Destruktionsterm.

$$
f_{t2} = c_{t3}e^{-c_{t4}\chi^2} \qquad \qquad \widetilde{S} = |\omega_i| \qquad \qquad f_n = \frac{c_{n1} + \chi^3}{c_{n1} - \chi^3} \qquad (3.95)
$$

Darüber hinaus wird in dieser Version des Spalart-Allmaras-Modells ein Korrekturterm für die Kompressibilität verwendet, der im originalen SA-Modell nicht enthalten ist.

In Bereichen mit negativer SA-Viskosität werden der Produktions-, der Destruktionsund der Diffusionsterm durch die folgenden Terme ersetzt:

$$
\overline{\rho}P^{(\widetilde{\nu}_t)} = c_{b1}(1 - c_{t3})S\overline{\rho}\widetilde{\nu}_t
$$
\n(3.96)

$$
\overline{\rho}\Phi^{(\widetilde{\nu}_t)} = -c_{w1}\overline{\rho}\left(\frac{\widetilde{\nu}_t}{d_w}\right)^2
$$
\n(3.97)

$$
\overline{\rho}D^{(\widetilde{\nu}_t)} = \frac{\partial}{\partial x_k} \left[ \frac{\overline{\rho}(\nu + f_n \widetilde{\nu}_t)}{\sigma} \frac{\partial \widetilde{\nu}_t}{\partial x_k} \right]
$$
(3.98)

<span id="page-52-0"></span>Die zusätzlich zum originalen Spalart-Allmaras-Modell notwendigen Parameter sind in Tab. [3.3](#page-52-0) angegeben.

$$
\begin{array}{cc}\nc_{n1} & c_{t3} & c_{t4} \\
16 & 1.2 & 0.5\n\end{array}
$$

#### Tabelle 3.3.: Zusätzliche Spalart-Allmaras-negativ Modellparameter.

Als Wand-Randbedingung an glatten, viskosen Wänden verwenden alle Varianten des Spalart-Allmaras-Turbulenzmodells die Bedingung, dass die SA-Viskosität auf der Wand verschwindet

$$
\widetilde{\nu}_t|_w = 0\tag{3.99}
$$

Die Einströmrandbedingung für die SA-Viskosität unterscheidet sich zwischen beiden Modellvarianten.

Beim SA-Original-Modell wird das Verhältnis aus (kinematischer) SA-Viskosität zu laminarer Viskosität in dasselbe Verhältnis gesetzt wie das vom Nutzer vorgegebene Verhältnis aus turbulenter zu laminarer Viskosität  $(\mu_T/\mu)_{\infty}$ :

$$
\widetilde{\nu}_{t,\infty} = \frac{\mu_T}{\mu} \bigg|_{\infty} \nu_{\infty} \tag{3.100}
$$

Diese einfache Formulierung hat den Nachteil, dass man am Einströmrand nicht das gewünschte Verhältnis  $(\mu_T/\mu)_{\infty}$  erhält, da die turbulente (kinetische) Viskosität nicht linear von der SA-Viskosität abhängt. Beim negativen Spalart-Allmaras Modell wird eine verbesserte Behandlung der Randwerte verwendet, bei der die Gleichung

$$
\nu_T = \frac{\mu_T}{\overline{\rho}} = \widetilde{\nu}_t f_{v1} = \widetilde{\nu}_t \frac{\chi^3}{\chi^3 + c_{v1}^3}
$$
\n(3.101)

gelöst wird. Damit erhält man eine zum Verhältnis der Wirbelviskositäten konsistente SA-Viskosität.

#### Zweigleichungs-Turbulenzmodelle

Mithilfe einer Dimensionsbetrachtung folgt, dass die (kinetische) turbulente Wirbelviskosität

$$
\left[\nu_t\right] = \left[\frac{\mu_t}{\rho}\right] = L^2 T^{-1} = LU \tag{3.102}
$$

aus einer turbulenten Geschwindigkeitsskale  $U$  und einer turbulenten Längenskala  $L$  besteht. Diese Betrachtung motiviert die Verwendung verschiedener Zweigleichungsturbulenzmodelle, die Transportgleichungen für Größen lösen, aus denen sich eine turbulente Geschwindigkeits- und Längenskale ableiten lässt. Typische Vertreter dieser Turbulenz-Geschwindigkeits- und Langenskale ableiten lasst. Typische vertreter dieser Turbulenz-<br>modellklasse sind das  $k - \epsilon$  und das  $k - \omega$ -Modell. Hierbei liefert  $\sqrt{k}$  die turbulente Geschwindigkeitsskale während man aus  $l_t \propto \sqrt{k}/\omega \propto k^{3/2}/\epsilon$  die turbulente Längenskale erhält.

In dieser Arbeit werden ausschließlich verschiedene Varianten des  $k - \omega$ -Modells verwendet, die sich alle auf dieselbe Grundform der beiden Transportgleichungen [\[193\]](#page-216-2) zurückführen lassen. Die Transportgleichung der turbulenten kinetischen Energie k lässt sich schreiben als

$$
\frac{\partial(\overline{\rho}k)}{\partial t} + \frac{\partial(\overline{\rho}k\widetilde{u_j})}{\partial x_j} = \overline{\rho}P^k + \overline{\rho}\Phi^k + \overline{\rho}D^k
$$
\n(3.103)

wobei der Produktionsterm  $\bar{\rho}P^k$ , der Dissipationsterm  $\bar{\rho}\Phi^k$  und der Diffusionsterm  $\bar{\rho}D^k$ gegeben sind als

$$
\overline{\rho}P^k = 2\mu_T \overline{S}_{ij} \frac{\partial \widetilde{u}_i}{\partial x_j} - \frac{2}{3} \overline{\rho}k \frac{\partial \widetilde{u}_k}{\partial x_k} \delta_{ij}
$$
\n(3.104)

$$
\overline{\rho}\Phi^k = -\beta^k \overline{\rho}k\omega\tag{3.105}
$$

$$
\overline{\rho}D^k = \frac{\partial}{\partial x_k} \left[ \left( \mu + \sigma^k \mu \right) \frac{\partial k}{\partial x_k} \right] \tag{3.106}
$$

Die Transportgleichung für die spezifische Dissipationsrate  $\omega$  ist gegeben als

$$
\frac{\partial(\overline{\rho}\omega)}{\partial t} + \frac{\partial(\overline{\rho}\omega\tilde{u_j})}{\partial x_j} = \overline{\rho}P^{\omega} + \overline{\rho}\Phi^{\omega} + \overline{\rho}C_{D}^{\omega} + \overline{\rho}D^{\omega}
$$
(3.107)

In der ω-Gleichung tritt zusätzliche zu den in der k-Gleichungen genannten Termen noch ein Querdiffusionsterm $\overline{\rho}C_{D}^{\omega}$ auf:

$$
\overline{\rho}P^{\omega} = \gamma^{\omega}\frac{\omega}{k} \left[ 2\mu_T \overline{S}_{ij} \frac{\partial \widetilde{u}_i}{\partial x_j} - \frac{2}{3} \overline{\rho}k \frac{\partial \widetilde{u}_k}{\partial x_k} \delta_{ij} \right]
$$
(3.108)

$$
\overline{\rho}\Phi^{\omega} = -\beta^{\omega}\overline{\rho}\omega^2\tag{3.109}
$$

$$
\overline{\rho}D^k = \frac{\partial}{\partial x_k} \left[ (\mu + \sigma^\omega \mu_T) \frac{\partial \omega}{\partial x_k} \right]
$$
(3.110)

$$
\overline{\rho}C_{D}^{\omega} = \sigma^{d}\frac{\overline{\rho}}{\omega}\frac{\partial k}{\partial x_{k}}\frac{\partial \omega}{\partial x_{k}}
$$
\n(3.111)

Diese Transportgleichungen werden ergänzt von der Definition der turbulenten Wirbelviskosität  $\mu_T$  und dem spurfreien Scherratentensor  $\overline{S}_{ij}$ .

$$
\mu_T = \frac{\overline{\rho}k}{\omega} \quad \overline{S}_{ij} = S_{ij} - \frac{1}{3} \frac{\partial \widetilde{u}_k}{\partial x_k} \delta_{ij} \quad S_{ij} = \frac{1}{2} \left( \frac{\partial \widetilde{u}_i}{\partial x_j} + \frac{\partial \widetilde{u}_j}{\partial x_i} \right) \quad \Omega_{ij} = \frac{1}{2} \left( \frac{\partial \widetilde{u}_i}{\partial x_j} - \frac{\partial \widetilde{u}_j}{\partial x_i} \right)
$$

Hinzu kommen außerdem noch spezifische Konstanten, die zusammen mit dem jeweiligen Modell im Folgenden diskutiert werden.

In dieser Arbeit wird unter anderem das Wilcox  $k-\omega$  1988 Modell [\[220,](#page-219-3) [193\]](#page-216-2) verwendet, das darüber hinaus auch als Basis für die Zeitskalenerweiterung des Spalart-Allmaras-Modells (siehe Kapitel [8.1\)](#page-127-0) dient. Dieses Modell verwendet die folgenden Parameter, die sich in der TAU-Implementierung [\[193\]](#page-216-2) leicht von den originalen Modellparametern unterscheiden:

| $\beta^k$ |                                     |  |  |
|-----------|-------------------------------------|--|--|
|           | $0.09$ $0.0752$ $5/9$ $0.5$ $0.5$ 0 |  |  |

Tabelle 3.4.: Parameter des Wilcox 1988 Modells.

Aus den Modellparametern geht hervor, dass das Wilcox-1988-Modell keinen Querdiffusionsterm enthält, weshalb es anfällig für das Problem der sog. freestream sensitivity ist. Dabei handelt es sich um eine starke Abhängigkeit der Strömungslösung von den Randbedingungen der  $\omega$ -Gleichung. Für eine detaillierte Diskussion dieses Terms und seine Funktion sei auf den Kapitel [8.1](#page-127-0) verwiesen.

Als weiteres Zweigleichungs-Turbulenzmodell wird in dieser Arbeit das Shear-Stress-Transport (SST) Model von Menter [\[115,](#page-211-1) [116,](#page-211-2) [117\]](#page-211-3) verwendet, das ebenfalls mit dem Ziel entwickelt wurde, die Lösungsabhängigkeit von der  $\omega$ -Randbedingung zu beheben. Dieses Modell schaltet mithilfe einer Überblendungsfunktion zwischen einem k− $\epsilon$ -Modell in der freien Anströmung und einem  $k - \omega$ -Modell im wandnahen Bereich um. Durch die Umformulierung des  $k - \epsilon$ -Modells nach  $k - \omega$  ergibt sich der bereits aus dem Wilcox 1994 [\[221\]](#page-219-4) Modell bekannte Querdiffusionsterm.

Das Umschalten zwischen den beiden Formulierungen erfolgt mittels der Funktion

$$
\phi = F_1 \phi_i + (1 - F_1) \phi_o \tag{3.112}
$$

durch welche die Modellkonstanten  $\phi = \{\beta^k, \beta^\omega, \gamma^\omega, \sigma^k, \sigma^\omega, \sigma^d\}$  zwischen beiden Formulierungen monoton variiert werden. Die Indizes beziehen sich dabei auf die Werte nahe der Wand (i) und in der freien Strömung (o).

Die Überblendungsfunktion  $F_1$  ist gegeben durch

$$
F_1 = \tanh(G_1^4) \tag{3.113}
$$

mit

$$
G_1 = \min[\max(\Gamma_1, \Gamma_2), \Gamma_3].\tag{3.114}
$$

Die Argumente der Funktion  $G_1$  sind gegeben als

$$
\Gamma_1 = \frac{\sqrt{k}}{0.09\omega d} \qquad \qquad \Gamma_2 = \frac{500\mu}{\overline{\rho}\omega d^2} \qquad \qquad \Gamma_3 = \frac{2\sigma_0^d \overline{\rho} k}{C_{D,o}^{\omega} d^2} \qquad (3.115)
$$

In die Funktion Γ<sup>3</sup> fließt der "positive Anteil des Querdiffusionsterms" [\[116\]](#page-211-2) ein:

<span id="page-55-1"></span>
$$
C_{D,o}^{\omega} = \max\left(\sigma_0^d \frac{\overline{\rho}}{\omega} \frac{\partial k}{\partial x_j} \frac{\partial \omega}{\partial x_j}, 10^{-20}\right) \tag{3.116}
$$

<span id="page-55-0"></span>Die Konstanten des Menter-SST-Modells sind in Tab. [3.5](#page-55-0) zusammengefasst.

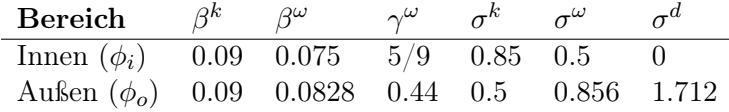

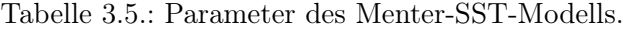

Um Strömungsablösung an positiven Druckgradienten besser abbilden zu können wird im SST-Modell außerdem noch die turbulente Wirbelviskosität limitiert:

$$
\mu_T = \frac{\overline{\rho} k a_1}{\max(a_1 \omega, \Omega F_2)}\tag{3.117}
$$

Hierbei ist die Modellkonstante  $a_1 = 0.31$  und die zweite Überblendungsfunktion  $F_2$ lautet

$$
F_2 = \tanh(G_2^2) \tag{3.118}
$$

mit dem Argument

$$
G_2 = \max(2\Gamma_1, \Gamma_2). \tag{3.119}
$$

Die mit Γ bezeichneten Ausdrücken entsprechen wieder den zuvor verwendeten Aus-drücken aus Gl. [3.115.](#page-55-1) Der Parameter des skalaren Geschwindigkeitsgradienten  $\Omega$  unterscheidet sich zwischen verschiedenen SST-Versionen:

$$
\text{Menter SST 1994 [116]} \qquad \qquad \Omega = \sqrt{2\Omega_{ij}\Omega_{ij}} \tag{3.120}
$$

$$
\text{Menter SST } 2003 \text{ [117]} \qquad \qquad \Omega = \sqrt{2\overline{S}_{ij}\overline{S}_{ij}} \qquad (3.121)
$$

Da in diesem Modell nun die turbulente Wirbelviskosität  $\mu_t$  direkt limitiert wird, ändert sich auch der Skalierungsterm  $\omega/k$  in der  $\omega$ -Gleichung zu  $\bar{\rho}/\mu_T$  um die Limitierung implizit zu berücksichtigen.

#### Large-Eddy Simulationen (LES)

Im Gegensatz zu RANS Turbulenzmodellen, bei denen sämtliche turbulenten Skalen modelliert werden, werden beim Large-Eddy Turbulenzmodell große räumliche Skalen aufgelöst, während die kleinen modelliert werden. Dieser Ansatz hat den Vorteil, dass sich ein Fehler in der Modellierung nur auf die kleineren räumlichen Skalen auswirkt, die auf die Gesamtströmung einen geringeren Einfluss haben als große Skalen. Dieser Vorteil wird allerdings erkauft mit einer höheren räumlichen Auflösung der Strömung im Bereich der großen Wirbel, die explizit, d.h. räumlich und zeitlich, hinreichend fein aufgelöst werden müssen. Die Herleitung der LES-Gleichungen in diesem Kapitel folgt der Diskussion in [\[153\]](#page-214-1). Ähnliche Herleitungen finden sich in vielen Büchern und Vorlesungsmaterialien, z. B. bei [\[38\]](#page-205-4).

Für Large-Eddy Simulationen werden die turbulenten Größen wieder in einen Mittelwert  $\overline{\phi}$  und einen turbulenten Anteil  $\phi'$ 

$$
\phi = \overline{\phi} + \phi'.\tag{3.122}
$$

zerlegt, wobei sich aber im Gegensatz zum RANS-Ansatz die Interpretation der Größen ändert. Beim Mittelwert handelt es sich um eine räumlich gefilterte Größe, die über das Faltungsintegral

$$
\overline{\phi(x_i, t)} = \int_{\Omega} \mathbf{G}(x_i - x_i') \phi(x_i, t) \, dx_i' \tag{3.123}
$$

berechnet wird. Der Filterkern G besitzt einen kompakten Träger, sodass

$$
\int_{\Omega} \mathbf{G}(x_i - x_i') \, \mathrm{d}x_i' = 1 \tag{3.124}
$$

gilt. Aus der Filterung ergeben sich nun unterschiedliche Eigenschaften im Vergleich zum Reynolds-Operator

$$
\overline{a\phi_1 + b\phi_2} = a\overline{\phi_1} + b\overline{\phi_2} \tag{3.125}
$$

$$
\overline{\phi} \neq \overline{\phi} \tag{3.126}
$$

$$
\overline{\phi'} \neq 0 \tag{3.127}
$$

$$
\overline{\phi_1}\phi_2 = \overline{\phi_1}\phi_2
$$
\n
$$
\overline{\phi_2}\phi_1 \qquad (3.128)
$$

$$
\frac{\partial \phi}{\partial x_i} = \frac{\partial \phi}{\partial x_i}
$$
 (Kommutation mit Ableitungen) (3.129)

<span id="page-56-0"></span>die zu weiteren Termen in den gefilterten Gleichungen führen.

$$
\overline{u_i u_j} = \overline{(\overline{u_i} + u_i')(\overline{u_j} + u_j')} = \overline{\overline{u_i} \, \overline{u_j}} + \underbrace{\overline{\overline{u_i} u_j'} + \overline{\overline{u_j} u_i'}}_{C_{ij}} + \underbrace{\overline{u_i' u_j'}}_{R_{ij}} \tag{3.130}
$$

Der erste Term der Gl. [3.130](#page-56-0) bildet zusammen mit dem Produkt der Mittelwerte  $\overline{u_i u_j}$ , der auch im konvektiven Term auf der linken Seite der Transportgleichung steht, den sog. Leonard Spannungstensor

$$
L_{ij} = \overline{\overline{u_i}\,\overline{u_j}} - \overline{u_i u_j}.\tag{3.131}
$$

Die beiden weiteren Terme, die durch die räumliche Filterung entstehen, werden als Kreuzspannungstensor

$$
C_{ij} = \overline{\overline{u_i}u_j'} + \overline{\overline{u_j}u_i'} \tag{3.132}
$$

und Feinstruktur-Reynoldsspannungstensor

$$
R_{ij} = \overline{u_i' u_j'}\tag{3.133}
$$

bezeichnet [\[218\]](#page-218-0). Die Feinstrukturspannungen, auch als subgrid-scale stresses bekannt, repräsentieren die kleinsten Fluktuationen, die nicht explizit aufgelöst werden und für die man ein Modell benötigt. Die Kreuzspannungen enthalten ebenso gefilterte Größen  $(\phi)'$  und müssen daher ebenfalls modelliert werden. Die Leonard-Spannungen wiederum können explizit berechnet werden, da in ihnen nur aufgelöste Größen  $\overline{\phi}$  enthalten sind. Sie beschreiben die Interaktion der großen Wirbel.

Nach [\[138\]](#page-212-0) ist es allgemein üblich, die Leonard-Spannungen und den Kreuzspannungstensor zusammen mit dem Feinstruktur-Reynoldsspannungstensor zu modellieren.

$$
\tau_{\text{LES}} = \overline{\rho} \left( L_{ij} + C_{ij} + R_{ij} \right) \tag{3.134}
$$

Damit ergeben sich die gleichen Impulsgleichungen wie im RANS Modell, allerdings mit einer veränderten Interpretation des ungeschlossenen Reynoldsspannungsterms.

In den hier durchgeführten Simulationen wird keine explizite Filterung der turbulenten Variablen durchgeführt. Vielmehr liegt durch die Finite-Volumen-Diskretisierung (siehe Kap. [3.2.1\)](#page-64-0)

$$
\phi(x_i, t) = \frac{1}{|V|} \int_V \phi(x'_i, t) dx'_i \quad \text{mit} \quad |V| = \int_V dx'_i \quad (3.135)
$$

eine implizite Filterung vor, bei der der Filterkern G außerhalb des finiten Volumens verschwindet. Aus dieser implizierten Filterung durch das verwendete Rechengitter lässt sich eine turbulente Längenskale ableiten, die proportional zur Gittergröße ∆LES ist:

<span id="page-57-0"></span>
$$
l_{\text{LES}} = C_{\text{LES}} \Delta_{\text{LES}}.\tag{3.136}
$$

Die genaue Definition der Gittergröße unterscheidet sich zwischen den verschiedenen Modellen und wird detaillierter im folgenden Kapitel diskutiert.

#### Smagorinsky Feinstrukturmodell

Ähnlich wie bei den RANS Modellen muss nun der ungeschlossene  $\tau_{\text{LES}}$ -Term modelliert werden. Dies geschieht wieder mithilfe der Boussinesq-Annahme Gl. [3.81,](#page-50-0) in der die turbulente Wirbelviskosität als Proportionalitätsfaktor auftritt. Bedingt durch den kleineren Anteil an turbulenten Skalen, die modelliert werden müssen, ist hierbei die turbulente Wirbelviskosität deutlich kleiner als bei RANS Turbulenzmodellen. Das am weitesten verbreitete Modell zur Berechnung der turbulenten Wirbelviskosität ist das Smagorinsky Feinstruktur- oder subgrid-scale-Modell. Eine Dimensionsbetrachtung der (kinematischen) Wirbelviskosität zeigt, dass diese aus einer turbulenten Zeit- und Längenskale besteht:

$$
\nu_T \propto \frac{\mathcal{L}_T^2}{\mathcal{T}_T} \tag{3.137}
$$

Die turbulente Zeitskale wiederum ist gegeben durch die Norm des spurfreien Scherratentensors

$$
\mathcal{T}_T \propto \left\| \overline{S} \right\| = \sqrt{\overline{S}_{ij} \overline{S}_{ij}}.
$$
\n(3.138)

Eine solche Formulierung würde in Grenzschichten nahe der Wand von null verschiedene turbulente Wirbelviskositäten vorhersagen, obwohl diese asymptotisch zur Wand hin gedämpft werden. Diese Eigenschaft des Smagorinsky-Modells wird durch Hinzufügen eines Dämpfungsterms in der Van-Driest-Form [\[139\]](#page-212-1)

$$
f_{vD} = \sqrt{1 - e^{(-y^+/25)^3}} \qquad \text{mit} \qquad y^+ = \frac{u_\tau d_w}{\nu} \tag{3.139}
$$

korrigiert. Damit erhält man das korrigierte Smagorinsky-Modell schließlich als

$$
\mu_T = \rho (f_{vD} C_{\text{smag}} \Delta)^2 \left\| \overline{S} \right\|.
$$
 (3.140)

Ein weiteres Feinstrukturmodell, das die asymptotische Reduktion der turbulenten Wirbelviskosität zur Wand hin per Konstruktion berücksichtigt, ist das Wall-Adapting Local Eddy-Viscosity (WALE) Modell [\[44,](#page-205-5) [153\]](#page-214-1), das in dieser Arbeit aber nicht weiter berücksichtigt wird.

#### Detached-Eddy Modelle

Das zuvor beschriebene Large-Eddy Modell funktioniert sehr effizient für abgelöste Wirbel fernab von viskosen Wänden. Sobald sich im Strömungsfeld aber anliegende turbulente Grenzschichten befinden, werden Large-Eddy Simulationen sehr teuer, da im Vergleich zu RANS nicht nur die wandnormale und die spannweitige Richtung ausreichend hoch aufgelöst sein müssen, d.h.  $y^+ \approx z^+ \in \mathcal{O}(1)$ , sondern auch das Gitter in Strömungsrichtung  $x^+$ .

Es liegt daher nahe, eine Kombination aus einem (U)RANS-Turbulenzmodell für den wandnahen Bereich und einem LES-Modell für den abgelösten Teil der Strömung zu entwerfen. Die ursprüngliche Formulierung des ersten DES-Modells stammt von Spalart [\[185\]](#page-216-3) und nutzt die Tatsache, dass die zu lösenden Gleichungen im RANS- und LES-Bereich die gleiche Form aufweisen. Damit lässt sich ein Modell formulieren, das in Abhängigkeit von der Position im Strömungsfeld zwischen den verschiedenen Bereichen (anliegend oder abgelöst) automatisch oder per Benutzervorgabe umschaltet. Eine Übersicht der verschiedenen Modelle der sog. zonalen DES, bei denen der Benutzer a priori die Bereiche festlegt, sind in [\[39\]](#page-205-6) zusammengefasst. Die manuelle Vorgabe der LESund RANS-Bereiche gestaltet sich besonders schwierig für Anwendungsfälle, in denen keine scharfe Ablösekante vorhanden ist, wie z. B. bei der Flügelprofilumströmung. In diesen Fällen kann ein um algebraische Sensoren erweitertes DES-Modell [\[153\]](#page-214-1) hilfreich sein, das den Strömungszustand während des Lösungsprozesses detektiert und das DES-Modell geeignet umschalten lässt. In dieser Arbeit wird eine Kombination aus zonalen und nicht-zonalen DES-Varianten verwendet, die auf den speziellen Anwendungsfall der Brennkammer H zugeschnitten sind.

Durch die Hybridisierung von RANS- und LES-Modellen in unterschiedlichen Bereichen des Strömungsfeldes entstehen neue Probleme, denen mit Erweiterungen des DES-Modells begegnet wird. Diese Erweiterungen des DES-Modells werden in diesem Kapitel näher erläutert.

#### Detached-Eddy Simulationsmodell (DES)

Die erste Formulierung eines DES-Modells [\[185\]](#page-216-3) verwendet als Hintergrundmodell das Spalart-Allmaras-Turbulenzmodell, in dessen Destruktionsterm Gl. [3.88](#page-51-0) und der modifizierten Wirbelstärke  $\tilde{S}$  Gl. [3.89](#page-51-1) der Wandabstand  $d_w$  durch eine verallgemeinerte DES Längenskale

$$
l_{\rm DES} = \min(l_{\rm RANS}, l_{\rm LES})\tag{3.141}
$$

ersetzt wird. Die LES Längenskale  $l_{\text{LES}}$  wird wie in Gl. [3.136](#page-57-0) berechnet. Die Proportionalitätskonstante wird üblicherweise anhand des Testfalls Decaying Isotropic Turbulence (siehe auch Kapitel [4.1.2\)](#page-82-0) ermittelt. In dieser Arbeit wird der Wert  $C_{\text{DES}} = 0.65$  verwendet.

Auch das Zweigleichungs-Menter-SST Modell lässt sich analog zum Spalart-Allmaras-Modell in ein Detached-Eddy Modell umformulieren [\[187\]](#page-216-4). Hierbei wird nur die turbulente Längenskale im Dissipationsterm der k-Gleichung durch eine entsprechende DES-Formulierung ersetzt und man erhält damit

$$
\overline{\rho}\beta^k k\omega = \overline{\rho}\frac{k^{3/2}}{l_{\text{DES}}}.
$$
\n(3.142)

Die LES- bzw. RANS-Längenskale erhält man mithilfe der  $F_1$ -Überblendungsfunktion durch

$$
l_{\text{DES}} = \min(l_{\text{LES}}, l_{\text{RANS}}) = \min\left( \left[ F_1 C_{\text{DES},1} + (1 - F_1) C_{\text{DES},2} \right] \Delta_{\text{LES}}, \frac{\sqrt{k}}{\beta^k \omega} \right) \tag{3.143}
$$

Das ursprüngliche DES-Modell hat den Nachteil, dass es bei zu stark verfeinerten Gittern vom RANS- in den LES-Modus schaltet, ohne das sich an der zugrundeliegenden Strömungstopologie etwas geändert hätte. Dies führt dazu, dass der äußere Bereich der anliegenden Grenzschicht in den LES-Modus fällt und es zu verfrühter, gitterinduzierter Ablösung [\[118\]](#page-211-4) kommt. Dieser Effekt ist in der Literatur auch als grid-induced separation bekannt.

Um diesem Effekt entgegenzuwirken, wurde das originale DES-Modell zum Delayed Detached Eddy Simulation (DDES) Modell weiterentwickelt.

#### Delayed-Detached-Eddy Simulationsmodell (DDES)

Im DDES Modell [\[184\]](#page-216-5) wird eine Verzögerungsfunktion  $f_d$  eingeführt, um dem Problem der gitterinduzierten Ablösung zu begegnen. Die Verzögerungsfunktion ist gegeben als

$$
f_d = 1 - \tanh\left[\left(8r_d\right)^3\right] \qquad \text{mit} \qquad r_d = \frac{\nu + \nu_T}{\kappa^2 d_w^2 \max\left(\sqrt{\frac{\partial u_i}{\partial x_j} \frac{\partial u_i}{\partial x_j}}; 10^{-10}\right)} \tag{3.144}
$$

Die Funktion  $r_d$  ist eins im logarithmischen Bereich einer turbulenten Grenzschicht und verschwindet zum Grenzschichtrand hin. Hierdurch wird ein verfrühtes Umschalten in den LES-Bereich verhindert.

Die Verzögerungsfunktion fließt nun in die Berechnung der DDES-Längenskale mit der modifizierten Funktion

$$
l_{\text{DDES}} = l_{\text{RANS}} - f_d \max(0, l_{\text{RANS}} - l_{\text{LES}}) \tag{3.145}
$$

ein. Im SA-basierten DDES Modell wird zusätzlich noch die LES Längenskale  $l_{\text{LES}}$  nach oben durch die Funktion Ψ limitiert:

$$
l_{\text{LES}} = C_{\text{DES}} \Psi \Delta \qquad \text{mit} \qquad \Psi = \min \left( 100, \frac{1 - \frac{c_{b1}}{c_{w1} \kappa^2 f_w^*} (1 - f_{t2}) f_{v2}}{f_{v1} \max(10^{-10}, 1 - f_{t2})} \right) \tag{3.146}
$$

Die in  $\Psi$  auftretende Konstante ist als  $f_w^* = 0.427$  gegeben. Hierdurch wird sichergestellt [\[193\]](#page-216-2), dass die SA-Dämpfungsterme für den wandnahen Bereich (niedrige Reynoldszahlen) im LES-Modus nicht aktiv sind. Darüber hinaus sorgt Ψ dafür, dass die turbulente Wirbelviskosität am RANS/LES-Übergang stetig bleibt.

#### Improved-Delayed-Detached-Eddy Simulationsmodell (IDDES)

DES Modelle werden heute für eine Vielzahl von Anwendungsfällen eingesetzt, die sich deutlich von der vollständig abgelösten Strömung hinter stumpfen Körpern unterscheiden, für die sie ursprünglich entwickelt wurden. Ein sehr komplexes Anwendungsbeispiel ist die in [\[153\]](#page-214-1) gezeigte Umströmung eines Tragflügelprofils mit Hochauftriebskomponenten. Hierbei löst die Strömung hinter dem Vorflügel ab und trifft anschließend auf eine anliegende Grenzschicht auf dem Hauptflügel. Um auch solche Situationen korrekt simulieren zu können, wurde in [\[176,](#page-215-0) [203\]](#page-217-2) das DDES-Modell um eine wandmodellierte LES-Komponente erweitert.

Bei der Simulation einer anliegenden turbulenten Grenzschicht mit DES, z. B. in einem Kanal, kann am Übergang zwischen RANS- und LES-Bereich ein Effekt auftreten, der als Log-Layer Mismatch bezeichnet wird. Er tritt auch auf, wenn das Gitter fein genug ist, um den äußeren logarithmischen Bereich der Grenzschicht mit LES auflösen zu können, während der innere Bereich der Grenzschicht noch im RANS-Modus verharrt. Log-Layer Mismatch äußert sich in einem falschen Geschwindigkeitsprofil in der Grenzschicht und wird dadurch ausgelöst, dass aufgelöste turbulente Strukturen erst entstehen müssen, während die Produktion modellierter Turbulenz an der Schnittstelle zwischen RANSund LES-Bereich direkt auf null gesetzt wird.

Bei der IDDES wird dem entgegengewirkt, indem im wandmodellierten LES-Bereich durch eine Kontrollfunktion  $f_B$  sichergestellt wird, dass der RANS-Bereich nur im innersten Teil der Grenzschicht aktiviert ist. Hierbei ist

$$
f_B = \min\left(2e^{-9\alpha^2}, 1\right) \qquad \text{mit} \qquad \alpha = 0.25 - \frac{d_w}{h_{\text{max}}} \tag{3.147}
$$

und  $h_{\text{max}}$  bezeichnet die maximale Größe der Zelle.

An der Schnittstelle zwischen RANS und LES wird die modellierte Wirbelviskosität erhöht durch die Funktion

$$
f_e = \max((f_{e1} - 1), 0)\Psi f_{e2},\tag{3.148}
$$

die nur in der Nähe der Schnittstelle von Null verschieden ist. In Situationen, in denen die Gitterauflösung für wandmodellierte LES nicht ausreichend ist, wird das IDDES-Modell durch eine Verzögerungsfunktion wieder auf ein DDES-Modell zurückgesetzt:

$$
f_d = 1 - \tanh\left[\left(8r_{dt}\right)^3\right] \qquad \text{mit} \qquad r_{dt} = \frac{\nu_T}{\kappa^2 d_w^2 \max\left(\sqrt{\frac{\partial u_i}{\partial x_j} \frac{\partial u_i}{\partial x_j}}; 10^{-10}\right)} \tag{3.149}
$$

Die Funktionen  $f_{dt}$  und  $f_B$  werden in der sogenannten  $f_d$ -Funktion zusammengefasst

$$
f_d = \max((1 - f_{dt}), f_B), \tag{3.150}
$$

mit der dann letztlich die IDDES-Längenskale

$$
l_{\text{IDDES}} = \tilde{f}_d (1 + f_e) l_{\text{RANS}} + (1 - \tilde{f}_d) l_{\text{LES}} \tag{3.151}
$$

gebildet werden kann. Bei Improved-Delayed Detached Eddy Simulationen wird eine modifizierte LES-Filterlänge verwendet, durch die sich die aufgelöste Turbulenz schneller bilden kann. Eine Diskussion der Vor- und Nachteile der unterschiedlichen Filterlängen ist im folgenden Kapitel dargestellt.

#### Die Graubereichs-Problematik in DES-Modellen

Ein inhärentes Problem in der DES-Modellierung ist der Übergang zwischen RANS- und LES-Bereich [\[121,](#page-211-5) [150\]](#page-213-1), insbesondere in Strömungsrichtung. An dieser Schnittstelle muss modellierte Turbulenz in Form von Wirbelviskosität abgebaut werden und aufgelöste Turbulenz erst entstehen. Beide Prozesse laufen mit unterschiedlichen Geschwindigkeiten ab und führen dazu, dass in diesem Bereich falsche Mittelwerte und Turbulenzstatistiken vorhergesagt werden. Diese Problematik wird als Graubereichs- oder Grey-Area-Problematik bezeichnet. Der verzögerte Übergang zwischen RANS und LES zeigt sich bereits für einfache Strömungstopologien, für die DES ursprünglich entwickelt wurde. Hierzu zählt die zurückspringende Stufe (backward facing step). Besonders deutlich zeigt sich das Graubereichsproblem in Strömungstopologien ohne scharfe Ablösekante oder positivem Druckgradient in Strömungsrichtung.

Es wurden verschiedene Ansätze entwickelt [\[150\]](#page-213-1), um diesem Problem zu begegnen. Eine Möglichkeit ist ein verbessertes LES-Filtermaß, das eine übermäßige Produktion von turbulenter Wirbelviskosität in quasi-zweidimensionalen Scherschichten verhindert. Das Smagorinsky Feinstrukturmodell liefert eine zu hohe Produktionsrate von Wirbelviskosität auf stark anisotropen Gittern und in zweidimensionalen Strömungen, da es ursprünglich für dreidimensionale isotrope Turbulenz entwickelt wurde. Beide Bedingungen sind in abgelösten Scherschichten typischerweise erfüllt, weshalb in diesen Situationen oft ein verspätetes Aufbrechen zweidimensionaler Wirbelstrukturen zu beobachten ist.

Ein zweiter Lösungsansatz ist die synthetische Erzeugung aufgelöster Turbulenz an den Schnittstellen zwischen RANS- und LES-Bereich. Im TAU Code wird hierzu die sog. Synthetic Eddy Method (SEM) [\[90\]](#page-209-2) verwendet, die aus den ersten beiden statistischen Momenten der Strömungsvariablen synthetische Wirbel erzeugt und stromabwärts in einem definierten Volumen hinter der RANS-LES-Schnittstelle über Quellterme der Impulsgleichung hinzufügt. Alternativ finden sich in der Literatur auch Ansätze, in denen synthetische erzeugte Geschwindigkeitsfluktuationen der Grundströmung überlagert werden (siehe z. B. [\[175\]](#page-215-1)). Hierzu werden die aufgelösten Geschwindigkeitsfluktuationen aus raumzeitlichen Fouriermoden synthetisiert, deren Energieverteilung einem modifizierten Von-Karman Spektrum folgt.

In dieser Arbeit wird keine synthetische Turbulenz verwendet, da die untersuchte Strömung in Brennkammer H durch eine starke Rezirkulation geprägt ist, die einen schnellen Übergang zwischen modellierter RANS und aufgelöster LES-Turbulenz gewährleistet.

#### Berechnung der Filterlänge

In der ursprünglichen Formulierung des LES-Modells, das für isotrope Gitter konzipiert wurde, wird als Filterlänge typischerweise das geometrische Mittel der Kantenlängen

$$
\Delta_{\text{Vol}} = \sqrt[3]{\Delta_x \cdot \Delta_y \cdot \Delta_z} \tag{3.152}
$$

verwendet. Diese Definition der Filterlänge eignet sich besonders für quasi-isotrope, würfelförmige Zellen im LES-Bereich, in denen sich die Kantenlängen nicht besonders stark unterscheiden. Als Diskretisierung in Grenzschichten findet man häufig quaderförmige Zellen mit  $\Delta_y < \Delta_x < \Delta_z$ , die also in spannweitiger und wandnormaler Richtung deutlich größer sind als in wandnormaler Richtung. Für derartige Zellen wird im originalen DES Modell [\[185\]](#page-216-3) eine LES-Filterlänge

$$
\Delta_{\text{max}} = \text{max}(\Delta_x, \Delta_y, \Delta_z) \tag{3.153}
$$

basierend auf der größten Kantenlänge vorgeschlagen. Für isotrope Zellen ist diese Länge gleich der volumenbasierten Längenskale  $\Delta_{\text{Vol}}$ .

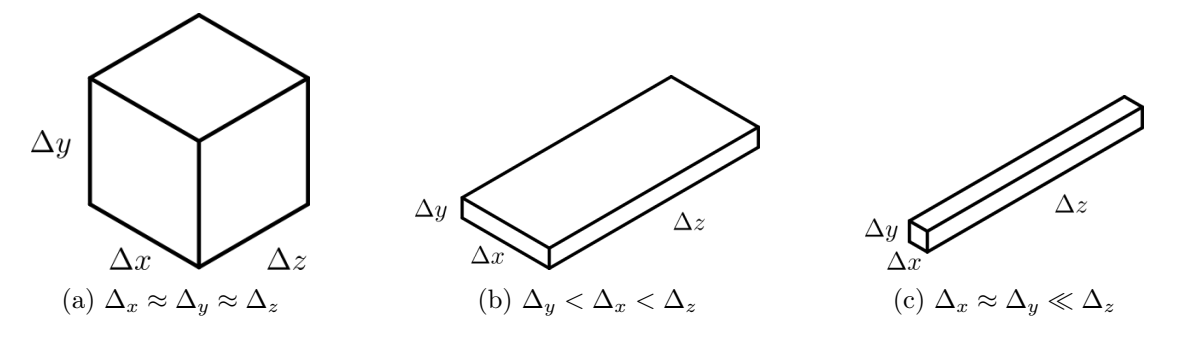

Abbildung 3.2.: Übersicht der typischen quaderförmigen Zelltypen, wie sie in strukturierten Gittern anzutreffen sind.

In der Nähe scharfer Ablösekanten degenerieren die quaderförmigen Zellen zu stiftförmigen Zellen, deren spannweitige Ausbreitung sehr viel größer ist als die Kantenlänge in wandnormaler und Strömungsrichtung ist, d.h.  $\Delta_x \approx \Delta_y \ll \Delta_z$ . Für derartige Zellen ist die Maximums-Längenskale ein zu konservatives Längenmaß [\[153\]](#page-214-1), das zum verzögerten Umschalten zwischen RANS- und LES-Bereich führt.

In [\[29\]](#page-204-4) wird daher vorgeschlagen die LES-Filterlänge an die lokale Orientierung der Wirbel anzupassen. Hierzu werden nur Zellabmessungen berücksichtigt, die senkrecht zur Wirbelstärke  $\omega = \nabla \times u$  stehen. Auf strukturierten Gittern erhält man mithilfe des normierten Wirbelstärkevektors  $N_i = \omega_i / ||\omega||$  das Längenmaß

$$
\Delta_{\omega} = \sqrt{N_x^2 \Delta_y \Delta_z + N_y^2 \Delta_x \Delta_z + N_Z^2 \Delta_x \Delta_y}.
$$
\n(3.154)

Da die Verallgemeinerung dieses Ausdrucks auf unstrukturierte Netze schwierig ist, wurde in [\[153\]](#page-214-1) ein Längenmaß auf Basis der Wirbelstärke entwickelt, das die flächengemittelten Normalenvektoren  $n_{IJ}$  der Zellflächen verwendet

$$
\Delta_{\omega} = \sqrt{\frac{1}{2} \sum_{\boldsymbol{x}_J \in \mathcal{N}(\boldsymbol{x}_I)} \boldsymbol{N}_I \cdot \boldsymbol{n}_{IJ}} \tag{3.155}
$$

Diese Formulierung nutzt das duale Gitter in TAU, um das Skalarprodukt zwischen dem Wirbelstärkevektor und der Flächennormalen an der Grenze zwischen zwei Kontrollvolumina zu berechnen. Eine Beschreibung der dualen Gitterstruktur von TAU wird im Kapitel [3.2.1](#page-64-0) gegeben.

Das Wirbelstärken-Längenmaß fließt im IDDES-Ansatz [\[154\]](#page-214-2) in die Berechnung der Filterweite ein, beeinflusst dort aber nicht den wandmodellierten LES-Anteil:

$$
\Delta_{\rm IDDES} = \min\left[\max(C_w d_w, C_w \Delta_{max}, h_{wn}), \Delta_{\omega}\right] \tag{3.156}
$$

Hierbei ist  $C_w = 0.15$  und  $h_{wn}$  die wandnormale Zellgröße.

# 3.2. Beschreibung des numerischen Verfahrens TAU

## <span id="page-64-0"></span>3.2.1. Räumliche Diskretisierung

Die räumliche Zerlegung des Rechengebietes in TAU wird als primäres Gitter bezeichnet und beinhaltet Zellen verschiedenen Typs. In TAU können Quader, Tetraeder, Pyramiden und Prismen verwendet werden, was die Netzgenerierung bei komplexen Geometrien erheblich vereinfacht. Oberflächen können entsprechend mit Rechtecken und Dreiecken diskretisiert werden. Für die primäre Zerlegung des Rechengebietes werden separate Programme, wie z. B. Centaur [\[27\]](#page-204-5), Pointwise [\[144\]](#page-213-2) oder MegaCads [\[42\]](#page-205-7) verwendet.

Mithilfe des TAU-Präprozessors wird das primäre Netz vor der eigentlichen Rechnung in die Kontrollvolumina aufgeteilt, die als duale Zellen bezeichnet werden. Dieser Ansatz (auch als grid-vertex scheme bekannt) hat den Vorteil, dass im Primärnetz verschiedene Zelltypen verwendet werden können und man das duale Netz in einer effizienten kantenbasierten Datenstruktur [\[153\]](#page-214-1) abspeichern kann, die pro Kante nur die beiden benachbarten Primärnetzpunkte kennen muss.

<span id="page-64-1"></span>Abb. [3.3](#page-64-1) zeigt exemplarische eine Diskretisierung in primäre (schwarz) und duale Zellen (rot). Die Punkte  $x_I$  und  $x_J$  bezeichnen dabei zwei Gitterpunkte des primären Netzes,

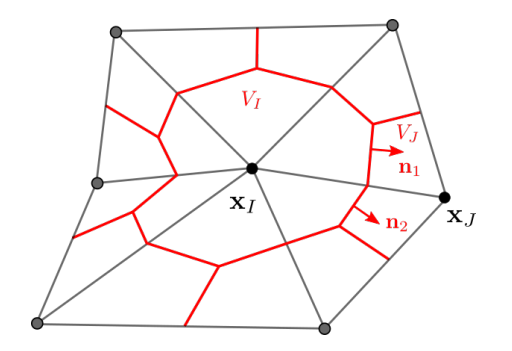

Abbildung 3.3.: Schematische Darstellung des primären (schwarz) und dualen Netzes (rot).

das hier vereinfacht als Dreiecksnetz ausgeführt ist. Das duale Gitter entsteht durch die Verbindung der Schwerpunkte der Kanten, Oberflächen und Volumina des Primärnetzes. Die Schwerpunktkoordinate der Gitterzelle berechnet sich mithilfe der gewichteten Mittelung der Primärnetzpunktkoordinaten [\[92\]](#page-209-0).

Für die Berechnung der numerischen Flüsse werden jeweils die Kanten der dualen Zellen benötigt, die durch den Normalenvektor

$$
\mathbf{n}_{IJ} = \mathbf{n}_1 + \mathbf{n}_2 \tag{3.157}
$$

definiert sind. Jede Kante ist mit den beiden benachbarten Punkten  $x_i$  und  $x_j$  assoziiert. In TAU wird zur räumlichen Diskretisierung aller Variablen der Finite-Volumen-Ansatz verwendet, bei dem der Wert aller Variablen  $\phi$  im dualen Volumen konstant ist und dem räumlichen Mittelwert über der gesamten Zelle entspricht:

$$
\phi(x_i, t) = \frac{1}{|V|} \int_V \phi(x'_i, t) dx'_i \quad \text{mit} \quad |V| = \int_V dx'_i \quad (3.158)
$$

Die Gradiententerme in den Navier-Stokes-Gleichungen [3.1](#page-39-0) werden mithilfe des Gaußschen Integralsatzes in Oberflächenintegrale umgewandelt. Unter der Annahme räumlich konstanter Flüsse über die Kanten des dualen Volumens können diese dann als Summe geschrieben werden.

Als Beispiel hierfür seien die nicht-viskosen (Euler) Flüsse der Impulsgleichung in Indexund Vektornotation

<span id="page-65-0"></span>
$$
\frac{\partial}{\partial x_j}(\rho u_i u_j + p \delta_{ij}) = \nabla(\rho \mathbf{u} \otimes \mathbf{u} + p \mathbf{\underline{1}})
$$
\n(3.159)

gegeben. Um eine Verwechslung der Vektorkomponenten und der Zellenbenennung zu vermeiden, wird das räumliche Integral der Flüsse in Vektornotation

$$
\int\limits_V \nabla(\rho \mathbf{u} \otimes \mathbf{u} + p\mathbf{\underline{1}}) \, \mathrm{d}V = \oint\limits_{\partial V} (\rho \mathbf{u} \otimes \mathbf{u} + p\mathbf{\underline{1}}) \mathbf{n} \, \mathrm{d}S \approx \sum_{\mathbf{x}_J \in \mathcal{N}(\mathbf{x}_I)} (\rho \mathbf{u} \otimes \mathbf{u} + p\mathbf{\underline{1}})_{IJ} \mathbf{n}_{IJ} \tag{3.160}
$$

mit dem äußeren Produkt  $(a \otimes b)_{ij} = a_i b_j$  geschrieben und man erhält die Summe der normalen Flüsse über alle Oberflächen der dualen Zelle I. In der gleichen Weise ergeben sich auch die viskosen Flüsse.

Die Berechnung der Euler-Flüsse erfolgt in dieser Arbeit mithilfe des AUSMDV [\[106\]](#page-210-2) Lösers für Idealgas-Simulationen und mit dem MAPS+ Löser [\[160\]](#page-214-3) für Realgassimulationen. Man erhält ein Verfahren zweiter Ordnung durch eine stückweise konstante Rekonstruktion der Strömungsvariablen  $\phi$  an den Kanten der dualen Zellen:

$$
\phi_I^{\text{Kante}} = \phi_I^{\text{Knoten}} + \frac{1}{2} L \nabla \phi_I (\boldsymbol{x}_J - \boldsymbol{x}_I)
$$
\n(3.161)

$$
\phi_J^{\text{Kante}} = \phi_I^{\text{Knoten}} + \frac{1}{2} L \nabla \phi_J (\boldsymbol{x}_I - \boldsymbol{x}_J) \tag{3.162}
$$

Die rekonstruierten Größen werden mithilfe der Limiter-Funktion L von Barth und Jesperson [\[15\]](#page-203-3) im unstrukturierten Bereich und dem van-Leer Limiter [\[202\]](#page-217-3) im strukturierten Netzbereich beschränkt, um numerische Oszillationen an Stößen und Unstetigkeiten zu vermeiden.

#### Berechnung der Gradienten

Die Berechnung der Gradienten in Gl. [3.160](#page-65-0) erfolgt mit der Methode der kleinsten Fehlerquadrate [\[4,](#page-202-2) [75,](#page-207-3) [193\]](#page-216-2). Dieser Algorithmus nutzt eine Taylorreihen-Entwicklung zweiter Ordnung um den gewünschten Punkt herum und berücksichtigt alle benachbarten Punkte zur Berechnung des Gradienten. Dieser Algorithmus liefert genauere Gradienten als eine Berechnung über den Gaußschen Integralsatz und garantiert zusätzlich eine exakte Rekonstruktion linearer Funktionen auf allen Arten von Gittern. In strukturierten Bereichen des Gitters (z. B. Prismenschichten in Grenzschichtgittern und isotrope Hexaeder-Blöcke in freier Strömung) werden Linien identifiziert, die sich über mehrere Zellen spannen und nur eine geringe Richtungsvariabilität aufweisen. Entlang dieser Linien wird der Gradient mithilfe eines Finite-Differenzen-Ansatzes zweiter Ordnung rekonstruiert.

## Verbesserte Rekonstruktion für niedrige Machzahlen

In TAU wird die verbesserte Rekonstruktion an den Kanten der dualen Zellen nach Thornber et al. [\[197\]](#page-217-4) verwendet, die im Grenzfall niedriger Machzahlen die korrekte Skalierung von Druck- und Dichtefluktuationen liefert. Darüber hinaus reduziert die Thornber-Korrektur die Dissipation des Verfahrens bei niedrigen Machzahlen erheblich. Die rekonstruierten linken und rechten Geschwindigkeiten werden an den Zellgrenzen durch

$$
u_L^{\text{neu}} = \frac{u_L + u_R}{2} + z \frac{u_L - u_R}{2} \tag{3.163}
$$

$$
u_R^{\text{neu}} = \frac{u_L + u_R}{2} + z \frac{u_R - u_L}{2}
$$
\n(3.164)

korrigiert, wobei der Skalierungsfaktor z nur von den linken und rechten Machzahlen abhängt:

$$
z = \min\left[1, \max(\text{Ma}_L, \text{Ma}_R)\right].\tag{3.165}
$$

Die Korrektur von Thornber ist unabhängig vom verwendeten Flusslöser und für den Gesamtrechenaufwand vernachlässigbar.

#### Berechnung der viskosen Flüsse

Die viskosen Flüssen in den Navier-Stokes-Gleichungen [3.1](#page-39-0) benötigen neben den rekonstruierten Variablen an den Zellgrenzen auch deren Gradienten. Hierzu wird eine zentrale Diskretisierung (arithmetische Mittelung der Werte in der linken und rechten dualen Zelle) verwendet:

$$
\phi^{\text{Kante}} = \frac{1}{2}(\phi_I + \phi_J) \qquad \nabla \phi^{\text{Kante}} = \frac{1}{2}(\nabla \phi_I + \nabla \phi_J) \tag{3.166}
$$

Die Genauigkeit der Gradientenrekonstruktion an den Zellgrenzen wird durch die folgende Korrekturformel verbessert:

$$
\nabla \phi^{\text{Kante,korr.}} = \nabla \phi^{\text{Kante}} - \left( \frac{\nabla \phi^{\text{Kante}} \Delta x_{IJ}}{\|\Delta x_{IJ}\|} + \frac{\phi_I - \phi_J}{\|\Delta x_{IJ}\|} \right) \frac{\Delta x_{IJ}}{\|\Delta x_{IJ}\|} \tag{3.167}
$$

Hierbei bezeichnet  $\Delta x_{IJ} = x_J - x_I$  den Richtungsvektor zwischen der linken und rechten dualen Zelle.

# 3.2.2. Zeitliche Diskretisierung

Die räumlich diskretisierten Navier-Stokes-Gleichungen in den konservativen Variablen  $\omega = (\bar{\rho}, \bar{\rho}\tilde{u}_1, \ldots, \bar{\rho}\tilde{E}, \ldots)$  lassen sich in semi-diskreter Form als

<span id="page-66-0"></span>
$$
\frac{\partial \omega}{\partial t} = -\mathcal{R}(\omega) \tag{3.168}
$$

schreiben. In dieser Schreibweise ist die gesamte räumliche Diskretisierung im Residuum  $\mathcal R$  enthalten. Für stationäre Strömungen wird Gl. [3.168](#page-66-0) zeitlich diskretisiert, um in einem iterativen Lösungsprozess zu einer stationären Lösung

$$
\mathcal{R}(\omega) = \mathbf{0} \tag{3.169}
$$

zu kommen. Hierzu wird ein explizites drei-Schritt-Runge-Kutta-Verfahren [\[89\]](#page-208-1) verwendet. Ein Zeitschritt in Pseudo-Zeit ∆t <sup>∗</sup> wird in drei Runge-Kutta-Schritte unterteilt, um den Lösungsvektor vom Zeitschritt n zum nächsten diskreten Schritt  $n+1$  zu iterieren:

$$
\begin{aligned} \boldsymbol{\omega}^{n,1} &= \boldsymbol{\omega}^{n} - 0.15\Delta t^* \mathcal{R}(\boldsymbol{\omega}^{n}) \\ \boldsymbol{\omega}^{n,2} &= \boldsymbol{\omega}^{n} - 0.5\Delta t^* \mathcal{R}(\boldsymbol{\omega}^{n,1}) \\ \boldsymbol{\omega}^{n+1} &= \boldsymbol{\omega}^{n} - \Delta t^* \mathcal{R}(\boldsymbol{\omega}^{n,2}) \end{aligned}
$$

Die chemischen Quellterme in den Navier-Stokes-Gleichungen [3.1](#page-39-0) werden in TAU punktimplizit behandelt, [\[92,](#page-209-0) [173\]](#page-215-2) da sie durch die exponentielle Temperaturabhängigkeit im modifizierten Arrhenius-Ansatz Gl. [3.10](#page-40-0) numerisch sehr steif sind.

<span id="page-67-0"></span>Für zeitgenaue Rechnungen wird das duale Zeitschrittverfahren nach Jameson [\[88\]](#page-208-2) verwendet. Hierzu wird der Zeitableitungsterm in Gl. [3.168](#page-66-0) mithilfe eines impliziten Mehrschrittverfahrens zweiter Ordnung (Backward Differentiation Formula BDF(2)) diskretisiert

$$
\frac{3\omega^{n+1}}{2\Delta t} - \frac{2\omega^n}{\Delta t} + \frac{\omega^{n-1}}{2\Delta t} = -\mathcal{R}(\omega^{n+1}),\tag{3.170}
$$

bei dem der Zeitschritt ∆t als physikalischer Zeitschritt (physical timestep) bezeichnet wird. Wenn die Lösungsvektoren zum Zeitpunkt n und  $n-1$  bekannt sind, kann man den gesuchten Lösungsvektor  $\omega^{n+1}$  in Gl. [3.170](#page-67-0) auch als stationäre Lösung folgender Gleichung interpretieren:

$$
\frac{\partial \boldsymbol{\omega}^*}{\partial t^*} = -\mathcal{R}(\boldsymbol{\omega}^*) - \frac{3\boldsymbol{\omega}^*}{2\Delta t} + \frac{2\boldsymbol{\omega}^n}{\Delta t} - \frac{\boldsymbol{\omega}^{n-1}}{2\Delta t} = -\mathcal{R}^{\text{dual}}(\boldsymbol{\omega}^*)
$$
(3.171)

Man erhält mit dieser Methode also die Lösung zum nächsten physikalischen Zeitschritt  $t + \Delta t$ , indem man den Iterationsprozess zwischen zwei Zeitschritten als instationäres Problem mit modifiziertem Residuum in Pseudo-Zeit interpretiert. Hierbei werden die Iterationen in der Pseudo-Zeit auch als innere Iterationen bezeichnet.

Jede innere Iteration entspricht einer RANS-Rechnung, bei der Start- und Ziellösung bereits sehr dicht beieinander liegen. Normalerweise würde man die inneren Iterationen bis zur Maschinengenauigkeit auskonvergieren lassen, was aber bei Simulationen mit komplexen Geometrien und chemischen Reaktionen praktisch nie erreicht wird. Deshalb wählt man basierend auf Erfahrungswerten die physikalische Zeitschrittweite und die Anzahl innerer Iterationen so, dass das Dichteresiduum um etwa zwei bis drei Größenordnungen fällt. Dieses Vorgehen hat den Nachteil, dass oft unnötig viele innere Iterationen ausgeführt werden. In [\[152\]](#page-213-3) wurde daher das Cauchy-Konvergenzkriterium für innere Iterationen eingeführt, das die Iteration in der Pseudo-Zeit abbricht, sobald die relative Änderung einer oder mehrerer charakteristischer Variablen in N aufeinander folgenden Iterationen unter einen Schwellwert  $\epsilon$  fällt:

$$
\frac{\|\phi^{(n)} - \phi^{(n-k)}\|}{\|\phi^{(n)}\|} \le \epsilon, \qquad \forall k = 1, ..., (N-1)
$$
\n(3.172)

Hierbei bezeichnet n einen physikalischen Zeitschritt und k den inneren Iterationsschritt. In dieser Arbeit werden integrale oder über das gesamte Strömungsfeld gemittelte Größen verwendet. Als gute Kombination haben sich der Widerstandsbeiwert  $c_D$ , die mittlere Wirbelstärke  $\|\omega\|$ , die gemittelte (modellierte) turbulente kinetische Energie kk und die maximale Wirbelviskosität max $(\mu_T)$  erwiesen.

Ein weiterer Vorteil des dualen Zeitschrittverfahrens ist die Möglichkeit, die Konvergenz der inneren Iterationen mit verschiedenen Methoden zu verbessern, die auch für stationäre Probleme angewandt werden können. In TAU stehen dazu Mehrgitterverfahren, Residuen-Glättungs-Algorithmen und ein lokales Zeitschrittverfahren [\[193,](#page-216-2) [92\]](#page-209-0) zur Verfügung.

In dieser Arbeit wird ausschließlich das lokale Zeitschrittverfahren zur Beschleunigung verwendet. Hierbei wird die Schrittweite in Pseudo-Zeit t ∗ für jede Zelle separat aus dem Minimum des konvektiven und des viskosen Zeitschritts

$$
t^* = \min(\Delta t_k, \Delta t_v) \tag{3.173}
$$

berechnet.

Diese Zeitschrittweiten berechnen sich wiederum aus den konvektiven und viskosen Eigenwerten an den Zellkanten des dualen Netzes mithilfe der Courant-Friedrichs-Levy Zahl  $CFL \in [0.3, 0.8]$  mit

$$
\Delta t_k = \text{CFL} \frac{2V}{\sum_i \lambda_k^i} \qquad \Delta t_v k = \text{CFL} \frac{V^2}{2 \sum_i \lambda_v^i} \tag{3.174}
$$

Der maximale konvektive Eigenwert an der Zellkante i mit Normalenvektor  $n^i$  ergibt sich aus der Theorie der Charakteristiken zu

$$
\lambda_k^i = \mathbf{u}^i \mathbf{n}^i + c^i \left\| \mathbf{n}^i \right\|.
$$
 (3.175)

Der viskose Eigenwert berechnet sich als

$$
\lambda_v^i = [(\lambda_{v,1})^i + (\lambda_{v,2})^i] \| \mathbf{n}^i \|^2 \tag{3.176}
$$

und enthält Beiträge aus dem Impulstransport- und dem Wärmeleitungsterm. Diese lauten

$$
(\lambda_{v,1})^i = \frac{4}{3} \left( \frac{\mu + \mu_T}{\overline{\rho}} \right) \qquad (\lambda_{v,2})^i = \frac{c_p}{c_v \overline{\rho}} \left( \frac{\mu}{\text{Pr}} + \frac{\mu_T}{\text{Pr}_T} \right) \tag{3.177}
$$

Der Beitrag des Speziesdiffusionsterms wird im Allgemeinen vernachlässigt [\[92\]](#page-209-0), da er üblicherweise kleiner ist als der Beitrag des Wärmeleitungseigenwerts.

#### 3.2.3. Flamelet-Verbrennungsmodelle

Ein zentraler Aspekt dieser Arbeit ist die Verwendung des Flamelet-Konzepts zur Verbrennungsmodellierung. Die grundlegende Idee des Flamelet-Verbrennungsmodells [\[135,](#page-212-2) [136\]](#page-212-3) ist die Trennung von Flammenstruktur und dem Transport der reagierenden Komponenten. In diesem Modell wird angenommen, dass Treibstoff und Oxidator anfänglich getrennt vorliegen und deren Mischung durch einen nicht-reaktiven Skalar, den sog. Mischungsbruch Z, beschrieben werden kann. Treffen Treibstoff und Oxidator aufeinander, so bildet sich eine Flamme in der Umgebung des stöchiometrischen Wertes aus, in der chemische Reaktionen stattfinden und Wärme freigesetzt wird. Es handelt sich beim Flamelet-Modell also um ein Verbrennungsmodell für nicht vorgemischte Diffusionsflammen.

Damit sich die oben beschriebene Trennung von Strömungsfeld und Flammenstruktur durchführen lässt, müssen einige Annahmen über die Flammen getroffen werden:

- Die chemischen Reaktionen finden in dünnen Schichten statt, die in der Nähe des stöchiometrischen Werts liegen. In einer turbulenten Strömung bilden sich diese laminaren Schichten zwischen den Wirbeln aus.
- Die chemische Zeitskale ist viel kleiner als die turbulente Zeitskale der Strömung  $Ka = t_{chem.}/t_{turb.} \ll 1.$
- Die Fluktuationen des Mischungsbruchs  $\sqrt{\tilde{Z}^{\prime\prime 2}}$  sind größer als die Dicke der Flamme im Mischungsbruchraum, basierend auf der Diffusionslängenskale [\[136\]](#page-212-3):

$$
\sqrt{\widetilde{Z}^{\prime\prime 2}} \ge (\Delta Z)_f \tag{3.178}
$$

Diese Annahme impliziert, dass räumlich getrennte laminare Flamelets vorliegen, deren Verbrennungszonen sich nicht überschneiden, und diffusiver Transport nur in normaler Richtung zur Flammenoberfläche relevant ist.

Unter diesen Annahmen lässt sich die Berechnung der Flammenstruktur auf ein eindimensionales Problem reduzieren, das sich mithilfe des in Kapitel. [6.1](#page-102-0) entwickelten Programms lösen lässt. Zusätzlich zu den oben genannten Annahmen wird üblicherweise auch eine konstante Lewis-Zahl von eins verwendet, was die Flamelet-Gleichungen erheblich vereinfacht.

Eine konstante Lewis Zahl Le = 1 stellt für die  $H_2/O_2$  Diffusionsflammen eine starke Annahme dar, weil die Diffusivität von  $H_2$  im Vergleich zu allen anderen Stoffen sehr groß ist. Der Einfluss dieses Modellierungsaspekts kann verhältnismäßig einfach mithilfe des Programmpakets Cantera [\[196\]](#page-217-5) untersucht werden, in dem die Flamelet-Gleichungen in einer Ortsraum-Formulierung gelöst werden. Hierbei treten die Diffusionsterme explizit auf und können somit einfach modifiziert werden. Für die Erstellung von Flamelet-Bibliotheken eignet sich allerdings eine Formulierung im Mischungsbruchraum besser (vgl. Kapitel [6\)](#page-102-1), da die Bibliothek somit leichter in die Strömungslöserinfrastruktur eingebracht werden kann. Allerdings ist es bei der Formulierung im Mischungsbruchraum deutlich aufwendiger, variable Lewis Zahlen zu berücksichtigen. Für eine Herleitung für Le  $\neq 1$  sei auf [\[140\]](#page-213-4) verwiesen.

In der Veröffentlichung von Kim et al. [\[97\]](#page-209-3) wird der Einfluss der Lewis-Zahl-Modellierung auf überkritische  $H_2/O_2$  Flamelets, wie sie in dieser Arbeit verwendet werden, detailliert untersucht. Es zeigen sich dabei deutlich sichtbare Unterschiede in der maximalen Flammentemperatur und eine Verschiebung der Flammenstruktur hin zum Sauerstoff-Injektor bei Bedingungen weit abseits des chemischen Gleichgewichts. Für Bedingungen nahe dem Gleichgewicht ist der Effekt ebenfalls zu beobachten, allerdings ist er in diesem Fall geringer. Da die hier präsentierten Ergebnisse ein gleichgewichtsnahes Flamelet verwenden, wird dieser systematische Fehler in Kauf genommen, muss aber bei der Diskussion der Ergebnisse berücksichtigt werden. Dieser Aspekt sollte aber in einer weiteren Arbeit detaillierter untersucht werden. Insbesondere sollte dabei der Einfluss der Wasserstoff-Temperatur berücksichtigt werden, da in der referenzierten Untersuchung [\[97\]](#page-209-3) nur gasförmiger Wasserstoff bei Raumtemperatur betrachtet wurde und es möglicherweise einen stärkeren Effekt für kryogenen Wasserstoff gibt.

Durch die Annahme der konstanten Lewis-Zahl ergeben sich auch Vereinfachungen in den Navier-Stokes Gleichungen [3.1](#page-39-0) in der Modellierung des Wärmestroms [3.7](#page-40-1) der Energiegleichung. Der laminare und turbulente Anteil des Wärmestromvektors nach der Favre-Mittelung ist gegeben als

$$
q_i = -(\lambda + \lambda_T) \frac{\partial T}{\partial x_i} - \left(\frac{\mu}{\text{Sc}} + \frac{\mu_T}{\text{Sc}_T}\right) \sum_s h^s \frac{\partial Y^s}{\partial x_i}.
$$
 (3.179)

Der Spezies-Diffusionsterm  $\Sigma$ s  $h^s \frac{\partial Y^s}{\partial x}$  $\frac{\partial Y^s}{\partial x_i}$  wird mit dem totalen Differential der Enthalpie [\[231\]](#page-219-5)  $h = h(T, p, Y_s)$ 

$$
dh = \frac{\partial h}{\partial T}\bigg|_{p,Y_s} dT + \frac{\partial h}{\partial p}\bigg|_{T,Y_s} dp + \sum_s \frac{\partial h}{\partial Y_s}\bigg|_{p,T,Y_t \neq Y_s} dY_s \tag{3.180}
$$

$$
= c_p \, \mathrm{d}T + \left. \frac{\partial h}{\partial p} \right|_{T, Y_s} \mathrm{d}p + \sum_s h_s \, \mathrm{d}Y_s \tag{3.181}
$$

über die Enthalpie der Mischung Gl. [3.58](#page-46-0) ausgedrückt. Unter der Annahme eines idealen Gases  $p = \rho RT$  gilt

<span id="page-70-0"></span>
$$
\left. \frac{\partial h}{\partial p} \right|_{T,Y_s} = \left[ \frac{1}{\rho} - \frac{T}{\rho^2} \left( \frac{\partial p}{\partial T} \right) \left( \frac{\partial \rho}{\partial p} \right) \right]_{T,Y_s} = 0 \tag{3.182}
$$

und der Definition der Lewis-Zahl (sowohl laminar als auch turbulent)

$$
Le = \frac{Sc}{Pr} = \frac{\lambda Sc}{\mu c_p} \tag{3.183}
$$

erhält man den folgenden Wärmestromvektor:

$$
q_i = -\left[\lambda \left(1 - \frac{\mu c_p}{\lambda Sc}\right) + \lambda_T \left(1 - \frac{\mu_T c_p}{\lambda_T Sc_T}\right)\right] \frac{\partial T}{\partial x_i} - \left(\frac{\mu}{Sc} + \frac{\mu_T}{Sc_T}\right) \frac{\partial h}{\partial x_i}
$$

$$
= -\left[\lambda \left(1 - \frac{1}{Le}\right) + \lambda_T \left(1 - \frac{1}{Le_T}\right)\right] \frac{\partial T}{\partial x_i} - \left(\frac{\mu}{Sc} + \frac{\mu_T}{Sc_T}\right) \frac{\partial h}{\partial x_i}
$$

57

Unter der Annahme Le  $=$  Le $\tau = 1$  fällt damit der Temperaturgradienten-Term weg und der Wärmestrom im Flamelet-Modell ist ausschließlich proportional zum Gradienten der Enthalpie

<span id="page-71-0"></span>
$$
q_i = -\left(\frac{\mu}{\text{Sc}} + \frac{\mu_T}{\text{Sc}_T}\right) \frac{\partial h}{\partial x_i}.\tag{3.184}
$$

Durch den Wegfall des  $\nabla Y$ <sub>s</sub>-Terms ist es außerdem ausreichend, nur eine Transportgleichung für die Gesamtdichte zu lösen, anstatt alle Partialdichten zu transportieren. Diese Vereinfachung reduziert den numerischen Aufwand für große Reaktionsmechanismen mit vielen Spezies erheblich.

Zusätzlich zu den Grundgleichungen und den Turbulenzgleichungen werden im Flamelet-Modell noch zwei zusätzliche Transportgleichungen [\[136\]](#page-212-3) gelöst:

$$
\frac{\partial(\overline{\rho}\widetilde{Z})}{\partial t} + \frac{\partial(\overline{\rho}\widetilde{Z}\widetilde{u_j})}{\partial x_j} = \frac{\partial}{\partial x_j} \left[ \left( \frac{\mu}{\text{Sc}} + \frac{\mu_T}{\text{Sc}_T} \right) \frac{\partial \widetilde{Z}}{\partial x_j} \right]
$$
(3.185)

$$
\frac{\partial(\bar{\rho}\widetilde{Z}''^2)}{\partial t} + \frac{\partial(\bar{\rho}\widetilde{Z}''^2\widetilde{u_j})}{\partial x_j} = 2\frac{\mu_T}{\text{Sc}_T}\frac{\partial\widetilde{Z}}{\partial x_j}\frac{\partial\widetilde{Z}}{\partial x_j} - \overline{\rho}\chi + \frac{\partial}{\partial x_j}\left[\left(\frac{\mu}{\text{Sc}} + \frac{\mu_T}{\text{Sc}_T}\right)\frac{\partial\widetilde{Z}''^2}{\partial x_j}\right] \tag{3.186}
$$

Die Transportgleichung des Mischungsbruchs [3.185](#page-71-0) enthält keine Quellterme und beschreibt somit den Transport des zuvor erwähnten passiven Skalars, der die Struktur der Flamme beschreibt. Gl. [3.186](#page-71-1) beschreibt den Transport der Varianz des Mischungsbruchs, der über die skalare Dissipationsrate  $\chi$  mit dem Turbulenzmodell verknüpft ist. Eine Diskussion zur Berechnung der skalaren Dissipationsrate und die Kopplung mit skalenauflösenden Turbulenzmodellen ist in Kapitel [8.1](#page-127-0) gegeben. Für Simulationen mit einem Zweigleichungs- $k - \omega$ -Modell ist die skalare Dissipation gegeben [\[132\]](#page-212-4) als

<span id="page-71-1"></span>
$$
\chi = C_{\chi} C_{\mu} \omega \tilde{Z}^{\prime\prime 2}.
$$
\n(3.187)

Die im Strömungslöser berechneten Variablen  $\widetilde{Z}$ ,  $\widetilde{Z}''^2$  und  $\chi$  werden nun dazu verwendet, die turbulent gemittelte Flammenstruktur als Massenbruchvektor in der Flamelet-Bibliothek nachzuschlagen:

$$
\overline{Y}_i = \overline{Y}_i(\widetilde{Z}, \widetilde{Z}^{"2}, \chi_{st})\tag{3.188}
$$

Die Erzeugung dieser Bibliothek wird im folgenden Kapitel erläutert.

#### Erzeugung der Flamelet-Bibliothek

Bei der Erzeugung einer Flamelet-Bibliothek werden eine Vielzahl von laminaren Flamelets  $Y_i = \mathcal{F}(Z, \chi_{st.})$  mit einem a-priori-Wahrscheinlichkeitsdichte-Ansatz (assumed probability density function (PDF) Ansatz) turbulent gemittelt und in einer dreidimensionalen Tabelle abgelegt. Diese laminaren Flamelets werden zuvor mit dem in Kapitel [6.1](#page-102-0) beschriebenen Flamelet-Löser oder dem Programmpaket FlameMaster [\[141\]](#page-213-5) für verschiedene stöchiometrische skalare Dissipationsraten  $\chi_{st.}$  erzeugt. Trägt man die maximale Flamelet-Temperatur, d.h. die Temperatur am stöchiometrischen Wert  $Z = Z_{\text{stoich.}}$ , über der skalaren Dissipationsrate auf, erhält man die sog. S-Kurve [\[134\]](#page-212-5) (s-shaped curve), die aus drei Ästen besteht.
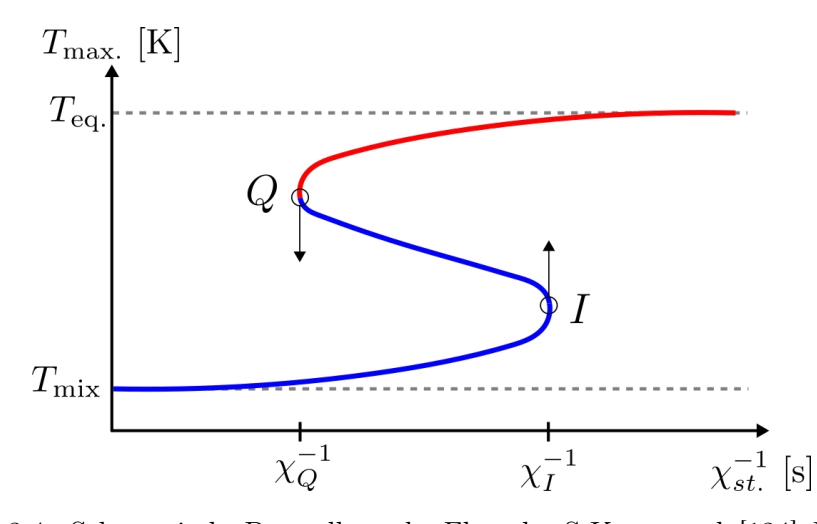

Abbildung 3.4.: Schematische Darstellung der Flamelet-S-Kurve nach [\[134\]](#page-212-0). Entgegen der üblichen Darstellung ist S-Kurve hier über dem inversen der skalaren Dissipationsrate aufgetragen.

Der obere rote Ast zeigt Flamelet-Lösungen, die sich mithilfe der Flamelet-Gleichungen [6.4](#page-103-0) erzeugen lassen, wenn man die skalare Dissipationsrate variiert.

Für kleine skalare Dissipationsraten nähert sich die Flamelet-Lösung asymptotisch der Gleichgewichtslösung an, bei der die Chemie instantan (Grenzfall infinitely fast chemistry) abläuft und die maximal mögliche Temperatur  $T_{eq.}$  am stöchiometrischen Wert erreicht wird. Erhöht man hingegen die skalare Dissipationsrate, dann erhöht sich auch der Abtransport von Energie und Reaktionsprodukten aus der Flammenzone und die maximale Flamelet-Temperatur sinkt. Bei einer bestimmten skalaren Dissipationsrate  $\chi_Q$ verlöscht schließlich das Flamelet. Dieser Punkt Q wird als Verlöschpunkt oder quenching point bezeichnet. In diesem Bereich der Flamelet-S-Kurve finden zwar noch chemische Reaktionen statt, es entsteht aber keine vollständig brennende Lösung wie im oberen Ast der S-Kurve. Erhöht man nun von diesem Punkt aus die skalare Dissipationsrate wieder, nähert man sich dem Zündpunkt I (ignition point), der das Ende des instationären Übergangsbereichs markiert. Unterhalb des Zündpunkts befindet man sich auf dem Mischungsast der S-Kurve, auf dem keine chemischen Reaktionen mehr stattfinden und nur noch eine inerte Mischung aus Treibstoff und Oxidator vorliegt.

In dieser Arbeit werden ausschließlich Flamelet-Lösungen aus dem oberen Ast der S-Kurve verwendet, da bedingt durch die hohen Drücke und die verwendete  $H_2/O_2$ -Chemie keine Verlöschungseffekte in der Brennkammer vorliegen. Für Verbrennungssimulationen bei atmosphärischen Drücken kann es aber durchaus zu diesen Effekten kommen, die dann mit einem Standard-Flamelet-Modell nicht mehr abbildbar sind. Verlöschende Flamelets können mit dem Flamelet-Fortschrittsvariablen-Modell (flamelet progress variable model), berechnet werden, das aber in der vorliegenden Arbeit nicht zum Einsatz kommt. Es besteht aber die Möglichkeit, dass für zukünftige Treibstoff/Oxidator-Kombinationen, wie z. B. CH4/O2, Verlöschungseffekte eine signifikante Rolle spielen könnten.

Im verwendeten Flamelet-Modell haben nicht-adiabate Wände keinen Einfluss auf die Zusammensetzung des Gases an der Wand, was bei stark gekühlten Wänden zu Ungenauigkeiten führen kann. Dieser Effekt wird bei nicht-adiabaten Flamelet-Modellen berücksichtigt [\[224,](#page-219-0) [231\]](#page-219-1).

Nachdem die erforderlichen Flamelets mithilfe des separaten Lösers erzeugt wurden, erfolgt die turbulente Mittelung über das Faltungsintegral mit der Wahrscheinlichkeitsdichtefunktion  $P(Z, \tilde{Z}, \tilde{Z}''^2; \chi, \chi_{st})$ 

$$
\overline{Y}_{i}(\widetilde{Z}, \widetilde{Z}^{"2}, \chi) = \int_{0}^{1} \int_{0}^{\infty} Y_{i}(\chi_{st.}, Z) P(Z, \widetilde{Z}, \widetilde{Z}^{"2}; \chi, \chi_{st}) dZ d\chi_{st.}.
$$
\n(3.189)

Es wird angenommen, dass die Wahrscheinlichkeitsverteilung für die skalare Dissipationsrate statistisch unabhängig von der Wahrscheinlichkeitsverteilung des Mischungsbruchs ist und damit  $P(Z, \tilde{Z}, \tilde{Z}''^2; \chi, \chi_{st}) = P(Z, \tilde{Z}, \tilde{Z}''^2) \cdot P(\chi, \chi_{st})$  gilt. Weiterhin wird angenommen, dass die Wahrscheinlichkeitsverteilung der skalaren Dissipationsrate eine Delta-Distribution ist. Damit ergibt sich

$$
\overline{Y}_{i}(\widetilde{Z}, \widetilde{Z}''^{2}, \chi_{st.}) = \int_{0}^{1} \int_{0}^{\infty} Y_{i}(\chi_{st.}, Z) P(Z, \widetilde{Z}, \widetilde{Z}''^{2}) P(\chi, \chi_{st}) dZ d\chi_{st.}
$$
(3.190)

$$
= \int_{0}^{1} \int_{0}^{\infty} Y_i(\chi_{st.}, Z) P(Z, \widetilde{Z}, \widetilde{Z}''^2) \delta(\chi - \chi_{st}) dZ d\chi_{st.}
$$
 (3.191)

$$
=\int_{0}^{1} Y_i(\chi, Z) P(Z, \widetilde{Z}, \widetilde{Z}^{"2}) \,\mathrm{d}Z\tag{3.192}
$$

(3.193)

Als Wahrscheinlichkeitsverteilung P für den Mischungsbruch wird die zweiparametrige Beta-Verteilung verwendet,

$$
P(Z, \widetilde{Z}, \widetilde{Z}^{"2}) = \frac{\Gamma(\gamma)}{\Gamma(\alpha)\Gamma(\beta)} Z^{\alpha - 1} (1 - Z)^{\beta - 1}
$$
\n(3.194)

$$
\gamma = \frac{\tilde{Z}(1-\tilde{Z})}{\tilde{Z}^{\prime\prime 2}} - 1, \quad \alpha = \gamma \tilde{Z}, \quad \beta = \gamma (1-\tilde{Z})
$$
\n(3.195)

die wiederum auf der Gamma-Funktion  $\Gamma$  basiert und deren Argumente  $\alpha$  und  $\beta$  Funktionen des Favre-gemittelten Mischungsbruchs und der Varianz des Mischungsbruchs sind. Zur Vermeidung unphysikalischer Verteilungen wird die Varianz des Mischungsbruchs noch auf das Intervall  $\widetilde{Z}^{"2} \in [0, \widetilde{Z}(1 - \widetilde{Z})]$  beschränkt.

Abbildung [3.5](#page-74-0) zeigt eine grafische Darstellung einer turbulent gemittelten Flamelettabelle in den Variablen  $\widetilde{Z}, \widetilde{Z}''^2$  und  $\chi$ .

<span id="page-74-0"></span>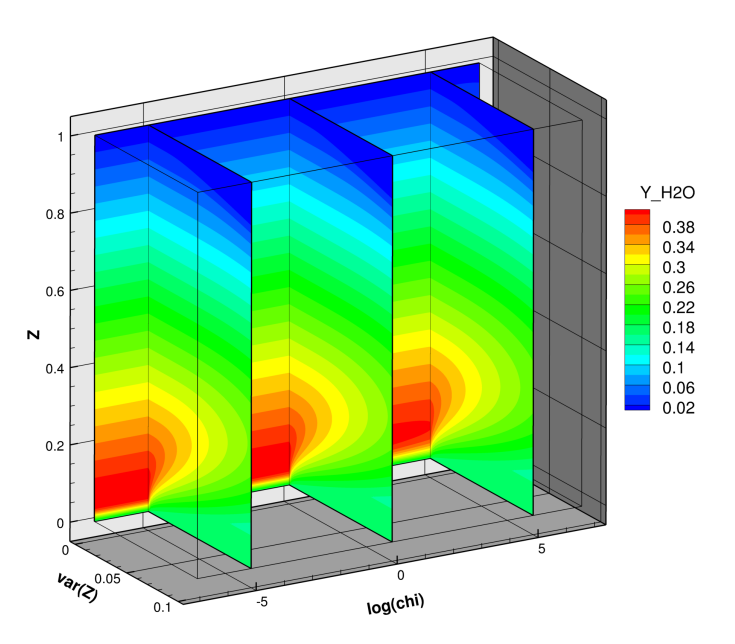

Abbildung 3.5.: Darstellung des Massenbruchs von Wasser  $Y_{H_2O}$  in einer dreidimensionalen Flamelet-Tabelle.

#### Erweiterte Tabellierung für Mischungs- und Transportkoeffizienten

Der Großteil des zusätzlichen numerischen Aufwandes von Realgassimulationen entsteht durch die geschachtelten Schleifen zur Berechnung des kubischen Mischungskoeffizienten  $a\alpha$  Gl. [3.39](#page-44-0) und deren Ableitungen nach der Temperatur. Durch die Temperaturabhängigkeit müssen diese Koeffizienten mehrfach ausgewertet werden und können nicht für eine konstante Gaszusammensetzung, wie z. B. bei b, nur einmalig berechnet werden. In der Arbeit von Ma et al. [\[109\]](#page-210-0) wird daher vorgeschlagen, die Temperaturabhängigkeit von aα über eine Taylorreihenentwicklung zweiter Ordnung zu approximieren und die Koeffizienten des Polynoms dann in der Flamelet-Tabelle abzulegen. aα und dessen Ableitungen können dann in der Bibliothek hinterlegt werden und im Strömungslöser muss anschließend für eine konstante Gaszusammensetzung nur ein Polynom zweiten Grades ausgewertet werden. Dieser Ansatz eignet sich, solange die im Strömungslöser berechnete Temperatur T nicht zu stark von der Flamelet-Temperatur  $T_0$  abweicht. Für den vorliegenden Anwendungsfall einer Brennkammerströmung mit niedriger Mach-Zahl ist diese Annahme aber gut erfüllt, auch wenn es in der Düse ggf. zu größeren Abweichungen kommen könnte. Dieser Teil der Strömung stromab der Schalllinie ist aber für die Vorgänge in der Brennkammer irrelevant.

Im ersten Schritt wird  $a\alpha$  als Taylorreihe bis zur Ordnung Zwei geschrieben:

$$
a\alpha(\tilde{T} - T_0) \approx a\alpha|_{T_0} + \left. \frac{\partial(a\alpha)}{\partial T} \right|_{T_0} (\tilde{T} - T_0) + \left. \frac{1}{2} \frac{\partial^2(a\alpha)}{\partial T^2} \right|_{T_0} (\tilde{T} - T_0)^2 \tag{3.196}
$$

Schreibt man diesen Ausdruck als Funktion von  $\widetilde{T}$ , erhält man

$$
a\alpha = C_1 \widetilde{T}^2 + C_2 \widetilde{T} + C_3, \qquad (3.197)
$$

wobei die Koeffiziententerme nun die Flamelet-Temperatur  $T_0$  enthalten:

$$
C_1 = \frac{1}{2} \left. \frac{\partial^2 (a\alpha)}{\partial T^2} \right|_{T_0} \tag{3.198}
$$

$$
C_2 = \left. \frac{\partial (a\alpha)}{\partial T} \right|_{T_0} - 2C_1 T_0 \tag{3.199}
$$

$$
C_3 = a\alpha|_{T_0} - C_1T_0^2 - C_2T_0 \tag{3.200}
$$

Zusätzlich zur Zusammensetzung  $\widetilde{Y}_i(\widetilde{Z}, \widetilde{Z}''^2, \chi)$  der Flamelets werden also noch die Flamelettemperatur, sowie  $a\alpha$ ,  $\partial(a\alpha)/\partial T$  und  $\partial^2(a\alpha)/\partial T^2$  in der Tabelle hinterlegt.

Ähnlich wie die Berechnung des kubischen Mischungskoeffizienten benötigt auch die Berechnung der laminaren Viskosität zwei geschachtelte Schleifen über die Anzahl der Spezies, was für große Reaktionsmechanismen schnell sehr aufwendig wird. Auch hier bietet sich eine vereinfachte Beschreibung an [\[109\]](#page-210-0), die in der Flamelet-Tabelle hinterlegt wird. Hierzu wird die Temperaturabhängigkeit der laminaren Viskosität und die Wärmeleitfähigkeit als Potenzgesetz angenommen:

$$
\frac{\mu}{\mu_0} = \left(\frac{\widetilde{T}}{T_0}\right)^{a_\mu} \tag{3.201}
$$

$$
\frac{\lambda}{\lambda_0} = \left(\frac{\widetilde{T}}{T_0}\right)^{a_{\lambda}}\tag{3.202}
$$

(3.203)

Im Flamelet-Löser werden dann die Exponenten  $a_{\mu}$  und  $a_{\lambda}$  über eine lineare Ausgleichsfunktion im Temperaturbereich  $T_0 \pm T_{\text{min}}/2$  bestimmt und in der Flamelettabelle abgespeichert.

# 4. Untersuchung der Genauigkeit von Upwindverfahren

# 4.1. Übersicht der numerischen Testfälle

In diesem Kapitel soll die prinzipielle Anwendbarkeit des Upwindverfahrens für skalenauflösende Simulationen anhand von grundlegenden Testfällen untersucht werden. Die ausgewählten Testfälle sind der Taylor-Green-Wirbel, der Zerfall isotroper Turbulenz und der konvektive Transport eines isentropen Wirbels. Allen Testfällen ist gemein, dass die zeitliche Entwicklung von Wirbelstrukturen untersucht wird, die Fälle mit geringem numerischen Aufwand untersucht werden können und es verlässliche Vergleichsdaten in der Literatur gibt. Im Falle des isentropen Wirbels kann sogar eine analytische Lösung angegeben werden, mit deren Hilfe der asymptotische Fehler des Verfahrens bei sukzessiver Gitterverfeinerung angegeben werden kann.

Einschränkend muss darauf hingewiesen werden, dass in diesen Testfällen keine viskosen Wände enthalten sind, da es sich um Prinzipuntersuchungen freier Wirbel handelt. Eine Aussagekraft in Hinblick auf wandgebundene Strömungen ist damit nur eingeschränkt möglich. Hierfür wären deutlich aufwendigere Untersuchungen besser geeignet, z. B. einer Kanalströmung oder einer zurückspringenden Stufe [\[149\]](#page-213-0).

#### 4.1.1. Taylor-Green Wirbel

Der Taylor-Green Wirbel ist ein dreidimensionaler, voll periodischer Testfall [\[43,](#page-205-0) [108\]](#page-210-1) zur Untersuchung der Dissipationseigenschaften numerischer Verfahren. Er zeichnet sich durch eine gegebene analytische Anfangsverteilung von Druck und Geschwindigkeit aus, die in einer Anfangsphase in kleinere Wirbel zerfällt. Anschließend zerfallen die kleineren Wirbel ähnlich wie bei einer homogenen-isotropen Turbulenz (siehe Abb. [4.1\)](#page-77-0).

<span id="page-77-0"></span>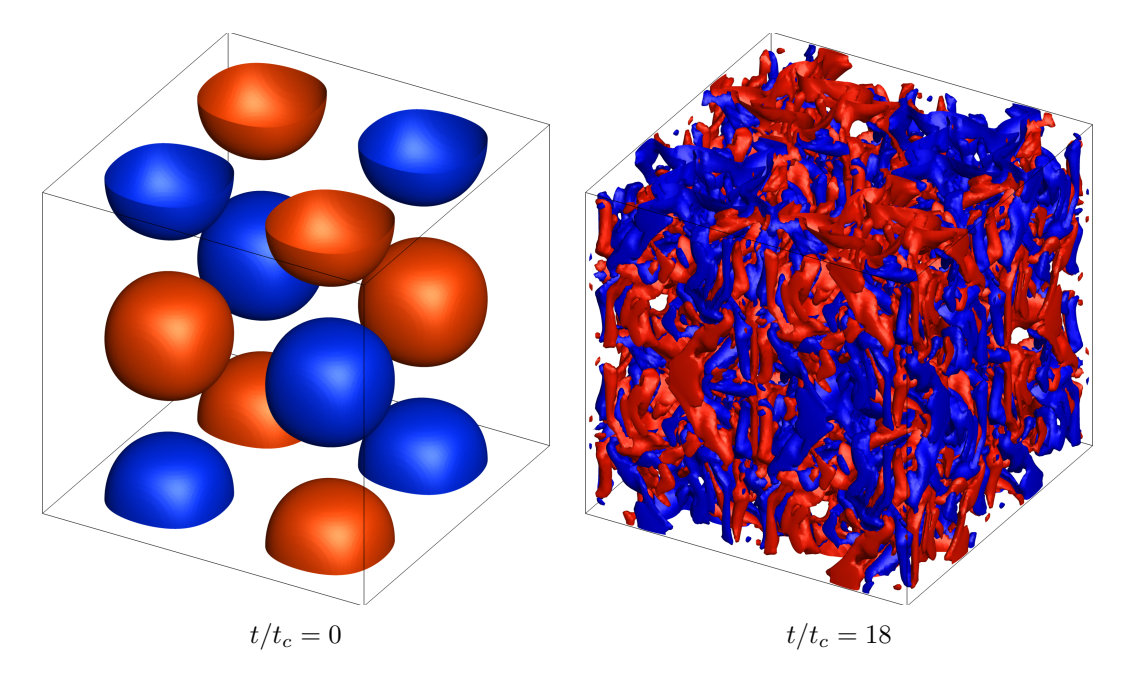

Abbildung 4.1.: Visualisierung des Taylor-Green Wirbels. Dargestellt sind die Iso-Oberflächen der z-Komponente der entdimensionalisierten Wirbelstärke  $\omega_z$  bei 1 und -1.

Für den Taylor-Green Wirbel wird eine dreidimensionale Strömung eines idealen Gases mit einer Reynoldszahl von 1600 angenommen. Dazu wird das Gas bei einem Umgebungsdruck von  $p_0 = 101325$  Pa mit einem konstanten Temperaturfeld von 273 K initialisiert. Das initiale Geschwindigkeits- und Druckfeld ist gegeben durch

$$
u = u_0 \sin\left(\frac{x}{L}\right) \cos\left(\frac{y}{L}\right) \cos\left(\frac{z}{L}\right) \tag{4.1}
$$

$$
v = -u_0 \cos\left(\frac{x}{L}\right) \sin\left(\frac{y}{L}\right) \cos\left(\frac{z}{L}\right) \tag{4.2}
$$

$$
w = 0 \tag{4.3}
$$

$$
p = p_0 + \frac{\rho_0 u_0^2}{16} \left[ \cos \left( \frac{2x}{L} \right) + \cos \left( \frac{2y}{L} \right) \right] \left[ \cos \left( \frac{2z}{L} \right) + 2 \right]
$$
(4.4)

Die Längenskale  $L$  ist durch die Reynoldszahl bestimmt, die Referenzgeschwindigkeit  $u_0$ ist über die Referenz-Machzahl von Ma = 0.1 festgelegt.

Der Wirbel wird auf einem voll periodischen Würfelgitter der Größe  $-\pi L \leq x, y, z \leq \pi L$ simuliert. Das Gitter besitzt insgesamt 129<sup>3</sup> Punkte. Für die Auswertung des Testfalls wird nur eine Würfelseite pro periodischem Randbedingungspaar verwendet, da die Punktwerte am Rand identisch sind und sonst doppelt gezählt würden. Damit werden effektiv 128<sup>3</sup> Punkte zur Auswertung verwendet.

Der Testfall wird für 20 konvektive Zeiteinheiten  $t_c = L/u_0$  simuliert, wobei das Maximum der Dissipation und somit die kleinsten Wirbel bei  $t \approx 8t_c$  auftreten. Als physikalischer Zeitschritt wird  $\Delta t = 2 \times 10^{-6}$  s gewählt.

Als Referenz-Flusslöser wird das für niedrige Dissipation (low dissipation, LD) optimierte Zentrale Verfahren mit Matrixdissipation [\[153,](#page-214-0) [149\]](#page-213-0) in TAU verwendet. Die turbulente Wirbelviskosität wird mithilfe eines Large-Eddy Simulationsmodells nach Smagorinsky mit einer Modellkonstante von  $C_{SGS} = 0.17$  berechnet.

Ziel des Testfalls ist die korrekte Vorhersage des zeitlichen Verlaufs der aufgelösten turbulenten kinetischen Energie

<span id="page-78-1"></span>
$$
E_k = \frac{1}{\rho_0 \Omega} \int_{\Omega} \frac{\rho}{2} u_i u_i \, d\Omega,\tag{4.5}
$$

<span id="page-78-0"></span>der Enstrophie

$$
\mathcal{E} = \frac{1}{\rho_0 \Omega} \int_{\Omega} \frac{\rho}{2} \omega_i \omega_i \, d\Omega \tag{4.6}
$$

und der Dissipationsrate der kinetischen Energie

$$
\epsilon = -\frac{\mathrm{d}E_k}{\mathrm{d}t}.\tag{4.7}
$$

Unter Vernachlässigung der Volumenviskosität und der Annahme niedriger Machzahlen (und damit einhergehend niedriger Divergenz des Geschwindigkeitsfeldes) lässt sich die Dissipationsrate auch über die Enstrophie berechnen

$$
\epsilon = 2\nu \mathcal{E}.\tag{4.8}
$$

Alle Ergebnisse wurden mit den Referenzgrößen entdimensionalisiert. Als Referenzergebnisse aus der Literatur dienen inkompressible Feldlösungen, die mit einem an der Université de Louvain (UCL) entwickelten Pseudo-Spektralcode berechnet wurden. Dieser Code besitzt lediglich einen geringen zeitlichen Diskretisierungsfehler, während die räumliche Diskretisierung weder Dissipation noch Dispersion besitzt [\[43\]](#page-205-0).

Abb. [4.2](#page-79-0) zeigt den zeitlichen Verlauf der turbulenten kinetischen Energie und deren Dissipation. Erwartungsgemäß zeigt das Upwindverfahren eine höhere Dissipation als das zentrale Verfahren, insbesondere zu Beginn der Simulation vor dem Maximum der Dissipation.

Beide Verfahren sagen aber dennoch das Maximum der Dissipation zum selben Zeitpunkt voraus, wenn auch mit unterschiedlicher Stärke. Während das zentrale Verfahren die maximale Dissipation gut vorhersagt, unterschätzt das MAPS+ Upwindverfahren das Maximum. Die maximale (relative) Abweichung zwischen zentralem und Upwind

<span id="page-79-0"></span>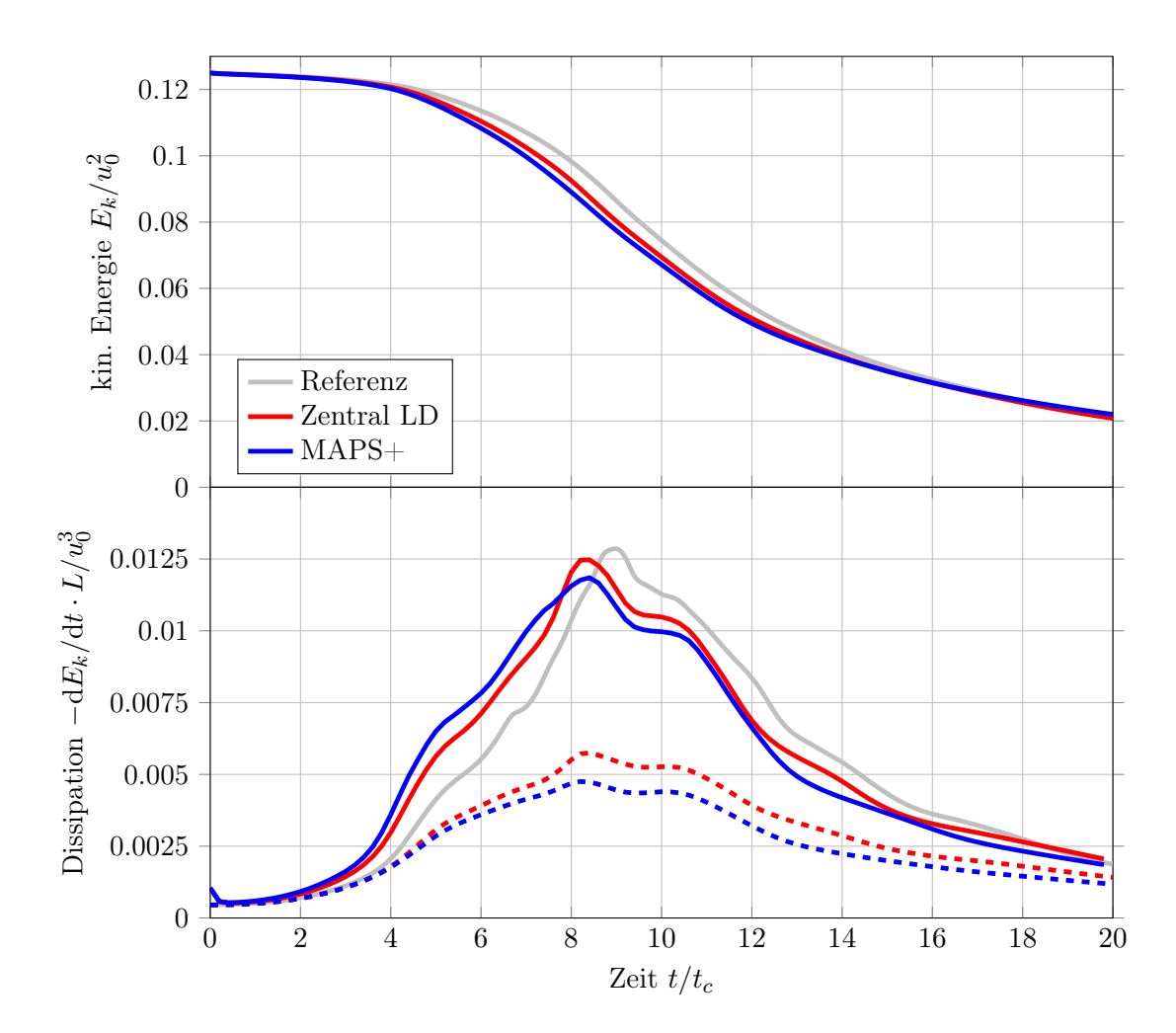

Abbildung 4.2.: Zeitlicher Verlauf der aufgelösten turbulenten kinetischen Energie und der Dissipation. Vergleich zwischen Zentralem Verfahren und MAPS+ Upwind Löser. Die gestrichelten Linien zeigen die über die Enstrophie berechnete Dissipation für das Zentrale Verfahren (rot) und das Upwind-Verfahren (blau). Die Referenzlösung aus der Literatur ist in grau angegeben.

Verfahren beträgt 21 % bei  $t/t_c \approx 4.2$ . Es zeigt sich außerdem, dass der zeitliche Verlauf der Dissipation beim Upwindverfahren qualitativ gut mit dem zentralen Verfahren übereinstimmt.

Die mithilfe der Enstrophie berechnete Dissipation (gestrichelte Kurven in Abb. [4.2\)](#page-79-0) unterschätzt die Dissipation drastisch im Vergleich zur direkten Berechnung über die erste zeitliche Ableitung der Energie. Dies ist darauf zurückzuführen, dass zur Berechnung der Wirbelstärke in Gl. [4.6](#page-78-0) das Gradientenfeld der Geschwindigkeit eingeht. Dieses Feld wird mithilfe der Least-Square-Methode [\[4,](#page-202-0) [75\]](#page-207-0) berechnet und ist damit ungenauer als die direkte Auswertung über das Geschwindigkeitsfeld Gl. [4.5.](#page-78-1)

<span id="page-80-0"></span>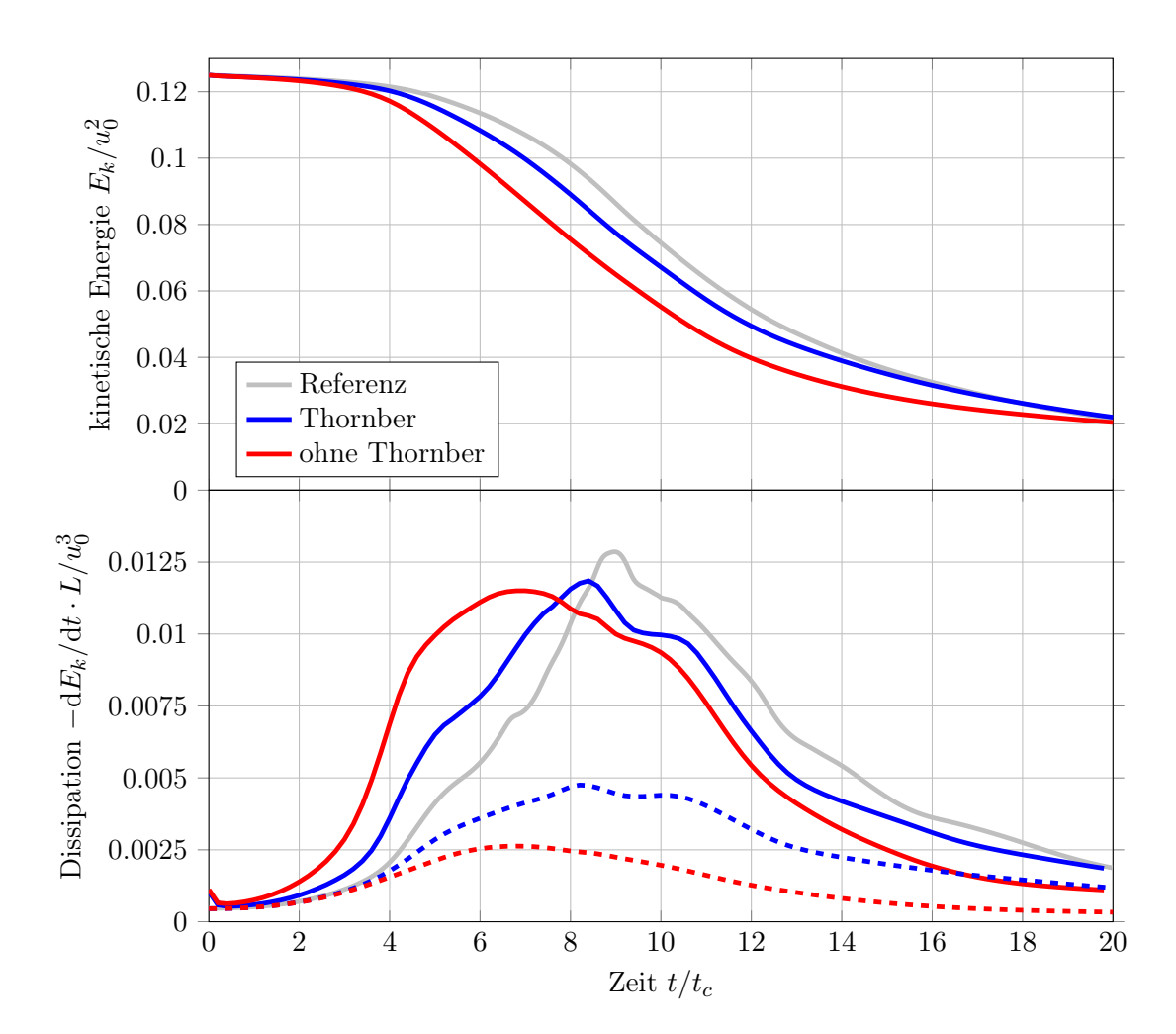

Abbildung 4.3.: Zeitlicher Verlauf der aufgelösten kinetischen Energie und der Dissipation. Vergleich zwischen zwei Lösungen mit und ohne Thornber-Korrektur. Die gestrichelten Kurven zeigen den Verlauf der Dissipation, die aus der Enstrophie berechnet wurde.

Es sei darauf hingewiesen, dass das Upwindverfahren erst durch die Korrektur nach Thornber (vgl. Kapitel [3.2.1\)](#page-66-0) für skalenauflösende Simulationen anwendbar wird. Dies wird aus dem Vergleich mit und ohne Korrektur (vgl. Abb. [4.3\)](#page-80-0) ersichtlich. Die Dissipation wird zu Beginn der Simulation sehr stark überschätzt während das Maximum der Dissipation zum falschen Zeitpunkt vorhergesagt wird. Darüber hinaus stimmt der qualitative Verlauf der Dissipationskurven nicht überein. Die Ergebnisse ohne Thornber-Korrektur ähneln qualitativ Simulationsergebnissen auf einem Gitter der Größe 64<sup>3</sup> (nicht gezeigt), was darauf hindeutet, dass die Korrektur das Dissipationsverhalten bei hohen Wellenzahlen (und damit kleinen Wirbeln) erheblich verbessert. Eine genauere Betrachtung der spektralen Dissipationseigenschaften wird im nächsten Kapitel bezüglich der zerfallenden homogenen Turbulenz gegeben. Der direkte Vergleich zwischen den drei Ergebnissen in Abb. [4.2](#page-79-0) zeigen die sehr guten Eigenschaften des Upwindverfahrens im Vergleich zum zentralen Verfahren mit Matrixdissipation. Auch wenn beide mit TAU berechneten Ergebnisse bedingt durch die Diskretisierung zweiter Ordnung immer noch gewisse Abweichungen zur Referenzlösung zeigen, liefern beide Verfahren sehr gute Resultate für diesen Testfall. Insbesondere die sehr guten Eigenschaften des korrigierten Upwindverfahrens, das nur geringfügig schlechtere Ergebnisse liefert als das zentrale Verfahren mit Matrixdissipation, zeigen, dass es durchaus als robuster Flusslöser in skalenauflösenden Simulationsverfahren verwendet werden kann.

#### 4.1.2. Decaying Isotropic Turbulence

Ein weiterer Testfall zur Bewertung des Dissipationsverhaltens des Upwindverfahrens ist der Zerfall isotroper Turbulenz (decaying isotropic turbulence, DIT). Als Referenzdaten werden die Ergebnisse der direkten numerischen Simulation von Wray [\[223\]](#page-219-2) verwendet.

Zur Simulation des Testfalls wird das Referenz-Geschwindigkeitsfeld von Wray [\[223\]](#page-219-2) auf ein isotropes Würfelgitter der Größe 33<sup>3</sup>, 65<sup>3</sup>, 129<sup>3</sup> Punkte herunterskaliert. Die Dichteund Druckfluktuationen wurden mithilfe der kompressiblen Bernoulli-Gleichung berechnet und als Startlösung für TAU zusammen mit dem Geschwindigkeitsfeld abgelegt. In dieser Arbeit werden nur Lösungen für das 129<sup>3</sup>-Gitter verwendet.

Der Testfall verwendet ein ideales Gas ( $\gamma = 1.4$ ,  $R = 287 \text{ J kg}^{-1} \text{K}^{-1}$ ) bei einer mittleren Temperatur von  $\overline{T} = 287.7045 \,\mathrm{K}$  und einen mittleren Druck von  $\overline{p} = 101149 \,\mathrm{Pa}$ . In TAU wird das duale Zeitschrittverfahren mit einer Schrittweite von  $\Delta t = 1.014\,957 \times 10^{-2}$ s verwendet. Die turbulente Referenzzeitskale ist in der Testfallbeschreibung als  $t_{\text{turb.0}} =$  $k_{\text{turb.0}}/\varepsilon_{\text{turb.0}} = 0.6089744$ s gegeben. Die Referenzlösungen von Wray [\[223\]](#page-219-2) sind gegeben für die Zeitpunkte  $t/t_{\text{turb.},0} = \{0, 1/3, 3, 5\}.$ 

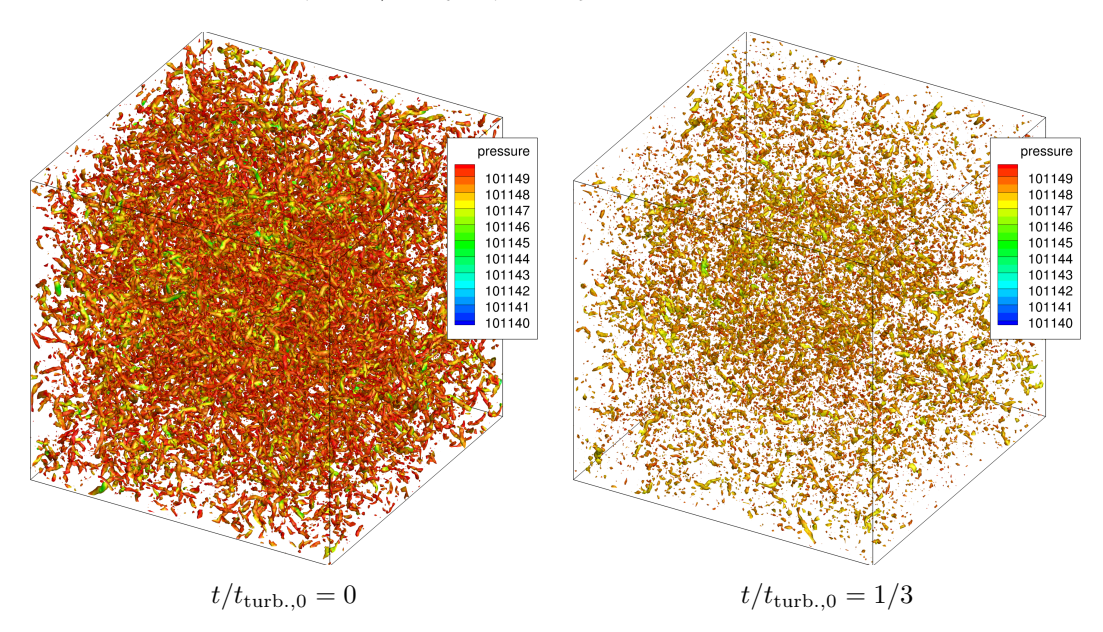

Abbildung 4.4.: Visualisierung der Decaying Isotropic Turbulence. Dargestellt sind die Iso-Oberflächen des dimensionslosen Q-Kriteriums bei Q = 100. Die Oberflächen der Wirbel sind mit dem Druck eingefärbt.

Als Randbedingungen für die Simulation werden drei Paare periodischer Ränder verwendet. Da die Punktwerte auf den Rändern identisch sind, wird in jeder Raumrichtung der letzte Punkt nicht zur Analyse herangezogen. Man erhält damit in jeder Raumrichtung eine Punktanzahl, die eine Potenz von 2 ist. Diese Ergebnisse lassen sich besonders effizient mithilfe der diskreten Fouriertransformation analysieren.

Zum Vergleich mit den Literaturdaten wird das Spektrum der mittleren turbulenten kinetischen Energiedichte  $E(\kappa_i, t)$   $\left[\text{m}^3 \text{ s}^{-2}\right]$  [\[147\]](#page-213-1) berechnet, das für isotrope Turbulenz nur vom Betrag der Wellenzahl  $\kappa = \sqrt{\kappa_i \kappa_i}$  abhängt:

<span id="page-83-0"></span>
$$
k_{\text{total}}(t) = \frac{1}{2}\overline{u_i u_i}(t) = \int_{0}^{\infty} E(\kappa, t) \, \mathrm{d}\kappa. \tag{4.9}
$$

Um die Integration im Wellenzahlraum ausführen zu können, wird im ersten Schritt das Geschwindigkeitsfeld diskret Fourier-transformiert

$$
\widehat{u_i}(\kappa_j) = \mathcal{F}[u_i(x_j)](\kappa_j)
$$
\n(4.10)

und die turbulente kinetische Energie pro Punkt berechnet

$$
\hat{k} = \frac{1}{2}\widehat{u}_i \widehat{u}_i^*.
$$
\n(4.11)

<span id="page-83-1"></span>Die mittlere turbulente kinetische Energie erhält man durch Division mit der Gesamtpunktanzahl im Gitter. Die diskretisierte Wellenzahl $\kappa_i^n$  in jeder Raumrichtung ergibt sich aus dem Gitterabstand des Ursprungsgitters  $\Delta x$ , d.h. der räumlichen Abtastrate, mithilfe von

$$
\kappa_i^n = n \frac{2\pi}{N\Delta x}.\tag{4.12}
$$

 $N = 128$  ist hierbei die Länge der diskreten Fouriertransformation.

Da das Energiespektrum nur von der Länge des Wellenzahlvektors abhängt, empfiehlt sich eine Integration in Kugelkoordinaten

$$
k_{\text{total}} = \iiint \hat{k}(\kappa) \, \mathrm{d}\kappa_x \, \mathrm{d}\kappa_y \, \mathrm{d}\kappa_z = \iiint \hat{k}(\kappa) \kappa^2 \sin \theta \, \mathrm{d}\kappa \, \mathrm{d}\theta \, \mathrm{d}\phi. \tag{4.13}
$$

Die Integration über die Winkel kann direkt ausgeführt werden, was auf das reduzierte Integral

$$
k_{\text{total}}(t) = \int_{0}^{\infty} 4\pi \kappa^2 \hat{k}(\kappa, t) \, \mathrm{d}\kappa \tag{4.14}
$$

führt. Koeffizientenvergleich mit Gl. [4.9](#page-83-0) zeigt nun, dass der Integrand des letzten Ausdrucks gleich der gesuchten spektralen Energiedichte ist und damit gilt

$$
E(\kappa, t) = 4\pi\kappa^2 \hat{k}(\kappa, t). \tag{4.15}
$$

Typischerweise wird die spektrale Energiedichte über ein Intervall integriert angegeben und dargestellt. Dazu wird Gl. [4.9](#page-83-0) über eine Folge von nicht-überlappenden Intervallen

$$
[\kappa_1,\kappa_2],[\kappa_2,\kappa_3],\ldots,[\kappa_{N/2-1},\kappa_{N/2}]
$$

integriert. Das Intervall sei um die positiven ganzzahligen Werte von  $\kappa$  zentriert und die Intervallgröße sei 1 m−<sup>1</sup> .

Man erhält damit ein diskretes Spektrum $E_s^\prime$ für die Schalen $s$ :

$$
k_{\text{total}}(t) = \sum_{s} E'_{s}(t) \tag{4.16}
$$

<span id="page-84-0"></span>Dieselbe Integration kann auch bei Gl. [4.9](#page-83-0) vorgenommen werden, wobei angenommen wird, dass die turbulente kinetische Energie pro Schale  $\kappa \in [\kappa_s - 1/2, \kappa_2 + 1/2]$  konstant ist und dem arithmetischen Mittelwert über allen Punkten  $n_s$  in der jeweiligen Schale entspricht.

$$
\hat{k}_s(t) \approx \frac{1}{n_s} \sum_{\substack{\kappa > \kappa_s - 1/2 \\ \kappa \le \kappa_s + 1/2}} \hat{k}(\kappa, t)
$$
\n(4.17)

Man erhält damit das Spektrum

$$
E_s'(t) = \frac{4}{3} \left[ (\kappa_s + 1/2)^3 - (\kappa_s - 1/2)^3 \right] \cdot \hat{k}_s(t). \tag{4.18}
$$

Diese Berechnungsweise trägt der unterschiedlichen Punktdichte pro Schale Rechnung und liefert dadurch glattere Spektren. Allerdings liefert diese Methode leicht unterschiedliche Gesamtenergien, wenn man die diskreten Energien aufsummiert. Die Methode ist also wegen der Vereinfachung in Gl. [4.17](#page-84-0) nicht strikt energieerhaltend.

Eine zweite Methode ist die direkte Summation der Energiedichte pro Schale ohne Berücksichtigung der unterschiedlichen Punktdichten

$$
E'_{s}(t) = \sum_{\substack{\kappa > \kappa_s - 1/2\\ \kappa \le \kappa_s + 1/2}} \hat{k}(\kappa, t),\tag{4.19}
$$

die im Folgenden für die Analyse der Geschwindigkeitsfelder verwendet wird.

<span id="page-84-1"></span>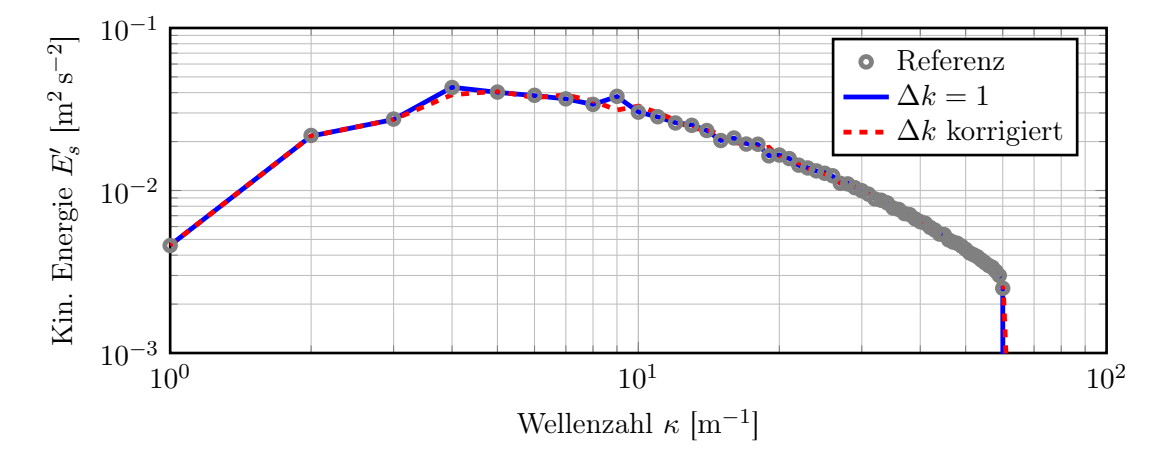

Abbildung 4.5.: Energiespektrum der mittleren turbulenten kinetischen Energie. Ver-gleich zwischen Referenzlösung [\[223\]](#page-219-2) und Startlösung bei  $t = 0$ .

Diese Wahl ist auch dadurch begründet, dass die im Testfall gegebenen Startlösungen mithilfe der zweiten Methode erzeugt wurden, wie die Analyse der Geschwindigkeitsfelder für  $t = 0$  (vgl. Abb. [4.5\)](#page-84-1) zeigt. Der geringe Unterschied zwischen den Kurven ist bedingt durch eine unterschiedliche Verteilung Wellenzahlvektoren. Wählt man diese ganzzahlig, dann ergibt sich exakt das Startspektrum, das in der Testfallbeschreibung gegeben ist. Allerdings sind die Wellenzahlvektoren in den drei Raumrichtungen nicht unabhängig vom Gitterabstand des Ursprungsnetzes (siehe Gl. [4.12\)](#page-83-1), wodurch sich ein etwas größerer Abstand in den Wellenzahlvektoren von  $\Delta k_i = 1.007752$  und eine veränderte Verteilung der Energien auf die Schalen ergibt. Für den Vergleich zwischen den verschiedenen Flusslösern wird das korrigierte ∆k verwendet.

<span id="page-85-0"></span>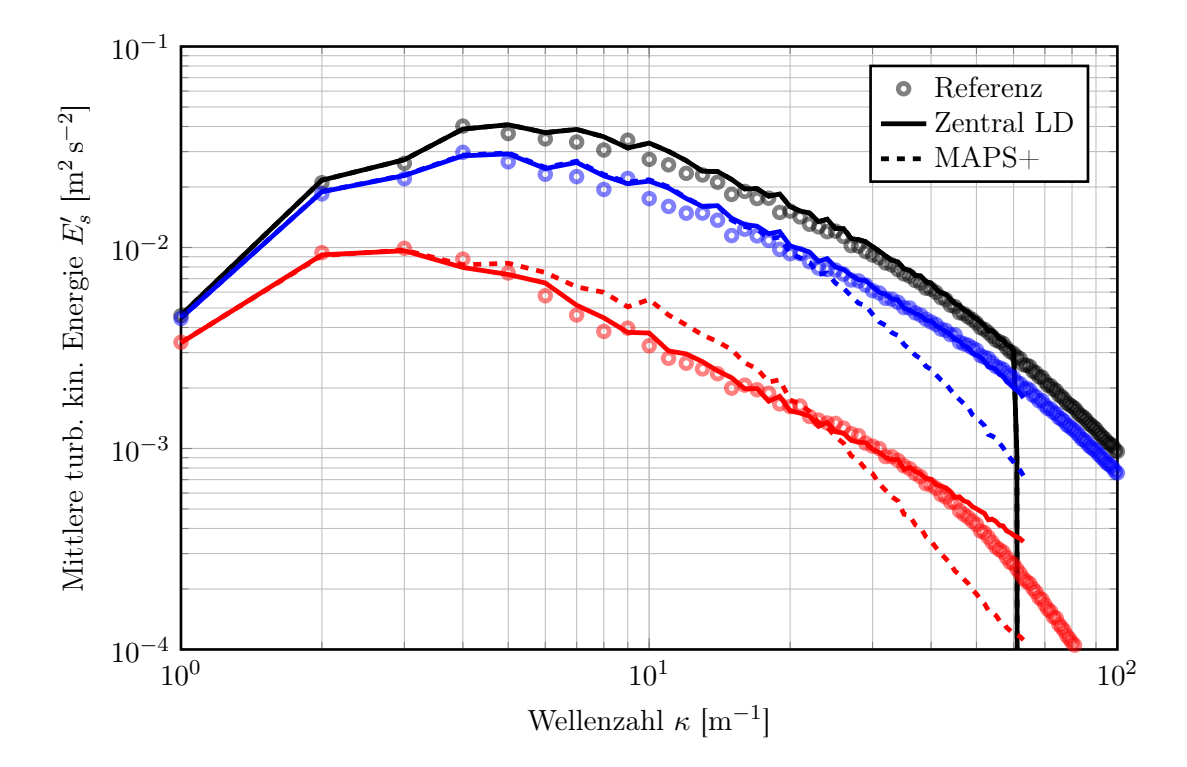

Abbildung 4.6.: Energiespektrum der mittleren turbulenten kinetischen Energie zu verschiedenen Zeitpunkten. Schwarz:  $t/t_{\text{turb.0}} = 0$ . Blau:  $t/t_{\text{turb.0}} = 1/3$ . Rot:  $t/t_{\text{turb.0}} = 3$ . Die Referenzlösung stammt aus [\[223\]](#page-219-2).

Die spektrale Verteilung der mittleren turbulenten kinetischen Energie für drei verschiedene Zeitpunkte ist in Abbildung [4.6](#page-85-0) dargestellt. Auch wenn das Referenzspektrum für Wellenzahlen  $\kappa > 64$  dargestellt ist, können hier bedingt durch die räumliche Auflösung nur Wellenzahlen bis  $\kappa = 64$  aufgelöst werden. Man erkennt, dass das Energiespektrum beim zentralen Verfahren auch für spätere Zeitpunkte nahezu exakt erhalten bleibt, während das Upwindverfahren zu höheren Wellenzahlen einen Abfall voraussagt. Dieser Abfall resultiert aus einer erhöhten Dissipation bei kleinen Wirbeln (d.h. hohen Wellenzahlen). Im mittleren Wellenzahlbereich bei  $t/t_{\text{turb.0}} = 3$  unterschätzt das Upwindverfahren die Dissipation geringfügig, was im Spektrum bei  $t/t_{\text{turb.0}} = 1/3$  nicht zu erkennen ist. Dies könnte darauf hindeuten, dass der Energietransfer von großen zu kleinen Skalen im Upwindverfahren nicht vollständig korrekt abgebildet ist und daher Energie im mittleren Wellenzahlbereich verbleibt während bei großen Wellenzahlen zu viel Energie dissipiert

wird. Insgesamt zeigt das Upwindverfahren für skalenauflösende Simulationen akzeptable Ergebnisse, auch wenn das Zentrale Verfahren mit den Einstellungen für niedrige Dissipation in dieser Anwendung überlegen ist.

Die Notwendigkeit einer Korrektur des Upwindverfahrens für kleine Machzahlen [\[197\]](#page-217-0) zeigt sich auch bei der zerfallenden isotropen Turbulenz sehr deutlich an Abb. [4.7.](#page-86-0) Die Dissipation des Verfahrens ist selbst für verhältnismäßig kleine Wellenzahlen (und damit große Wirbel) sehr hoch. Damit ist das resultierende Energiespektrum für hohe Wellenzahlen um Größenordnungen zu niedrig.

<span id="page-86-0"></span>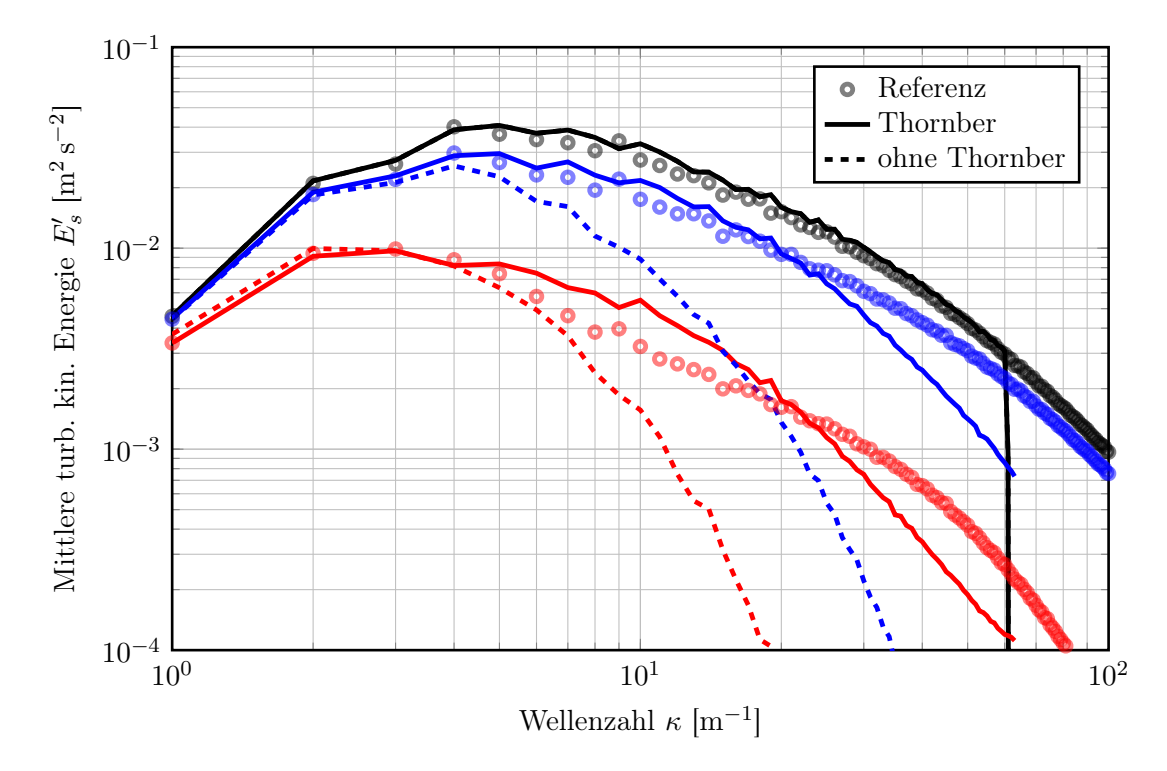

Abbildung 4.7.: Energiespektrum der mittleren turbulenten kinetischen Energie zu verschiedenen Zeitpunkten. Vergleich zwischen Rechnungen mit und ohne Thornber-Korrektur. Schwarz:  $t/t_{\text{turb.},0} = 0$ . Blau:  $t/t_{\text{turb.},0} = 1/3$ . Rot:  $t/t_{\text{turb.},0} = 3$ . Die Referenzlösung stammt aus [\[223\]](#page-219-2).

Die Auswertung dieses Testfalls unterstützt damit die vorherrschende Meinung [\[122,](#page-211-0) [187\]](#page-216-0), dass unkorrigierte Upwindverfahren für skalenauflösende Simulationen gänzlich ungeeignet sind.

#### 4.1.3. Transport eines isentropen Wirbels

Der letzte Testfall, der im Zusammenhang mit der Bewertung des Upwindverfahrens betrachtet werden soll, ist der Transport eines reibungsfreien, isentropen zweidimensionalen Wirbels in einer konstanten Strömung [\[108,](#page-210-1) [103\]](#page-210-2). Durch die Verwendung der reibungsfreien Euler-Gleichungen bleibt die Form des Wirbel theoretisch erhalten und etwaige Verzerrungen lassen sich auf das numerische Verfahren zurückführen. Da die Startbedingung des Wirbels analytisch vorgegeben ist lässt sich das Simulationsergebnis zu einem späteren Zeitpunkt mit der theoretischen Lösung des konvektierten Wirbels vergleichen. Unter Verwendung verschiedener Gitterarten und Auflösungen lassen sich damit Aussagen über die Dissipations- und Dispersionseigenschaften eines Verfahrens treffen. Das initiale Geschwindigkeitsfeld des Wirbels ist gegeben durch

$$
\begin{pmatrix} u \\ v \end{pmatrix} = \begin{pmatrix} u_{\infty} \\ 0 \end{pmatrix} + u_A \exp \left( [1 - (r/b)^2]/2 \right) \begin{pmatrix} (y - y_0)/b \\ -(x - x_0)/b \end{pmatrix}.
$$
 (4.20)

Der Wirbel wird an der Position  $(x_0, y_0) = (-18.75L, 0)$  initialisiert. Der radiale Abstand vom Wirbelursprung ist  $r = \sqrt{(x - x_0)^2 + (y - y_0)^2}$ . Bei  $r = b$  induziert der Wirbel die Geschwindigkeit  $u_A$ , die 80 % der Referenzgeschwindigkeit  $u_\infty$  beträgt. Der Wirbel hat eine charakteristische Längenskale  $L = \sqrt{\ln 2b}$  bei einer Machzahl von  $\text{Ma}_{\infty} = 0.5$ . Alle weiteren thermodynamischen Größen lassen sich mithilfe der Schallgeschwindigkeit  $c_{\infty}$ , dem Adiabatenexponent  $\gamma = 1.4$ , der idealen Gasgleichung sowie

$$
\frac{T}{T_{\infty}} = \left(\frac{\rho}{\rho_{\infty}}\right)^{\gamma - 1} = 1 - \frac{\gamma - 1}{2} \text{Ma}^2 e^{1 - (r/b)^2}
$$
\n(4.21)

berechnen. Der Wirbel wird in der Simulation von seinem Ursprungsort aus durch ein zweidimensionales Gitter der Größe [−37.5L, 37.5L] × [−25L, 25L] zu seinem Zielpunkt  $(x, y) = (18.75L, 0)$  konvektiert. Die Simulationen werden auf äquidistanten Gittern der Zellgröße  $L/n$  mit  $n = 1, 2, 4, 8$  und 16 durchgeführt. Als physikalischer Zeitschritt im dualen Zeitschrittverfahren wird  $\Delta t = 1 \times 10^{-6}$  s verwendet.

Da zu jedem Zeitpunkt der Simulation eine analytische Lösung des isentropen Wirbels vorhanden ist, lassen sich die Dissipationseigenschaften des Verfahrens genauer untersuchen. Abb. [4.8](#page-88-0) zeigt die RMS Abweichung der vertikalen Geschwindigkeitskomponente v von der analytischen Lösungen über verschiedene Zellgrößen aufgetragen.

Der asymptotische Fehler bei Gitterverfeinerung ist bei allen betrachteten Verfahren von zweiter Ordnung ab dem Gitter mit  $\Delta x/L = 0.5$ . Für gröbere Gitter zeigen alle Verfahren scheinbar eine Steigung, die einem Verfahren erster Ordnung entspricht. Allerdings ist bei solch groben Gittern die Zellgröße in derselben Größenordnungen wie die Wirbellängenskale selbst und es darf bezweifelt werden, ob damit eine ausreichende Diskretisierung des Wirbels erreicht werden kann.

Der direkte Vergleich zwischen dem zentralen Verfahren mit den Einstellungen für niedrige Dissipation und dem Upwindverfahren zeigt, dass der Diskretisierungsfehler des Upwindverfahrens leicht geringer ist als der des zentralen Verfahrens. Selbst ohne Thornber-Korrektur ist der Fehler kleiner, wenn auch größer als mit Thornber-Korrektur.

<span id="page-88-0"></span>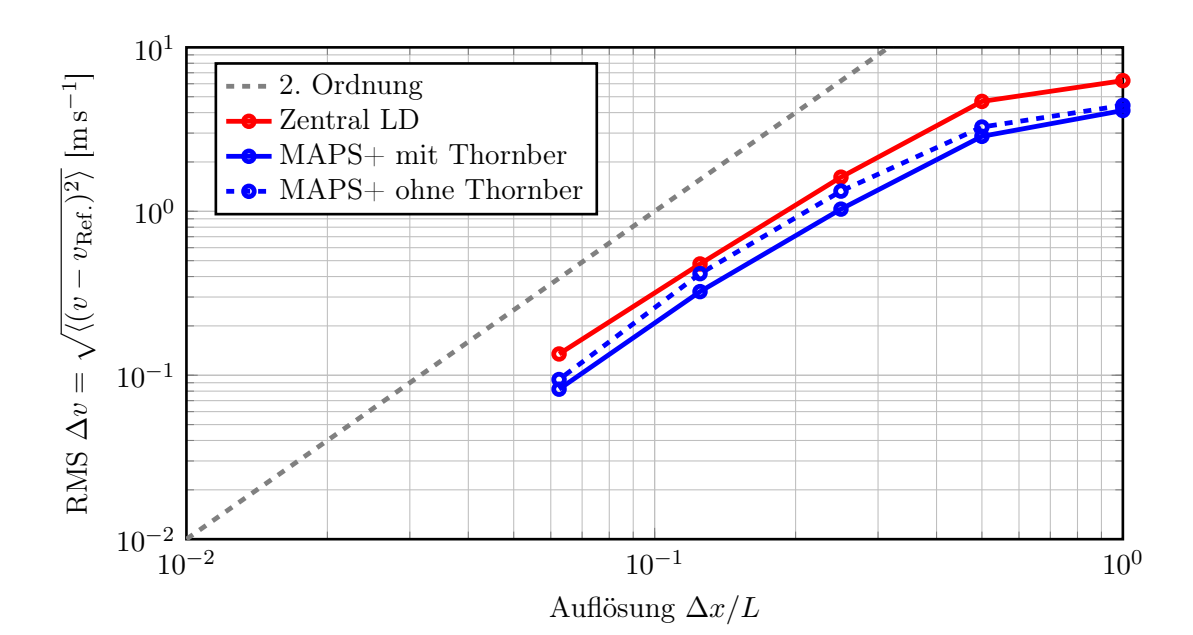

Abbildung 4.8.: Vergleich des Fehlers der  $y$ -Geschwindigkeitskomponente v zwischen Zentralem- und Upwindverfahren für unterschiedliche Gitterauflösungen. Die theoretische Steigung eines Verfahrens zweiter Ordnung ist zum Vergleich als graue Linie eingezeichnet.

Auch diese Untersuchung bestätigt den bisher beobachteten Trend, dass die Dissipationseigenschaften des Upwindverfahrens in der Größenordnung des zentralen Verfahrens liegen.

Der Testfall des isentropen Wirbeltransports erlaubt neben der Untersuchung der Dissipation auch die genauere Betrachtung der Dispersionseigenschaften des numerischen Verfahrens. Bei einem optimalen numerischen Verfahren sollte die Geschwindigkeit, mit der Wirbel unterschiedlicher Größe transportiert werden, unabhängig von der Wirbelgröße sein. Darüber hinaus führt übermäßige Dispersion zu einer unphysikalischen Verbreiterung des Wirbels, und damit einhergehend, der transportierten Energie und weiteren transportierten Größen.

Die räumliche Verteilung des Wirbels, dargestellt durch die vertikale Geschwindigkeits-komponente v, ist in Abb. [4.9](#page-89-0) gezeigt. Ausgehend vom gröbsten Gitter mit  $L/n = 1$  werden nach unten Lösungen auf kontinuierlich feiner werdenden Gittern gezeigt. Betrachtet man den Verlauf der Lösungen, die mit dem Zentralen Verfahren berechnet wurden, erkennt man ein starkes Verschmieren des Wirbels über das gesamte Rechengebiet für das gröbste Gitter. Die Endposition des Wirbels kann in diesem Fall nicht mehr ermittelt werden. Das Verschmieren nimmt zu feineren Gittern hin ab und ist ab  $L/n = 8$  nicht mehr zu erkennen.

Im Gegensatz dazu zeigen die Simulationen mit dem Upwindverfahren auch auf dem

<span id="page-89-0"></span>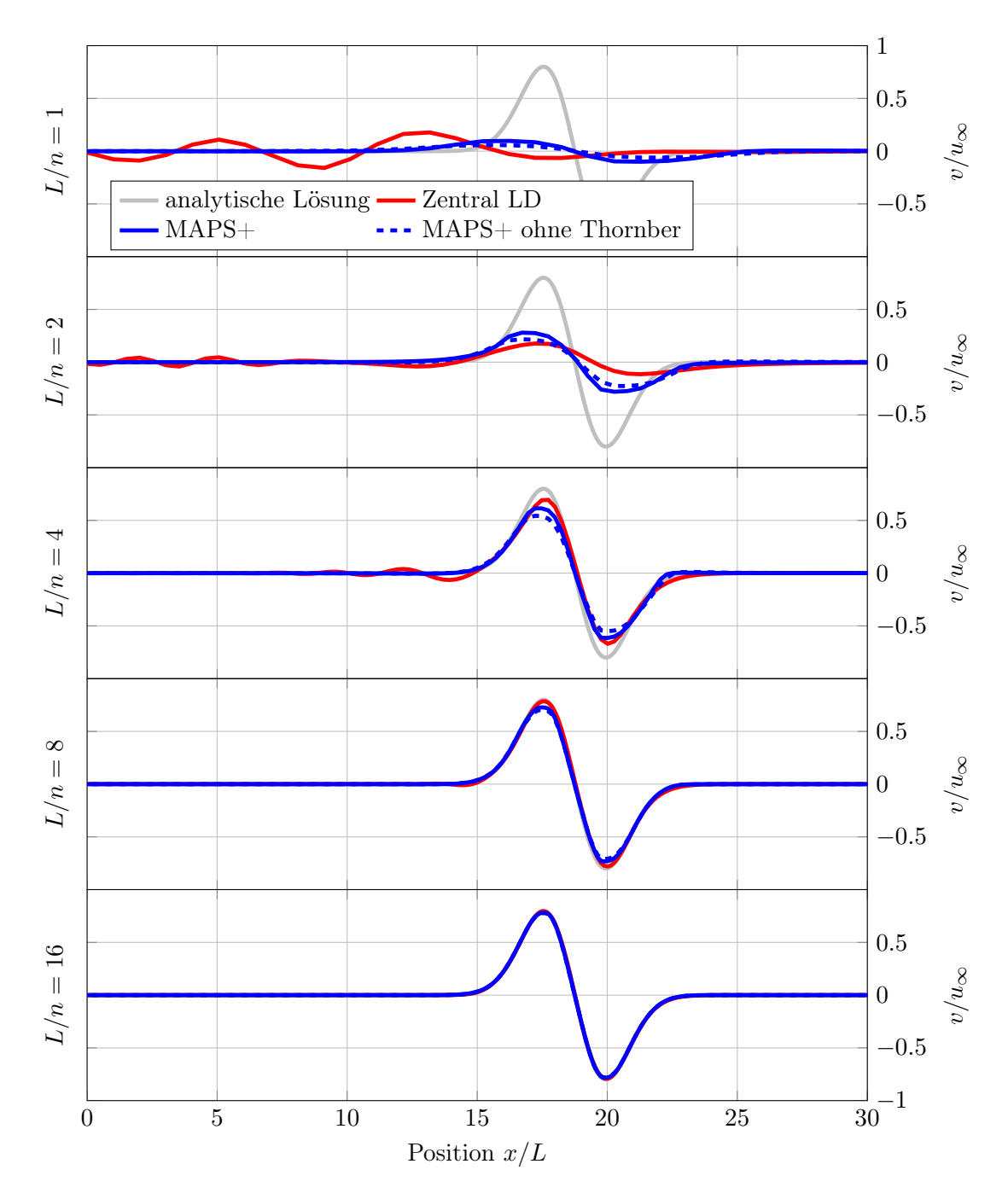

Abbildung 4.9.: Wirbelform zum Endzeitpunkt der Simulation auf Gittern verschiedener Zellgröße. Dargestellt ist der räumliche Verlauf der y-Geschwindigkeitskomponente.

gröbsten Gitter nur ein geringes Verschmieren des Wirbels, auch wenn die Amplitude im Vergleich zur analytischen Lösung erheblich reduziert ist. Trotzdem ist die Position des Wirbels noch erkennbar, was auf bessere Dispersionseigenschaften des Upwindverfahrens schließen lässt.

Allerdings unterschätzt das Upwindverfahren zu feineren Gittern hin die Amplitude des Wirbels geringfügig im Vergleich zur analytischen Lösung und der Lösung mit dem zentralen Verfahren. Vergleicht man das Upwindverfahren mit und ohne Thornber-Korrektur, erkennt man, dass ohne Korrektur der Trend zu niedrigeren Amplituden noch weiter verstärkt wird. Aus diesen Ergebnissen ist außerdem nicht direkt ersichtlich, warum die Amplitude mit Upwindverfahren prinzipiell unterschätzt wird, obwohl der mittlere Fehler der Dissipation geringer ist als im Zentralen Verfahren.

### 4.1.4. Zusammenfassung

In diesem Kapitel wurde anhand von drei Testfällen gezeigt, dass es möglich ist, Upwindverfahren für skalenauflösende Simulationen zu benutzen. Dabei ist es aber notwendig, das Upwindverfahren für niedrige Machzahlen geeignet zu korrigieren, wie es z. B. mit der Thornber-Korrektur [\[197\]](#page-217-0) sehr einfach möglich ist. Eine weitere Möglichkeit, das Verhalten von Upwindverfahren bei niedrigen Machzahlen zu verbessern, ist das Präkonditionieren. Diese Korrektur wurde für diese Arbeit nicht untersucht, da derzeit kein geeigneter Präkonditionierer für Simulationen mit realen Gasen zur Verfügung steht. Prinzipiell ließen sich auf diese Weise die Eigenschaften des MAPS+ Upwindlösers verbessern.

Die Ergebnisse, speziell des Testfalls der zerfallenden isotropen Turbulenz (vgl. Abb. [4.7\)](#page-86-0), haben gezeigt, dass die Upwindkorrektur nicht nur eine graduelle Verbesserung der Dissipationseigenschaften erreicht, sondern den Unterschied zwischen anwendbar und ungeeignet ausmacht.

Die Testfälle haben gezeigt, dass das MAPS+ Upwindverfahren mit Thornber-Korrektur zwar eine erhöhte Dissipation bei hohen Wellenzahlen besitzt, die Verschlechterung der Ergebnisse im Vergleich zum zentralen Verfahren aber nur gering ist. Dies wurde insbesondere am Testfall "Taylor-Green-Wirbel" deutlich, bei dem beide Verfahren einen sehr ähnlichen Verlauf der Dissipation vorhersagen.

Der Testfall "Transport eines isentropen Wirbels" liefert auf den ersten Blick sogar durchweg bessere Ergebnisse für die Dissipations- und Dispersionseigenschaften des Upwindverfahrens. Allerdings zeigt sich hier bei einer genaueren Betrachtung, dass z. B. die Amplitude des Wirbels auf feineren Netzen geringfügig unterschätzt wird. Dieser Widerspruch ist wahrscheinlich dadurch aufzulösen, dass bei der Betrachtung der Dissipation, Abb. [4.8,](#page-88-0) über das gesamte Feld gemittelt wird und das Upwindverfahren durch seine besseren Dispersionseigenschaften im Mittel bessere Ergebnisse liefert. Dadurch fällt es weniger ins Gewicht, dass der eigentliche Wirbel etwas schlechter aufgelöst wird.

Insgesamt hat sich gezeigt, dass das Upwindverfahren mit Thornber-Korrektur für skalenauflösende Simulationen verwendet werden kann.

# 5. Untersuchung der Eigenschaften des DLR TAU Codes bezüglich der Behandlung akustischer Phänomene

In diesem Kapitel werden die akustischen Eigenschaften des DLR-TAU-Codes untersucht und bewertet. Diese Arbeiten wurden im Rahmen des ESA Technology Research Programs "Coupling Mechanisms of Combustion and Acoustics in Rocket Combustors" durchgeführt und auf der Space Propulsion Conference 2018 [\[79\]](#page-208-0) präsentiert. Das Ziel des Projekts war die Entwicklung und Validierung von Analysemethoden zur Untersuchung akustischer Phänomene in Brennkammern. Diese Methoden werden in dieser Arbeit verwendet, um die Simulationsergebnisse von Brennkammer H in Hinblick auf akustische Phänomene zu untersuchen.

In einem ersten Schritt werden die akustischen Dämpfungseigenschaften des numerischen Verfahrens für zwei einfache Geometrien untersucht und bewertet. In einem zweiten Schritt wird dann das Verhalten verschiedener Eigenmoden anhand eines idealisierten Brennkammerexperiments untersucht, das mit Druckluft betrieben wird.

Abschließend werden die akustischen Eigenschaften der TAU Randbedingungen untersucht und einem äquivalenten physikalischen Typ zugeordnet.

# 5.1. Untersuchung der Dämpfungseigenschaften

### 5.1.1. Testfall HF-1

Die akustischen Eigenschaften des numerischen Verfahrens werden mithilfe des Testfalls HF-1 [\[194\]](#page-217-1) untersucht, der aus zwei Teilen besteht und auf dem ersten Rocket Engine Stability Initiative (REST) Workshop 2008 präsentiert wurde.

<span id="page-92-0"></span>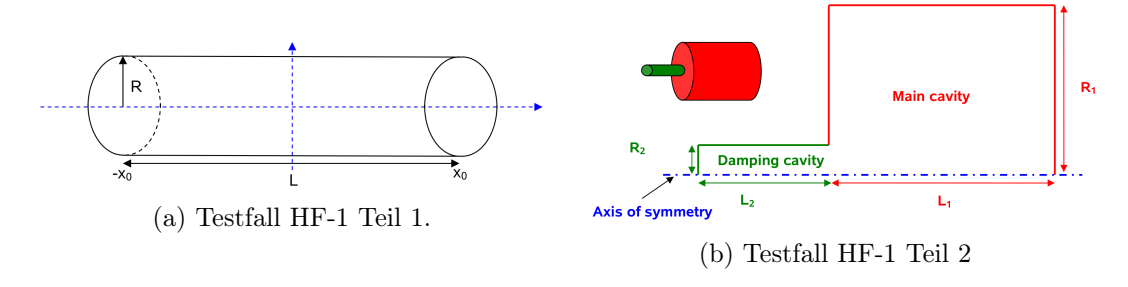

Abbildung 5.1.: Konfiguration des HF-1 Testfalls.

Testfall HF-1 Teil 1 (Abb. [5.1a\)](#page-92-0) besteht aus einem geschlossenen Rohr mit reibungsbehafteten Wänden, das mit einem definiertem Idealgas gefüllt ist. In dieser Geometrie werden räumliche Eigenmoden initialisiert, deren Eigenfrequenz und Abklingverhalten anschließend numerisch berechnet wird. Die genaue Definition des Testfalls kann den Veröffentlichungen [\[194,](#page-217-1) [79\]](#page-208-0) entnommen werden. Für diese sehr einfache Konfiguration lassen sich die akustischen Eigenschaften analytisch berechnen und mit den simulierten Ergebnissen vergleichen. Zur Bewertung des numerischen Verfahrens wurde in [\[79\]](#page-208-0) eine Vielzahl von Flusslösern untersucht, deren maximaler Fehler kleiner als 0.36 % bei der Berechnung des Dämpfungsverhaltens ist. Alle Flusslöser sagen zudem die Kammer-Eigenfrequenz korrekt voraus. Zusätzlich zu den Idealgas-Testfällen in der Beschreibung wurde mit der gleichen Konfiguration das Dämpfungsverhalten für ein einzelnes reales Gas untersucht. Hierbei sind die Abweichungen mit maximal 1.8 % für Upwindlöser größer als im Testfall idealer Gase.

Der Testfall HF-1 Teil 2 (Abb. [5.1b\)](#page-92-0) besteht aus zwei verbundenen Kavitäten, bei denen das kleinere linke Volumen das Modell einer Resonatorkammer ist. Mit diesem Testfall lässt sich die Interaktion zweier Longitudinalmoden untersuchen, deren Form in Abb. [5.2](#page-93-0) dargestellt ist. Die ungedämpften akustischen Eigenmoden der verbundenen Volumina wurden mithilfe des Finite-Elemente-Verfahrens FEniCS [\[3\]](#page-202-1) (siehe auch Kapitel [9.5\)](#page-153-0) auf einem unstrukturierten 3D Netz berechnet und sind in Abb. [5.2](#page-93-0) als durchgezogene Linien gezeigt.

<span id="page-93-0"></span>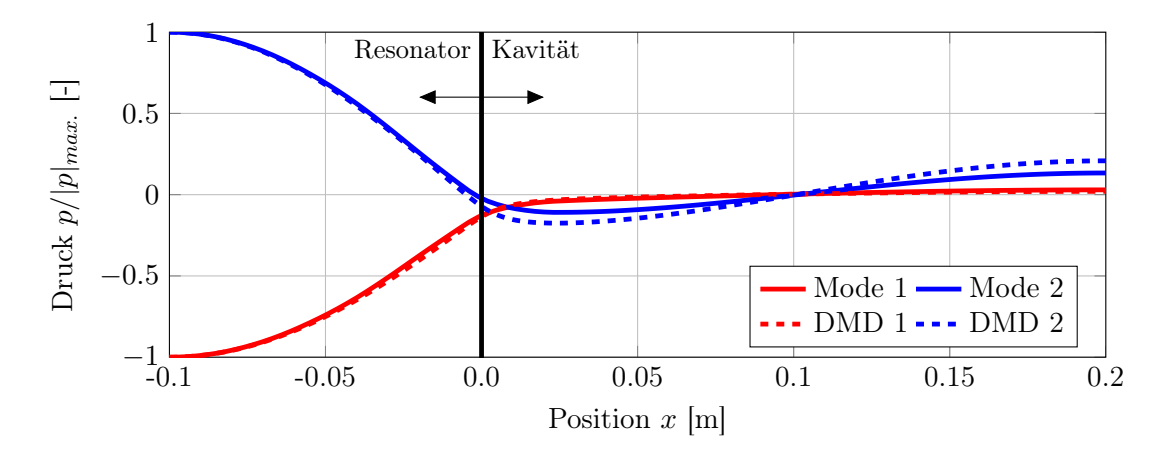

Abbildung 5.2.: Akustische Eigenmoden des Testfalls HF-1 Teil 2.

Zur Analyse der Eigenfrequenzen und des Dämpfungskoeffizienten werden drei verschiedene Methoden verwendet und verglichen:

1. Bei der ersten Methode wird die Zeitreihe des Drucks an der linken Wand des Resonators aufgezeichnet und anschließend fouriertransformiert. Im Frequenzraum wird an das Spektrum anschließend eine Lorentzkurve angepasst, aus deren Lage und Halbwertsbreite die Frequenz und Dämpfungsrate abgelesen werden kann.

- 2. Bei der zweiten Methode wird die Zeitreihe des Drucks an der linken Resonatorwand als Summe zweier Sinuskurven mit exponentiell abfallender Amplitude aufgefasst. Mithilfe der Methode der kleinsten Fehlerquadrate werden die optimalen Parameter für die Schwingungsfrequenzen und Dämpfungsraten bestimmt.
- 3. Bei der dritten Methode wird eine Dynamic Mode Decomposition (DMD) [\[166,](#page-214-1) [91\]](#page-209-0) verwendet, aus der zusätzlich zu den Frequenzen und Dämpfungsraten der Moden die räumlichen Modenformen ermittelt werden können.

Die Simulationsergebnisse für Testfall HF-1 Teil 2 sind in Tab. [5.1](#page-94-0) mit den experimentellen Ergebnissen zusammengefasst.

<span id="page-94-0"></span>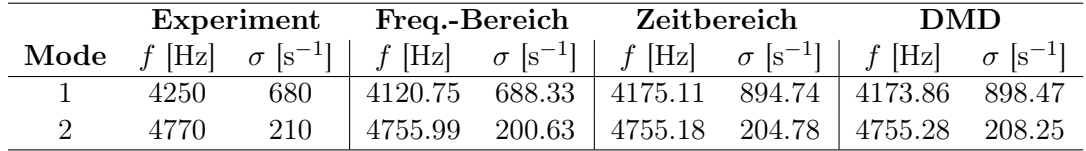

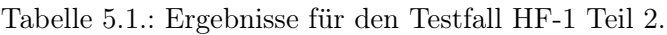

Alle Auswertemethoden liefern eine sehr gute Übereinstimmung zwischen Simulation und Experiment für die Eigenfrequenz von Mode 2. Ebenso ist die Abweichung < 1 Hz zwischen den einzelnen Methoden sehr gering, trotz der sehr unterschiedlichen Ansätze. Für die Eigenfrequenz der ersten Mode hingegeben zeigen sich größere Abweichungen, sowohl zwischen den Auswertemethoden, als auch im Vergleich zu den experimentellen Ergebnissen. Insbesondere die Bestimmung über die Lorentzkurve ist mit einem größeren Fehler behaftet. Dies ist wahrscheinlich darauf zurückzuführen, dass im Frequenzbereich weniger Punkte zur Bestimmung der Ausgleichskurve zur Verfügung stehen, also bei einer Ausgleichskurve an das volle Zeitsignal. Etwas bessere Ergebnisse für Mode 1 lassen sich hier mit Methode 2 und 3 erzielen, die aber bei der Bestimmung der Dämpfungsraten Besonderheiten aufweisen. Die Dämpfungsrate von Mode 1 wird nur von Methode 1 korrekt vorhergesagt, wohingegen die anderen beiden Methoden diese sehr stark überschätzen. Dieses Ergebnis ist ungewöhnlich, da für Mode 2 alle Auswertemethoden Dämpfungsraten vorhersagen, die mit den gemessenen übereinstimmen. Es liegt die Vermutung nahe, dass die Annahme linearer Moden im stark gedämpften Fall nicht mehr erfüllt ist und dadurch Methoden 2 und 3, die auf dieser Annahme beruhen, nicht mehr das richtige Ergebnis liefern. Eine genaue Betrachtung der Dämpfungsrate legt außerdem nahe, dass der berechnete Wert der Summe der gemessenen Dämpfungsraten für Mode 1 und 2 entspricht.

Mithilfe der Dynamic Mode Decomposition (Methode 3) lässt sich außerdem die räumliche Modenverteilung berechnen, die zusätzlich zu den dämpfungsfreien Helmholtz Eigenmoden in Abb. [5.2](#page-93-0) als gestrichelte Linien eingezeichnet ist. Auch hier erhält man eine qualitativ gute Übereinstimmung der Modenformen, selbst in Anbetracht der Tatsache, dass hier ungedämpfte Helmholtzmoden mit gedämpften DMD-Moden verglichen werden.

Die vorliegenden Ergebnisse zeigen, dass alle drei Methoden sehr gut geeignet sind, die Eigenfrequenzen des Resonators zu bestimmen. Vorsicht ist allerdings bei der Berechnung der Dämpfungsraten geboten, bei denen die Auswertemethoden widersprüchliche Ergebnisse liefern. Die Untersuchungen haben allerdings auch gezeigt, dass die typischerweise verwendete Bestimmung über die Halbwertsbreite der Lorentzkurve eine zuverlässige Methode zur Berechnung der Dämpfung ist.

#### 5.1.2. Testfall HF-2

Im Vergleich zu den Testfällen in HF-1 ist der zweite Testfall, HF-2 [\[195\]](#page-217-2) aus dem REST Workshop 2010, komplexer und realistischer. Es handelt sich hierbei um eine zylindrische Brennkammergeometrie mit angeschlossener Lavaldüse (siehe Abb. [5.3\)](#page-95-0), die von Druckluft mit einem Massenstrom von 1.1 kg/s durchströmt wird. Der Großteil der Luft strömt über eine poröse Platte (rote Randbedingung in Abb. [5.3a\)](#page-95-0) in die Brennkammer ein, während an einem zweiten Einlass ein periodisch modulierter Sekundärstrom über eine Sirene eingebracht werden kann (blaue Randbedingung in Abb. [5.3a\)](#page-95-0). Dadurch lassen sich verschiedene Brennkammereigenmoden anregen. Das ursprüngliche Ziel des Testfalls war die Bestimmung der Frequenz und Dämpfungsrate der ersten Transversalmode 1T, die sich im Laufe des Workshops als 1L1T Mode herausgestellt hatte.

<span id="page-95-0"></span>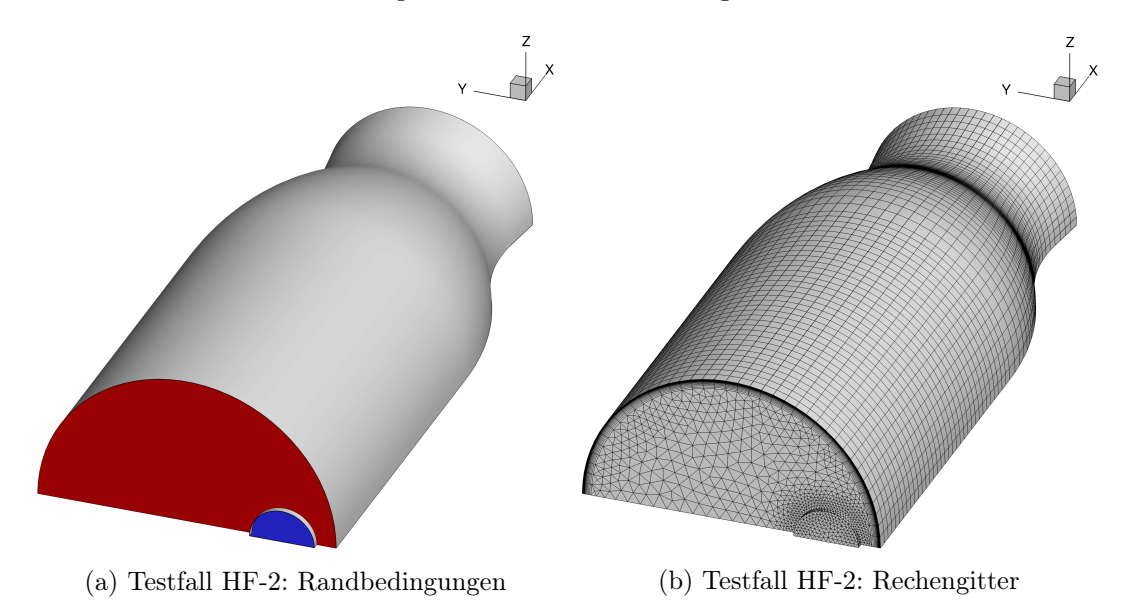

Abbildung 5.3.: Numerisches Konfiguration des Testfalls HF-2.

In der numerischen Simulation wird die Brennkammer als Halbmodell mit einem hybriden Netz (vgl. Abb. [5.3b\)](#page-95-0) aus 155,000 Gitterpunkten [\[79\]](#page-208-0) betrachtet. Vereinfachend wird weiterhin die poröse Platte am Einströmrand vernachlässigt und durch eine homogene Massenstrom-Einströmrandbedingung ersetzt. Am Auströmrand wird eine Überschall-Ausströmrandbedingung (exit-pressure Randbedingung) verwendet, an der die Luft mit ca. Ma = 1.4 das Rechengebiet verlässt. Die Düse stromab der Brennkammer erzeugt

also eine Überschallströmung mit einer Schallstelle am engsten Querschnitt.

Zur Bestimmung der Kammer-Eigenmoden wird in einem ersten Schritt eine stationäre RANS-Lösung bei konstantem Massenstrom erzeugt, auf die anschließend eine künstliche Druckstörung aufgebracht wird. Als Druckstörung wird eine sphärische Gaußverteilung

$$
p' = p'_0 e^{-\frac{(r - r_0)^2}{\sigma^2}}, \ p'_0 = 20 \text{ kPa}, \ \sigma = 8 \text{ mm}
$$
 (5.1)

eingebracht, die sowohl longitudinale als auch transversale Moden anregt. Die Rechnung wird mit dem dualen Zeitschrittverfahren fortgeführt und so die Wellenausbreitung in der Kammer simuliert. Anschließend werden die Oberflächendruckdaten mithilfe der Dynamic Mode Decomposition analysiert und so die Moden mit den zugehörigen Eigenfrequenzen bestimmt. Eine Übersicht der Modenformen ist in Abb. [5.4](#page-96-0) dargestellt.

<span id="page-96-0"></span>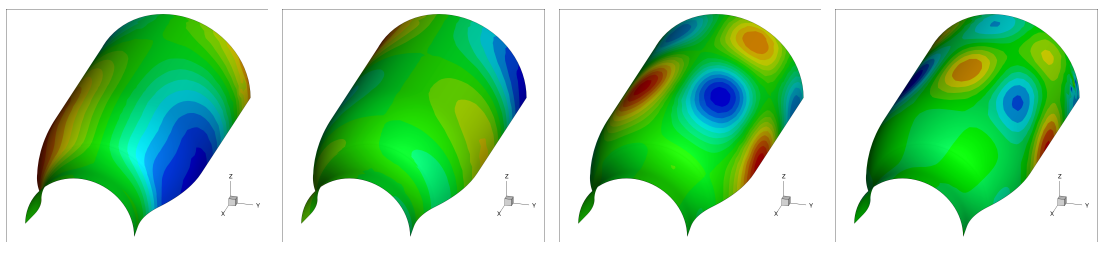

(a) 1L1T:  $f=2158$  Hz (b) 2L1T:  $f=2420$  Hz (c) 1L3T:  $f=4881$  Hz (d) 1L4T:  $f=6174$  Hz

Abbildung 5.4.: Akustische Eigenmoden des Testfalls HF-2. Im Gegensatz zur ursprünglich vermuteten 1T Mode handelt es sich bei der Grundschwingung des Testfalls um eine 1L1T Mode. Diese Interpretation wird auch durch die Ergebnisse anderer Arbeitsgruppen bestätigt (siehe Text).

Die Frequenzen dieser Moden stimmen sehr gut mit den Druckspektren überein, die über eine Fouriertransformation des berechneten Wanddrucks erzeugt wurden [\[79\]](#page-208-0). Um eine genauere Eigenfrequenz und Dämpfungsrate der 1L1T Mode zu erhalten, wurde diese Mode aus der DMD extrahiert und als Störung auf die stationäre RANS-Lösung aufgeprägt. Analog zur gaußverteilten Störung wird so die Frequenz und Dämpfungsrate der reinen 1L1T Mode bestimmt und in Tab. [5.2](#page-96-1) mit Ergebnissen aus der Literatur verglichen.

| Ergebnis             | $f$ [Hz] | $\sigma$ [1/s] |
|----------------------|----------|----------------|
| Kathan 1L1T [93]     | 2160     | $-573$         |
| Horchler et al. [79] | 2164     | -421           |
| Nicole $[127]$       | 2123     | -424           |
| Cruz et al. $[34]$   | 2174     | -550           |

<span id="page-96-1"></span>Tabelle 5.2.: Vergleich der Frequenz und Dämpfungsrate der HF-2 1L1T Mode aus verschiedenen Publikationen.

Weitere Daten aus der Literatur [\[93,](#page-209-1) [102\]](#page-210-3) legen ebenfalls nahe, dass in dieser Konfiguration keine isolierte 1T Mode ohne Longitudinalanteil existiert. Dieses Ergebnis stimmt mit den hier dargestellten Resultaten der anderen Arbeitsgruppen überein, die ebenfalls nur gekoppelte Moden vorhersagen. Die Eigenfrequenz der kombinierten 1L1T Mode stimmt sehr gut mit den experimentellen Ergebnissen [\[93\]](#page-209-1) überein, allerdings wird die Dämpfungsrate stark unterschätzt. Ein ähnliches Resultat findet sich auch in der Veröffentlichung [\[127\]](#page-212-1), in der eine ähnliche numerische Konfiguration verwendet wird. Die zu geringe Dämpfungsrate ist wahrscheinlich auf das Fehlen der porösen Platte zurückzuführen, die durch die Vielzahl an kleinen Öffnungen und turbulenten Scherschichten eine erhöhte Dämpfungsrate erzeugt.

Die Bestimmung der Kammer-Eigenmoden über das Einbringen einer Druckstörung stellt die erste erfolgreiche Verwendung dieses Ansatzes mit dem TAU-Vefahren dar und wird im weiteren Verlauf dazu benutzt werden, um die Eigenmoden von Brennkammer H zu bestimmen. Gleichzeitig eignet sich diese Methode in Kombination mit Dynamic Mode Decomposition sehr gut zur Bestimmung der räumlichen Modenverteilung aus dem Wanddruck.

## 5.2. Akustische Eigenschaften der TAU Randbedingungen

Die akustischen Eigenschaften der TAU Randbedingungen lassen sich durch die Betrachtung der Charakteristiken der Euler-Gleichung und den daraus abgeleiteten Variablen bewerten. In dieser Arbeit werden ausschließlich Unterschall-Einströmränder verwendet, während an den Ausströmrändern sowohl Überschall- als auch Unterschallströmungen auftreten können.

Durch die Untersuchung der Wellenausbreitung in hyperbolischen Gleichungssystemen (siehe z. B. [\[142\]](#page-213-2)) lassen sich für die nicht reagierenden Navier-Stokes Gleichungen drei Geschwindigkeiten identifizieren, mit denen sich die charakteristischen Wellen fortbewegen. Diese ergeben sich aus der Schallgeschwindigkeit c und der Strömungsgeschwindigkeit  $u$  als

$$
\lambda_1 = u - c, \qquad \lambda_{2,3,4} = u, \qquad \lambda_5 = u + c. \tag{5.2}
$$

Bezogen auf einen Unterschall-Einströmrand ( $u < c$ ) ergibt dies vier einlaufende Charakteristiken und eine Charakteristik, die sich aus dem Strömungsfeld bestimmt. An einem Unterschall-Ausströmrand ist die Situation umgekehrt. Hier laufen vier Charakteristiken aus dem Feld heraus und nur eine muss über die Randbedingung bestimmt werden. Im Falle einer Überschall-Ausströmung sind alle Charakteristiken durch das Strömungsfeld bestimmt und der Bereich stromab der Randbedingung hat keine Auswirkung auf das Feld stromauf. Man erhält wohldefinierte numerische Randbedingungen, wenn die korrekte Anzahl an Charakteristiken an den Rändern spezifiziert ist.

In dieser Arbeit wird der Massenstrom-Einströmrand (massflux inflow) verwendet, bei dem die Massenstromdichte  $\rho u$  und die statische Temperatur  $T_s$  spezifiziert werden. Der Druck wird in dieser Randbedingung dem Strömungsfeld entnommen und repräsentiert damit die aus dem Feld stromauf laufende Charakteristik mit der Geschwindigkeit  $\lambda_1 = u - c$ . An der Ausströmrandbedingung wird ausschließlich der Druck spezifiziert

(exit-pressure) während alle anderen Charakteristiken durch die Feldlösung bestimmt werden. Prinzipiell sind auch andere Variablenkombinationen möglich [\[142,](#page-213-2) [143\]](#page-213-3), solange die korrekte Anzahl an Charakteristiken spezifiziert wird.

Die Wahl der an den Rändern spezifizierten Variablen hat natürlich einen direkten Einfluss auf die akustischen Eigenschaften der Randbedingung. Wird zum Beispiel an einem Einströmrand die Massenstromdichte ρu konstant gesetzt, so ergibt sich für eine Strömung mit niedriger Mach-Zahl und damit nahezu konstanter Dichte  $\rho = \text{konst.}$ , dass Geschwindigkeitsfluktuationen am Einströmrand verschwinden. Da der Druck am Rand über die Feldlösung bestimmt ist, können Druckschwankungen frei oszillieren und man erhält das akustische Äquivalent eines geschlossenen Endes. Im Gegensatz dazu sind an einem Druck-Ausströmrand die Druckoszillationen  $p' = 0$ , während die akustische Geschwindigkeit frei schwingen kann. Man erhält hier also das akustische Äquivalent eines offenen Randes.

Zur Untersuchung der akustischen Eigenschaften und des Dämpfungsverhaltens der TAU Randbedingungen wird eine einfache Rohrströmungskonfiguration (vgl. Abb. [5.5\)](#page-98-0) verwendet. In einem ersten Schritt wird eine stationäre 2D-axialsymmetrische Startlösung

<span id="page-98-0"></span>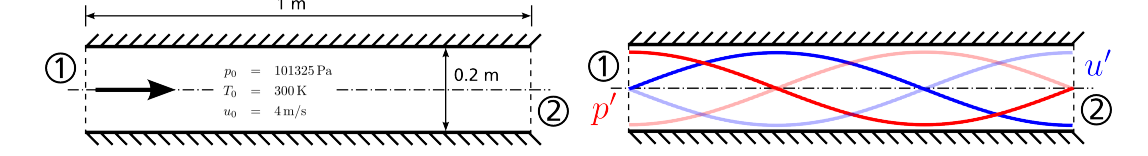

Abbildung 5.5.: Rohrströmungskonfiguration zur Untersuchung der akustischen Eigenschaften der Randbedingungen.

bei den gegebenen Bedingungen erzeugt, auf die dann eine Druck- und Geschwindigkeitsstörung als Longitudinalwelle aufgeprägt wird. Für eine Unterschallströmung mit der Randbedingungskombination massflux-inflow und exit-pressure outflow ergibt sich die Wellenlänge  $\lambda$  der Störung in Abhängigkeit von der Rohrlänge  $L$  durch

$$
L = \frac{n\lambda}{2} + \frac{\lambda}{4} = \frac{2n+1}{4}\lambda, \quad n = 0, 1, 2, 3, \dots
$$
 (5.3)

In diesen Untersuchungen wird die erste Oberschwingung  $n = 1$  verwendet.

Die Simulation wird mithilfe des dualen Zeitschrittverfahrens von der gestörten Startlösung aus fortgeführt und man erhält eine schwingende Strömungslösung, deren räumliches und zeitliches Verhalten in Abb. [5.6](#page-99-0) dargestellt ist. Im linken Teil der Abbildung ist die räumliche Modenverteilung des Drucks (rot) und der Geschwindigkeit (blau) zum Zeitpunkt  $t = 3.5$  ms dargestellt. Man erkennt am linken Einströmrand den Druckbauch, während die Druckfluktuationen am Ausströmrand gleich null sind (Schwingungsknoten). Für die Geschwindigkeit ist die Situation genau umgekehrt.

Im rechten Teil der Grafik ist die zeitliche Oszillation von Druck und Geschwindigkeit an der Position  $x = 0.69$  m im Rohr dargestellt. Man erkennt am zeitlichen Verlauf der Amplitude, dass diese Kombination aus Randbedingungen zum einen das erwartete

<span id="page-99-0"></span>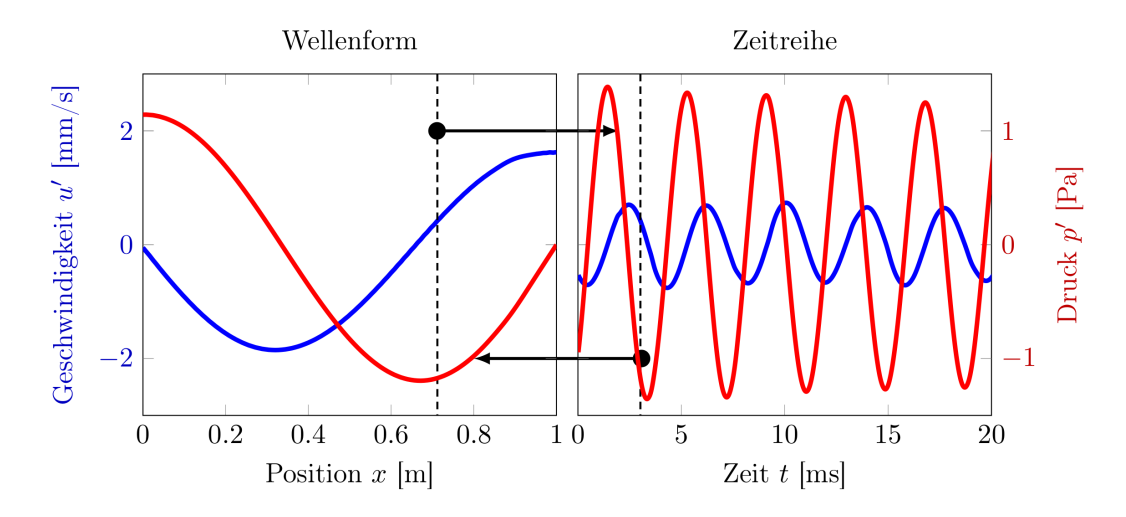

Abbildung 5.6.: Verlauf von Geschwindigkeits- und Druckschwingungen unter Verwendung der Randbedingungskombination "massflux-inflow" und "exitpressure outflow". Das rechte Bild zeigt die räumliche Modenverteilung entlang des Rohres zum Zeitpunkt  $t = 3.5$  ms. Dieser Zeitpunkt ist in der rechten Grafik, dem zeitlichen Verlauf derselben Schwingung an der Position  $x = 0.69$  m, dargestellt. Die schwarzen Pfeile zeigen die Punkte in Raum und Zeit an, an denen die Schwingungen dieselbe Phase und Amplitude haben.

Schwingungsverhalten zeigt, und zum anderen eine sehr geringe Dämpfung  $(3.5 \text{ s}^{-1})$  aufweist. Aus diesen Ergebnissen ist darüber hinaus ersichtlich, dass beide Randbedingungen voll reflektierend sind.

Alle wohldefinierten Kombinationen aus Randbedingungen (vgl. Tabelle [5.3\)](#page-100-0) zeigen ein ähnliches Schwingungsverhalten mit geringer Dämpfung. Eine Ausnahme bildet hier allerdings die Fernfeld-Einströmrandbedingung, die nichtreflektierende Eigenschaften besitzt. Betrachtet man dazu das Schwingungsdiagramm Abb. [5.7,](#page-100-1) dann verschwindet die Schwingung nach etwa 3.7 ms gänzlich. Dies entspricht genau der Zeit, die eine Welle benötigt um durch das Rohr zum Ausströmrand hin und dann wieder zur Messstelle bei  $x = 0.712$ m zurückzulaufen. Diese Welle wird im Gegensatz zur Massenstrom-Randbedingung am Einströmrand nicht reflektiert und verlässt das Rechengebiet an der linken Wand.

In Tab. [5.3](#page-100-0) sind die Eigenschaften der TAU-Randbedingungen und deren akustisches Äquivalent zusammengefasst. Bei der numerischen Untersuchungen von Brennkammerschwingungen sind die Einschränkungen, die die numerischen Randbedingungen mit sich bringen, zwingend zu berücksichtigen, da sich die akustischen Eigenschaften zwischen Numerik und Experiment deutlich unterscheiden können. In Kap. [9.9](#page-175-0) werden die Erkenntnisse aus diesem Kapitel benutzt, um die korrekte Länge des Sauerstoff-Injektors auszulegen, sodass er die gewünschten akustischen Eigenschaften hat.

Neben den wohldefinierten Randbedingungen ist in Tab. [5.3](#page-100-0) ebenfalls die Dirichlet-Randbedingung aufgeführt, bei der alle einlaufenden Charakteristiken spezifiziert wer-

<span id="page-100-1"></span>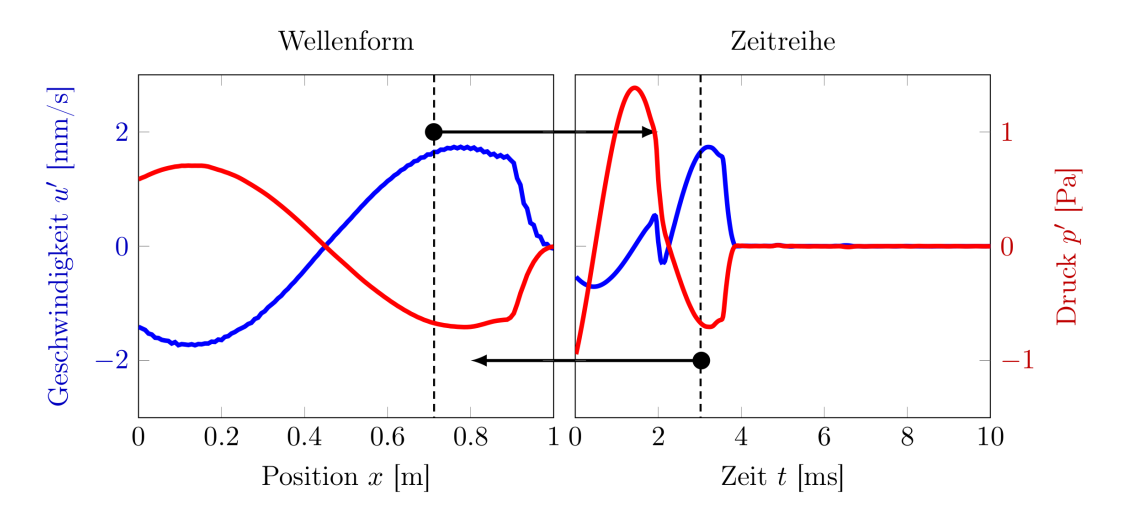

Abbildung 5.7.: Verlauf von Geschwindigkeits- und Druckschwingungen unter Verwendung der Randbedingungskombination "farfield-inflow" und "exitpressure outflow".

<span id="page-100-0"></span>

| <b>TAU-Randbedingung</b>  | Druck $p'$ |            | Geschw. $u'$ Akustisches Aquivalent |
|---------------------------|------------|------------|-------------------------------------|
| Massflux inflow           | schwingend | konstant   | geschlossen, reflektierend          |
| Exit-pressure outflow     | konstant   | schwingend | offen, reflektierend                |
| Dirichlet inflow          | konstant   | konstant   | nicht physikalisch                  |
| Farfield inflow           | schwingend | schwingend | nicht reflektierend                 |
| Farfield outflow          | konstant   | schwingend | offen, reflektierend                |
| Reservoir-pressure inflow | konstant   | schwingend | offen, reflektierend                |

Tabelle 5.3.: Zusammenfassung der akustischen Eigenschaften der TAU Randbedingungen.

den. Bei einer Unterschallströmung führt dies zu numerischen Problemen und einem nicht physikalischen (akustischen) Verhalten der Randbedingung.

# 6. Entwicklung eines Realgas-Flameletlösers

Wie bereits in Kapitel [3.2.3](#page-69-0) erläutert lässt sich die Struktur einer turbulenten Flamme, unter der Annahme sehr kleiner chemischer Zeitskalen im Vergleich zu turbulenten Zeitskalen, auf ein eindimensionales Problem reduzieren [\[136\]](#page-212-2). Es lassen sich zwei verschiedene Ansätze zur Formulierung dieser eindimensionalen Gleichungssysteme unterscheiden.

Der erste Ansatz basiert auf dem Modell einer laminaren axialsymmetrischen und stationären Gegenstromdiffusionsflamme, das auf ein eindimensionales Problem reduziert wird [\[156,](#page-214-2) [83,](#page-208-1) [12\]](#page-203-0). Man erhält ein gekoppeltes Gleichungssystem bestehend aus einer Kontinuitäts-, einer Radialimpuls-, den Speziestransport- und einer Temperaturgleichung. Dieses Modell ist u. A. im quelloffenen Programmpaket Cantera [\[59\]](#page-206-0) implementiert und kann dort auch in Verbindung mit realen Zustandsgleichungen verwendet werden. Der Vorteil dieses Ansatzes liegt in der expliziten Behandlung der Speziesdiffusion, die sich sehr einfach auf Lewis-Zahlen ungleich Eins erweitern lässt. Als Nachteil erweist sich allerdings die Tatsache, dass die Flameletlösungen im Ortsraum vorliegen und erst in den Mischungsbruchraum transformiert [\[105,](#page-210-4) [12\]](#page-203-0) werden müssen.

Der in dieser Arbeit verwendete Ansatz [\[136\]](#page-212-2) liefert ein System aus eindimensionalen Differentialgleichungen im Mischungsbruchraum [\[109,](#page-210-0) [95\]](#page-209-2), wie sie z. B. auch im Programmpaket FlameMaster [\[141\]](#page-213-4) verwendet werden. Diese Formulierung hat den Vorteil, dass die Flameletlösungen bereits im Mischungsbruchraum vorliegen und ggf. auch auf verfeinerten Diskretisierungen berechnet werden können. Obwohl für die Mischungsbruchformulierung auch Erweiterungen mit differentieller Diffusion existieren [\[140\]](#page-213-5), wird für Realgassimulation ausschließlich die einfachere Formulierung für konstante Lewis-Zahlen Le=1 verwendet.

## 6.1. Beschreibung des Flamelet-Modells

In dieser Arbeit werden die klassischen Flamelet-Gleichungen [\[136,](#page-212-2) [134\]](#page-212-0)

<span id="page-102-0"></span>
$$
-\rho \frac{\chi}{2} \frac{\partial^2 Y_s}{\partial Z^2} = \dot{m}_s, \tag{6.1}
$$

$$
-\rho \frac{\chi}{2} \frac{\partial^2 T}{\partial Z^2} - \rho \frac{\chi}{2} \frac{1}{c_p} \frac{\partial c_p}{\partial Z} \frac{\partial T}{\partial Z} + \rho \frac{\chi}{2} \sum_{s=1}^{N_s} \left( 1 - \frac{c_{p,s}}{c_p} \right) \frac{\partial Y_s}{\partial Z} = -\frac{1}{c_p} \sum_s h_s \dot{m}_s, \quad (6.2)
$$

verwendet, die durch das Profil der skalaren Dissipationsrate

$$
\chi(Z) = \chi_{st} \exp\left[2\left( [\text{erfc}^{-1}(2Z_{st})]^2 - [\text{erfc}^{-1}(2Z)]^2 \right) \right]
$$
(6.3)

89

ergänzt werden. Das Profil der skalaren Dissipationsrate ergibt sich aus der Transformation der Erhaltungsgleichungen und berücksichtigt implizit den Einfluss von Konvektion und Diffusion senkrecht zur Flammenfront einer Gegenstromdiffusionsflamme.

Zur Beschreibung der Thermodynamik im Flamelet-Löser können alle in Kapitel [3.1.2](#page-41-0) gezeigten Zustandsgleichungen, insbesondere das Single- und Multi-Fluid-Mixing Modell verwendet werden.

<span id="page-103-0"></span>Beim Überschreiten der Widom-Linie im überkritischen Bereich des Zustandsdiagramms können scharfe Maxima der isobaren Wärmekapazität  $c_p$  auftreten, die in den Flamelet-Gleichungen zu numerischen Problemen führen. Die kritischen Terme in der Temperaturgleichung werden daher, wie in [\[96,](#page-209-3) [95\]](#page-209-2) erläutert, mithilfe der Enthalpie umformuliert. Diese Gleichungen sind für transkritische Phänomene numerisch besser handhabbar und werden daher in diesem Flamelet-Löser verwendet. Die modifizierten Gleichungen lauten:

$$
-\rho \frac{\chi}{2} \frac{\partial^2 Y_s}{\partial Z^2} = \dot{m}_s,
$$
  

$$
-\rho \frac{\chi}{2c_p} \left( \frac{\partial^2 h}{\partial Z^2} - \sum_{s=1}^{N_s} h_s \frac{\partial^2 Y_s}{\partial Z^2} \right) = -\frac{1}{c_p} \sum_s h_s \dot{m}_s.
$$
 (6.4)

Ausgehend von einer Flameletlösung  ${Y_i(Z), T(Z)}$ , die bei einem konstanten Hintergrunddruck p erzeugt wurde, wird mithilfe der Zustandsgleichung die Dichte entweder direkt (ideale Gasgleichung) oder über Cardanos Formel [\[24\]](#page-204-1) (kubische Zustandsgleichung) berechnet. Aus den drei Lösungen, die bei Verwendung einer kubischen Zustandsgleichung auftreten können, wird die Lösung mit der minimalen Fugazität [\[1\]](#page-202-2) ausgewählt. Die Berechnung der Spezies-Transportkoeffizienten erfolgt in einem nachgelagerten Berechnungsschritt, der das quelloffene Programmpaket CoolProp [\[23\]](#page-204-2) verwendet. CoolProp liefert für viele Spezies sehr genaue Transportdaten über einen weiten Temperaturbereich. Aus den Spezies-Transportkoeffizienten werden anschließend mithilfe der Mischungsregeln von Wilke [\[222\]](#page-219-3) und Herning-Zipperer [\[230\]](#page-219-4) die Transportkoeffizienten der Mischung berechnet.

#### 6.1.1. Numerischer Lösungsalgorithmus

Die nichtlinearen Flamelet-Gleichungen [6.4](#page-103-0) werden mittels finiter Differenzen zweiter Ordnung in eine diskretisierte Form überführt. Da es sich um ein Randwertproblem handelt, müssen dabei die entsprechenden Randbedingungen für die Spezieszusammensetzung und die Temperatur berücksichtigt werden. Zusätzlich zu den Randbedingungen geht auch noch das Profil der skalaren Dissipationsrate Gl. [6.3](#page-102-0) als Parameter in die Berechnung ein.

Das Ziel des Algorithmus ist es, eine Lösung u des Flamelet-Problems  $F(u)$  zu finden, für die  $F(u) = 0$  ist. Hierbei umfasst u alle Flamelet-Variablen  $(Y_i, T)$  an allen Stützstellen. Zur Lösung kommt aufgrund der Nichtlinearität ein iteratives Newton-Verfahren zum Einsatz, bei dem von einem Startwert  $u^k$  aus schrittweise die konvergierte Lösung berechnet wird. Dazu wird das Gleichungssystem um eine Lösung linearisiert

$$
F(u) = 0 \Rightarrow F(u^k) + F'(u^k)(u^{k+1} - u^k) = 0.
$$
\n(6.5)

Mithilfe der Jacobi-Matrix  $J(u^k) = F'(u^k)$  und des Lösungsinkrements  $\delta u^k = u^{k+1}$  $u<sup>k</sup>$  lässt sich das resultierende Problem auf eine Matrix-Inversion der Form  $Ax = b$ zurückführen, das sich mit Standard-Methoden lösen lässt. Man erhält damit aus

$$
J(u^k)\delta u^k = -F(u^k)
$$
\n(6.6)

das Lösungsinkrement, mithilfe dessen man eine bessere Lösung  $u^{k+1}$  des Gleichungssystems über

$$
u^{k+1} = \delta u^k + u^k \tag{6.7}
$$

berechnen kann. Sobald die Norm des Lösungsinkrements  $\|\delta u^k\|$  und des Residuums  $\Vert F(u^k) \Vert$  hinreichend klein ist, spricht man von einer konvergierten Lösung.

Zur Lösung des Gleichungssystems [6.4](#page-103-0) wird in RGFlamelet das Portable, Extensible Toolkit for Scientific Computation (PETSc) [\[7,](#page-202-3) [8\]](#page-202-4) benutzt, welches mittels PETSc4Py [\[36\]](#page-204-3) aus Python heraus verwendet werden kann. Als Löser für das äußere nichtlineare Newton-Problem wird ein Liniensuchalgorithmus mit Backtracking verwendet. Zur Inversion des linearen Gleichungssystems verwendet PETSc die Generalized Minimum Residual (GM-RES) Methode. Da das auftretende Gleichungssystem durch die chemischen Reaktionsterme sehr steif ist, ist eine geeignet Vorkonditionierung unabdingbar. Hierfür wird die unvollständige LU-Zerlegung (incomplete LU-decomposition ILU) verwendet.

#### 6.1.2. Gitterverfeinerung

Zur besseren Auflösung des Realgasübergangs oder des Bereichs um den stöchiometrischen Wert kann das Flamelet-Rechengitter verfeinert werden, ohne die Ordnung des Lösungsverfahrens negativ zu beeinflussen. Dazu wird das Gitter analytisch verfeinert und die Flamelet-Gleichungen um Gitter-Metrik-Terme ergänzt.

Sei  $Z \in [0, 1]$  ein nicht-äquidistantes Gitter, auf dem die Flamelet-Gleichungen gelöst werden sollen und sei  $Z = Z(\zeta)$  eine Funktion des äquidistanten Gitter  $\zeta \in [0,1]$ , dann transformieren sich die ersten und zweiten Ableitungen der Flamelet-Gleichungen [6.4](#page-103-0) wie folgt:

$$
\frac{\partial}{\partial Z} = \frac{\partial \zeta}{\partial Z} \frac{\partial}{\partial \zeta},\tag{6.8}
$$

$$
\frac{\partial^2}{\partial Z^2} = \left(\frac{\partial \zeta}{\partial Z}\right)^2 \frac{\partial^2}{\partial \zeta^2} + \frac{\partial^2 \zeta}{\partial Z^2} \frac{\partial}{\partial \zeta}.
$$
\n(6.9)

Man erhält somit die Flamelet-Gleichungen mit den Gitter-Metriktermen als

$$
-\rho \frac{\chi}{2} \left[ \left( \frac{\partial \zeta}{\partial Z} \right)^2 \frac{\partial^2 Y_s}{\partial \zeta^2} + \frac{\partial^2 \zeta}{\partial Z^2} \frac{\partial Y_s}{\partial \zeta} \right] = \dot{m}_s, \qquad (6.10)
$$

$$
-\rho \frac{\chi}{2c_p} \left[ \left( \frac{\partial \zeta}{\partial Z} \right)^2 \frac{\partial^2 h}{\partial \zeta^2} + \frac{\partial^2 \zeta}{\partial Z^2} \frac{\partial h}{\partial \zeta} - \sum_{s=1}^{N_s} h_s \left( \left( \frac{\partial \zeta}{\partial Z} \right)^2 \frac{\partial^2 Y_s}{\partial \zeta^2} + \frac{\partial^2 \zeta}{\partial Z^2} \frac{\partial Y_s}{\partial \zeta} \right) \right] = -\frac{1}{c_p} \sum_s h_s \dot{m}_s \tag{6.11}
$$

Für die Bestimmung der Metrik-Terme  $\partial \zeta / \partial Z$  und  $\partial^2 \zeta / \partial Z^2$  ist nun einfacher  $Z(\zeta)$  nach ζ abzuleiten und daraus die gewünschten Terme zu berechnen als die Umkehrfunktion  $\zeta(Z)$  zu bilden. Zwischen den Ableitungen nach Z und  $\zeta$  gilt der Zusammenhang

$$
\frac{\partial \zeta}{\partial Z} = \left(\frac{\partial Z}{\partial \zeta}\right)^{-1},\tag{6.12}
$$

$$
\frac{\partial^2 \zeta}{\partial Z^2} = -\left(\frac{\partial Z}{\partial \zeta}\right)^{-3} \frac{\partial^2 Z}{\partial \zeta^2}.
$$
\n(6.13)

Eine einseitige, analytische Gitterverfeinerungsfunktion [\[210\]](#page-218-0) lautet

$$
Z(\zeta) = 1 + \frac{\tanh[\delta(\zeta - 1)]}{\tanh(\delta)}.
$$
\n(6.14)

Diese Funktion streckt das Gitter bei  $Z = 1$  und verfeinert es dadurch bei  $Z = 0$ , was für die Auflösung des Realgasübergangs bei  $Z \approx 1 \times 10^{-3}$  hilfreich ist.

<span id="page-105-1"></span>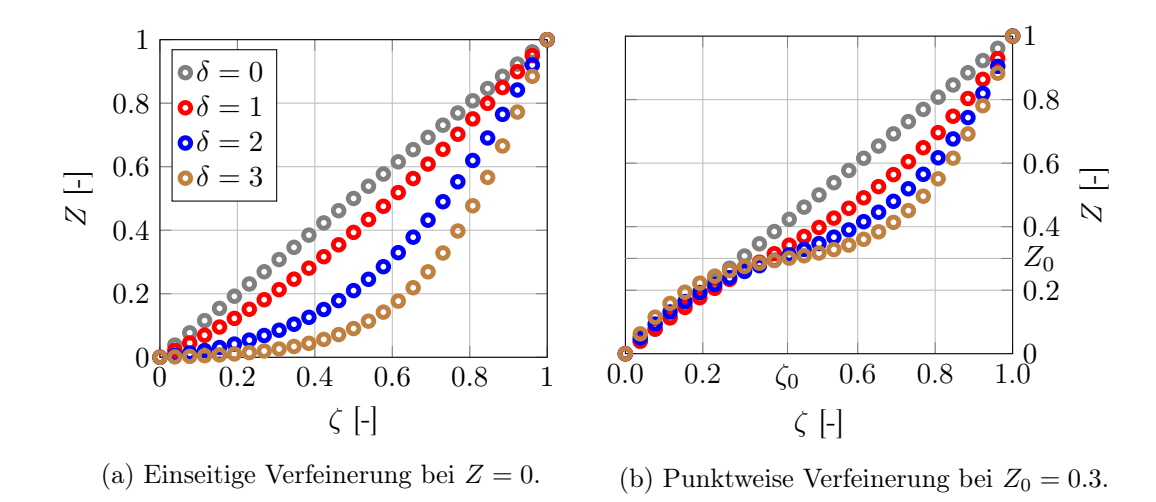

Abbildung 6.1.: Darstellung der verschiedenen Ansätze zur Gitterverfeinerung für  $n = 51$ Punkte und verschiedene Stärken δ.

Eine analytische Gitterverfeinerung für beliebige Punkte im Intervall [0, 1] ist in [\[204\]](#page-217-3) gegeben und lautet

<span id="page-105-0"></span>
$$
Z(\zeta) = \zeta + \delta(3\zeta_0 - 1 - \zeta)(1 - \zeta)\zeta.
$$
\n(6.15)

Der Parameter  $\delta$  bestimmt die Stärke der Verfeinerung während der Parameter  $\zeta_0$  den Ort der Verfeinerung im ζ-Raum angibt. Da aber die Verfeinerung im Z-Raum gewünscht ist, muss zuerst die kubische Gleichung

$$
Z_0 = \zeta_0 + \delta(2\zeta_0 - 1)(1 - \zeta_0)\zeta_0 \tag{6.16}
$$

mithilfe des Cardano-Lösers von RGFlamelet gelöst werden, um  $\zeta_0$  zu bestimmen. Dieses  $\zeta_0$  wird dann in der Abbildungsvorschrift [6.15](#page-105-0) zur Berechnung des verfeinerten Gitters verwendet.

Eine grafische Darstellung der Gitterverfeinerungsfunktionen ist in Abb. [6.1](#page-105-1) für unterschiedliche Stärken  $\delta$  dargestellt.

## 6.1.3. Zusammenfassung

Der hier dargestellte Flamelet-Löser stellt eine konsequente Weiterentwicklung des Ansatzes aus FlameMaster in Hinblick auf Realgas-Zustandsgleichungen dar. Die Entwicklung dieses Flamelet-Lösers war zum einen motiviert durch Anforderungen, verschiedene thermodynamische Ansätze (Idealgasbeschreibung, verschiedene Realgas-Modelle, genauere Gasmodelle durch externe Tools wie z. B. CoolProp) in einem numerischen Werkzeug zu verbinden und vergleichen zu können. Zum anderen gab es zu Beginn dieser Arbeit keinen öffentlich zugänglichen Flamelet-Code, der sowohl die im Mischungsbruchraum formulierten Gleichungen löst und gleichzeitig eine Realgas-Thermodynamik bieten konnte. Die Besonderheit des erläuterten Flamelet-Lösers liegt hierbei auf der flexibel austauschbaren Thermodynamik und der Verwendung einer analytischen Gitterverfeinerung, die eine sehr gute Auflösungsfähigkeit nahe dem Übergang zwischen Real- und Idealgas bietet. Durch die Flexibilität bei der thermodynamischen Beschreibung eignet sich der Flamelet-Löser nicht nur zur Erzeugung von Bibliotheken für den TAU-Löser, sondern kann auch als eigenständiges Werkzeug zur Untersuchung verschiedener Modellierungsansätze, wie z. B. single-fluid-mixing und multi-fluid-mixing (vgl. Kapitel [3.1.2\)](#page-46-0) eingesetzt werden.

## 6.2. Validierung des Flammenstrukturlösers

Zur Validierung des Flameletlösers werden die Lösungen mit Flamelets aus FlameMaster und Literaturergebnissen verglichen und bewertet. In einem ersten Schritt werden Idealgasflamelets für einen CH4/O2-Testfall miteinander verglichen, um die korrekte Implementierung der druckabhängigen Reaktion verifizieren zu können. In einem zweiten Schritt werden Ergebnisse der Realgaserweiterung mit Literaturergebnissen für ein Gemisch aus Wasserstoff und Sauerstoff verglichen, da es keinen zu FlameMaster vergleichbaren quelloffenen Flamelet-Löser mit Realgasmodellierung gibt.

## 6.2.1. Validierung für Methan-Sauerstoff-Flamelets mit Idealgaseigenschaften

Im ersten Validierungstestfall werden zwei Flamelets direkt miteinander verglichen, die mit den Werkzeugen RGFlamelet und FlameMaster erzeugt wurden. Als Reaktionsmechanismus wird in beiden Lösern ein reduzierter  $\text{CH}_4/\text{O}_2$ -Mechanismus [\[228\]](#page-219-5) verwendet. Die übrigen Flamelet-Parameter sind in Tab. [6.1](#page-107-0) zusammengefasst. Die Bedingungen an

<span id="page-107-0"></span>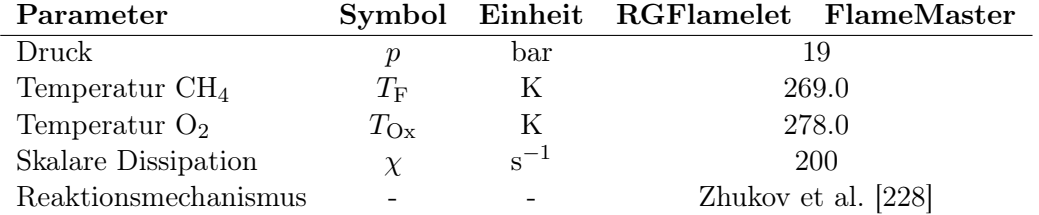

Tabelle 6.1.: Parameterübersicht für den  $\text{CH}_4/\text{O}_2$ -Validierungstestfall.

den Einströmrändern von Treibstoff und Oxidator sind mit 19 bar und ca. 270 K so gewählt, dass der thermodynamische Zustand der Ausgangsstoffe gasförmig ist und weit vom kritischen Punkt entfernt liegt.

Abb. [6.2](#page-108-0) zeigt die sehr gute Übereinstimmung zwischen den beiden Flamelet-Lösern für eine Vielzahl von Variablen. Eine besonders sensitive Größe ist die Produktionsrate beliebiger Spezies, da sie durch den modifizierten Arrheniusterm stark nichtlinear von der Temperatur abhängt. Für die Produktionsrate von H2O liefern beide Flammenstrukturlöser identische Ergebnisse, was auf die korrekte Implementierung des Flamelet-Lösers schließen lässt.
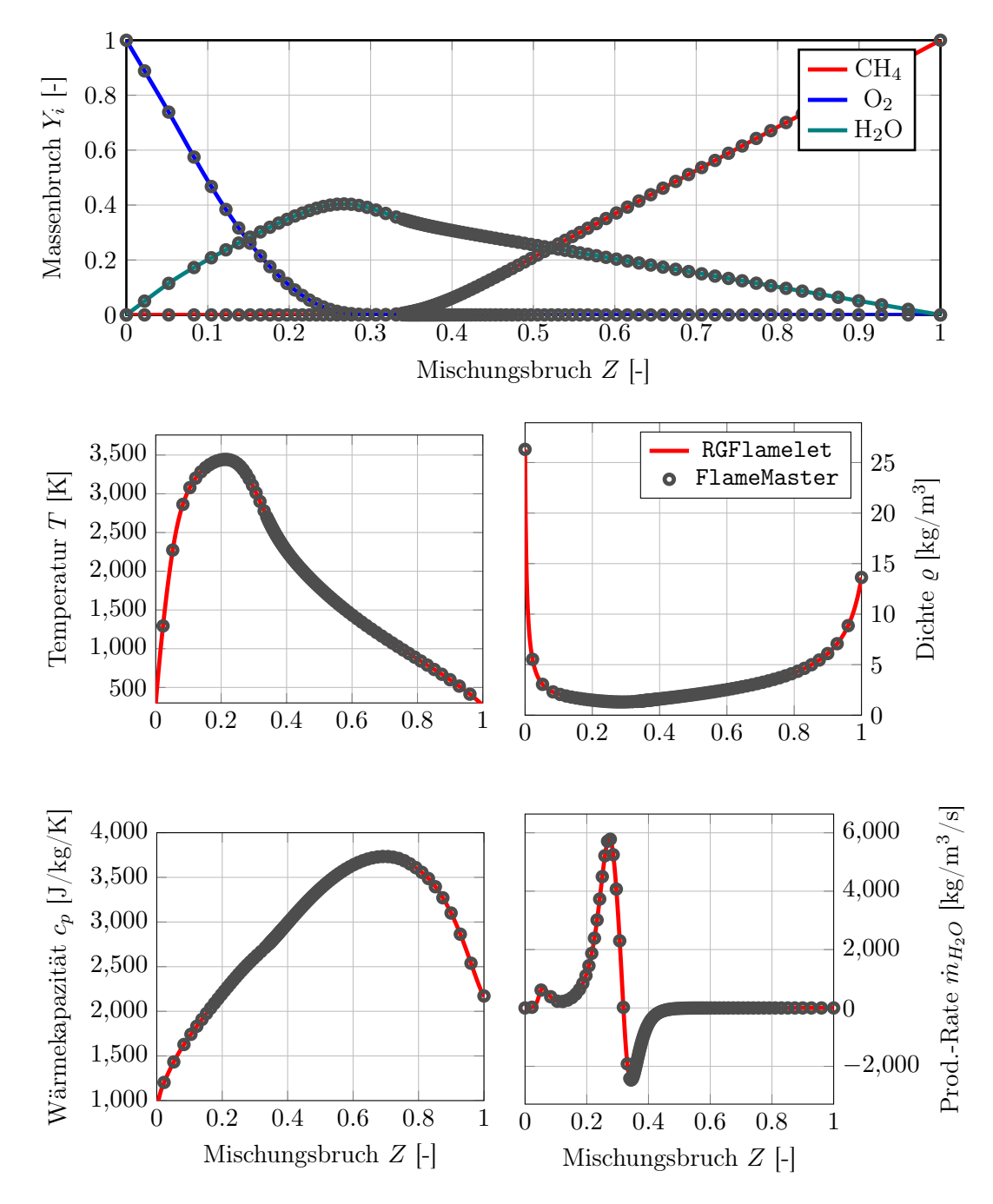

Abbildung 6.2.: Vergleich von zwei Flamelet-Lösungen. RGFlamelet (durchgezogene Linien) und FlameMaster (Symbole).

#### 6.2.2. Validierung für Wasserstoff-Sauerstoff-Flamelets mit Realgaseigenschaften

Für die Validierung der Realgaserweiterung stehen leider keine Flameletlösungen zur Verfügung, weshalb in diesem Fall auf DNS-Ergebnisse [\[109,](#page-210-0) [105\]](#page-210-1) zurückgegriffen werden muss.

<span id="page-109-0"></span>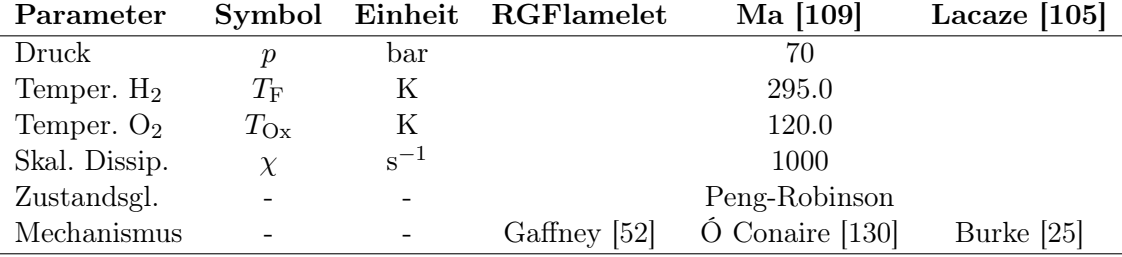

Tabelle 6.2.: Parameterübersicht für den  $\rm H_2/O_2\text{-}Validierungstestfall.$ 

Die Flamelet-Parameter in Tab. [6.2](#page-109-0) stammen aus einer DNS Studie [\[105\]](#page-210-1) und wurden in [\[109\]](#page-210-0) als Validierungstestfall für eine Realgaserweiterung von FlameMaster verwendet, die nicht öffentlich verfügbar ist.

Ein Vergleich der Flameletlösungen mit den Literaturergebnissen ist für eine Auswahl von Variablen in Abb. [6.3](#page-110-0) dargestellt. Es zeigt sich eine sehr gute Übereinstimmung mit den Flameletlösungen von Ma et al. [\[109\]](#page-210-0) während beide Flameletlösungen leicht von den DNS-Ergebnissen abweichen. Quantitativ sagen beide Flamelet-Löser die Maximaltemperatur und das Maximum von  $c_p$  korrekt vorher, auch wenn die Position der Maxima im Mischungsbruchraum leicht verschoben ist. Besonders die genaue Darstellung des transkritischen Übergangs nahe dem Sauerstoffinjektor ist sehr wichtig, da dieser Bereich durch das Maximum in  $c_p$  einen großen Einfluss auf die Strömungstopologie in der Nähe des Injektors hat [\[12\]](#page-203-0).

Der Vergleich der Realgaserweiterung des Flamelet-Lösers mit den Flammenstrukturen aus der Literatur zeigt eine sehr gute Übereinstimmung und erlaubt somit den Flamelet-Löser als validiert zu betrachten.

<span id="page-110-0"></span>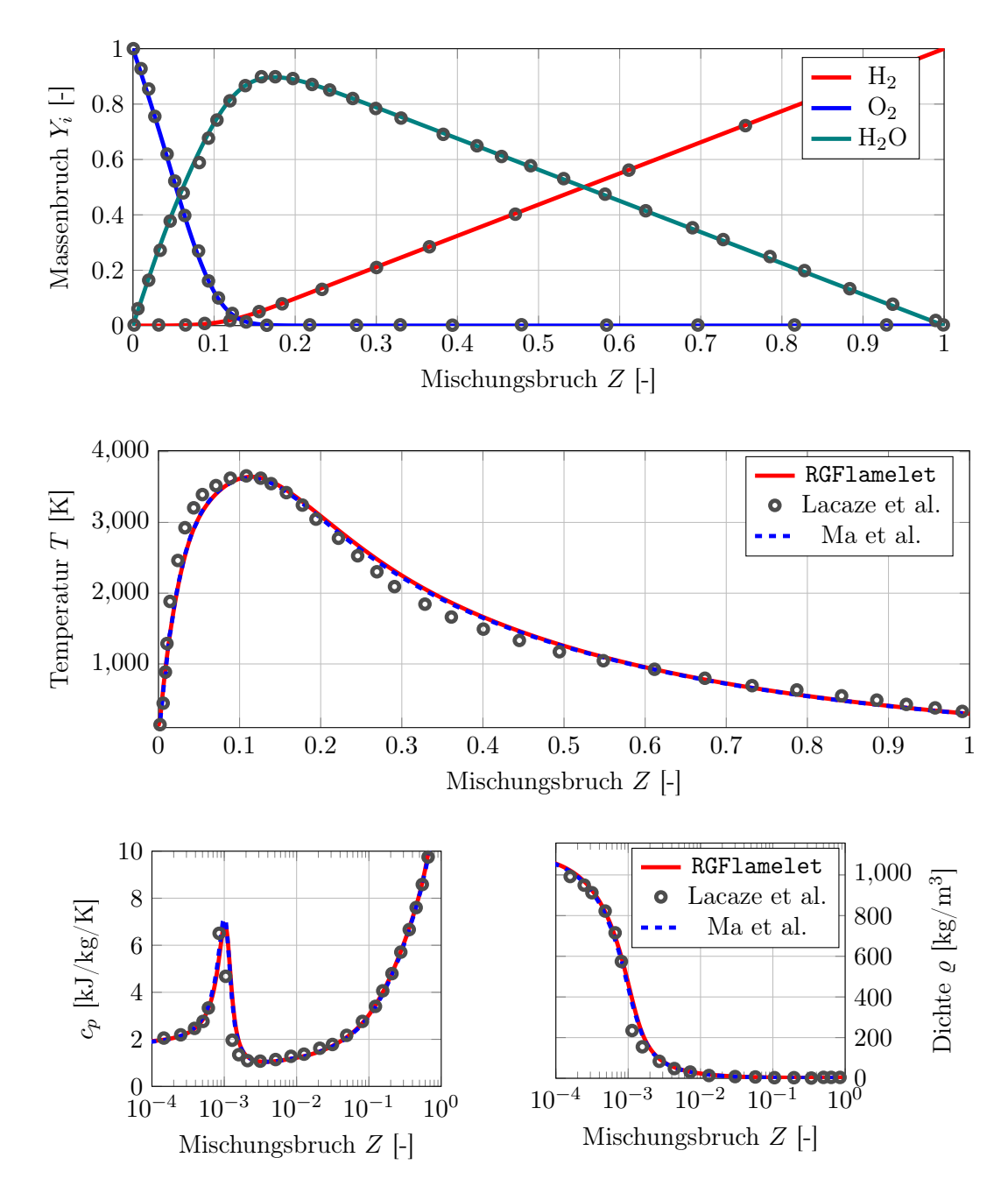

Abbildung 6.3.: Vergleich von zwei Flamelet-Lösungen berechnet mit RGFlamelet, den DNS-Daten von Lacaze et al. [\[105\]](#page-210-1) und Ma et al. [\[109\]](#page-210-0).

# 7. Validierung des Flamelet-Verbrennungsmodells in TAU

### 7.1. Validierung der Realgas-Flamelet-Modellierung in TAU

In diesem Kapitel werden Ergebnisse zur Validierung der Flamelet-Implementierung in TAU präsentiert. Als erster Testfall dient hierzu Brennkammer C des DLR Lampoldshausen, anhand dessen Simulationsergebnisse mit Experimenten verglichen und bewertet werden. Als zweiter Testfall dient der rein numerische Testall von Ruiz [\[162\]](#page-214-0), für den Ergebnisse mit der Flamelet-Implementierung und dem Referenzmodell detaillierte Chemie verglichen werden.

#### 7.1.1. Testfall Brennkammer C

Als erster Testfall dient die Eininjektor-Brennkammer C (BKC) des DLR Lampoldshausen [\[189\]](#page-216-0). Brennkammer C wurde als flexible Modellbrennkammer entworfen, deren Düsensegment und Injektorkopf bei Bedarf ausgetauscht werden können. Darüber hinaus können verschiedene Treibstoffe verwendet werden und große Seitenfenster erlauben einen optischen Zugang in das Innere der Brennkammer. Neben dem optischen Zugang ist die Brennkammer mit Durchflussmessern, Temperatursensoren und Druckaufnehmern bestückt. Eine schematische Übersicht des Experiments, das am Prüfstand P8 durchgeführt wurde, ist in Abb. [7.1](#page-113-0) dargestellt.

BKC ist aus Simulationssicht eine sehr interessante Brennkammer, da die Kammerwand durch den starken Wandkühlungsmassenstrom, der die Seitenfenster im Experiment vor Überhitzung schützt, als adiabate Wand angenommen werden kann. Als Vergleichsfall dient in dieser Arbeit der Lastpunkt 3, dessen Betriebsbedingungen in Tab. [7.1](#page-114-0) zusammengefasst sind.

Die Simulationen werden auf einem axialsymmetrischen, zweidimensionalen Hybrid-Netz mit 62080 Gitterpunkten durchgeführt. Die Brennkammerwand, der Injektor und die Stirnplatte werden als adiabate viskose Wand modelliert. Die Düsenwand wird als strahlungsadiabate Wand modelliert, bei der die Wandwärmestromdichte über das Stefan-Boltzmann-Gesetz

$$
\dot{q} = \epsilon \sigma T_w^4 \tag{7.1}
$$

mit der Wandtemperatur verknüpft ist. Als Emissivität wird  $\epsilon = 10^4$  verwendet. Diese unphysikalisch hohe Emissivität führt zu einer stark gekühlten Düsenwand, was sich

<span id="page-113-0"></span>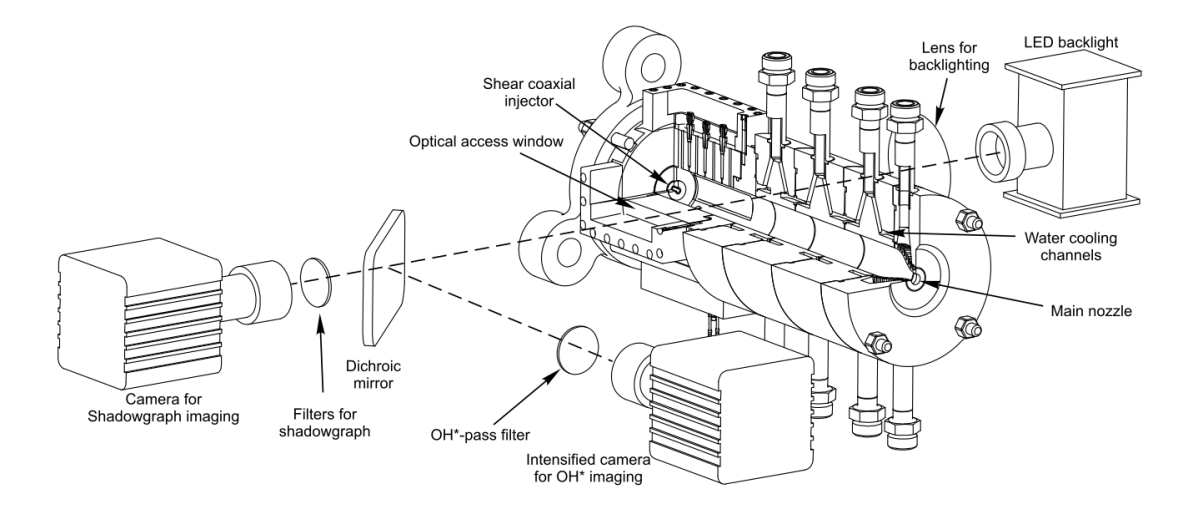

Abbildung 7.1.: Schematischer Versuchsaufbau mit optischem Zugang für Brennkammer C aus der Veröffentlichung von Suslov et al. [\[189\]](#page-216-0) abrufbar unter <https://doi.org/10.1016/j.ast.2018.12.027>. Lizenziert gemäß CC BY-NC-ND 4.0 [https://creativecommons.org/licenses/by-nc-nd/](https://creativecommons.org/licenses/by-nc-nd/4.0/legalcode.de) [4.0/legalcode.de](https://creativecommons.org/licenses/by-nc-nd/4.0/legalcode.de).

wiederum positiv auf die Stabilität des Verfahrens auswirkt. Da sich die stark gekühlte Düsenwand hinter dem Düsenhals befindet, hat diese Modellierung keinen Einfluss auf Strömungsgrößen innerhalb der Brennkammer. Als Einströmbedingung wird an allen Rändern die Massenstrom-Randbedingung verwendet. Zur Berechnung der Euler-Flüsse wird in TAU der MAPS+ Upwind Löser [\[160\]](#page-214-1) zusammen mit der Korrektur nach Thornber [\[197\]](#page-217-0) verwendet. Zur Berechnung der turbulenten Wirbelviskosität wird das Spalart-Allmaras-Original-Modell (vgl. Kapitel [3.1.3\)](#page-50-0) verwendet. Die Behandlung der Realgaseigenschaften erfolgt über die kubische Zustandsgleichung nach Soave-Redlich-Kwong (vgl. Kapitel [3.1.2\)](#page-41-0). Als Reaktionsmechanismus wird sowohl für die Flamelet-Erzeugung als auch in TAU der reduzierte Mechanismus von Jachimowski (vgl. Anhang [C.1\)](#page-192-0) benutzt. Das Ziel dieses Testfalls ist die Validierung des Realgas-Flamelet-Modells (SFL) anhand einer Vergleichsrechnung mit detaillierter Chemie (DC). Um eine Vergleichbarkeit der Ergebnisse zu erhalten, wird auch für die Simulation mit detaillierter Chemie die Annahme  $\text{Le} = 1$  (siehe Gl. [3.184\)](#page-71-0) getroffen, da sonst unterschiedliche Diffusionsmodellierungen miteinander verglichen würden. Für die Berechnung der viskosen Flüsse werden die laminare und turbulente Schmidt-Zahlen als

$$
\begin{array}{rcl} Sc_{lam.} & = & 0.3 \\ Sc_{turb.} & = & 1.2 \end{array}
$$

vorgegeben.

Um eine bessere Vergleichbarkeit zwischen den Ergebnissen mit Flamelet-Modell und detaillierter Chemie zu erreichen, wird für diesen Testfall nur laminare Chemie betrachtet und jegliche Turbulenz-Chemie-Wechselwirkung vernachlässigt. Diese Modellannah-

<span id="page-114-0"></span>

| Parameter                        | Einheit | Wert  |
|----------------------------------|---------|-------|
| Massenstrom $H_2$ Fensterkühlung | kg/s    | 0.199 |
| Massenstrom $H_2$ Injektor       | kg/s    | 0.079 |
| Massenstrom $O_2$ Injektor       | kg/s    | 0.311 |
| Temperatur $H_2$ Fensterkühlung  | K       | 320.5 |
| Temperatur $H_2$ Injektor        | K       | 155.0 |
| Temperatur $O_2$ Injektor        | K       | 112.8 |
| ROF Injektor                     |         | 3.96  |
| ROF Brennkammer                  |         | 1 1 2 |

Tabelle 7.1.: Betriebsbedingungen des BKC Lastpunkt 3.

me ist dadurch begründet, dass sich für detaillierte Chemie nur mithilfe eines für Realgas-Strömungen verwendbaren Transport-PDF-Modells eine Wechselwirkung zwischen kleinen Turbulenzskalen und der chemischen Umsatzrate berechnen ließe. Zwar gibt es für TAU diese Transport-PDF-Erweiterung [\[92\]](#page-209-0), aber sie lässt sich nicht stabil für diese Art von Strömungen einsetzen. Darüber hinaus bliebe die Frage, inwiefern sich die beiden Ansätze zur Berücksichtigung der Turbulenz-Chemie-Wechselwirkung vergleichen lassen. Daher wird für die Validierung des Flamelet Modells in dieser Arbeit auf diesen Aspekt verzichtet und die Verbrennungsmodellierung anhand der Flammenform im Mischungsbruchraum, sowie integralen Brennkammergrößen (Druck und Wandtemperatur) verglichen.

Als erstes Ergebnis ist in Abb. [7.2](#page-115-0) der Brennkammerdruck und die Wandtemperatur in Strömungsrichtung aufgetragen. Zusätzlich sind als gestrichelte Linien noch die Abweichung von ±10% für den Kammerdruck und ±10% für die Wandtemperatur (beide relativ zur Lösung mit detaillierter Chemie) eingetragen.

Man erkennt die sehr gute Übereinstimmung beider Brennkammer-Parameter, wobei es zu einer kleinen Unterschätzung des Brennkammerdrucks von etwa 1.5% im Flamelet-Modell kommt. Da die Einströmbedingungen in beiden Simulationen identisch sind und keine Wärmeverluste über die Wände (adiabate Wandrandbedingung) zu verzeichnen sind, muss die Abweichung im Brennkammerdruck auf geänderte Bedingungen im Düsenhals zurückzuführen sein.

Diese Vermutung wird unterstützt durch die Betrachtung des Temperaturfeldes in der Brennkammer (siehe Abb. [7.3\)](#page-115-1). Insgesamt betrachtet stimmen die Flammenformen (hier dargestellt durch die Temperaturverteilung) für beide Simulationen sehr gut überein, wobei die Flamme im Flamelet-Modell etwas länger ist als im detaillierten Chemiemodell. Schon dadurch entstehen leichte Änderungen in der Gaszusammensetzung, die sich bis in den Düsenhals fortsetzen und so zu geringen Abweichung des Brennkammerdrucks führen können.

Der zweite Vergleichsparameter ist der Temperaturverlauf an der Brennkammerwand in Abb. [7.2](#page-115-0) (unten). Bis auf das Injektor-Nahfeld stimmen die Temperaturverläufe für das Flamelet-Modell und die detaillierte Chemie sehr gut überein. Das Temperaturfeld in der Nähe des Injektors ist in Abb. [7.3](#page-115-1) (rechts) detailliert dargestellt und zeigt für

<span id="page-115-0"></span>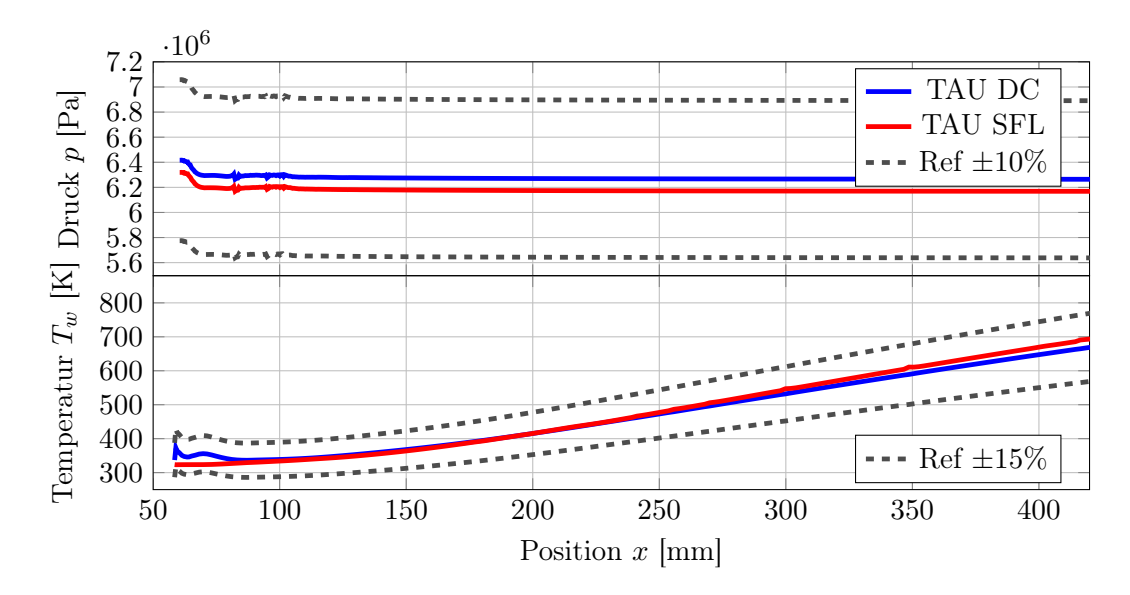

Abbildung 7.2.: Vergleich des Brennkammerdrucks und der Wandtemperatur.

<span id="page-115-1"></span>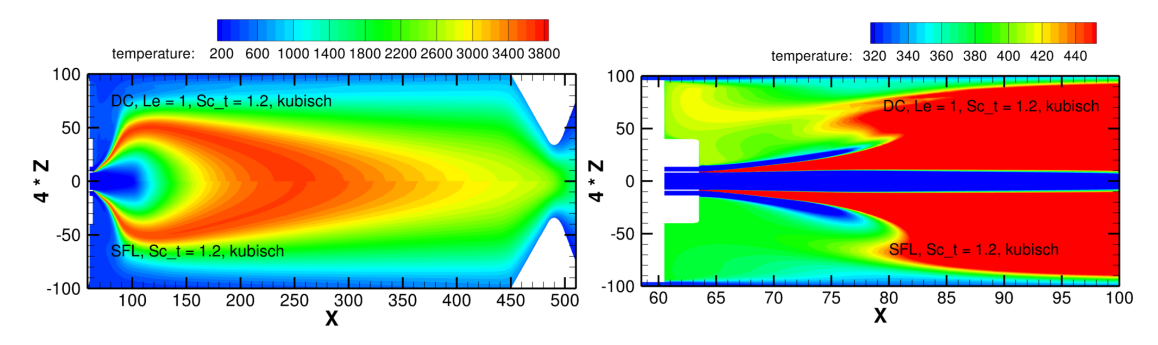

Abbildung 7.3.: Vergleich der Temperaturfelder zwischen der detaillierten Chemie (DC) und des Flamelet-Modells (SFL). Links: Gesamttemperaturfeld. Rechts: Vergrößerung des Nahfelds um den Injektor.

die Simulation mit dem detaillierten Chemiemodell eine stärkere Rezirkulation zwischen der Flammenschulter und dem Wandkühlungseinlass. Hierdurch wird heißes Gas aus der Flamme in Richtung Stirnplatte zurückgeführt und mit dem Kühlstrom am Fenster vermischt, wodurch es zu einer Erhöhung der Wandtemperatur kommt.

Unabhängig von der Geometrie der Brennkammer lassen sich Flammenstrukturen auch im Mischungsbruchraum miteinander vergleichen. In Abb. [7.4](#page-116-0) und [7.5](#page-117-0) sind die Flammentemperatur und die isobare Wärmekapazität  $c_p$  als Punktediagramm zusammen mit dem Gleichgewichtsflamelet aufgetragen.

Auch in diesen Abbildungen erkennt man die sehr gute Übereinstimmung der Flammenstrukturen beider Modellierungen. Einige Besonderheiten sind allerdings noch zu erläutern. Im Temperatur-Punktediagramm befinden sich im Intervall  $Z \in [0.25, 0.7]$  Zustände mit sehr niedrigen Temperaturen. Dabei handelt es sich um die Strömung, die in

<span id="page-116-0"></span>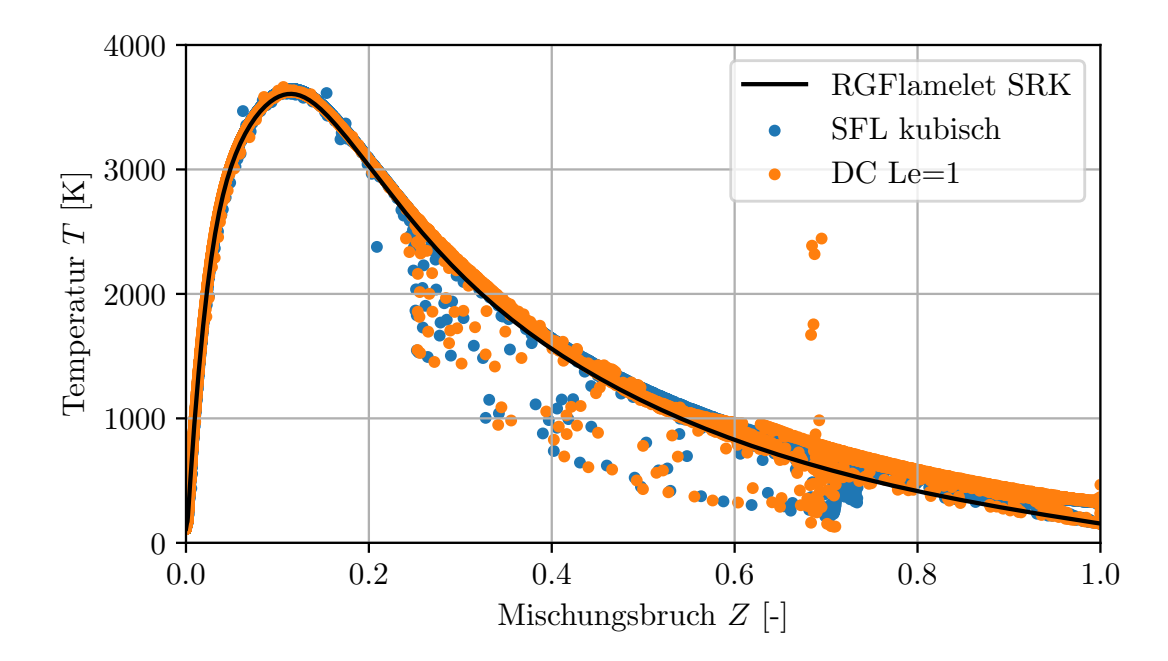

Abbildung 7.4.: Punktediagramm der Temperaturverteilung in der gesamten Brennkammer.

der Düse expandiert und sich dabei abkühlt. Insbesondere bei  $Z \approx 0.7$  zeigen sich hier Unterschiede zwischen der detaillierten Chemie und der Flamelet-Modellierung, die, wie bereits ausgeführt, den unterschiedlichen Brennkammerdruck erklären können. Hier treten zusätzlich sehr hohe Temperatur von bis zu 2500 K auf, die auf numerische Probleme in der Düsenströmung zurückzuführen sind. Diese liegen hinter dem engsten Querschnitt und haben daher keinen Einfluss auf die Lösung innerhalb der Brennkammer. Eine weitere Besonderheit ist das Aufspalten der Temperaturkurve auf der Wasserstoffinjektor-Seite bei  $Z = 1$ , was durch die unterschiedlichen Temperaturen am Injektor und im Kühlmassenstrom zu erklären ist.

Abb. [7.5](#page-117-0) zeigt das Punktediagramm der isobaren Wärmekapazität  $c_p$  in logarithmischer Auftragung, um das  $c_p$ -Maximum deutlicher hervorzuheben. Auch hier zeigt sich die sehr gute Übereinstimmung der beiden Simulationen, die das Maximum korrekt, auch im Vergleich zur Flamelet-Bibliothek, vorhersagen.

<span id="page-117-0"></span>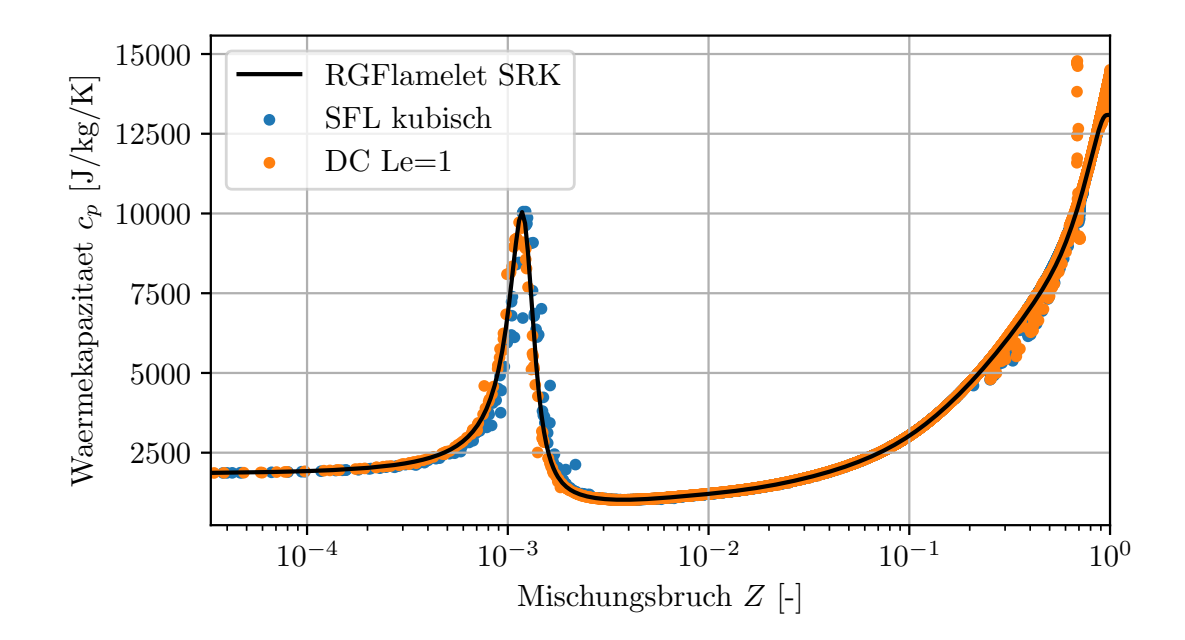

Abbildung 7.5.: Punktediagramm der  $c_p$ -Verteilung in der gesamten Brennkammer. Durch die logarithmische Darstellung des Mischungsbruchs ist der Realgasübergang bei  $Z \approx 1 \times 10^{-3}$  besser zu erkennen.

#### 7.1.2. Erweiterung des numerischen Validierungstestfalls von Ruiz et al. auf reagierende Strömungen

Leider existieren zur Validierung von Strömungssimulationen unter Bedingungen, wie sie in den Brennkammern von Raketen auftreten, nur sehr wenige Vergleichsdaten, selbst wenn man sich auf nicht reagierende Strömungen beschränken würde. Erschwerend kommt hinzu, dass sich die wenigen vorhandenen Referenzexperimente oft auf Druckmessungen an den Kammerwänden, optische Messtechniken und Wandtemperaturmessungen beschränken müssen. Bedingt durch den hohen Druck in der Brennkammer und das Eigenleuchten der Flamme können bisher keine Strömungsmesstechniken wie z. B. LDV oder PIV eingesetzt werden, wie man sie für offene Flammen [\[86\]](#page-208-0) bei atmosphärischen Bedingungen verwenden kann.

Um dennoch einen möglichst einfachen und trotzdem repräsentativen Testfall zur Validierung verschiedener Simulationsverfahren anbieten zu können, wurde in der Veröffentlichung von Ruiz et al. [\[162\]](#page-214-0) ein rein numerischer Testfall vorgeschlagen, dessen Bedingungen an die Umgebung in echten Brennkammern angelehnt ist. Zur Reduktion des numerischen Aufwands wurde eine zweidimensionale Strömung betrachtet, was allerdings die Aussagekraft des Testfalls in Bezug auf reale Strömungen einschränkt.

In der Originalveröffentlichung war der Testfall [\[162\]](#page-214-0) als transkritisches Mischungsproblem ohne chemische Reaktionen konzipiert worden. Von Ma et al. [\[109\]](#page-210-0) und Fechter et al. [\[49\]](#page-205-0) wurden Erweiterungen des Testfalls präsentiert, in denen chemische Reaktionen berücksichtigt wurden. In diesem Kapitel soll daher die DES-Flamelet-Erweiterung mit Ergebnissen verglichen werden, die mit detaillierter Chemie [\[49\]](#page-205-0) und einem DES-Modell erzeugt wurden. Ein Vergleich der Ergebnisse aus Ruiz et al. für den nicht reagierenden Testfall mit Simulationsergebnissen aus TAU befindet sich in der Veröffentlichung von Fechter et al. [\[49\]](#page-205-0).

<span id="page-118-0"></span>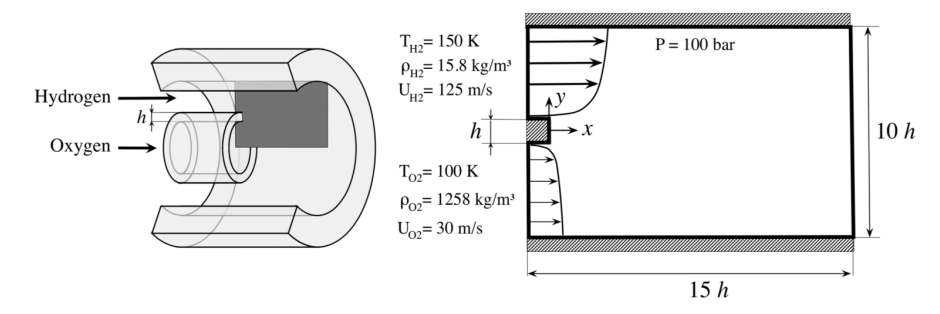

Abbildung 7.6.: Schematischer Aufbau des Testfalls nach Ruiz et al. [\[162\]](#page-214-0). Nachdruck mit freundlicher Genehmigung des American Institutes of Aeronautics and Astronautics (AIAA).

Die Geometrie des Ruiz-Testfalls ist in Abb. [7.6](#page-118-0) gegeben und repräsentiert die Strömung an einem Koaxialinjektor. Mit einer Dicke von  $h = 0.5$  mm entspricht diese Geometrie den Abmessungen, wie sie in typischen Injektoren [\[20,](#page-203-1) [133\]](#page-212-1) zu finden sind. An den Einströmrändern strömt gasförmiger Wasserstoff mit  $T_{\text{H}_2} = 150 \,\text{K}$  und überkritischer Sauerstoff mit  $T_{\mathrm{O}_2} = 100\,\mathrm{K}$ ein, die dann bei einem Umgebungsdruck von $p = 100\,\mathrm{bar}$ verbrennen und eine turbulente Scherschicht hinter der Lippe ausbilden. Die Geschwindigkeiten des Sauerstoff- und des Wasserstoffstroms liegen bei  $u_{\text{O}_2} = 30 \text{ m s}^{-1}$  bzw.  $u_{\text{H}_2} = 125 \text{ m s}^{-1}$ . Durch die verwendete Peng-Robinson Zustandsgleichung liegt das Dichteverhältnis zwischen Sauerstoff- und Wasserstoffstrom bei 80. Die Gasdichten an den Einströmrändern sind  $\rho_{\text{H}_2} = 15.8 \,\text{kg m}^{-3}$  und  $\rho_{\text{O}_2} = 1258 \,\text{kg m}^{-3}$ .

Auf das Einbringen von synthetischer Turbulenz an den Einströmrändern wird verzichtet, da dies die Vergleichbarkeit des Testfalls zwischen verschiedenen Simulationsverfahren stark einschränken würde. Stattdessen wird für beide Einströmungen ein Geschwindigkeitsprofil der Form

$$
u(y) = U_0 \left(\frac{y - y_w}{\delta_w}\right)^{1/n}, \qquad n = 7 \tag{7.2}
$$

vorgegeben, das der Strömung über die charakteristische Länge  $\delta_w$  eine spezifische Ablösefrequenz und Wellenlänge aufprägt. Als charakteristische Länge wird in der Originalveröffentlichung  $\delta_w = 4.5h$  verwendet. Damit erhält man eine Impulsverdrängungsdicke [\[165\]](#page-214-2) von

$$
\delta_2 = \frac{n}{(n+1)(n+2)} \delta_w = \frac{7}{72} \delta_w = 0.4375h,\tag{7.3}
$$

die etwa so groß ist wie die Lippendicke. Dadurch wird eine charakteristische Ablösewellenlänge erzeugt, die in der Größenordnung der Lippendicke liegt [\[109,](#page-210-0) [209\]](#page-218-0).

In dieser Arbeit wird ein strukturiertes Gitter verwendet, bei dem die Injektorlippe mit 100 Punkten (in der Ruiz-Bezeichnung h100) aufgelöst wird. Der Bereich zwischen  $x = 0h$ und  $x = 10h$  und  $\pm 1.5h$  in spannweitiger Richtung ist mit isotropen Hexaedern diskretisiert, um den Netzeinfluss auf die Simulationen zu minimieren. Außerhalb dieses Bereiches wächst die Zellgröße leicht an und man erhält gestreckte Hexaeder. Das verwendete zweidimensionale h100 Netz besteht insgesamt aus 1069082 Punkten.

Im Gegensatz zur direkten numerischen Simulation (DNS) im originalen Testfall [\[162\]](#page-214-0) wird als Turbulenzmodell in dieser Arbeit ein zonales DDES-Modell verwendet. Hierzu wird der vordere isotrope Netzbereich bis  $x = 10h$ , inklusive der Lippenwand, als DES-Zone aufgefasst, in der der Strömungslöser automatisch zwischen einem modellierten RANS und aufgelösten LES-Bereich umschaltet. Ab  $x = 10h$  wird ein RANS-Bereich erzwungen, da es in TAU derzeit keine direkte Möglichkeit gibt, Dämpfungszonen mit künstlich stark erhöhter Viskosität (sog. *sponge layer*) zu verwenden. Als Hintergrund-RANS-Modell wird das SA-Edwards-Modell [\[46\]](#page-205-1) verwendet.

In einem ersten Schritt wird in TAU eine stationäre Lösung erzeugt, die anschließend mit dem dualen Zeitschrittverfahren zeitgenau fortgesetzt wird. Als Schrittweite wird hierbei  $\Delta t = 5 \times 10^{-8}$ s verwendet. Die Anzahl der notwendigen inneren Iterationen wird durch das Cauchy-Konvergenzkriterium gesteuert und liegt typischerweise bei 200. Von der stationären Lösung aus entwickelt sich die Simulation für ca. 0.584 ms oder  $t_c = 4.5$  konvektive Zeiteinheiten, um die transiente Phase zu durchschreiten, in der sich die turbulenten Strukturen entwickeln. Anschließend wurden statistische Werte der Strömung über weitere 4.5 konvektive Zeiteinheiten gemittelt.

Als Verbrennungsmodell wird in diesem Testfall ein laminares Flamelet-Modell eingesetzt, da sich im Laufe der Simulationen gezeigt hat, dass die Varianz des Mischungsbruchs nahe 0 liegt und die turbulente Flammenstruktur auf dem verwendeten Netz hinreichend gut aufgelöst wird. Da ebenso die skalare Dissipationsrate im gesamten Strömungsfeld sehr klein ist, wird für die Flammenstruktur nur ein gleichgewichtsnahes Flamelet verwendet, sodass sich für diesen Testfall das Flamelet-Modell zu einem Modell mit unendlich schneller Chemie (*infinitely fast chemistry*) reduziert.

Im Folgenden werden Simulationsergebnisse verglichen, die mit dem detaillierten Chemiemodell und dem Flamelet-Modell erzeugt wurden. Hierbei muss wieder darauf hingewiesen werden, dass die Flamelet-Lösungen unter der Annahme Le = 1 (siehe dazu Kapitel [3.2.3\)](#page-69-0) erzeugt wurden, während die Lewis-Zahl bei der Simulation mit detaillierter Chemie variieren kann. Im Gegensatz zu (U)RANS-Simulationen wird hier aber ein deutlich geringerer Einfluss dieser vereinfachten Diffusionsmodellierung erwartet, da die Diffusionsströme bei skalenauflösenden Simulationen deutlich kleiner sind (bedingt durch  $\mu_T \approx \mu$ ) als bei RANS-Simulationen.

In Abb. [7.7](#page-120-0) sind die Momentaufnahmen der Strömung im Ruiz-Testfall für die Variablen Temperatur,  $Y_{OH}$  und Dichte gegenübergestellt.

In beiden Simulationen finden sich Strukturen ähnlicher Ausdehnung und Verteilung, die sich natürlich als Momentaufnahme nur schwer vergleichen lassen. Qualitativ zeigt sich z. B. im Dichtefeld eine sehr gute Übereinstimmung in der Anwachsrate der kleinen Strukturen, die die Grenzfläche zwischen dem dichten Sauerstoff und dem heißen Verbrennungsgas verwirbelt.

<span id="page-120-0"></span>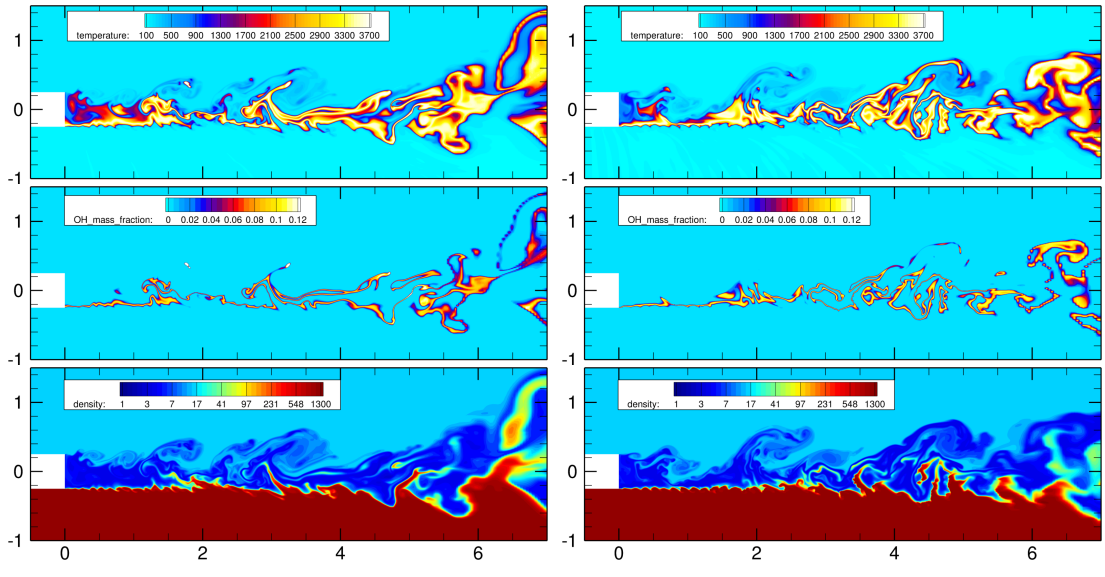

(a) Simulationsergebnisse mit detaillierter Che-(b) Simulationsergebnisse mit Flameletmie. Modell.

Abbildung 7.7.: Vergleich zweier Momentaufnahmen von Strömungsvariablen, simuliert mit dem detaillierten Chemiemodell (links) und dem Flamelet-Modell. Beide Simulationen wurden mit dem identischen DDES-Modell durchgeführt. (rechts).

Einen quantitativen Vergleich zwischen den beiden Verbrennungsmodellierungen liefert Abb. [7.8,](#page-121-0) in der die mittlere Temperatur und die mittlere Dichte gegenübergestellt sind. Global betrachtet stimmen die Temperaturfelder in der Größe und Form gut überein, es gibt allerdings größere Abweichung im wandnahen Nachlauf hinter der Injektorlippe. Die Simulation mit detaillierter Chemie sagt für den Nachlaufbereich eine Zone mit relativ hoher Temperatur vorher, während im Flamelet-Modell dort relativ kaltes Gas zu finden ist. Für die detaillierte Chemie verjüngt sich diese Zone heißen Gases bis etwa  $x = 2.5$  mm und verbreitert sich danach wieder. Im Flamelet-Modell zeigt sich dagegen der heiße Nachlauf als dünne Schicht, die erst stromab weiter aufbricht und die Flammenzone verbreitert.

Im Gegensatz zur Temperatur zeigen sich im mittleren Strömungsfeld der Dichte nur sehr geringe Abweichungen zwischen den beiden Modellierungen. Die größten Abweichungen sind im hinteren Bereich der Strömung ( $x > 10h$ ) zu erkennen, der allerdings schon im RANS Bereich liegt und für den instationären Teil der Strömung keinerlei Bedeutung mehr hat.

Eine detailliertere Analyse der Strömungsfelder ist in den Abbildungen auf den nachfolgenden Seiten dargestellt, die den Verlauf verschiedener Strömungsvariablen in spannweitigen Schnitten bei  $x/h = 1, 3, 5, 7$  zeigen. In der linken Spalte ist der Mittelwert der jeweiligen Variable dargestellt, in der rechten Spalte das quadratische Mittel (root mean square) der Schwankungen.

<span id="page-121-0"></span>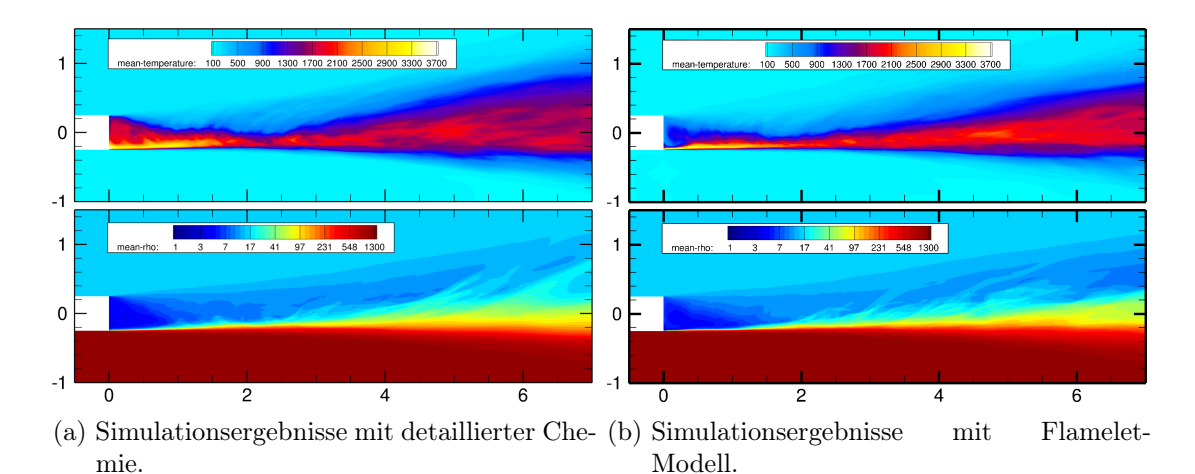

Abbildung 7.8.: Vergleich der mittleren Strömungsfelder für Temperatur und Dichte.

Links: Detailliertes Chemiemodell. Rechts: Flamelet-Modell.

Abb. [7.9](#page-122-0) zeigt den Mittelwert und die Standardabweichung der Geschwindigkeitskomponente u in Strömungsrichtung. Für beide Verbrennungsmodellierungen stimmen sowohl die Mittelwerte als auch die Standardabweichungen sehr gut überein. Man erkennt allerdings im mittleren Geschwindigkeitsprofile die schwächere Rückströmung (Minimum der Geschwindigkeit) hinter der Lippe, die auch schon in den Konturplots der mittleren Größen (siehe Abb. [7.8\)](#page-121-0) an der Verteilung der Gastemperatur zu erkennen war.

Die größten Abweichungen beider Verbrennungsmodellierungen sind in der Querströmungskomponente w zu erkennen, die in Abb. [7.10](#page-123-0) dargestellt ist. Für die hinteren Messpositionen  $x/h = 5, 7$  weicht die mittlere Geschwindigkeit hier um einen Faktor zwei im Vergleich zur detaillierten Chemie ab. Sehr gut hingegen stimmen die Standardabweichungen der beiden Verbrennungsmodellierungen überein, die beide dem gleichen Verlauf folgen.

Abb. [7.11](#page-124-0) zeigt den Temperaturverlauf quer zur Strömungsrichtung. Hier zeigt sich ebenfalls die zuvor erwähnte dünnere Flammenzone hinter der Lippe, erkennbar am schmaleren Flammenprofile für  $x/h = 1$ . Weiter stromab stimmen die Temperaturprofile wieder sehr gut überein. Eine gute Übereinstimmung zeigen auch hier die höheren Momente der Temperatur, besonders für die hinteren Messpunkte.

Die letzte Vergleichsgröße ist der Mittelwert und die Standardabweichung des Massenbruchs des OH-Radikals, das in Abb. [7.12](#page-125-0) dargestellt ist. Abgesehen von der Breite der Flamme bei  $x/h = 1$ , die auch eine dünnere Zone aus OH-Molekülen bewirkt, stimmen die Simulationsergebnisse in den ersten und zweiten statistischen Momenten überein.

Der Vergleich der beiden Verbrennungsmodellierungen anhand des Ruiz-Testfalls zeigt eine sehr gute Übereinstimmung beider Modellierungen bei der skalenauflösenden Simulation eines transkritischen Testfalls mit chemischen Reaktionen. Dieser Testfall zeigt damit auch, dass das gewählte Realgas-Flamelet-Modell korrekt implementiert ist und Ergebnisse liefern kann, deren Qualität auf dem Niveau der höherwertigen detaillierten Chemie liegt.

<span id="page-122-0"></span>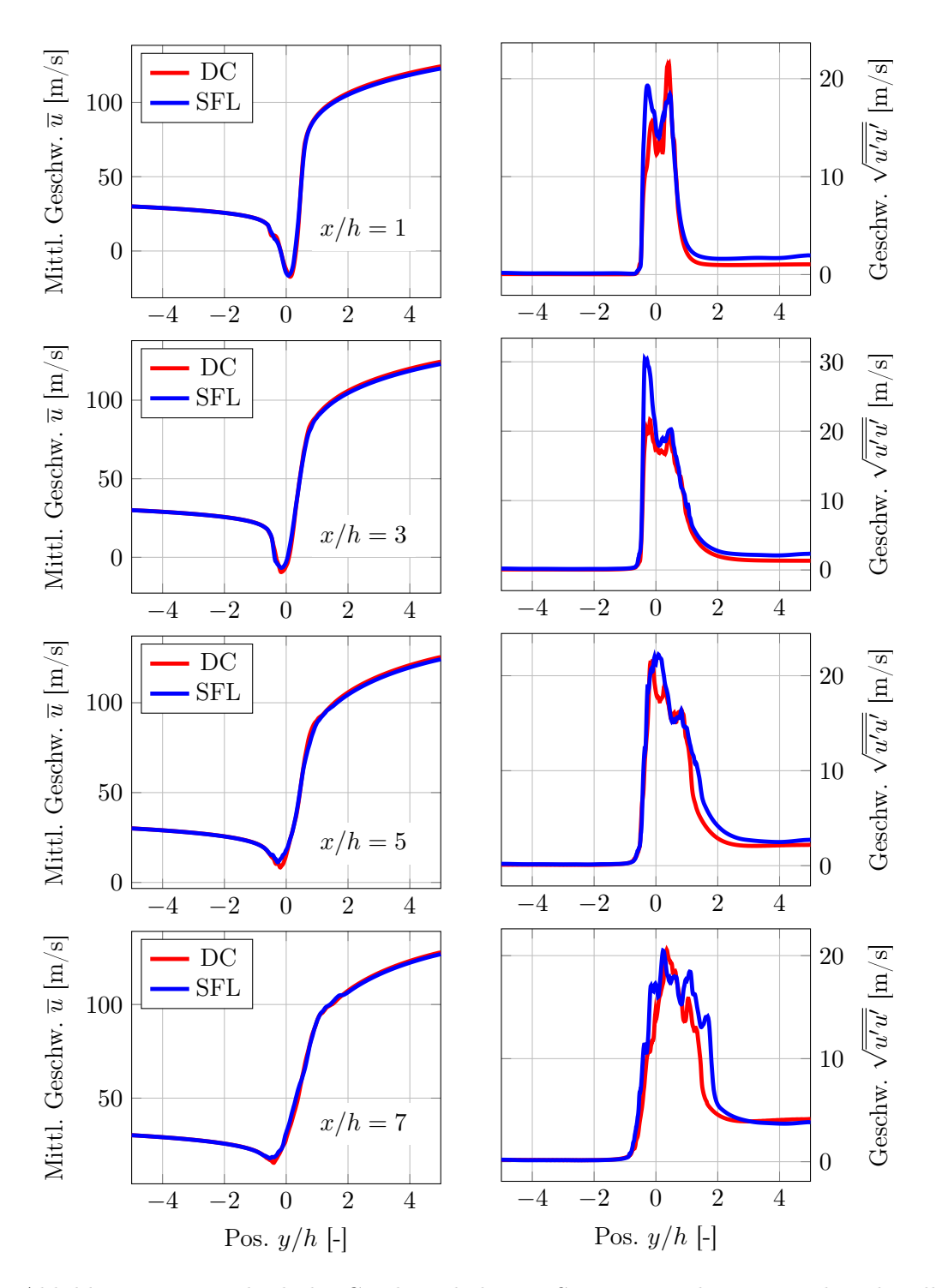

Abbildung 7.9.: Vergleich der Geschwindigkeit in Strömungsrichtung zwischen detaillierter Chemie und dem Realgas-Flamelet-Modell.

<span id="page-123-0"></span>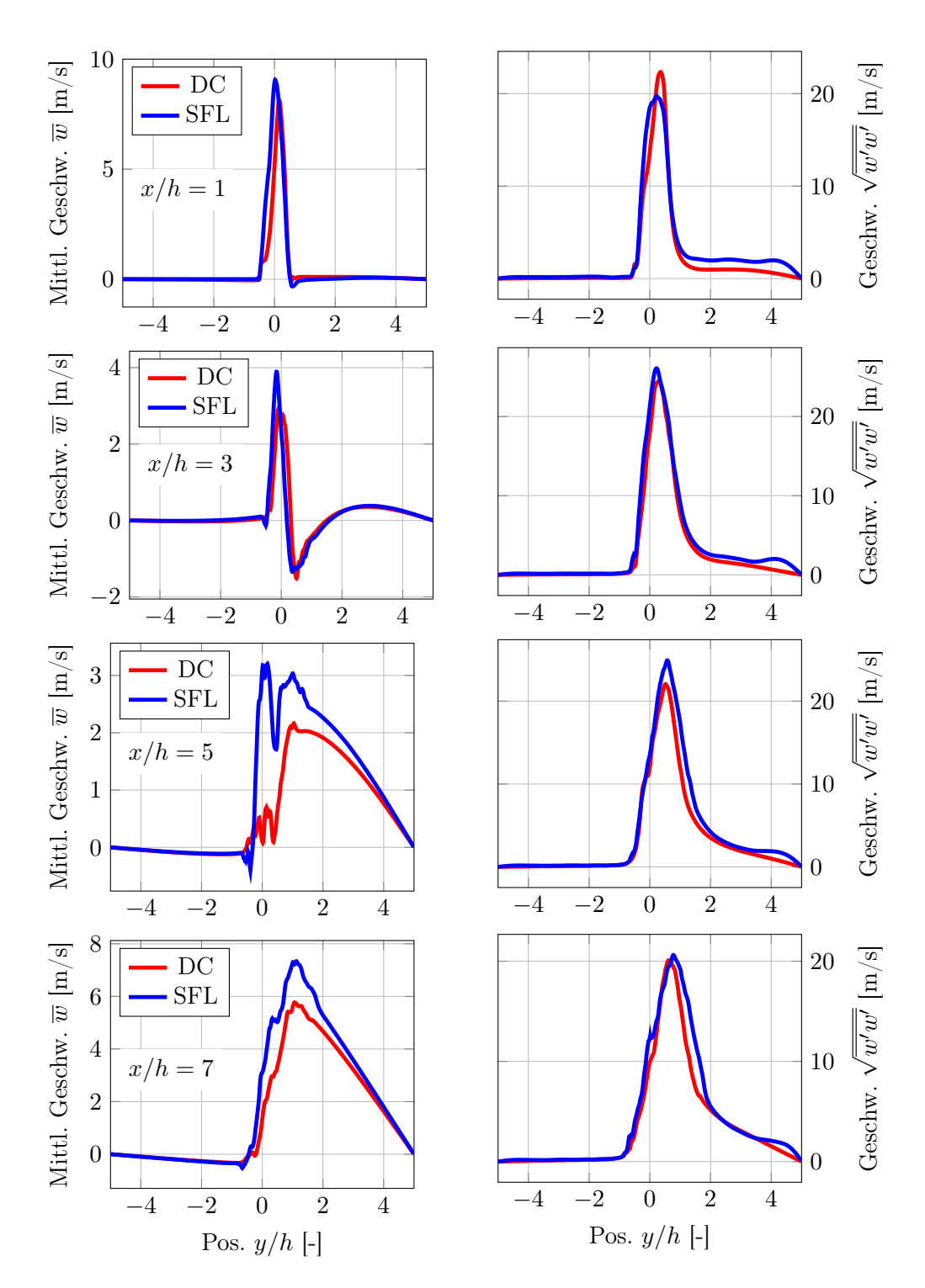

Abbildung 7.10.: Vergleich der Strömungsgeschwindigkeit in Querrichtung zwischen detaillierter Chemie und dem Realgas-Flamelet-Modell.

<span id="page-124-0"></span>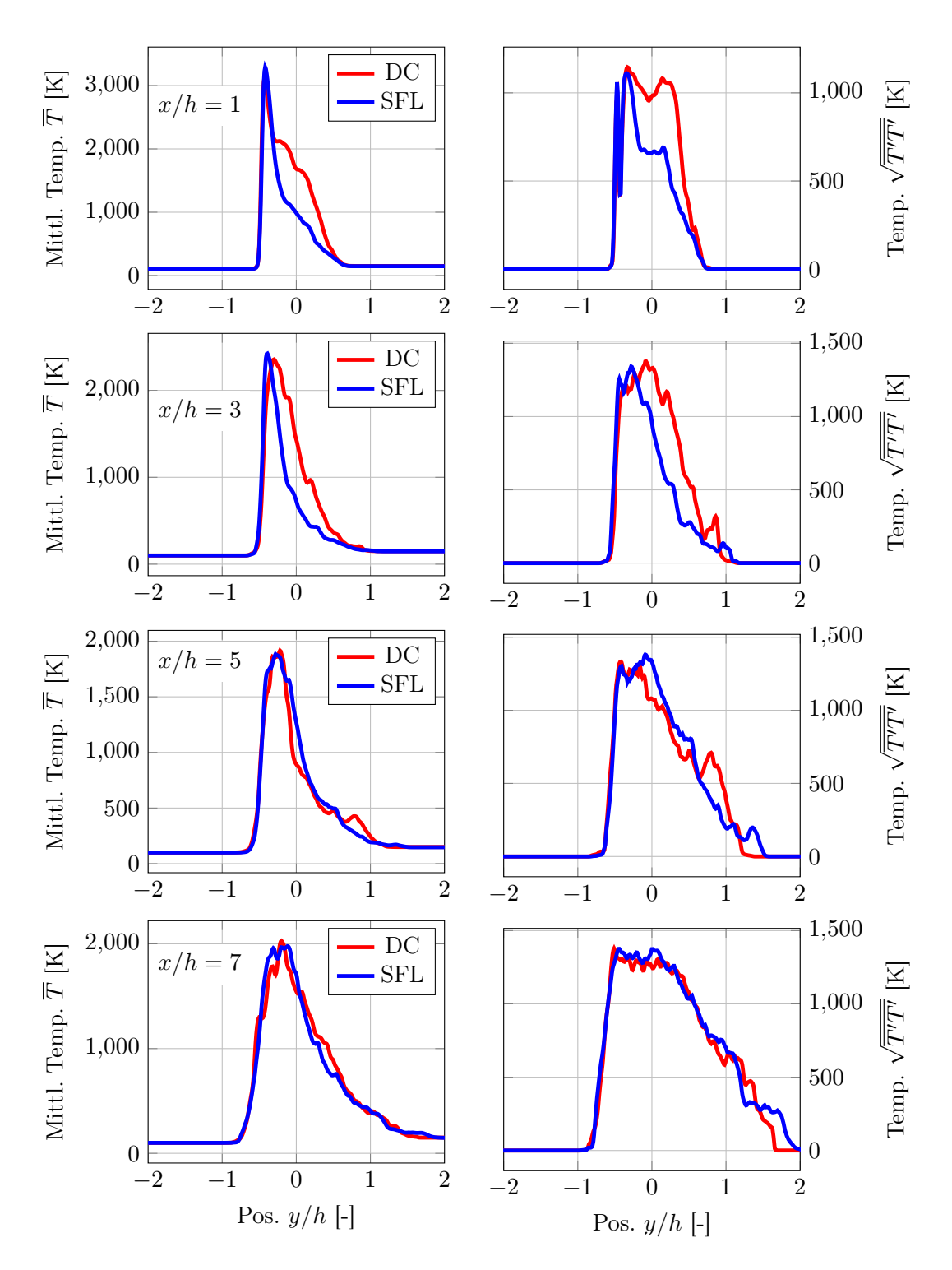

Abbildung 7.11.: Vergleich der Strömungstemperatur zwischen detaillierter Chemie und dem Realgas-Flamelet-Modell.

<span id="page-125-0"></span>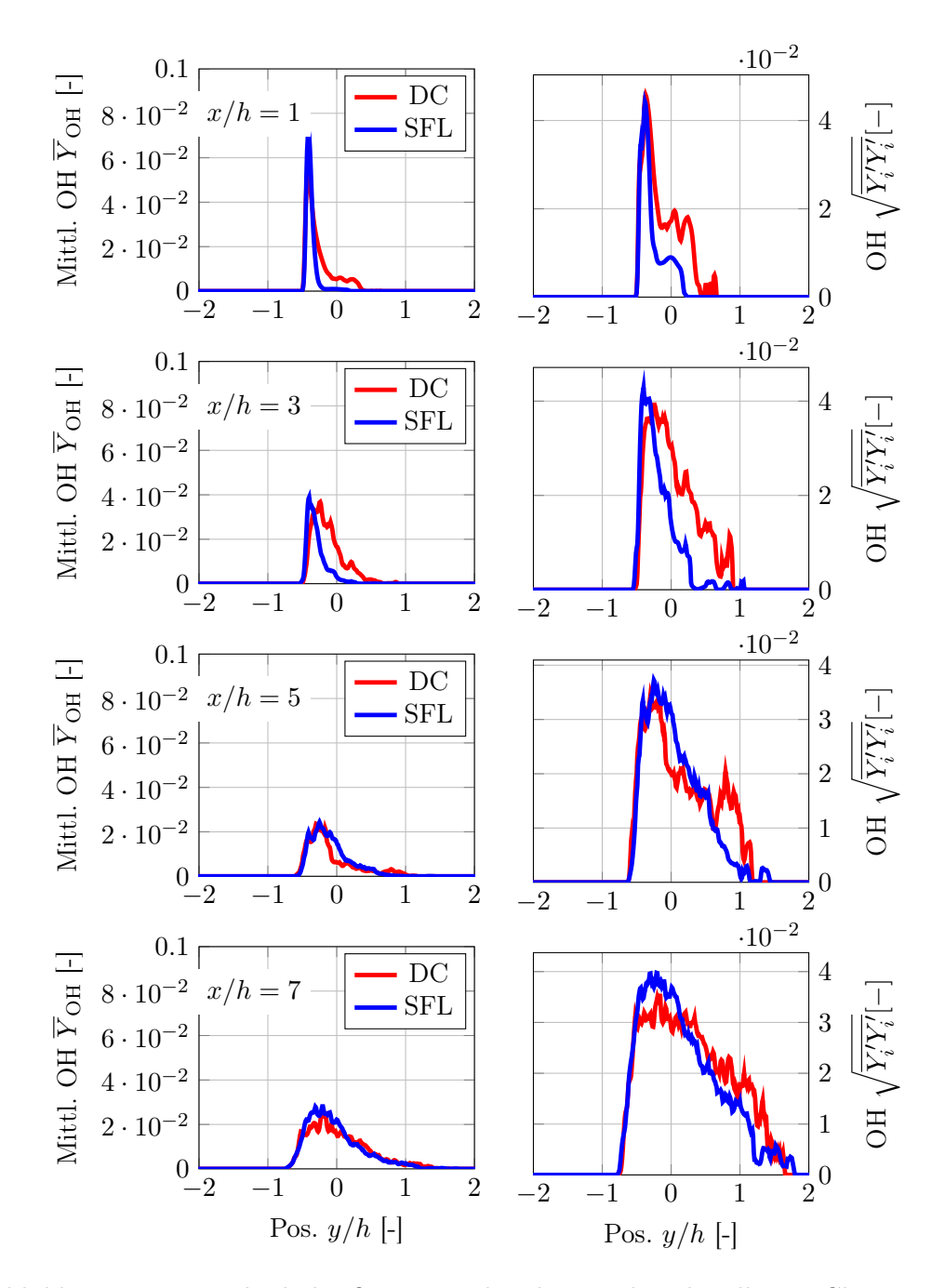

Abbildung 7.12.: Vergleich des OH-Massenbruchs zwischen detaillierter Chemie und dem Realgas-Flamelet-Modell.

## 8. Erweiterung des Spalart-Allmaras Eingleichungsmodells um eine turbulente Zeitskale

RANS Simulationen überkritischer Strömungen mit Zweigleichungs-Turbulenzmodellen haben in einzelnen Fällen zu Stabilitätsproblemen geführt. Die gleichen Simulationen zeigten bei Verwendung des Spalart-Allmaras Turbulenzmodells hingegen keine Stabilitätsprobleme. Für Simulationen mit dem detaillierten Chemiemodell ohne Turbulenz-Chemie Wechselwirkung stellt dies keine Einschränkung dar, weil keine Turbulenzgrößen in die Berechnung der chemischen Quellterme eingehen. Um einen Einfluss der Turbulenz auf die Chemie im detaillierten Chemiemodell berücksichtigen zu können, benötigt man zusätzlich noch Modelle für transportierte Wahrscheinlichkeitsdichtefunktionen (transport PDF methods), wie sie in [\[92,](#page-209-0) [55\]](#page-206-1) beschrieben sind.

Bei Flamelet-Modellen hingegen ist die Turbulenz-Chemie-Wechselwirkung durch die Faltung mit der β-Verteilung (Gl. [3.194\)](#page-73-0) bereits in den Flamelettabellen enthalten. Um aber das zum Turbulenzzustand gehörende Flamelet auslesen zu können, benötigt man aus dem Strömungslöser eine turbulente Zeitskale, die in die Berechnung der skalaren Dissipationsrate  $\chi$  einfließt. Bei den üblicherweise benutzten Zweigleichungsmodellen verwendet man dazu die spezifische Dissipationsrate  $\omega$ .

Eingleichungs-Turbulenzmodelle enthalten keine derartige Information über die turbulente Zeitskale und können daher nicht direkt für Simulationen mit dem Flamelet Verbrennungsmodell eingesetzt werden. In Anbetracht der zuvor angesprochenen Stabilitätsprobleme bei Zweigleichungsturbulenzmodellen wäre es daher wünschenswert, Eingleichungsmodelle um eine turbulente Zeitskale erweitern zu können, um damit Flamelet Verbrennungsmodelle korrekt nutzen können.

Neben der Verwendung als RANS-Modell wird das Spalart-Allmaras Eingleichungsmodell in skalenauflösenden Detached-Eddy Simulationen [\[185\]](#page-216-1) auch als Turbulenzmodell für die nicht aufgelösten (modellierten) turbulenten Strukturen verwendet. Eine Erweiterung des RANS Modells um eine turbulente Zeitskale erlaubt daher auch gleichzeitig die Durchführung von DES mit Flamelet-Verbrennungsmodellen.

In diesem Kapitel wird eine Erweiterung des Spalart-Allmaras Turbulenzmodells um eine turbulente Zeitskale vorgestellt. Diese Arbeiten wurden auf der 8. EUCASS (European Conference for Aeronautics and Aerospace Sciences) in Madrid [\[81\]](#page-208-1) präsentiert. Die verschiedenen Versionen des Wilcox Zweigleichungsmodells, sowie die Diskussion der einzelnen Terme, sind den Quellen [\[221,](#page-219-0) [193\]](#page-216-2) entnommen.

#### <span id="page-127-2"></span>8.1. Modellbeschreibung

Als Ausgangspunkt für die Herleitung einer turbulenten Zeitskale für das Spalart-Allmaras Turbulenzmodell dient die Transportgleichung der spezifischen Dissipationsrate  $\omega$  im Wilcox 2006 Modell [\[221\]](#page-219-0).

$$
\frac{\partial(\overline{\rho}\omega)}{\partial t} + \frac{\partial(\overline{\rho}\omega\widetilde{u_j})}{\partial x_j} = \alpha \frac{\omega}{k} \overline{\rho} \tau_{ij} \frac{\partial \widetilde{u_i}}{\partial x_j} - \beta \overline{\rho} \omega^2 + \sigma_d \frac{\overline{\rho}}{\omega} \frac{\partial k}{\partial x_j} \frac{\partial \omega}{\partial x_j} + \frac{\partial}{\partial x_j} \left[ (\mu + \sigma \mu_T) \frac{\partial \omega}{\partial x_j} \right] \tag{8.1}
$$

Diese Transportgleichung wird ergänzt von den folgenden Hilfsrelationen:

<span id="page-127-0"></span>
$$
\overline{\rho}\tau_{ij} = 2\mu_T \overline{S}_{ij} - \frac{2}{3} \overline{\rho} k \delta_{ij}, \qquad \overline{S}_{ij} = S_{ij} - \frac{1}{3} \frac{\partial \widetilde{u}_k}{\partial x_k} \delta_{ij}, \nS_{ij} = \frac{1}{2} \left( \frac{\partial \widetilde{u}_i}{\partial x_j} + \frac{\partial \widetilde{u}_j}{\partial x_i} \right), \qquad \qquad \Omega_{ij} = \frac{1}{2} \left( \frac{\partial \widetilde{u}_i}{\partial x_j} - \frac{\partial \widetilde{u}_j}{\partial x_i} \right).
$$

Die turbulente Wirbelviskosität  $\mu_t$  wird aus dem limitierten  $\tilde{\omega}$  berechnet:

$$
\mu_T = \frac{\overline{\rho}k}{\widetilde{\omega}}, \quad \widetilde{\omega} = \max\left(\omega, C_{\lim}, \sqrt{\frac{2\overline{S}_{ij}\overline{S}_{ij}}{\beta^*}}\right), \quad C_{\lim} = \frac{7}{8}.
$$
 (8.2)

<span id="page-127-1"></span>1  $\frac{1}{8}$ 

Darüber hinaus verwendet die Transportgleichung [8.1](#page-127-0) noch die folgenden Koeffizienten:

$$
\alpha = \frac{13}{25}, \quad \beta = \beta_0 f_\beta, \quad \beta_0 = 0.0708, \quad \sigma = \frac{1}{2}, \quad \sigma_{do} = \sigma_d = \begin{cases} 0, & \frac{\partial k}{\partial x_j} \frac{\partial \omega}{\partial x_j} \le 0 \\ \sigma_{do}, & \frac{\partial k}{\partial x_j} \frac{\partial \omega}{\partial x_j} > 0 \end{cases}, \quad f_\beta = \frac{1 + 85 \chi_\omega}{1 + 100 \chi_\omega},
$$

$$
\chi_\omega = \left| \frac{\Omega_{ij} \Omega_{jk} \hat{S}_{ki}}{(\beta^* \omega)^3} \right|, \quad \hat{S}_{ki} = S_{ki} - \frac{1}{2} \frac{\partial \widetilde{u}_m}{\partial x_m} \delta_{ki}.
$$

Diese Version des  $k - \omega$  Modells hat sich aus dem Wilcox 1988 Modell [\[220\]](#page-219-1) entwickelt, von dem es sich in zwei wesentlichen Punkten unterscheidet.

Zum ersten enthält das aktuelle Wilcox Modell einen Querdiffusionsterm, der die Modell-Sensitivität in Bezug auf  $\omega$  in der freien Anströmung reduzieren soll. Zweigleichungs-Turbulenzmodelle zeigen zum Teil eine starke Abhängigkeit der Lösung vom Wert der zweiten Turbulenzgröße (z. B.  $\omega$  oder  $\epsilon$ ), wenn k und  $\mu$ <sub>T</sub> sehr klein sind. Diese Eigenschaft wird in der englischsprachigen Literatur als freestream sensitivity bezeichnet und kann durch das Hinzufügen des Querdiffusionsterms, wie in [\[186\]](#page-216-3) vorgeschlagen, behoben werden.

Der zweite Unterschied zwischen verschiedenen Versionen des Wilcox-Modells besteht in der Einführung eines Limitierungs-Terms (Gl. [8.2\)](#page-127-1), der die spezifische turbulente Dissipationsrate in Bereichen reduziert, in denen die Produktion der turbulenten kinetischen Energie die Dissipation übersteigt. Diese Modifikationen verbessert die Modelleigenschaften, insbesondere für transsonische Strömungen.

Der direkte Vergleich der beiden Modellversionen legt nun eine Modifikation der ω-Gleichung nahe, die eine Kopplung mit dem Spalart-Allmaras Turbulenzmodell zulässt. In Gl. [8.1](#page-127-0) tritt die turbulente kinetische Energie k nur explizit im Querdiffusions- und dem Produktionsterm auf. Da im Spalart-Allmaras Modell die turbulente kinetische Energie nicht explizit gelöst wird, müssen diese Terme ersetzt oder vernachlässigt werden.

Die vorherige Diskussion des Querdiffusionsterms zeigt, dass dieser für die geplante Anwendung als Verbrennungszeitskale vernachlässigt werden kann, weil das Problem der Lösungsabhängigkeit hier nicht auftritt. Freestream sensitivity entsteht aus der Wechselwirkung zweier partieller Differentialgleichungen, deren Lösungen in die Berechnung der turbulenten Wirbelviskosität eingehen und darüber die Lösung beeinflussen. Im hier dargestellten Modell bestimmt einzig die Transportgleichung der turbulenten SA-Viskosität (Gl. [3.88\)](#page-51-0) die turbulente Wirbelviskosität, während parallel dazu das  $\omega$  als passive Zeitskale berechnet wird.

Die turbulente kinetische Energie tritt im Produktionsterm doppelt auf. Der Vorfaktor  $\alpha\omega/k$  kann direkt durch die Definition der turbulenten Wirbelviskosität ersetzt werden. Man erhält durch

$$
\alpha \frac{\omega}{k} = \alpha \frac{\overline{\rho}}{\mu_T} \tag{8.3}
$$

keine explizite Abhängigkeit von der turbulenten kinetischen Energie.

Der zweite Beitrag der turbulenten kinetischen Energie findet sich im isotropen Anteil des Reynolds-Spannungstensors

$$
p = \frac{2}{3}\overline{\rho}k.\tag{8.4}
$$

Dieser Term hat die Dimension eines Drucks und wird im Allgemeinen als zusätzlicher statischer Druckanteil in den Impulsflüssen behandelt, wo er durch die Favre-Mittelung ebenfalls auftritt. Da dieser Term in TAU bei der Verwendung eines Eingleichungsmodells vernachlässigt wird, erscheint es hier sinnvoll, diesen Term ebenfalls in der ω-Gleichung zu vernachlässigen. Darüber hinaus gibt es in der Literatur [\[192\]](#page-216-4) Hinweise, dass die Vernachlässigung dieses Terms selbst bei Verwendung von Zweigleichungs-Turbulenzmodellen zu höherer Stabilität führen kann.

Im Gegensatz zu den Modellkoeffizienten des originalen Wilcox k − ω Modells werden in dieser Arbeit die angepassten Koeffizienten aus TAU [\[193\]](#page-216-2) verwendet.

$$
\alpha = 5/9, \quad \beta = 0.075, \quad \sigma_{do} = 0. \tag{8.5}
$$

Darüber hinaus verwendet diese Arbeit den Limitierungsansatz von Rudnik [\[161\]](#page-214-3), der das zulässige Verhältnis aus  $\omega$  und dem  $\omega_{\infty}$  in der freien Anströmung nach unten auf  $\Phi^{\omega} = 10^{-5}$  begrenzt:

$$
\widetilde{\omega} = \max(\omega, \Phi^{\omega} \omega_{\infty})
$$
\n(8.6)

Die spezifische Dissipationsrate in der freien Anströmung  $\omega_{\infty}$  wird mithilfe der Referenzgeschwindigkeit  $u_{\infty}$ , der turbulenten Intensität TI und dem gewünschten Verhältnis aus turbulenter zu laminarer dynamischer Viskosität  $(\mu_T/\mu)$  berechnet:

$$
\omega_{\infty} = \overline{\rho} \frac{k_{\infty}}{\mu_{T,\infty}} = \overline{\rho} \frac{1.5 (u_{\infty} \cdot TI)^2}{\mu_{\infty} \cdot (\mu_T/\mu)}.
$$
\n(8.7)

#### 8.1.1. Erweiterung zu einem Flamelet DES Modell

Im Kapitel [3.2.3](#page-69-0) wurde bereits beschrieben, wie mithilfe der Varianz des Mischungsbruchs  $\widetilde{Z}^{\prime\prime2}$ , und je nach Flamelet-Modell, der skalaren Dissipationsrate  $\chi$  der Turbulenzzustand modelliert wird. Es ergeben sich unterschiedliche Modellierungen des Destruktionsterms  $-\overline{\rho}\chi$  in der Transportgleichung [3.186](#page-71-1) für  $\widetilde{Z}''^2$ , je nachdem ob man sich im RANS oder LES Bereich [\[212\]](#page-218-1) befindet.

$$
\frac{\partial(\bar{p}\widetilde{Z}''^2)}{\partial t} + \frac{\partial(\bar{p}\widetilde{Z}''^2\widetilde{u_j})}{\partial x_j} = 2\frac{\mu_T}{\text{Sc}_T}\frac{\partial \widetilde{Z}}{\partial x_j}\frac{\partial \widetilde{Z}}{\partial x_j} - \overline{\rho}\chi + \frac{\partial}{\partial x_j}\left[\left(\frac{\mu}{\text{Sc}} + \frac{\mu_T}{\text{Sc}_T}\right)\frac{\partial \widetilde{Z}''^2}{\partial x_j}\right] \tag{8.8}
$$

Im RANS Bereich wird die skalare Dissipationsrate mithilfe der spezifischen Dissipationsrate  $\omega$  berechnet [\[136\]](#page-212-2):

<span id="page-129-1"></span>
$$
\rho \chi = \rho C_{\chi} C_{\mu} \omega \tilde{Z}^{\prime\prime 2}.
$$
\n(8.9)

Für die Koeffizienten werden in dieser Arbeit  $C_{\chi} = 2$  und  $C_{\mu} = 0.09$  angenommen. Im Gegensatz dazu wird für die Modellierung des Destruktionsterms im LES Bereich [\[85,](#page-208-2) [231\]](#page-219-2) folgender Ausdruck angenommen:

<span id="page-129-0"></span>
$$
\rho \chi = C_{\chi} \frac{\mu_T}{S_{CT}} \frac{\widetilde{Z}^{\prime\prime 2}}{\Delta^2}.
$$
\n(8.10)

In einem k − ω basierten DES-Modell würde nun die gitterabhängige Längenskale ∆ durch eine verallgemeinerte Längenskale ersetzt werden, die im RANS Bereich durch

$$
l^2 = l_{\text{RANS}}^2 = \frac{k}{(C_{\mu}\omega)^2} = \frac{\mu_T}{\rho C_{\mu}^2 \omega} \tag{8.11}
$$

gegeben ist. Ersetzt man in Gl. [8.10](#page-129-0) die Längenskale mit dem Ausdruck für den RANS Bereich, erhält man einen zusätzlichen Faktor  $(C_{\mu}/\text{Sc}_{T})$ , der in der ursprünglichen Formulierung nicht auftritt. Um eine konsistente Formulierung für beide Bereiche zu erreichen, wird daher die modifizierte RANS-Längenskale

$$
l^2 = l_{\text{RANS}}^2 = \frac{\mu_T}{\rho C_\mu \text{Sc}_T \omega} \tag{8.12}
$$

vorgeschlagen.

Im Strömungslöser wird dann die kleinere der beiden Längenskalen benutzt:

$$
l = \min(l_{\text{RANS}}, C_{Z^{\prime\prime2}}\Delta). \tag{8.13}
$$

### 8.2. Validierung

Zur Validierung des erweiterten Spalart-Allmaras Modells wird eine reduzierte Variante des Ruiz-Testfalls [\[162\]](#page-214-0) verwendet. In der ursprünglichen Version dient der Testfall als rein numerischer Validierungstestfall für eine Mischung von Wasserstoff und überkritischem Sauerstoff in einer planaren Scherschicht. Der Testfall wurde später mit denselben Einströmbedingungen von Ma et al. [\[109\]](#page-210-0) zur Simulation einer reagierenden Scherschicht verwendet.

<span id="page-130-0"></span>

| Parameter                         | Symbol         | Wert  | Einheit                 |  |
|-----------------------------------|----------------|-------|-------------------------|--|
| Allgemeine Brennkammerbedingungen |                |       |                         |  |
| Druck                             | р              | 10    | bar                     |  |
| Wasserstoffseite                  |                |       |                         |  |
| Temperatur                        | T              | 150   | K                       |  |
| Dichte                            | $\rho$         | 1.62  | $\text{kg}/\text{m}^3$  |  |
| Geschwindigkeit                   | $\mathfrak{u}$ | 12.48 | m/s                     |  |
| Sauerstoffseite                   |                |       |                         |  |
| Temperatur                        | T              | 300   | K                       |  |
| Dichte                            | $\rho$         | 12.83 | $\text{kg}/\text{m}^3$  |  |
| Geschwindigkeit                   | $\mathfrak{u}$ | 30    | $\mathrm{m}/\mathrm{s}$ |  |

Tabelle 8.1.: Übersicht der Brennkammer- und Einströmbedingungen.

Der schematische Aufbau des Testfalls entspricht dem Ruiz-Testfall aus Abb. [7.6.](#page-118-0) Im Vergleich zum originalen Testfall wurde allerdings der Hintergrund-Druck von 100 bar auf 10 bar gesenkt, um auf die Realgas-Thermodynamik verzichten zu können. Darüber hinaus wurden die Einströmgeschwindigkeit und die Temperatur des Oxidatorstroms angepasst. Eine Übersicht der neuen Testfallbedingungen ist in Tab. [8.1](#page-130-0) zusammengefasst.

Die zweite Vereinfachung besteht darin, einen Ein-Schritt-Reaktionsmechanismus zu verwenden. Die Arrhenius-Konstanten des verwendeten Reaktionsschemas sind im Anhang [C.3](#page-194-0) angegeben.

Die Geometrie des Testfalls entspricht dem ursprünglichen Testfall mit einer Stufenhöhe von  $h = 0.5$  mm. Sauerstoff und Wasserstoff strömen mit einer turbulenten Intensität von TI = 0.1% und einem Verhältnis von turbulenter zu laminarer Wirbelviskosität von  $(\mu_T/\mu) = 0.1$  an den Rändern ein.

Um eine möglichst gute Vergleichbarkeit der Ergebnisse gewährleisten zu können, werden im Folgenden Simulationsergebnisse gezeigt, die mit dem Wilcox 1988 [\[220\]](#page-219-1) Modell erzeugt wurden. Wie in Kapitel [8.1](#page-127-2) beschrieben, ist die zusätzliche  $\omega$ -Gleichung im erweiterten SA-Modell identisch mit dem Wilcox 1988 Modell, allerdings mit den TAUspezifischen Konstanten und Limitern [\[193\]](#page-216-2). Als Eingleichungs-Turbulenzmodell kommt das Spalart-Allmaras Modell mit der Erweiterung für negative SA-Viskositäten [\[2\]](#page-202-0) (SAnegativ Modell) zum Einsatz.

Die Simulationsergebnisse für den zweidimensionalen Testfall sind in Abb. [8.1](#page-131-0) dargestellt. Die linke Spalte zeigt die Referenzergebnisse, die mit dem TAU-spezifischen Wilcox k−ω-

<span id="page-131-0"></span>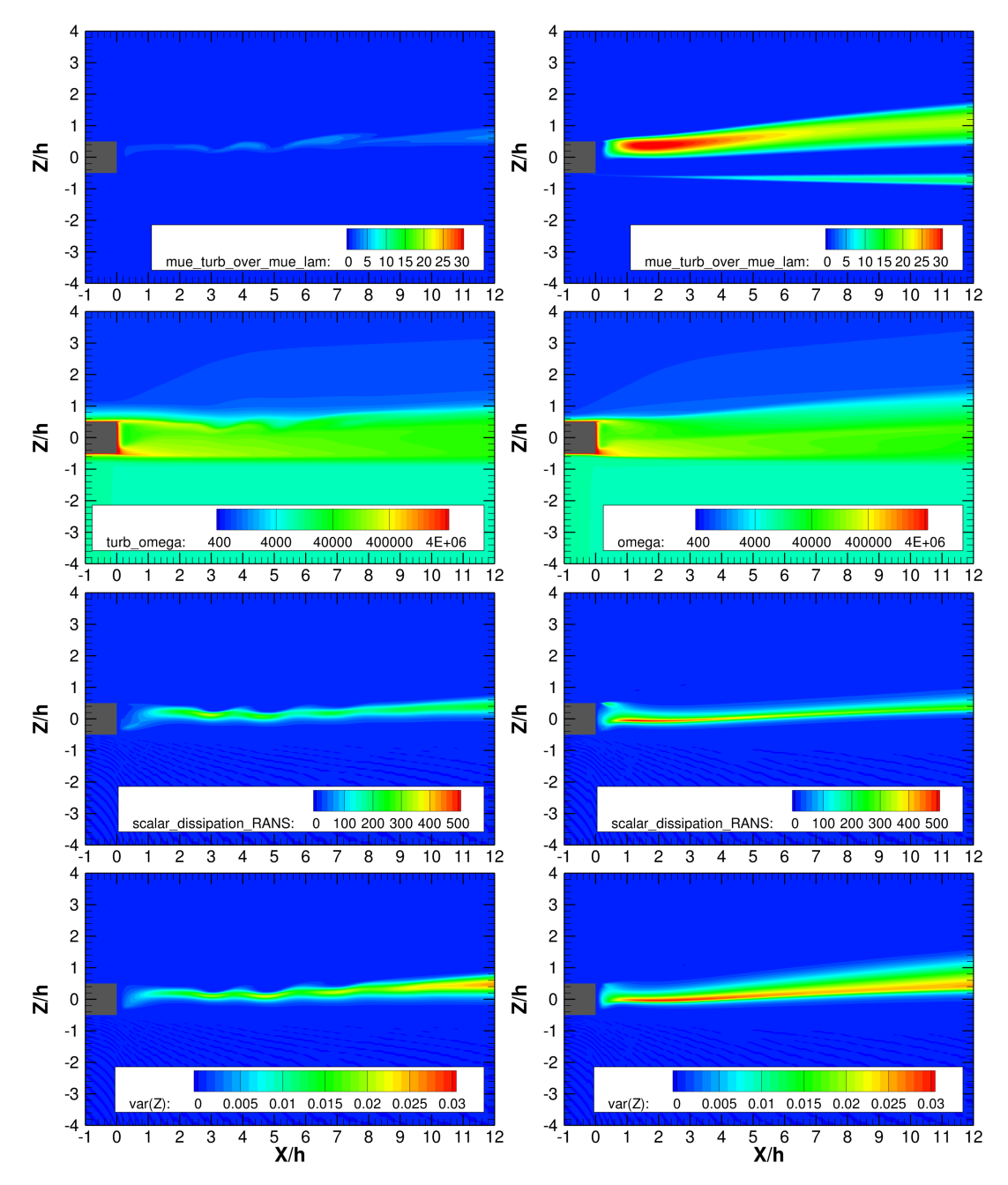

Modell erzeugt wurden. Die rechte Spalte zeigt Ergebnisse, die mit dem erweiterten Spalart-Allmaras-Modell erzeugt wurden.

Abbildung 8.1.: Links: Simulationsergebnisse mit dem Wilcox 1988 [\[220\]](#page-219-1) Modell. Rechts: Simulationsergebnisse mit dem erweiterten SA-negativ-Modell.

Als erste relevante Größe wird in Zeile 1 von Abb. [8.1](#page-131-0) das Verhältnis aus turbulenter zu laminarer Viskosität verglichen, die bereits signifikante Unterschiede zwischen den beiden Turbulenzmodellen deutlich macht. Das Spalart-Allmaras Turbulenzmodell liefert für die vorliegenden Strömungsbedingungen eine deutlich höhere turbulente Wirbelviskosität, die in der Scherschicht auf der H2-Seite besonders ausgeprägt ist. Im Gegensatz dazu ist die turbulente Wirbelviskosität im Wilcox 1988 Model etwa um einen Faktor vier geringer. Diese Unterschiede sind Eigenschaften des jeweiligen Turbulenzmodells und kein Fehler in der Implementierung des SA-ω Modells, weil dort die spezifische Dissipationsrate  $\omega$  nicht in die Berechnung von  $\mu$ <sub>T</sub> einfließt.

Die vom k−ω-Modell vorhergesagte deutlich geringere Turbulenz offenbart sich insbesondere in der geringeren Dämpfung von instationären Strukturen, wie am wellenförmigen Verhalten aller Lösungen in der linken Spalte zu erkennen ist.

Zeile 2 in Abb. [8.1](#page-131-0) zeigt die eigentliche Zielgröße dieses Validierungstestfall, die spezifische Dissipationsrate  $\omega$ . Man erkennt die sehr gute Übereinstimmung zwischen den beiden Modellen, besonders in Anbetracht der unterschiedlich vorhergesagten Turbulenzzustände. Dieser Vergleich zeigt deutlich, dass sich das hier gezeigt Modell in der gewünschten Weise verhält und korrekte Werte für die turbulente Zeitskale liefert.

In der nächsten Zeile 3 ist die skalare Dissipationsrate (Gl. [8.9\)](#page-129-1) verglichen, die sich, bedingt durch den unterschiedlichen Turbulenzzustand, entsprechend auch zwischen den Modellen unterscheidet. Für diese Größe ist es allerdings schwieriger, die Ursache der Abweichung zu benennen, da in die Berechnung von  $\chi$  auch die Varianz des Mischungsbruchs  $\widetilde{Z}''^2$  eingeht. Diese Größe wird wiederum über eine Erhaltungsgleichung bestimmt, in deren Quellterm die skalare Dissipationsrate  $\chi$  eingeht. Hier zeigt sich eine höhere Dissipationsrate für das SA-ω-Modell, die aber konsistent ist mit dem höheren Turbulenzgrad der Strömung, der vom zugrundeliegenden Turbulenzmodell vorhergesagt wird.

Die Varianz des Mischungsbruchs  $\widetilde{Z}^{\prime\prime2}$  ist in der letzten Zeile 4 dargestellt und verhält sich ähnlich wie die skalare Dissipationsrate.

Zusammenfassend betrachtet liefert die  $\omega$ -Erweiterung des Spalart-Allmaras-Modells gute Resultate und stimmt quantitativ mit dem Wilcox Modell überein, auf dessen Grundlage es entwickelt wurde. Prinzipielle Unterschiede bestehen allerdings in den Eigenschaften des zugrundeliegenden Turbulenzmodells, die aber nicht auf die Modellierung der turbulenten Zeitskale zurückzuführen sind.

Die Ergebnisse eines weiteren, deutlich umfangreicheren Testfalls sind in der Veröffentlichung [\[81\]](#page-208-1) gegeben, in der das SA-ω-Modell erfolgreich zur Simulation eine 7-Injektor CH4/O<sup>2</sup> Brennkammer verwendet wird.

# 9. Experimentelle und numerische Untersuchung von Brennkammer H bei verschiedenen Anregungsfrequenzen

### 9.1. Experimentelle Ergebnisse

Brennkammer H (BKH) ist eine vom DLR Lampoldshausen entworfene und gebaute Experimental-Raketenbrennkammer [\[68\]](#page-207-0), die speziell zur Untersuchung der Flammen-Akustik-Wechselwirkung entwickelt wurde. BKH zeichnet sich durch ihre geringe Breite  $(50 \text{ mm})$  im Vergleich zur Länge und Höhe  $(240 \times 200 \text{ mm})$  aus, wodurch sich die Flammen in der Brennkammer durch in den Seitenwänden eingelassene Fenster beobachten lassen.

<span id="page-134-0"></span>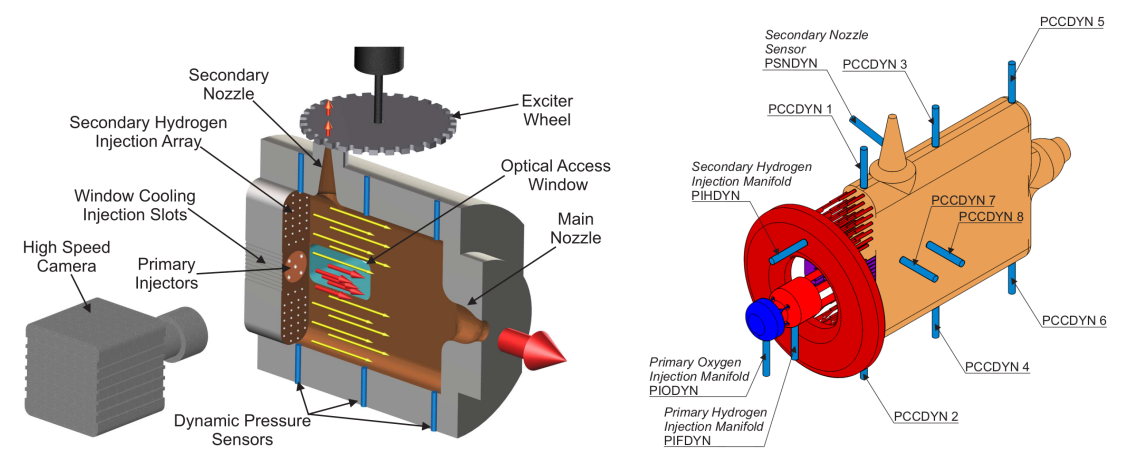

- (a) Schematische Darstellung von Brennkammer H, entnommen aus der Dissertation von Beinke [\[22\]](#page-203-2).
- (b) Positionierung der dynamischen Drucksensoren an Brennkammer H [\[22\]](#page-203-2).

Abbildung 9.1.: Schematische Übersichten zu Brennkammer H. Nachdruck mit freundlicher Genehmigung von Scott Beinke.

Abbildung [9.1\(](#page-134-0)a) zeigt eine schematische Übersicht von BKH mit den wesentlichen Komponenten. In der Mitte der Brennkammer sind in der Stirnplatte fünf primäre Koaxialinjektoren eingelassen, durch die der kryogene Sauerstoff und Wasserstoff eingebracht wird. Dahinter befindet sich die primäre Reaktionszone, die durch Seitenfenster mit optischen Messverfahren (z. B. Schattenbild- und OH<sup>∗</sup> -Aufnahmen) beobachtet werden kann. Oberhalb und unterhalb der Primärinjektoren befinden sich insgesamt 50 H2- Sekundärinjektoren, deren Aufgabe darin besteht, eine Rezirkulation von heißen Verbrennungsabgasen in Richtung Stirnplatte weitestgehend zu vermeiden. Da in BKH nur fünf Primärinjektoren verwendet werden, imitieren die 50 Sekundärinjektoren die Wirkung der benachbarten Injektoren in echten Flugtriebwerken und verhindern somit eine starke Rezirkulation und Verformung der Primärflammen. Zwischen Stirnplatte und Brennkammerwand wird ein H2-Film über ein schlitzförmiges Einspritzelement eingebracht, der zur Kühlung der Brennkammerfenster während der Testläufe dient. BKH verfügt über eine Primärdüse in Richtung der Hauptströmung und eine Sekundärdüse senkrecht zur Hauptströmungsrichtung an der Oberseite der Kammer. Die Sekundärdüse kann mithilfe einer Sirene periodisch verschlossen und geöffnet werden, wodurch Brennkammer-Eigenmoden angeregt werden können. Durch Änderung der Rotationsgeschwindigkeit kann die Anregungsfrequenz variiert werden. BKH ist mit einer Vielzahl dynamischer Drucksensoren bestückt, deren Positionen in Abb. [9.1\(](#page-134-0)b) dargestellt sind. Für den Vergleich zwischen Experiment und Simulation werden in dieser Arbeit die Sensoren PCCDYN2 und PC-CDYN5 verwendet, da andere Sensoren während des Testlaufs aufgrund eines technischen Defekts nicht korrekt aufgezeichnet haben.

<span id="page-135-0"></span>Tabelle [9.1](#page-135-0) zeigt eine Übersicht der BKH-Betriebsbedingungen, des in dieser Arbeit untersuchten Testlaufs (06run3).

| Parameter                         | Symbol    | $\operatorname{Wert}$ | Einheit    |
|-----------------------------------|-----------|-----------------------|------------|
| Allgemeine Brennkammerbedingungen |           |                       |            |
| Druck                             | $p_{cc}$  | 60.19                 | bar        |
| Primärdüsendurchmesser            | D         | 27.6                  | mm         |
| Sekundärdüsendurchmesser          | D         | 8.3                   | mm         |
| Sauerstoffinjektoren              |           |                       |            |
| Massenstrom                       | $\dot{m}$ | 0.576                 | $\rm kg/s$ |
| Stat. Temperatur                  | $T_{s}$   | 125.5                 | K          |
| Primäre Wasserstoffinjektoren     |           |                       |            |
| Massenstrom                       | $\dot{m}$ | 0.1                   | $\rm kg/s$ |
| Stat. Temperatur                  | $T_s$     | 61.9                  | Κ          |
| Spaltdicke                        | d.        | 0.6                   | mm         |
| Sekundäre Wasserstoffinjektoren   |           |                       |            |
| Massenstrom                       | $\dot{m}$ | 0.802                 | $\rm kg/s$ |
| Stat. Temperatur                  | $T_s$     | 279.7                 | K          |
| Injektordurchmesser               | D         | 3.5                   | mm         |
| Fensterkühlung                    |           |                       |            |
| Massenstrom                       | $\dot{m}$ | 0.311                 | $\rm kg/s$ |
| Stat. Temperatur                  | $T_s$     | 282                   | K          |

Tabelle 9.1.: Übersicht der Brennkammer- und Einströmbedingungen.

Die Besonderheit dieses BKH-Testlaufs und dieser Arbeit besteht in der Verwendung von kryogenem Wasserstoff bei 61.9 K. Frühere Studien am NASA Lewis-Research-Center (NASA LeRC) [\[31,](#page-204-1) [32,](#page-204-2) [213,](#page-218-2) [51\]](#page-205-2) und neuere Untersuchungen [\[60\]](#page-206-2) legen eine höhere Anfälligkeit für Verbrennungsinstabilitäten in Brennkammern nahe, die mit kryogenem Wasserstoff betrieben werden. Das Ziel der numerischen Untersuchung dieses BKH-Testfalls besteht deshalb letztlich darin, die Simulationsfähigkeiten hinsichtlich der Behandlung kryogenen Wasserstoffs zu erweitern und damit die Grundlagen für detaillierte Untersuchungen zum Einfluss der Wasserstofftemperatur zu legen.

Die experimentellen Untersuchungen zu BKH wurden am Prüfstand P8 [\[41\]](#page-205-3) des DLR Lampoldshausen durchgeführt. Dieser Forschungs- und Technologieprüfstand wurde im Jahr 1995 mit dem Ziel errichtet, verschiedene Treibstoffkombinationen für Raketenantriebe zu erproben und Untersuchungen an Modellbrennkammern durchführen zu können. P8 stellt neben gasförmigem und flüssigem Methan, sowie Sauerstoff bei verschiedenen Temperaturen, auch gasförmigen oder kalten Wasserstoff bereit, wie er für die hier untersuchten BKH Experimente notwendig ist. Prüfstand P8 kann gekühlten Wasserstoff bis etwa 50 K bei einem Massenstrom von maximal 1.5 kg/s zur Verfügung stellen. Des Weiteren stehen für die Experimente bis zu 8 kg/s kryogener Sauerstoff zur Verfügung, was allerdings die Gesamttestdauer unter diesen Bedingungen auf 15 Sekunden begrenzt. Zur besseren Vergleichbarkeit der experimentellen und numerischen Ergebnisse werden alle in dieser Arbeit verwendeten Daten mit den gleichen Auswerteroutinen analysiert, die sich, bedingt durch die stark unterschiedliche Länge der Signale zwischen Experiment und Simulation, aber geringfügig unterscheiden. Alle Drucksignale werden mit einem Butterworth-Filter dritter Ordnung bei 15 kHz tiefpassgefiltert. Anschließend werden die experimentellen Leistungsspektren mithilfe der Methode von Welch [\[217\]](#page-218-3) mit einer Segmentlänge von 2048 Stützstellen berechnet. Die Daten bei resonanter Anregung von 4 kHz werden in einem Zeitfenster der Länge 0.2 s zwischen den Zeitpunkten 10 s und 10.2 s aufgenommen. Die Druckdaten bei nicht-resonanter Anregung (4850 Hz) werden in einem Fenster zwischen den experimentellen Zeitpunkten 21.6 s und 21.8 s aufgenommen und anschließend ebenfalls in ein Spektrum umgewandelt. Bedingt durch die kürzere Länge der simulierten Drucksignale, werden die Leistungsspektren über Periodogramme berechnet.

Die Abbildungen [9.2\(](#page-137-0)a) und (b) zeigen Spektrogramme der Druckdaten, die als Basis für numerische Untersuchungen in dieser Arbeit verwendet werden. Anhand der Spektrogramme lassen sich der Versuchsablauf und die qualitativen Ergebnisse gut beschreiben. Die Spektrogramme des Drucksignals an Sensor PCCDYN2 (Abb. [9.2\)](#page-137-0)(a)) und PC-CDYN5 (Abb. [9.2\)](#page-137-0) (b)) stellen den zeitlichen Verlauf der frequenzaufgelösten Kammerantwort auf die externe Sirenenanregung dar. Im Versuch wurde die Sirenenfrequenz mit einer Rate von ca. 75 Hz/s erhöht, was im Spektrogramm als schräge Linie zu erkennen ist. Man erkennt außerdem die Anregung bei der doppelten Sirenenfrequenz, die aber für den weiteren Verlauf dieser Arbeit keine Rolle spielt. Die primäre Sirenenanregung trifft nun im Verlauf des Versuchs auf die Brennkammer-Eigenfrequenzen, die sich im Spektrogramm als helle horizontale Bänder abzeichnen und zur besseren Sichtbarkeit mit weißen Linien markiert sind. In aufsteigender Reihenfolge der Frequenz zeigen sie die 1L, 1T, 1L1T, 2L und 2L1T Mode von Brennkammer H. Fallen die Sirenen-

<span id="page-137-0"></span>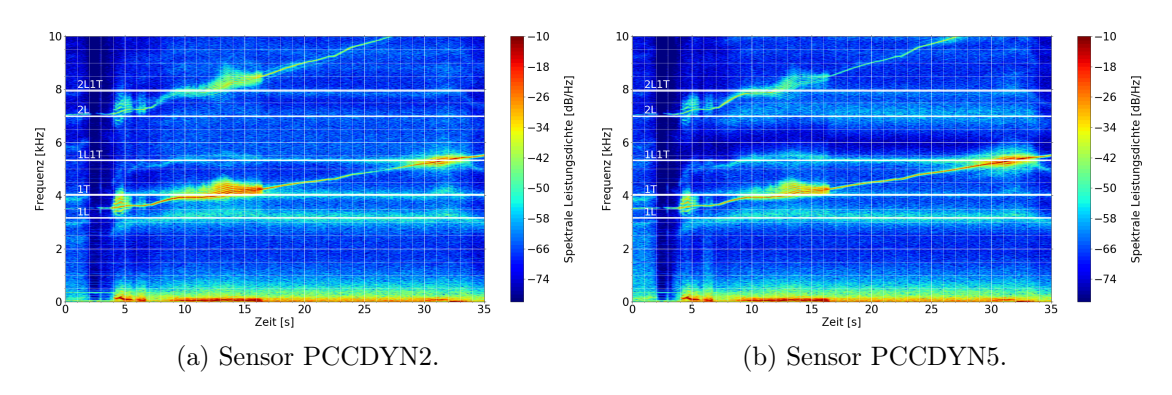

Abbildung 9.2.: Spektrogramme der experimentellen Druckdaten. Die horizontalen weißen Linien markieren die Brennkammer-Eigenfrequenzen.

Anregungsfrequenz und die Kammer-Eigenfrequenz zusammen, kommt es zur Resonanz, die sich als starke Anregung (rote und gelbe Bereiche im Spektrogramm) zeigt. Neben der Anregung der ersten Transversalmode (1T), die in dieser Arbeit untersucht werden soll, ist zudem auch die 1L1T Mode gegen Ende des Versuchs durch die Sirene angeregt worden. Im 1T Resonanzfall sind noch weitere angeregte Moden mit Frequenzen über und unter der Anregungsfrequenz zu erkennen, die nur einen geringen spektralen Abstand, d.h.  $\Delta f$  klein gegenüber  $f_{1T}$ , aufweisen. Diese parasitären Schwingungen deuten auf unerwünschte Resonanz im Gesamtsystem hin, die in anderen Testläufen nicht aufgetreten sind [\[69\]](#page-207-1).

Eine weitere Besonderheit der resonanten Eigenmoden-Anregung in BKH zeigt in der Verschiebung der Eigenmoden zu höheren Frequenzen. Dieser Effekt ist sowohl bei der resonanten 1T, als auch bei der 1L1T Anregung deutlich zu erkennen. Im Falle der 1L1T Anregung zeigt das Spektrogramm in allen Eigenmoden einen Ausschlag zu höheren Frequenzen hin, der in der Veröffentlichung von Webster et al. [\[215\]](#page-218-4) näher untersucht und mit einer Verkürzung der Flamme bei gleichzeitiger Änderung des Schallgeschwindigkeitsfeldes erklärt wird wurde. Dieser Effekt wird im weiteren Verlauf dieser Arbeit numerisch untersucht und mit der experimentell bestimmten Frequenzverschiebung verglichen.

Des Weiteren zeigt der direkte Vergleich der Spektrogramme, dass nicht alle Sensoren die Eigenmoden gleich gut abbilden. So ist die 2L Mode in Sensor PCCDYN2 so gut wie nicht zu erkennen, während sie sich an Sensor PCCDYN5 deutlich vom Hintergrund abhebt. Diese Tatsache deutet auf eine räumliche Modenverteilung hin, die im unteren Teil der Brennkammer nahe der Stirnplatte eine niedrigere Amplitude hat als an der oberen Brennkammerwand. Dieser Aspekt wird ebenfalls im Laufe dieser Arbeit numerisch untersucht werden.

Der zeitliche Verlauf des Drucksignals an Sensor PCCDYN2 ist in Abb. [9.3](#page-138-0) dargestellt. Man erkennt deutlich die resonante 1T Anregung bei ca. 10 s und die schwächere Anregung der 1L1T Mode bei 28 s (vgl. dazu auch Abb. [9.2\)](#page-137-0). Hierbei ist hervorzuheben, dass der mittlere Brennkammerdruck über den gesamten Versuchsablauf nahezu konstant bleibt und sich in Resonanz nur die Druckamplitude ändert. In die Darstellung des Drucksignals sind außerdem noch das Steuersignal der Hochgeschwindigkeitskamera

<span id="page-138-0"></span>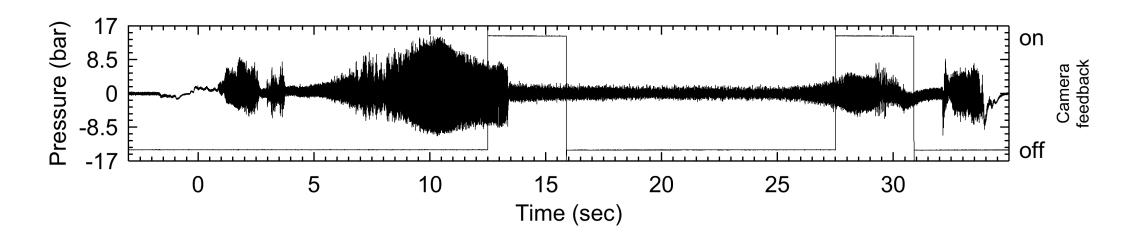

Abbildung 9.3.: Drucksignal an Sensor PCCDYN2. Abdruck mit freundlicher Genehmigung von Justin Hardi.

integriert, mit der Schattenbildaufnahmen und die OH\*-Emission während des Versuchs aufgezeichnet wurde. Eine Diskussion der Hochgeschwindigkeitsaufnahmen und der Vergleich mit den numerischen Ergebnissen wird in einem späteren Kapitel dieser Arbeit vorgestellt.

<span id="page-138-1"></span>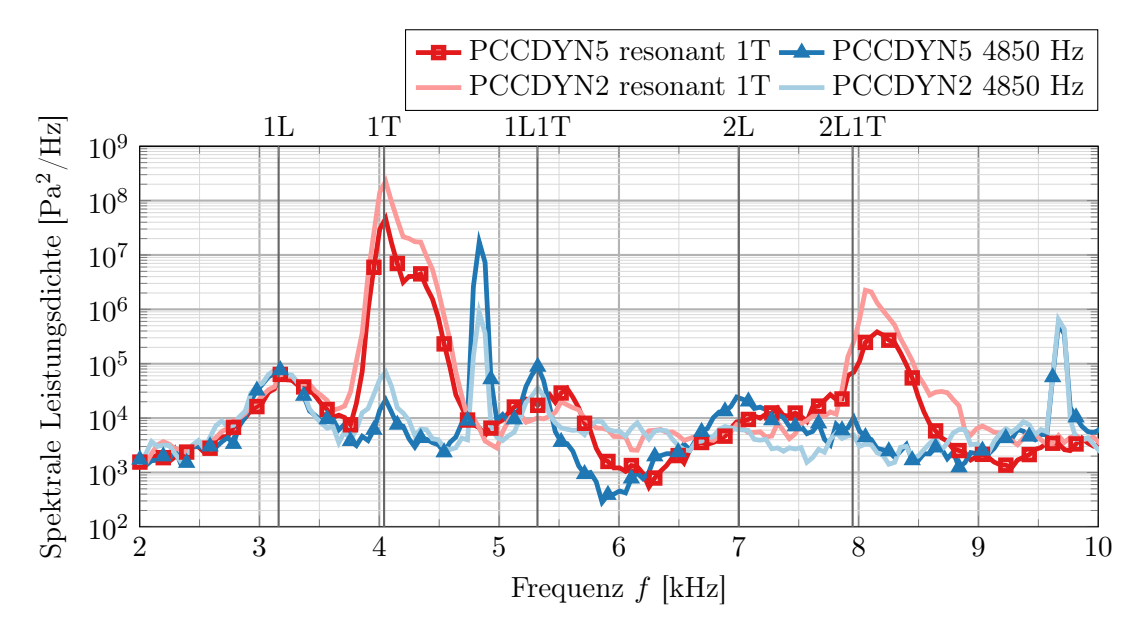

Abbildung 9.4.: Spektrale Leistungsdichte des Drucksignals an den Sensoren PCCDYN2 und PCCDYN5 bei resonanter (1T) und nicht-resonanter Anregung bei  $f = 4850$  Hz. Auf der zweiten x-Achse sind die nicht-resonanten Brennkammer-Eigenmoden, d.h. die ungestörten Eigenmoden, zum Vergleich eingetragen.

Zur genaueren Bestimmung der Brennkammer-Eigenfrequenzen ist in Abbildung [9.4](#page-138-1) das Druckspektrum an den gewählten Sensorpunkten bei den Anregungsfrequenzen  $f = 4000$ Hz (entspricht der 1T Anregung) und  $f = 4850$  Hz dargestellt. Der direkte Vergleich zwischen resonanter und nicht-resonanter Anregung zeigt auch hier deutlich die Verschiebung der Eigenmoden zu höheren Frequenzen, die bereits in den Spektrogrammen zu erkennen war.

|      | Mode Experiment [Hz] |
|------|----------------------|
| 1L   | 3160                 |
| 1T   | 4040                 |
| 1L1T | 5320                 |
| 2L   | 6982                 |
| 2L1T | 7950                 |

<span id="page-139-0"></span>Tabelle 9.2.: Aus den experimentellen Spektren abgeleitete Eigenfrequenzen von Brennkammer H.

Gleichzeitig zeigt sich im Spektrum allerdings auch, dass insbesondere die 2L Mode nicht im Drucksignal des Sensors PCCDYN2 zu erkennen ist und sich generell die Druckamplituden zwischen den Sensoren zum Teil um Größenordnungen unterscheiden.

Aus den Druckspektren in Abbildung [9.4](#page-138-1) lassen sich nun die Brennkammereigenfrequenzen ablesen, die im weiteren Verlauf dieser Arbeit als Referenzwerte für die numerischen Untersuchungen zu BKH dienen. Die experimentell bestimmten Eigenfrequenzen sind in Tabelle [9.2](#page-139-0) zusammengefasst.

### 9.2. Aufbau der numerischen Simulation

In diesem Kapitel wird der Aufbau der numerischen Simulationen beschrieben, die in dieser Arbeit zur Untersuchung der Brennkammer H genutzt werden. Die geometrischen Abmessungen von BKH wurden der Dissertation von Hardi [\[68\]](#page-207-0) entnommen, in deren Rahmen diese Brennkammer entworfen und experimentell untersucht wurde. Erste numerische Untersuchungen von BKH wurden in der Dissertation von Beinke [\[22\]](#page-203-2) präsentiert, auf die aufbauend in dieser Arbeit ein neuer, bisher unveröffentlichter Betriebspunkt untersucht wird. Die in den Arbeiten [\[68,](#page-207-0) [22\]](#page-203-2) verwendete Brennkammergeometrie wurde für die Messkampagne, aus der der hier betrachtete Lastpunkt stammt, leicht modifiziert [\[69\]](#page-207-1).

Darüber hinaus wurde die Geometrie an einigen Stellen unter numerischen Gesichtspunkten verändert, um Konvergenzprobleme zu vermeiden. Diese Modifikationen werden im Folgenden erläutert.

<span id="page-140-0"></span>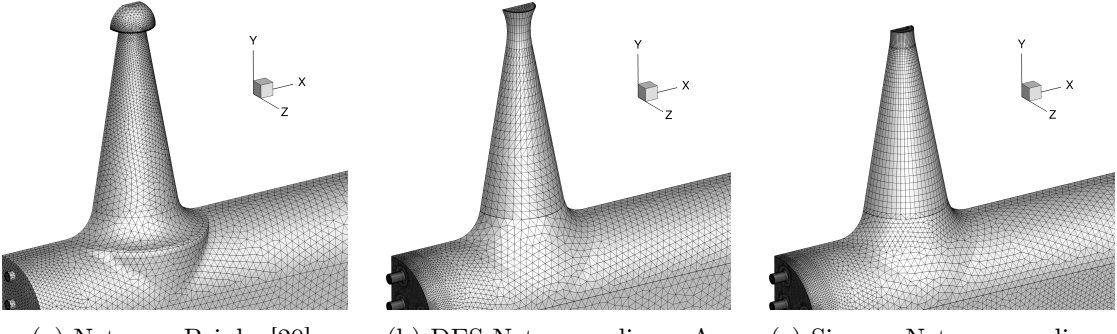

(a) Netz aus Beinke [\[20\]](#page-203-1). (b) DES-Netz aus dieser Arbeit. (c) Sirenen-Netz aus dieser Arbeit.

Abbildung 9.5.: Übersicht der Netztopologien an der Sekundärdüse.

Die erste Geometrieänderung betrifft die Form der Sekundärdüse. Im Experiment sitzt diese aus Fertigungsgründen auf der Stirnfläche eines Zylinders, der bündig mit der Oberseite der Brennkammer abschließt (siehe Abb. [9.5\(](#page-140-0)a)). An der Schnittkante zwischen diesem Zylinder und der Kammeroberseite werden zur Diskretisierung sehr kleine Zellen benötigt, die zu großen Konvergenzproblemen führen. Um dieses Problem zu umgehen wurde die Düsenerweiterung ohne den Zylinder auf die Kammergeometrie aufgesetzt (siehe Abb. [9.5\(](#page-140-0)b)). Durch diese Modifikation wird das Brennkammervolumen geringfügig reduziert. Da aber die charakteristische Länge der Geometrieänderung klein ist gegenüber der Wellenlänge der untersuchten Moden, wird keine signifikante Auswirkung auf die Verteilung der akustischen Moden in der Brennkammer erwartet.

Die Geometrie der Sekundärdüse wurde im Vergleich zur Arbeit [\[22\]](#page-203-2) außerdem stromab der engsten Stelle modifiziert und die Kalotte entfernt, da es durch die Expansion um die scharfe Kante herum zu numerischen Stabilitätsproblemen kommt. Anstelle der Kalotte wurde die Düse um einen divergenten Überschallteil erweitert, an dessen Ende sich die Ausströmrandbedingung befindet. Diese Änderung hat keine Auswirkung auf die Strömung innerhalb der Brennkammer, da die Modifikationen stromab der Schallstelle in der Düse liegen.

Für den vorliegenden Betriebspunkt von BKH wurde im Experiment anstelle des runden Ausströmquerschnitts an der Sekundärdüse ein doppelt-sinusförmiges Profil [\[68\]](#page-207-0) verwendet, um die Anregung von Obertönen zu vermindern. Da dies in den Experimenten nicht den gewünschten Erfolg hatte, wird in dieser numerischen Untersuchung ein rundes Profil mit äquivalenter Querschnittsfläche und  $D = 8.3$  mm Durchmesser verwendet. Im Gegensatz dazu basieren die Untersuchungen von Beinke [\[22\]](#page-203-2) auf einer früheren Messkampagne, bei der noch der runde Austrittsquerschnitt mit  $D = 9$  mm Durchmesser verwendet wurde.

<span id="page-141-0"></span>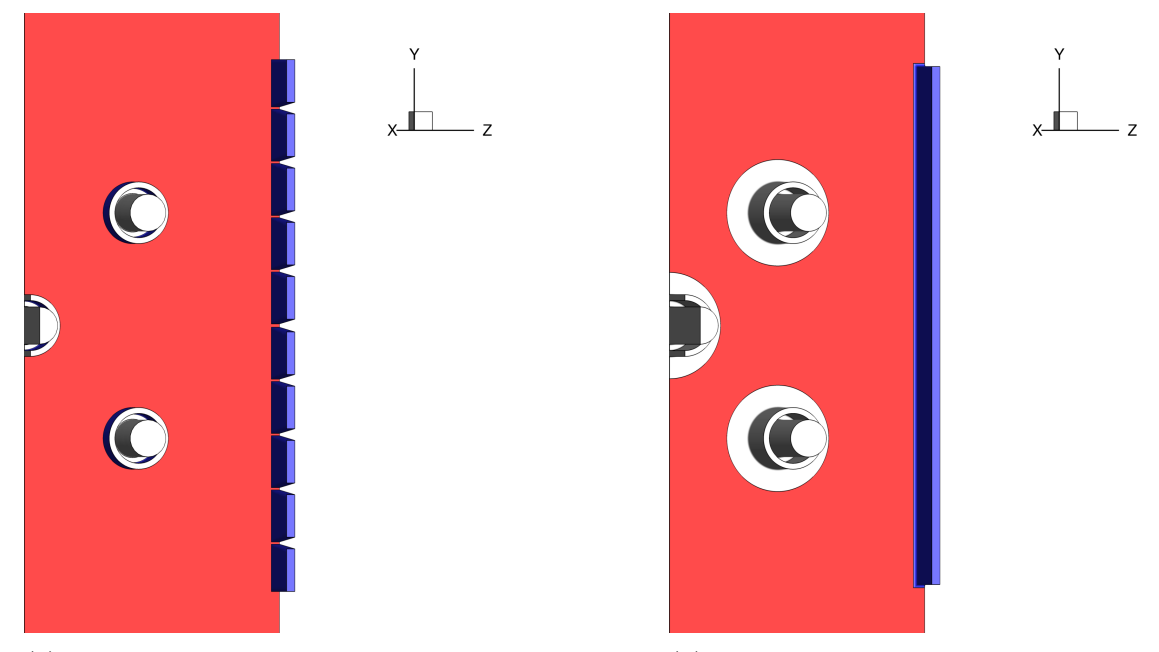

(a) Geometrie der Fensterkühlung aus Beinke [\[22\]](#page-203-2).

(b) Reduzierte Fensterkühlungsgeometrie aus dieser Arbeit.

Abbildung 9.6.: Übersicht der Injektor- und Fensterkühlungsgeometrie.

Bei den Simulationen mit Sirenenanregung wird der divergente Teil der Sekundärdüse weggelassen und eine Druck-Ausströmrandbedingung (exit-pressure) im engsten Querschnitt angewandt, vgl. Abb. [9.5\(](#page-140-0)c). Diese Konfiguration hat den Nachteil, dass der Brennkammerdruck nun vom Druck abhängt, der an der Ausströmbedingung gesetzt wird, da sich dieser im Gegensatz zur Konfiguration [9.5\(](#page-140-0)b) nun nicht mehr von selbst korrekt einstellt. Der korrekte Druck kann aber aus den vorherigen Simulationen mit Düsenerweiterung ermittelt werden und dann an der Ausströmbedingung vorgegeben werden. Eine Anregung von Brennkammermoden mithilfe einer speziellen Randbedingung wurde erstmals in [\[200\]](#page-217-1) vorgestellt und anhand einer Konfiguration ohne chemische Reaktionen untersucht.

Eine weitere Modifikation betrifft den Einlass des Massenstroms zur Fensterkühlung. Dieser besteht im untersuchten Experiment aus separaten Einlässen mit einer Breite von 0.8 mm und verschiedenen Längen, die in die Brennkammer einmünden (siehe Abb. [9.6](#page-141-0) a aus der Dissertation [\[22\]](#page-203-2)). Da hier eine Vernetzung mit sehr kleinen Zellen erforderlich wäre, wird der Kühleinlass als durchgehendes Element mit äquivalenter Fläche modelliert, vgl. Abb. [9.6\(](#page-141-0)b).

<span id="page-142-0"></span>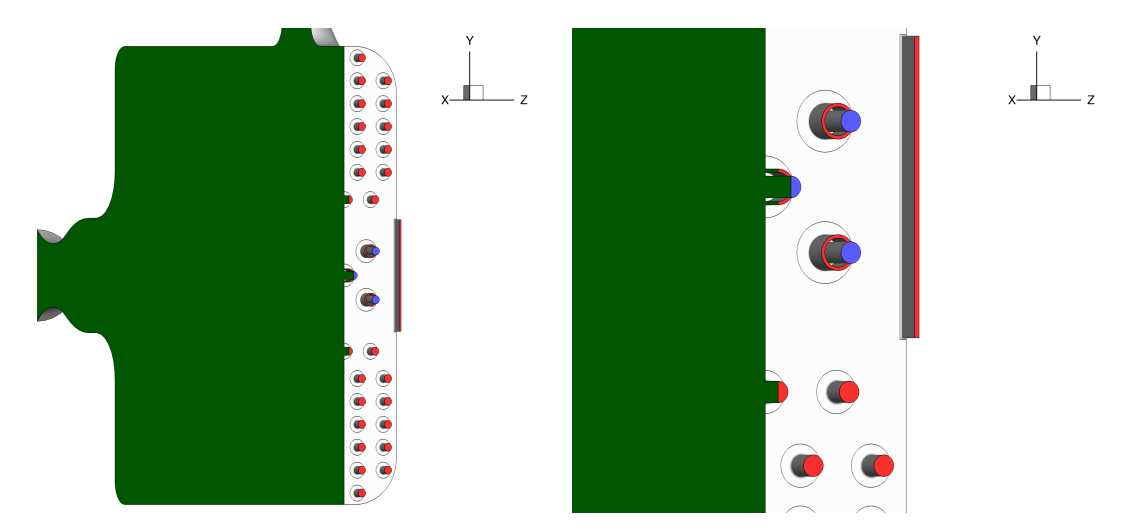

Abbildung 9.7.: Farbliche Darstellung einzelner Randbedingungen. Die grüne Fläche in der Mittelebene zeigt die Symmetrierandbedingung. Die rot markierten Einströmränder zeigen Wasserstoffeinlässe (Primäre Injektoren, Sekundärinjektoren und die Fensterkühlung). Die blau markierten Einströmränder zeigen den Sauerstoffeinlass an den Primärinjektoren.

Abb. [9.7](#page-142-0) zeigt eine farblich markierte Übersicht der verwendeten Randbedingungen. Für die numerische Simulation von BKH wird ausschließlich ein Halbmodell der Brennkammer verwendet, an deren zentraler Spiegelebene zwischen den beiden Brennkammerhälften eine Symmetrierandbedingung (axisymmetry axis, in Grün markiert) gesetzt wird. Alle feste Wände der Brennkammer und des Injektors werden als adiabate und viskose Wände modelliert. Diese vereinfachende Annahme ist dadurch begründet, dass es in dieser Arbeit hauptsächlich um die Untersuchung des akustischen Verhaltens der primären Flammen geht und diese im vorderen Bereich der Brennkammer liegen, der nahe der Wand durch die starken Kühlmassenströme der Fensterkühlung dominiert ist. Der Kühlmassenstrom über dem Fenster schirmt somit die Brennkammerwand von der heißen Flamme ab und stellt damit effektiv eine adiabate Wandrandbedingung dar. Dasselbe Prinzip wurde für das Brennkammerexperiment BKC verwendet, bei dem die Annahme einer adiabaten Wand gute Ergebnisse für die Wandtemperatur liefert [\[49\]](#page-205-0).

Sämtliche Einströmränder der Simulationen verwenden ausschließlich die Massenstrom-Einströmrandbedingung. Eine Übersicht der Einströmbedingungen ist in Tab. [9.3](#page-143-0) gegeben. In Abb. [9.7](#page-142-0) sind die Wasserstoff-Einströmränder mit rot und die Sauerstoff-Einströmränder mit blau markiert. Die Länge der Wasserstoffinjektoren beträgt 5 mm und dient zur Erzeugung einer realistischen Grenzschicht am Übergang zum Brennkammervolumen. Die Länge der Sauerstoffinjektoren beträgt 10 mm und wird für die instationären Simulationen bei angeschalteter Sirene variiert (siehe Kapitel [9.9\)](#page-175-0).

An den Ausströmrändern wird die druckbasierte Ausströmrandbedingung (exit-pressure  $outflow$ ) verwendet. Die Ausströmrandbedingung (*exit-pressure outflow*) an der Sekundärdüse wird während der Simulation periodisch durch eine viskose Wand ersetzt, die den Effekt der Sirene modelliert. Die im Experiment verwendete Sirene verschließt während einer Periode den Düsenhals einmal vollständig und öffnet ihn wieder. Durch die Anpassung der Umdrehungsgeschwindigkeit kann dann die gewünschte Anregungsfrequenz eingestellt werden.

<span id="page-143-0"></span>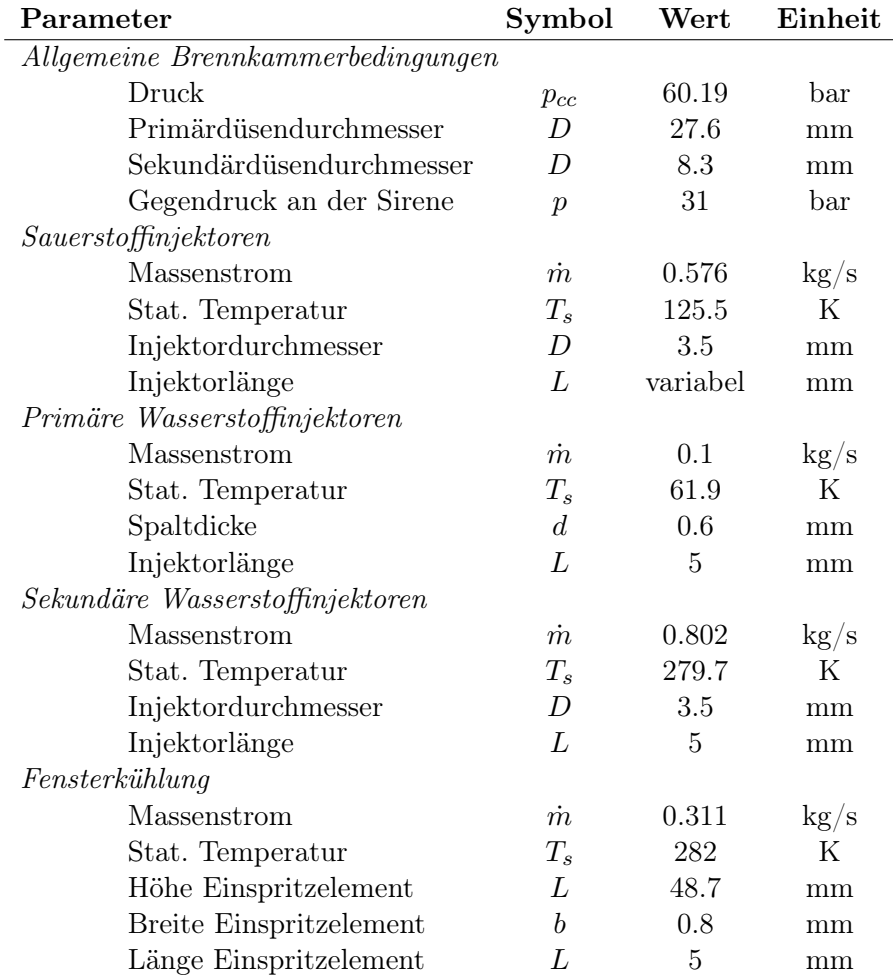

Tabelle 9.3.: Übersicht der Brennkammer- und Einströmbedingungen.

Tabelle [9.3](#page-143-0) gibt eine Übersicht der numerischen Betriebsbedingungen, die für die verschiedenen Simulationen verwendet werden.

In dieser Arbeit werden für die einzelnen Simulationen verschiedene hybride Gitter verwendet, die alle mit Centaur Version 13.5 [\[27\]](#page-204-3) erstellt wurden. In einem ersten Schritt wurde die Diskretisierung der Oberfläche und der Prismenschicht optimiert, um eine gu-
te Auflösung der Rundungen und der anliegenden Grenzschichten zu erhalten. In allen verwendeten Netzen beträgt die wandnormale Auflösung  $y^+ < 1$  auf den Brennkammerwänden und  $y^+ < 3.5$  an den Injektoren. Anschließend wurde in einer Konvergenzstudie die Gitterauflösung im Brennkammervolumen erhöht, bis sich die Lösung (d.h. Brennkammerdruck und Flammenform, sowie Flammenlänge) nicht mehr änderten.

<span id="page-144-0"></span>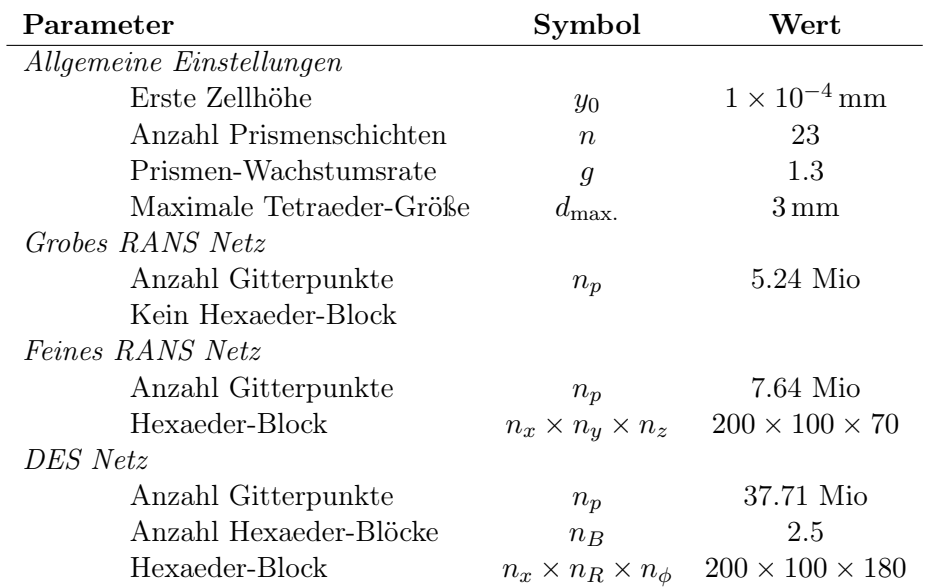

Tabelle 9.4.: Übersicht der verwendeten Rechengitter. Im DES-Netz werden 2.5 Hexaeder Blöcke verwendet, weil durch die Symmetrierandbedingung in der Mitte der Kammer nur der halbe zentrale Primärinjektor aufgelöst wird. Die Indizes R und  $\phi$  beziehen sich hierbei auf die Anzahl der Punkte in Radial- bzw. Azimuthalrichtung.

In dieser Konvergenzstudie hat sich das Netz mit 5.24 Mio. Gitterpunkten als zu grob herausgestellt, während sich die konvergierte RANS-Lösung zwischen dem feinen RANS-Netz und dem DES-Netz nicht mehr wesentlich geändert hat. Daher wird das feine RANS-Netz mit 7.64 Mio. Punkten für alle initialen RANS-Simulationen verwendet. Die für die instationären Sirenenrechnungen verwendeten Gitter sind in Tab. [9.4](#page-144-0) nicht separat aufgeführt, da sie sich ausschließlich durch die abgeschnittene Düsenerweiterung an der Sekundärdüse unterscheiden und die Punktezahl geringfügig kleiner ist als bei den Netzen für die quasi-stationären Rechnungen.

Abb. [9.8](#page-145-0) zeigt die Zellenverteilung in der Symmetrieebene für das DES-Netz. Bei der Erstellung des Gitters wurde darauf geachtet, dass die Wachstumsraten der Zellen nicht zu groß (<1.2) sind und es keine abrupten Sprünge in den Zellgrößen gibt. In Abb. [9.8\(](#page-145-0)b) ist das Nahfeld des zentralen Injektors zu sehen, bei dem die Zellgrößen der ersten Ebene des Hexaeder-Blocks an die Größe der benachbarten unstrukturierten Zellen angepasst wurde, um einen möglichst stetigen Übergang der Strömungsvariablen zu gewährleisten.

<span id="page-145-0"></span>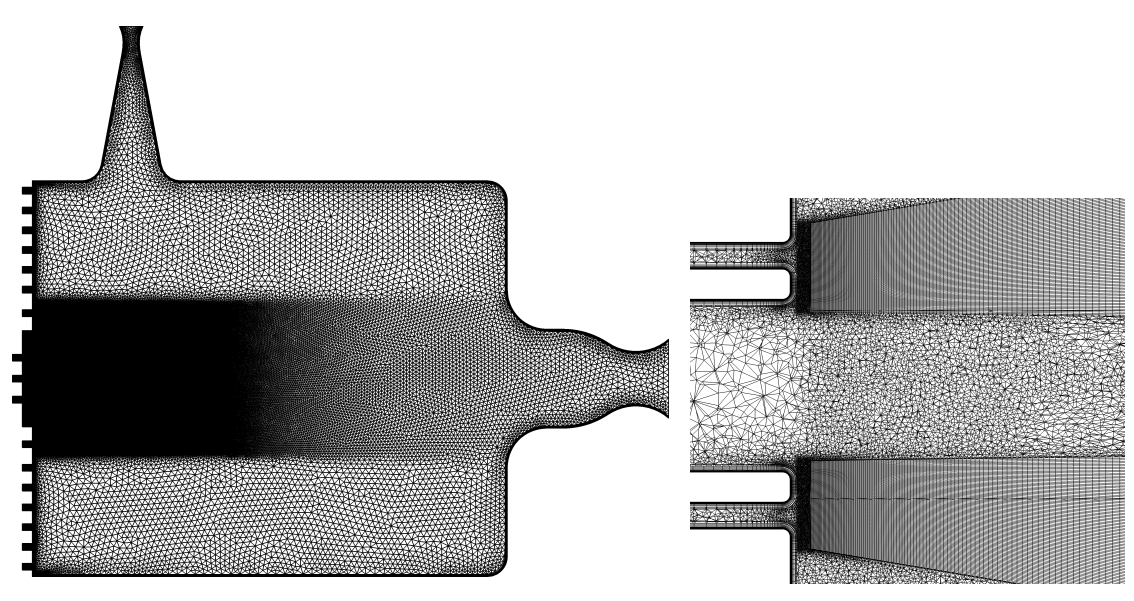

(a) Übersicht des verwendeten DES-Netzes. (b) Vergrößerung des Übergangs vom

unstrukturierten Bereich hin zum Hexaeder-Block. Gezeigt ist der obere Injektor (Injektor S).

Abbildung 9.8.: Darstellung des DES-Netzes.

Neben den Primärinjektoren wurde das umgebende, unstrukturierte Gitter lokal verfeinert, um im zonalen DES-Bereich eine hinreichend gute Auflösung zu erhalten.

Eine grafische Darstellung der verschiedenen Gitterzonen im DES-Netz ist in Abb. [9.9](#page-146-0) dargestellt. Hierbei markiert der blaue Bereich den zonalen DES-Bereich, der auch die Primärinjektoren mit einschließt. In diesem Bereich wird das DDES-Turbulenzmodell aus Kapitel [3.1.3](#page-59-0) verwendet.

Für die skalenauflösenden Simulationen in dieser Arbeit wurde das DDES-Modell ausgewählt, da kein Wiederanlegen der turbulenten Strömung in der Flamme an den Wänden simuliert werden soll und der Bereich, in dem Wiederanlegen zu erwarten wäre, im RANS Bereich liegt. Für eine derartige Simulation wäre IDDES das geeignetere Turbulenzmodell, das allerdings deutlich höhere Anforderungen an die Netzauflösung an der Brennkammerwand stellen würde.

Außerhalb des spezifizierten Bereichs findet das Spalart-Allmaras-Original Turbulenzmodell Anwendung. Innerhalb des DES-Bereichs befinden sich strukturierte Hexaeder-Blöcke, deren Auflösung in Tab. [9.4](#page-144-0) angegeben ist. Aufgabe der Hexaeder-Blöcke ist eine möglichst isotrope Diskretisierung im LES-Bereich des DDES-Modells.

Alle Simulationen von Brennkammer H verwenden eine mit RGFlamelet erzeugte Realgas-Flameletbibliothek, in der die sechs Spezies des Chemiemodells nach Gaffney [\[52\]](#page-206-0) (siehe auch [C.2\)](#page-193-0) betrachtet werden. In dieser Bibliothek muss im Gegensatz zu den bisherigen Testfällen neben dem Sauerstoff auch der Wasserstoff als Realgasspezies betrachtet werden, da durch seine sehr geringe Temperatur von  $T_{H_2} = 61.9 \,\mathrm{K}$  Realgaseffekte

<span id="page-146-0"></span>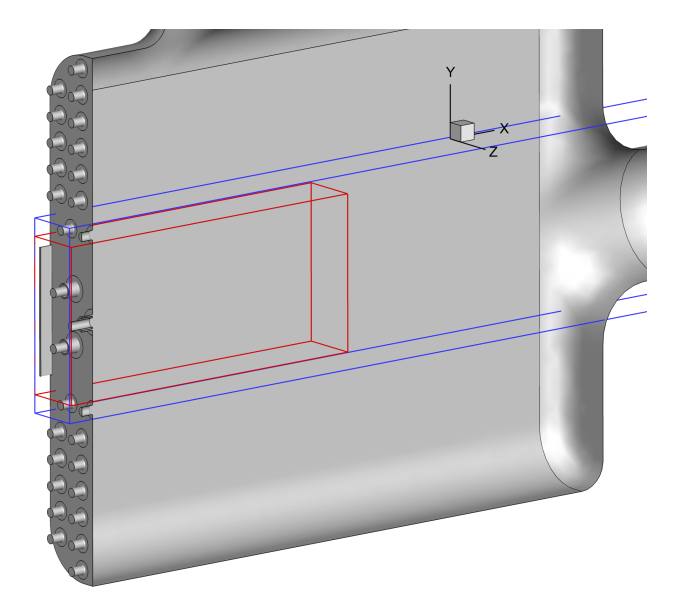

Abbildung 9.9.: Darstellung der verschiedenen Bereiche im DES-Netz. rot: Verfeinertes Netz im Bereich der primären Injektoren. blau: zonale DES Region.

eine Rolle spielen. In dieser Arbeit wird die Soave-Redlich-Kwong Zustandsgleichung verwendet, da diese die Dichten der Reinstoffe besser vorhersagt als die Peng-Robinson-Zustandsgleichung. Neben H<sub>2</sub> und O<sub>2</sub> werden keine weiteren Realgasspezies berücksichtigt, insbesondere nicht H<sub>2</sub>O. Der Grund dafür liegt in Konvergenzproblemen bei der Erzeugung der Flamelets, sobald Wasserdampf als Realgasspezies betrachtet wird.

<span id="page-146-1"></span>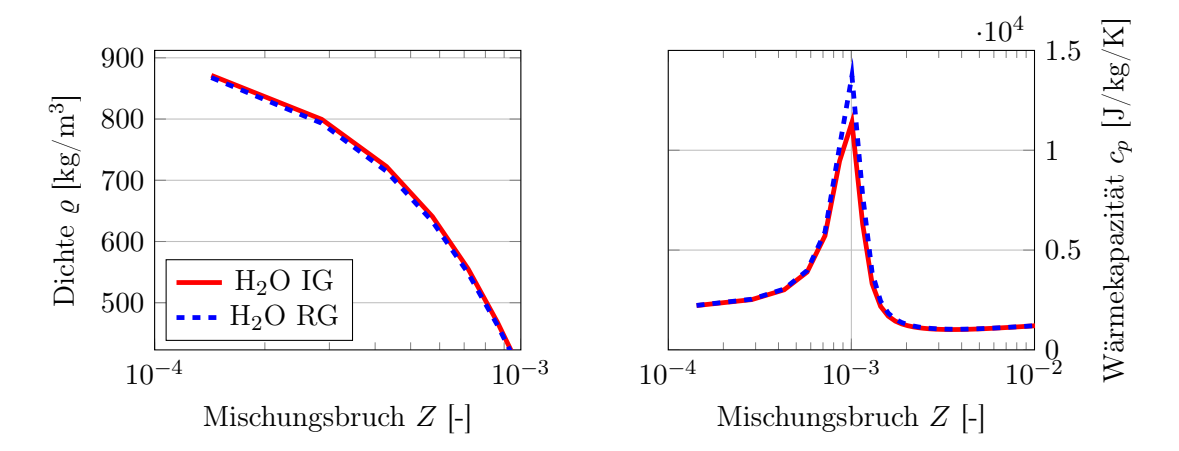

Abbildung 9.10.: Vergleich der Flamelet-Lösungen bei  $p = 60$  bar und  $T_{\text{O}_2} = 125.5 \text{ K}$  und  $T_{\text{H}_2} = 61.9 \,\text{K}$  bei  $\chi_{st.} = 2000 \,\text{s}^{-1}$ .

Der Brennkammerdruck liegt unterhalb des kritischen Drucks von Wasserdampf  $p_{krit.}$  = 220.06 bar. Erschwerend kommt hinzu, dass die Temperatur des Wasserdampfs sowohl unterhalb als auch Oberhalb der Siedekurve liegt, je nachdem ob sich das Wasser in der heißen Flammenzone oder in der Nähe der kalten Injektoren befindet. Da es in RGFlamelet hierfür keine geeignete Modellierung gibt, muss der Realgaseinfluss auf die Spezies H<sub>2</sub>O vernachlässigt werden. In einer separaten Untersuchung des Autors [\[82\]](#page-208-0) wurde der Einfluss der Wasser-Realgasmodellierung systematisch untersucht und ein Einfluss von etwa 30 % auf die Höhe des  $c_p$ -Maximums, allerdings bei anderen Bedingungen, festgestellt. Der Einfluss für die Bedingungen von BKH sind in Abb. [9.10](#page-146-1) für die Dichte und die isobare Wärmekapazität dargestellt.

Leider ist die Auflösung des Realgasübergangs im Flamelet aufgrund der beschriebenen Konvergenzprobleme schlecht, weshalb nur die Größenordnung des Fehlers abgeschätzt werden kann. Für das betrachtete Flamelet liegt der Fehler des  $c_p$ -Maximums bei etwa 17 %. In der Dichte ist der Fehler erheblich geringer. Da in dieser Arbeit kein Wärmeübergang im Injektor betrachtet wird (adiabate Wände) und auch sonst der Realgaseinfluss des Wassers auf die Wärmekapazität gering ist, kann die Vernachlässigung der Realgasspezies H2O als angemessen angesehen werden.

Bei den Simulationen mit dem Detached-Eddy Modell wird in Anlehnung an die Erfahrungen aus dem Ruiz-Testfall ausschließlich das Gleichgewichts-Flamelet der Größe  $N_Z = 800$  ohne Turbulenz-Chemie-Wechselwirkung verwendet, da in der Flammenzone die turbulente Flammenstruktur nahezu vollständig aufgelöst wird und sich der reagierende Teil der Strömung im LES Bereich befindet. Es handelt sich somit bei den Detached-Eddy Simulationen um ein infinitely fast chemistry Modell, in dem darüber hinaus die linearisierten Transportkoeffizienten und kubischen Mischungskoeffizienten in Abhängigkeit von der Temperatur abgelegt werden.

Durch die Vernachlässigung der Turbulenz-Chemie-Wechselwirkung wird in dieser Arbeit in den skalenauflösenden Simulationen die Wärmefreisetzung und die Verbrennungstemperatur überschätzt werden, weil der kühlende Effekt durch die Durchmischung kleiner Skalen entfällt. Dies stellt eine starke Annahme dar, die in weiteren Studien kritisch hinterfragt werden muss. Der Grund für die Vernachlässigung der Turbulenz-Chemie-Wechselwirkung lag ursprünglich darin begründet, dass zu Beginn dieses Projekts nicht ausreichend Rechenressourcen zur Verfügung standen und die Auswertung der mehrdimensionalen Flamelet-Tabelle sehr rechenzeitintensiv ist. Sobald ausreichend Rechenressourcen zur Verfügung stehen, kann diese Annahme aber entfallen, da alle notwendigen Modellierungen bereits im Flamelet-Löser und TAU implementiert sind. Hierzu kann die turbulente Zeitskale über das in Kapitel [8.1](#page-127-0) präsentierte erweiterte Spalart-Allmaras-Modell realisiert werden, womit die skalare Dissipationsrate  $\chi$  und der Quellterm der Transportgleichung für  $Z''^2$  berechnet werden kann. Im Rahmen dieser Arbeit wurden bereits auch einige stationäre und instationäre RANS-Simulation mit dem vollen Flamelet-Modell durchgeführt, die allerdings aus Platzgründen nicht gezeigt werden.

Alle Simulationen verwenden den für niedrige Machzahlen korrigierten Upwind-Löser MAPS+ in Kombination mit einer expliziten Zeitintegration. Bei den instationären Simulationen wird das duale Zeitschrittverfahren mit einer Schrittweite von  $\Delta T = 5 \times 10^{-7}$  s verwendet. Die inneren Iterationen im dualen Zeitschrittverfahren können vorzeitig abgebrochen werden, sobald die relative Änderung des Widerstandsbeiwertes, der Gesamtwirbelstärke, der gesamten turbulenten kinetischen Energie und des Maximums der turbulenten Wirbelviskosität unter $1\times10^{-5}$ fällt. Dies erfolgt typischerweise nach ca. 150 -

#### <span id="page-148-0"></span>200 inneren Iterationen.

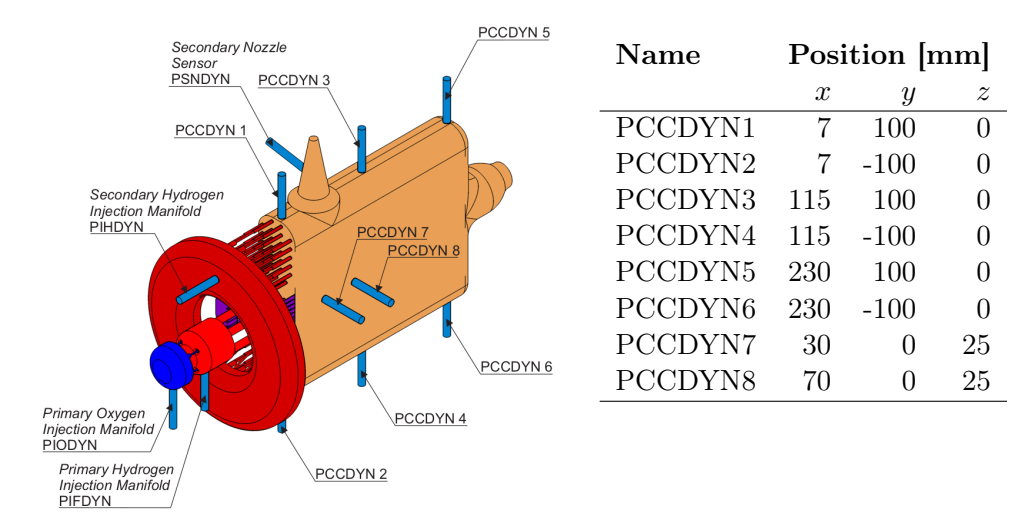

Abbildung 9.11.: Positionierung der dynamischen Drucksensoren an Brennkammer H [\[22\]](#page-203-0). Nachdruck mit freundlicher Genehmigung von Scott Beinke.

Tabelle 9.5.: Übersicht der BKH Sensorpositionen.

Für die spätere Auswertung wird bei den zeitaufgelösten Rechnungen alle 25 Zeitschritte eine Lösungen herausgeschrieben, was einer Abtastrate von

$$
f_s = \frac{1}{25 \cdot 5 \times 10^{-7} \,\mathrm{s}} = 80 \,\mathrm{kHz} \tag{9.1}
$$

entspricht. Von besonderem Interesse ist in dieser Arbeit das Drucksignal an verschiedenen Positionen der Kammerwand, da es direkt mit den experimentellen Ergebnissen verglichen werden kann. In Abb. [9.5](#page-148-0) sind die Positionen der hochauflösenden Drucksensoren aus dem Experiment aufgelistet.

Zur Auswertung des Drucksignals in der Simulation wird die Zeitreihe des Kammerdrucks an dem Gitterpunkt bestimmt, der der experimentellen Messposition räumlich am nächsten liegt. Anschließend wird das Drucksignal mittels eines Butterworth-Tiefpassfilters 3. Ordnung bei 15 kHz gefiltert, analysiert und mit den experimentellen Ergebnissen verglichen.

### 9.3. Einleitung zu den DES-Ergebnissen

In diesem Kapitel werden die Ergebnisse mehrerer Detached-Eddy-Simulationen des gewählten Betriebspunktes präsentiert und mit dem Experiment verglichen. Ausschnitte dieser Arbeit wurden vom Autor auf dem Symposium on Thermoacoustics in Combus-tion: Industry meets Academia 2021 (SoTic) [\[80\]](#page-208-1) präsentiert. Bei den hier dargestellten Ergebnissen handelt es sich um eine überarbeitete Version dieser Veröffentlichung, die noch um eine Simulation mit angepasster Injektorlänge ergänzt wurde.

Im ersten Unterkapitel werden Ergebnisse einer Detached-Eddy-Simulation ohne Sirenenanregung präsentiert und mit experimentellen Ergebnissen verglichen. Die DES Resultate dienen als Basis für alle weiteren Untersuchungen zur Wechselwirkung zwischen der Flamme und der Brennkammerakustik. Die Ergebnisse der zeitlich gemittelten DES Lösung ohne Sirenenanregung werden in Kapitel [9.5](#page-153-0) als Grundlage für die Bestimmung der Helmholtz-Eigenmoden verwendet. Diese Moden lassen sich a priori nicht direkt mit den experimentellen Kammer-Eigenmoden vergleichen, da im Experiment die Sirene immer in Betrieb ist. Daher werden anschließend Eigenmoden für eine nicht-resonante Anregung berechnet und mit den Helmholtz-Moden, sowie den experimentell bestimmten Eigenfrequenzen, verglichen. In Anlehnung an die in Kapitel [5](#page-92-0) vorgestellte Methode der Impulsantwort (virtual bombing test) werden anschließend die Brennkammer-Eigenmoden mithilfe der Antwortfunktion einer künstlich eingebrachten Druckstörung berechnet und mit den bisherigen Ergebnissen verglichen. Schließlich werden Ergebnisse einer resonant angeregten Simulation bei der Brennkammer-1T-Frequenz vorgestellt und mit den experimentellen Resultaten verglichen.

Darüber hinaus werden Ergebnisse einer weiteren Simulation präsentiert, bei der die Injektorlänge modifiziert wurde, um eine Kopplung den Injektor- und Brennkammer-Moden zu erreichen. Diese Ergebnisse sind bisher unveröffentlicht und stellen die erste numerische Untersuchung zur Injektorkopplung dar, bei der zwei identische Simulation mit und ohne Injektorkopplung verglichen werden.

Neben den Ergebnissen der skalenauflösenden Simulationen wurden im Rahmen dieser Arbeit eine Vielzahl an stationären und instationären RANS-Rechnungen desselben Lastpunkts durchgeführt. Zum Teil wurden diese Ergebnisse als Startlösungen für die Detached-Eddy Simulationen verwendet, ohne dass in dieser Arbeit explizit darauf eingegangen wird. Ein detaillierter Vergleich zwischen den RANS- und den DES-Ergebnissen kann hier allerdings nicht vorgenommen werden, da dies den Umfang der vorliegenden Arbeit erheblich vergrößern würde. Diese Ergebnisse sind aber dennoch von großem Interesse und soll in einer späteren Veröffentlichung vorgenommen werden, da sich aus dem Vergleich mit hochauflösenden Simulationsverfahren Rückschlüsse ziehen lassen, wie zuverlässig weniger aufwändige (U)RANS-Simulation sind.

# <span id="page-150-1"></span>9.4. Ergebnisse der Detached-Eddy-Simulation ohne Sirenenanregung

Im ersten Teil dieses Kapitels werden Ergebnisse einer DES ohne Sirenenanregung präsentiert. Auch wenn dieser Betriebszustand aufgrund der fehlenden Sirenenanregung vom Experiment abweicht, stellt er doch die Grundlage für komplexere Anregungsszenarien dar und erlaubt die Erzeugung einer ungestörten Referenzlösung, die für alle weiteren Simulationen in den folgenden Kapiteln genutzt wird.

<span id="page-150-0"></span>Die dargestellte DES wurde initialisiert, indem mithilfe des skalenauflösenden Turbulenzmodell von einer stationären RANS-Lösung mit dem dualen Zeitschrittverfahren weiter simuliert wurde. Diese Simulation wird so lange fortgeführt, bis sich die turbulenten Strukturen voll ausgebildet haben und der mittlere Brennkammerdruck konstant ist. Abbildung [9.12](#page-150-0) zeigt das instationäre Temperaturfeld und einen vergrößerten Bildausschnitt nahe des unteren Primärinjektors.

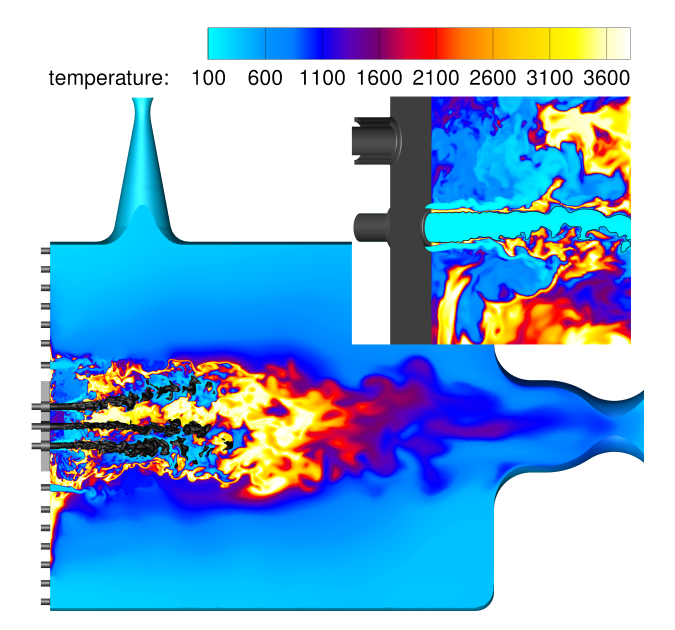

Abbildung 9.12.: Instationäres Strömungsfeld ohne Sirenenanregung in BKH. Der einströmende kryogene Sauerstoff ist als Konturoberfläche bei  $\rho =$ 100 kg m−<sup>3</sup> dargestellt. Der vergrößerte Bildauschnitt zeigt die unteren Primärinjektor und die Verankerung der Flamme an der Lippe zwischen Treibstoff- und Oxidatorstrom.

In dieser Abbildung erkennt man deutlich die zentrale Flammenzone, die die dichten Sauerstoffkerne (als schwarze Isoflächen dargestellt) umschließt. Die Flamme ist in transversaler Richtung, d.h. in Richtung der Sirene, etwa bis zur ersten Reihe der Sekundärinjektoren ausgedehnt. Auf dem vergrößerten Bildausschnitt ist zu erkennen, dass die Flamme an der Lippe verankert ist und sich in der Scherschicht zwischen Sauerstoff- und Wasserstoffstrom ausbildet. Bedingt durch das verwendete Flamelet-Modell muss die Flamme zu jedem Zeitpunkt an der Lippe verankert sein, da das Modell keine zündenden oder verlöschenden Flammen abbilden kann. Diese Eigenschaft des Flamelet-Modells stellt aber keine Einschränkung dar, weil unter diesen Bedingungen auch im Experiment keine abgelösten Flammen beobachtet wurden. Das instationäre Strömungsfeld (Abb. [9.12\)](#page-150-0) zeigt im unteren Teil der Brennkammer einen Bereich, in dem heißes Gas zur Stirnplatte zurückströmt. Oberhalb der Primärinjektoren ist keine nennenswerte Rückströmung zu erkennen, was insgesamt zu einer asymmetrischen Flamme führt. Aus den Ergebnissen dieser Simulation geht nicht hervor, ob es sich bei dieser Zone heißen Gases um ein Artefakt aus der transienten Initialisierungsphase handelt, oder ob die Sekundärdüse ein asymmetrisches Strömungsfeld in der Kammer erzeugt. Die Asymmetrie der Flamme hat einen großen Einfluss auf die Modenverteilung in der Brennkammer, wie anhand der weiteren Analyse deutlich werden wird.

Auch nach einer zeitlichen Mittelung der instationären DES über 5.8 ms verschwindet die Heißgas-Zone an der Stirnplatte nicht, wie in Abbildung [9.13](#page-151-0) zu erkennen ist.

<span id="page-151-0"></span>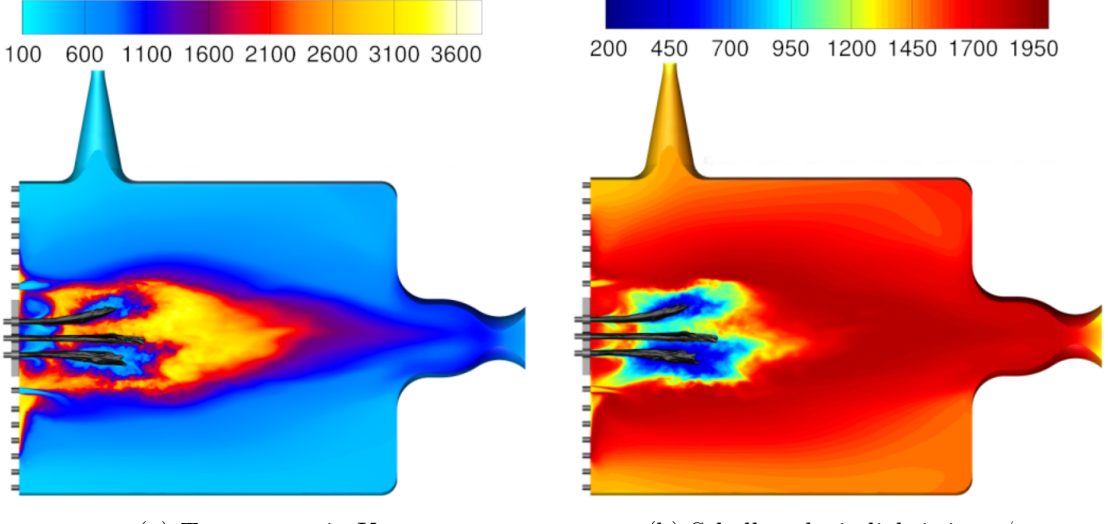

(a) Temperatur in K. (b) Schallgeschwindigkeit in m/s.

Abbildung 9.13.: Zeitlich gemittelte Strömungsfelder der Temperatur und der Schallgeschwindigkeit.

In der Verteilung der mittleren Schallgeschwindigkeit (vgl. Abb. [9.13\(](#page-151-0)b)) zeigt sich die direkte Umgebung der dichten Sauerstoffkerne als Bereich mit geringer Schallgeschwindigkeit. Innerhalb der heißen Flamme erhöht sich die Schallgeschwindigkeit auf bis zu 2000 m/s und man erkennt eine horizontale Schichtung in transversaler Richtung. Für die Berechnung der Brennkammer-Eigenmoden ist das Feld der Schallgeschwindigkeit von großer Bedeutung. Daher ist es wichtig, dass das numerische Verfahren diese Verteilung mit hoher Genauigkeit simulieren kann, um eine präzise Vorhersage der Brennkammer-Moden zu ermöglichen.

Als eine erste Vergleichsgröße zum Vergleich mit dem Experiment kann in dieser Simulation der mittlere Brennkammerdruck herangezogen werden. Dieser beträgt  $p_{cc} = 61.4$  bar und liegt damit knapp außerhalb des Fehlerbalkens (1 % Messfehler) des experimentellen Ergebnisses von  $p_{cc} = 60.3$  bar.

Zusätzlich zum Vergleich der Brennkammerdruckdaten lassen sich die Ergebnisse der optischen Messmethoden mit der Simulation vergleichen. Ein Beispiel dafür ist qualitative Vergleich der OH<sup>∗</sup> -Emission, die in Abb. [9.14](#page-152-0) dargestellt ist.

<span id="page-152-0"></span>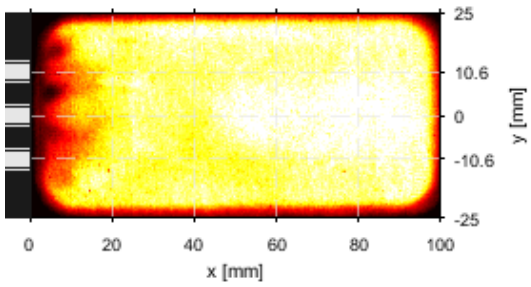

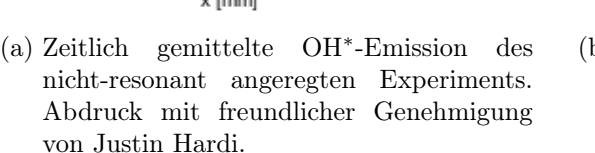

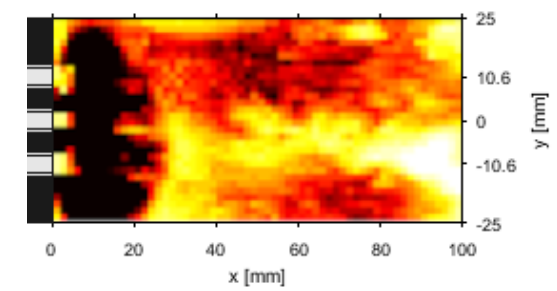

(b) Mithilfe des Raytracers [\[201\]](#page-217-0) numerisch bestimmte OH∗ -Emission der nichtangeregten stationären DES.

Abbildung 9.14.: Vergleich der experimentell und numerisch bestimmten OH<sup>∗</sup> -Emission in BKH.

Das numerisch erzeugte OH<sup>∗</sup> -Emissionsbild wurde freundlicherweise von F. Tonti (DLR Lampoldshausen) mithilfe eines Raytracing Werkzeugs [\[201\]](#page-217-0) erstellt und für diese Arbeit zur Verfügung gestellt. Hierzu wird basierend auf der instationären, nicht-angeregten Strömungslösung in einem ersten Schritt das Feld des Brechungsindex n berechnet. Im nächsten Schritt ermittelt der Raytracer die gekrümmten Pfade, die die Lichtstrahlen auf dem Weg durch die Brennkammer nehmen, bis sie auf die Kamera fallen. Entlang dieser Pfade werden dann die OH<sup>∗</sup> -Absorptions- und Emissionsspektren aus dem thermodynamischen Zustand berechnet und die Strahlungstransportgleichung integriert. Abbildung [9.14\(](#page-152-0)b) zeigt den Logarithmus der resultierenden Intensitätsverteilung, dargestellt in der selben Farbskala wie die experimentelle OH<sup>∗</sup> -Aufnahme.

Beide OH<sup>∗</sup> -Aufnahmen zeigen einen Bereich niedriger Intensität nahe der Einspritzebene, der in der numerischen Simulation deutlich stärker ausgeprägt ist als im Experiment. Dahinter erstreckt sich die Flammenzone, deren höchste Intensität im hinteren Bereich des Fensters (60 mm im Experiment und 80 mm in der Simulation) zu beobachten ist. Hier stimmen beide Aufnahmen qualitativ gut überein, da in beiden Bildern die höchste Intensität in der Mitte der Brennkammer zu verzeichnen ist, die dann nach oben und unten (in der Transversalebene) abfällt. Durch die Verwendung des Raytracingverfahrens eröffnen sich viele neue Möglichkeiten, numerische Simulationen mit Ergebnissen optischer Messverfahren zu vergleichen, die weit über den hier gezeigten qualitativen Vergleich hinausgehen. Eine tiefergehende Analyse der OH<sup>∗</sup> -Emission ist aber nicht Teil dieser Arbeit und wird in zukünftigen Studien näher untersucht werden müssen.

## <span id="page-153-0"></span>9.5. Bestimmung der Helmholtz-Eigenmoden auf Grundlage der zeitlich gemittelten DES-Lösung

In diesem Kapitel wird zur Berechnung der Eigenmoden ein auf der Helmholtzgleichung für inhomogene Medien basierender Finite-Elemente-Ansatz verwendet, der in ähnlicher Form auch schon in [\[22,](#page-203-0) [208\]](#page-218-0) zur Berechnung der Eigenmoden benutzt wurde und plausible Ergebnisse lieferte. Das Ziel dabei ist es, Ansätze verschiedener Modellierungskomplexität miteinander zu vergleichen, um die jeweiligen Gültigkeitsbereiche abschätzen zu können. Als Grundlage zur Berechnung der akustischen Eigenmoden wird in diesem Kapitel das zeitlich gemittelte Strömungsfeld bei vollständig geöffneter Sirene ohne akustische Anregung verwendet.

### 9.5.1. Herleitung der Helmholtzgleichung und Berechnung akustischer Eigenmoden mithilfe eines Finite-Elemente-Ansatzes

Die Berechnung der akustischen Eigenmoden erfolgt mithilfe der Helmholtzgleichung, die sich aus der Wellengleichung der linearen Akustik

$$
\frac{1}{c^2} \frac{\partial^2 p'}{\partial t^2} - \frac{\partial^2 p'}{\partial x_i^2} = 0
$$
\n(9.2)

ergibt. Die lineare Wellengleichung lässt sich aus den reibungsfreien Grundgleichungen der Strömungsmechanik herleiten [\[47\]](#page-205-0), indem man die Kontinuitäts- und die Euler-Gleichungen linearisiert. Dazu werden die Strömungsgrößen  $p, \rho$  und  $u^i$  in Ruhe- und Schwankungsanteile

$$
p = p_0 + p'
$$
\n
$$
(9.3)
$$

$$
\rho = \rho_0 + \rho' \tag{9.4}
$$

$$
u^i = u_0^i + u^{i'} \tag{9.5}
$$

zerlegt, wobei das Strömungsfeld als ruhend $u_0^i = 0$ angenommen wird und Bewegungen nur durch die Schwankungsgrößen verursacht werden. Alle Terme höherer Ordnung in den Schwankungsgrößen werden vernachlässigt, da diese als klein gegenüber den Ruhegrößen betrachtet werden, d.h.  $|p'| \ll p_0$  und  $|\rho'| \ll \rho_0$ .

<span id="page-153-1"></span>Die Helmholtzgleichung der linearen Akustik ergibt sich durch die Annahme harmonischer Störungen

$$
p'(x_i, t) = \hat{p}(x_i)e^{i\omega t}
$$
\n(9.6)

<span id="page-153-2"></span>mit der räumlichen Amplitude  $\hat{p}$ . In die lineare Wellengleichung eingesetzt, erlaubt dieser Ansatz die Entkopplung der zeitlichen und räumlichen Schwingungsmoden. Der räumliche Anteil

$$
\frac{\partial^2 \hat{p}(x_i)}{\partial x_i^2} + k^2 \hat{p}(x_i) = 0 \tag{9.7}
$$

mit der Wellenzahl  $k = \omega/c$  wird dabei als homogene Helmholtzgleichung bezeichnet.

Bedingt durch die extremen Bedingungen in einer Raketenbrennkammer ist die Annahme einer konstanten Dichte  $\rho_0$  und Schallgeschwindigkeit c nicht mehr gerechtfertigt. Die Annahme einer ruhenden Strömung ist streng genommen ebenfalls inkorrekt, wird aber unter Abwägung der niedrigen Strömungsgeschwindigkeiten beibehalten. Nimmt man an, dass das betrachtete Medium inhomogen ist, und die Dichte  $\rho = \Delta \rho_0 + \rho_0 \; (\Delta \rho_0 \approx \rho_0)$ von Punkt zu Punkt schwankt, dann erhält man eine Wellengleichung für inhomogene Medien [\[179\]](#page-216-0)

$$
-\frac{1}{c^2} \frac{\partial^2 p'}{\partial t^2} + \frac{\partial^2 p'}{\partial x_i^2} = \frac{\partial \ln(\rho)}{\partial x_i} \frac{\partial p'}{\partial x_i}
$$
(9.8)

Unter Annahme harmonischer Störungen Gl. [9.6](#page-153-1) erhält man damit die Helmholtzgleichung für inhomogene Medien [\[159\]](#page-214-0)

<span id="page-154-1"></span>
$$
\frac{\partial^2 \hat{p}}{\partial x_i^2} + k^2 \hat{p} = \frac{1}{\rho} \frac{\partial \rho}{\partial x_i} \frac{\partial \hat{p}}{\partial x_i}
$$
(9.9)

<span id="page-154-0"></span>Da es sich um eine Druckgleichung handelt, gilt für die Randbedingung an einer festen Wand

$$
\frac{\partial \hat{p}}{\partial n}\Big|_{\text{Wand}} = 0 \tag{9.10}
$$

Während die Druck-Randbedingung an einer festen Wand als Neumann-Randbedingung formuliert werden kann, muss für die Randbedingungen an den Ein- und Ausströmrändern ein größerer Aufwand betrieben werden. Da das Druckverhältnis über der Primärund Sekundärdüse oberhalb des kritischen Wertes für eine Überschallströmung liegt, hängt der Massenstrom nicht mehr vom Gegendruck ab. Für solche Düsen kann ersatzweise eine feste Wand im engsten Düsenquerschnitt gesetzt werden [\[110,](#page-210-0) [22\]](#page-203-0). An den (Unterschall-)Einströmrändern ist die akustische Randbedingung schwieriger zu formulieren, da dort die Geometrie einen Sprung hat und eine komplexe Impedanzrandbedingung vonnöten wäre. Auch wenn in dieser Arbeit die Kopplung zwischen Brennkammer und den Injektoren untersucht werden soll, haben die einzelnen Injektoren bedingt durch ihr kleines Volumen im Verhältnis zur Brennkammer nur einen geringen Einfluss auf die Kammer-Eigenmoden. Die Injektoren werden daher vernachlässigt und aus der Geometrie entfernt.

Zur Berechnung der Eigenmoden wird das quelloffene Programmpaket FEniCS [\[3\]](#page-202-0) mit dem Finite-Elemente Löser Dolfin [\[107\]](#page-210-1) verwendet. Im ersten Schritt wird die inhomogene Helmholtzgleichung als Variationsproblem formuliert, indem man sie mit einer Testfunktion v multipliziert und über das gesamte Rechengebiet  $\Omega$  integriert. Um eine mit der FEniCS -Literatur konsistente Schreibweise zu verwenden, wird die Lösungsfunktion im Folgenden mit u bezeichnet.

$$
\int_{\Omega} (\nabla^2 u) v \, dx - \int_{\Omega} \frac{1}{\rho} (\nabla \rho)(\nabla u) v \, dx + \int_{\Omega} \frac{\omega^2}{c^2} uv \, dx = 0 \tag{9.11}
$$

Partielle Integration des ersten Terms unter Verwendung der Randbedingung [9.10](#page-154-0) liefert das Variationsproblem: Finde eine Lösungsfunktion  $u$  in einem geeigneten Lösungsraum  $\nu$ , sodass

<span id="page-155-0"></span>
$$
-\int_{\Omega} \nabla u \cdot \nabla v \,dx - \int_{\Omega} \frac{1}{\rho} (\nabla \rho)(\nabla u) v \,dx + \int_{\Omega} \frac{\omega^2}{c^2} uv \,dx = 0 \qquad \forall v \in \hat{\mathcal{V}}.
$$
 (9.12)

Das kontinuierliche Variationsproblem [9.12](#page-155-0) wird nun diskretisiert, wobei für die Lösungsund Testfunktionen in  $\mathcal V$  und  $\hat V$  Standard-P1-Lagrange-Elemente verwendet werden. Zur Berechnung der akustischen Eigenmoden wird die inhomogene Helmholtzgleichung [9.9](#page-154-1) als verallgemeinertes Eigenwertproblem mit den Matrizen  $A$  und  $M$ , dem Eigenvektor  $u \in \mathbb{R}^n$  und dem Eigenwert  $\lambda \in \mathbb{R}$  aufgefasst:

$$
\mathbf{A}u = \lambda \mathbf{M}u. \tag{9.13}
$$

Die Matrizen A und M werden in FEniCS aus den Bilinearformen

$$
a(u,v) = \int_{\Omega} \nabla u \cdot \nabla v \,dx + \int_{\Omega} \frac{1}{\rho} (\nabla \rho)(\nabla u) v \,dx,\tag{9.14}
$$

$$
m(u,v) = \int_{\Omega} \frac{uv}{c^2} dx,
$$
\n(9.15)

gebildet. Der gesuchte Eigenwert  $\lambda$  entspricht dem Quadrat der Frequenz  $\omega$ . Da sowohl  $A = A^*$  als auch  $M = M^*$  gilt, ist das Problem außerdem hermitesch, was die Auswahl der Lösungsalgorithmen einschränkt.

Zur Lösung des verallgemeinerten Eigenwertproblems wird der SLEPc-Löser mit Krylov-Schur Algorithmus verwendet. Da das kontinuierliche Problem prinzipiell unendlich viele Eigenlösungen besitzen kann und man nur an den Eigenfrequenzen in einem engen Bereich um 4 kHz interessiert ist, wird eine "shift-and-invert"-Transformation zur Konvergenzbeschleunigung verwendet.

#### 9.5.2. Validierung des Finite-Elemente-Ansatzes

Eine erste Validierung des FEM-Ansatzes erfolgt für eine konstante Schallgeschwindigkeit  $c = 2000 \,\mathrm{m\,s^{-1}}$  auf einem Quader mit den Kantenlängen  $L_x \times L_y \times L_z = 0.5 \,\mathrm{m} \times 0.333 \,\mathrm{m} \times$ 0.25 m. Die kleinste mögliche Wellenlänge, bei der noch eine volle (Druck-)Schwingung in einem solchen Resonator möglich ist, hat die doppelte Länge der entsprechenden Kante. Es gilt der Zusammenhang  $c = f \cdot \lambda$  und man erhält damit die Grundfrequenz für jede Raumrichtung zu

$$
f_i = \frac{c}{2L_i}.\tag{9.16}
$$

Der Vergleich zwischen den mit FEniCS berechneten Eigenfrequenzen und den theoretischen Lösungen ist in Tab. [9.6](#page-156-0) dargestellt. Die sehr geringen Abweichungen zeigen, dass der Finite-Elemente Ansatz die richtigen Eigenmoden liefert.

Zur weiteren Validierung des hier beschriebenen Finite-Elemente-Ansatzes werden die mit FEniCS berechneten Eigenmoden mit COMSOL Ergebnissen aus [\[22\]](#page-203-0) verglichen. Die

<span id="page-156-0"></span>

|                  |        | Koord. Frequenz (FEM) [Hz] Frequenz (Theorie) [Hz] Fehler [%] |          |
|------------------|--------|---------------------------------------------------------------|----------|
| $\boldsymbol{x}$ | 2000.0 | 2000.55                                                       | $0.03\,$ |
| $\boldsymbol{y}$ | 3003.0 | 3002.11                                                       | $-0.03$  |
|                  | 4000.0 | 4004.4                                                        | 0.11     |

Tabelle 9.6.: Vergleich der berechneten und simulierten Eigenfrequenzen eines quaderförmigen Resonators.

mit TAU berechneten Feldlösungen für die Schallgeschwindigkeit und die Dichte in der Brennkammer werden auf ein speziell für FEniCS erstelltes, unstrukturiertes Tetraeder-Gitter interpoliert. Dieses Gitter (Abb. [9.15\)](#page-156-1) wurde mit Centaur erstellt und besteht aus 316,190 Gitterpunkten, verteilt auf 1,702,327 Tetraeder.

<span id="page-156-1"></span>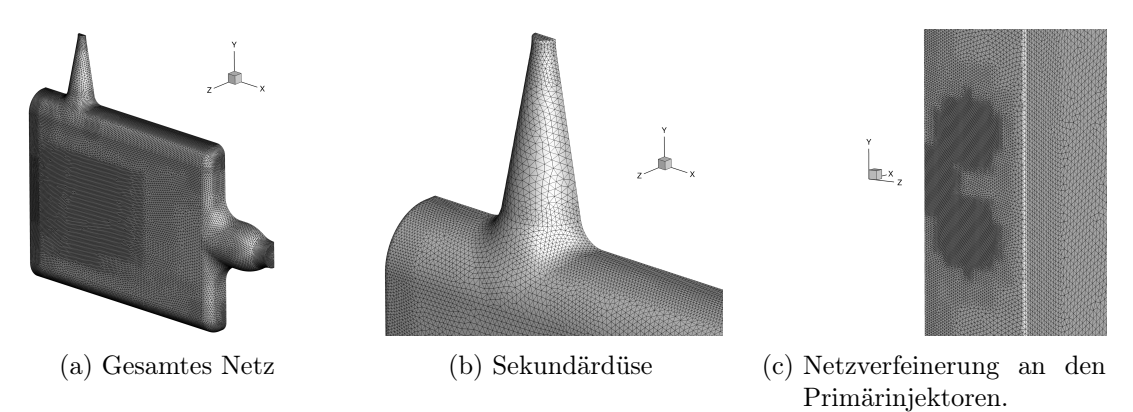

Abbildung 9.15.: Überblick und Detailansichten des unstrukturierten Centaur-Netzes für die Berechnung der Brennkammer-Eigenmoden.

Aus vorherigen Studien zu Brennkammer H ist bekannt, das es sich bei den relevanten Brennkammer-Eigenmoden um Longitudinalschwingungen in Strömungsrichtung (1L) bzw. Transversalschwingungen in Richtung der Sirene handelt (1T). Hinzu kommt noch eine kombinierte Mode (1L1T). Quermoden in Richtung der Beobachtungsfenster spielen im relevanten Frequenzbereich keine Rolle, weshalb die Eigenmoden auf einem Halbgitter berechnet werden können. Zu Testzwecken wurde auch eine Lösung auf dem vollen BKH-Gitter erzeugt. Die Ergebnisse für die volle Geometrie stimmen für die relevanten Moden mit den Ergebnissen auf dem halben Gitter überein.

Tab. [9.7](#page-157-0) zeigt den Vergleich der mit den verschiedenen Ansätzen berechneten Eigenmoden. Qualitativ stimmen die mit FEniCS und COMSOL berechneten Eigenmoden (vgl. dazu [\[22\]](#page-203-0)) gut überein. Eine Visualisierung der Moden ist in Abb. [9.16](#page-157-1) dargestellt.

Quantitativ zeigen sich in den mit FEniCS berechneten Eigenfrequenzen eine geringe Abweichung von maximal 1.5 % in der 1L1T Mode. Für die von der Sirene anzuregende 1T Mode stimmt die Eigenfrequenz exakt überein.

Aus der hier gezeigten Validierung kann somit gefolgert werden, dass der beschriebene Finite-Elemente-Ansatz zur Berechnung der akustischen Eigenmoden in inhomogenen

<span id="page-157-1"></span>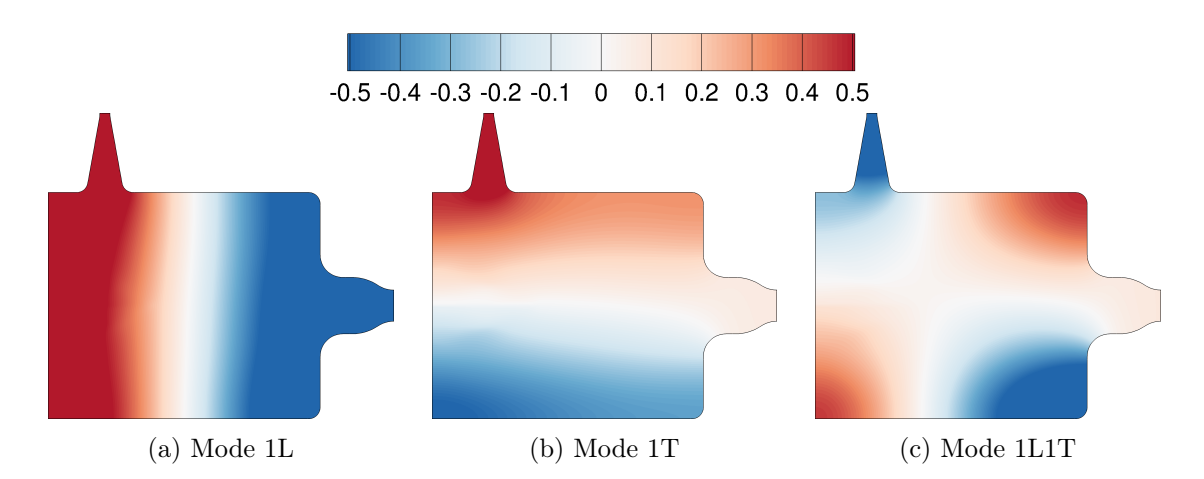

Abbildung 9.16.: Normierte Verteilung der mit FEniCS berechneten Druck-Eigenmoden  $p/|p|_{\max}$ .

<span id="page-157-0"></span>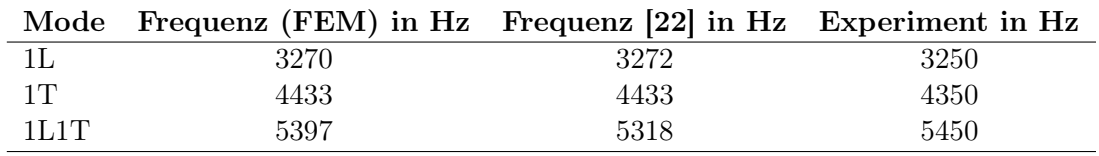

Tabelle 9.7.: Vergleich der berechneten Eigenfrequenzen für die BKH Betriebsbedingungen aus [\[22\]](#page-203-0).

Schallgeschwindigkeitsfeldern ähnlich gute Ergebnisse im Vergleich zu den Experimenten liefert wie das kommerzielle Softwarepaket COMSOL. Der Vorteil des FEniCS -Ansatzes liegt darin begründet, dass es sich nicht um einen vorgefertigten Helmholtzlöser handelt, sondern um ein Programmpaket, mit dem ganz allgemein partielle Differentialgleichungen numerisch gelöst werden können. Dadurch bietet es eine große Flexibilität, falls in Zukunft bessere Ansätze zur Verfügung stehen, um Brennkammer-Eigenmode berechnen zu können.

#### 9.5.3. Helmholtz-Eigenmoden der zeitlich gemittelten DES

Mithilfe des oben beschriebenen Finite-Elemente-Verfahrens werden nun die Helmholtzeigenmoden auf Basis der zeitlich gemittelten Strömungslösung berechnet, die im Rahmen dieser Arbeit erzeugt wurden. Abbildung [9.17](#page-158-0) zeigt die normierte räumliche Verteilung der Moden 1L, 1T, 1L1T und 2L1T. Die Durckverteilungen entsprechen qualitativ den erwarteten Moden (vgl. hierzu [\[22\]](#page-203-0) und Abb. [9.16\)](#page-157-1). Allerdings zeigt die 1L Mode einen schrägen Verlauf der Knotenlinie, was bei einer symmetrischen Verteilung des Schallgeschwindigkeitsfeldes nicht zu erwarten wäre. Außerdem zeigt sich ein Bereich geringerer Amplitude im unteren Teil der Brennkammer nahe der Stirnplatte.

Diese Beobachtung legt einen Zusammenhang mit der im vorherigen Kapitel beobachteten Asymmetrie der Schallgeschwindigkeitsverteilung (vgl. Abb. [9.13\)](#page-151-0) nahe, die im

<span id="page-158-0"></span>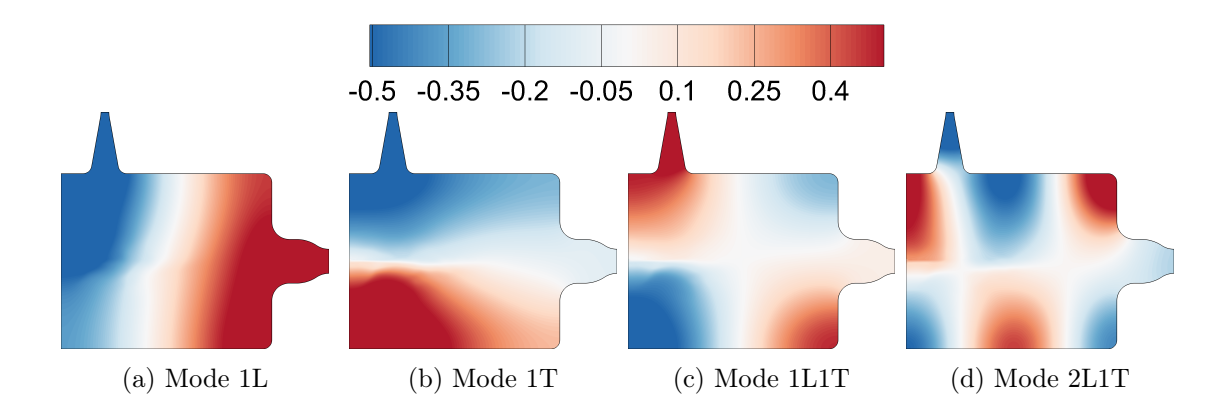

Abbildung 9.17.: Normierte räumliche Verteilung der Helmholtz-Moden der zeitlich gemittelten, stationären DES.

folgenden Kapitel noch näher untersucht werden wird. Ähnliche Verschiebungen der Knotenlinie lassen sich auch insbesondere für die 2L1T Mode beobachten, bei der sowohl die Knotenlinien der Longitudinal- als auch der Transversalmode schräg zur Kammerwand verlaufen.

<span id="page-158-1"></span>In Tabelle [9.8](#page-158-1) sind die mit dem Helmholtzlöser bestimmten Eigenfrequenzen zusammen mit den experimentellen Werten bei nicht-resonanter Anregung zusammengefasst. Die maximale Abweichung beträgt 4.5 %, was in Anbetracht der verschiedenen notwendigen Annahmen zur Berechnung der Helmholtzmoden eine gute Übereinstimmung ist.

| Mode | Experiment     | DES stationär |
|------|----------------|---------------|
|      | nicht-resonant | Helmholtz     |
| 1L   | 3160           | 3259          |
| 1T   | 4040           | 3856          |
| 1L1T | 5320           | 5372          |
| 2L   | 6982           | 7245          |
| 2L1T | 7950           | 7911          |

Tabelle 9.8.: Vergleich zwischen den experimentellen (nicht-angeregten) Resonanzfrequenzen und den Frequenzen der Helmholtz-Eigenmoden. Alle Frequenzen sind in Hertz angegeben.

Neben den verschiedenen Annahmen, auf denen die Helmholtzmoden beruhen (ruhendes Fluid, kleine harmonische Störungen, ausschließlich reflektierende Wände, geometrische Vereinfachungen an den Injektoren und Düsen), können die Abweichungen auch dadurch begründet sein, dass die Helmholtzmoden für ein Strömungsfeld ohne jegliche Sirenenanregung berechnet wurden. Insofern wären die Situationen im Experiment und der numerischen Untersuchung nur dann vergleichbar, wenn eine nicht-resonante Anregung auch keine Auswirkung auf die Flamme hätte. Ob diese Annahme gerechtfertigt ist, kann abschließend nicht ohne experimentelle Daten geklärt werden. Letztlich bleibt also die Frage offen, wie vergleichbar die oben gezeigten Situationen überhaupt sind.

Um eine bessere Vergleichbarkeit zwischen Experiment und DES zu erreichen, werden daher im Folgenden weitere numerische Untersuchungen von BKH mit resonanter und nicht-resonanter Sirenenanregung diskutiert, bei denen sichergestellt ist, dass sowohl in der Numerik als auch im Experiment derselbe Anregungszustand untersucht wird.

## 9.6. Simulation der Flammen-Akustik-Wechselwirkung bei nicht-resonanter Anregung.

In diesem Kapitel werden Ergebnisse einer Detached-Eddy-Simulation bei nicht resonanter Sirenenanregung mit einer Anregungsfrequenz von  $f = 4850$  Hz vorgestellt. Diese Frequenz wurde ausgewählt, weil im Experiment unter diesen Bedingungen keine resonante Schwingung erkennbar war, und die Anregungsfrequenz im Spektrum mittig zwischen der 1T und 1L1T Mode liegt.

Abbildung [9.18](#page-160-0) zeigt den zeitlichen Verlauf des Drucksignals an den Sensorpositionen PCCDYN2 und PCCDYN5 für eine Simulation, bei der die Sirene bei  $t = 0$  ms angeschaltet wurde. In den ersten 3 ms zeigt sich ein Anstieg des mittleren Drucks bis auf etwa 64 bar. Anschließend fällt der Kammerdruck wieder ab und bleibt dann bei ca. 63 bar konstant.

<span id="page-160-0"></span>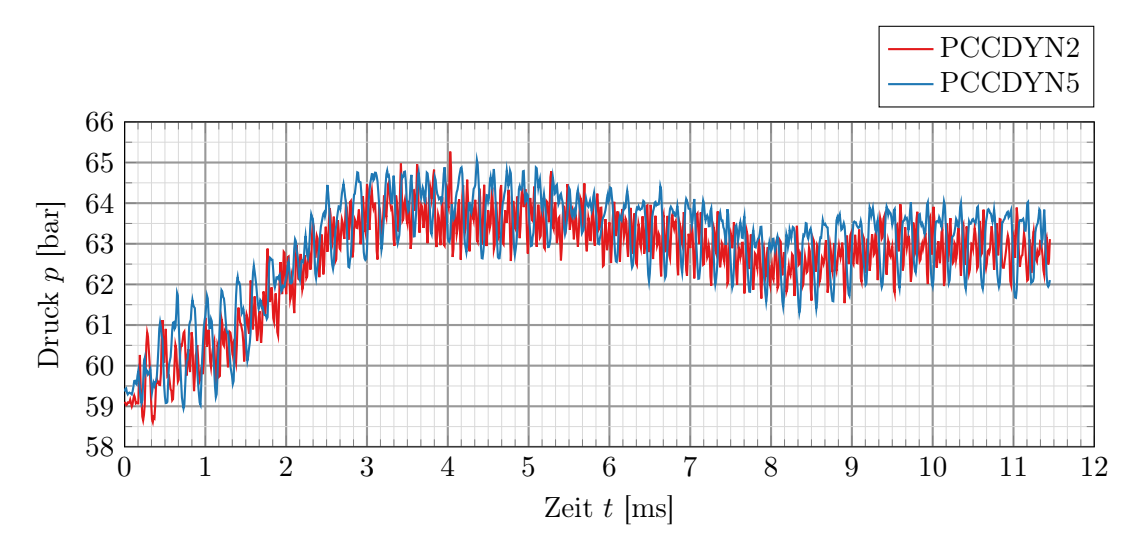

Abbildung 9.18.: Zeitlicher Verlauf der Drucksignale an Sensorposition PCCDYN2 und PCCDYN5.

Abbildung [9.19](#page-161-0) zeigt einen Vergleich des nicht-resonanten Druckamplitudenspektrums für das Experiment und die numerische Simulation. Die Ergebnisse der Simulation stimmen in der Position der Eigenmoden gut mit den experimentellen Ergebnissen überein. Allerdings zeigen sich große Abweichungen in der vorhergesagten Amplitude der Eigenmoden. Bei der 1L1T Mode liegt die Amplitude in der Simulation mehr als eine Größenordnung über der experimentellen. Eine Ausnahme hiervon bildet die Amplitude der Sirenenanregung bei 4850 Hz, die sehr gut mit den experimentellen Ergebnissen übereinstimmt. Diese Tatsache deutet darauf hin, dass die gewählte Modellierung der Sirene (vgl. Kapitel [9.2\)](#page-140-0) die Realität gut widerspiegelt.

Die Abweichungen in den Amplituden der Eigenmoden kann wahrscheinlich auf mehrere Effekte zurückgeführt werden. In den Detached-Eddy-Simulationen wird zum einen die Wechselwirkung zwischen kleinskaligen turbulenten Strukturen und den chemischen

<span id="page-161-0"></span>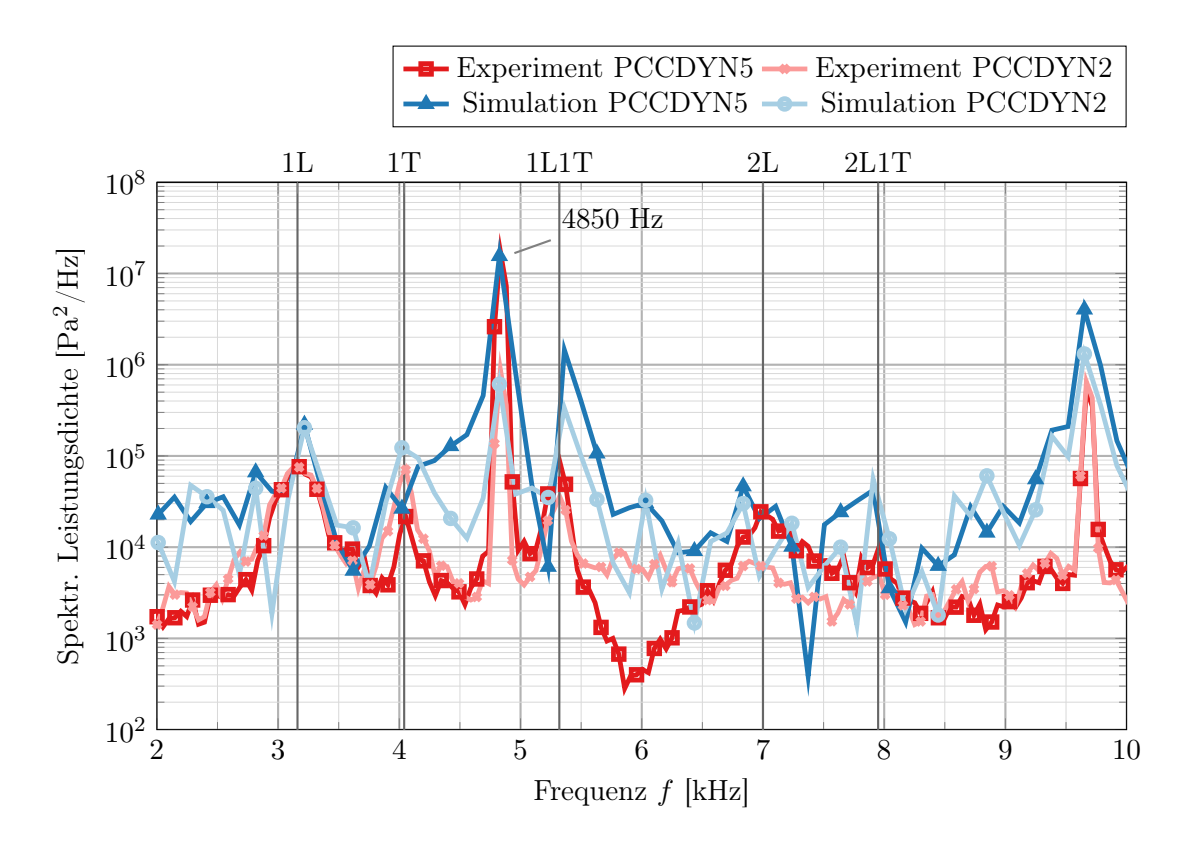

Abbildung 9.19.: Spektrale Leistungsdichte des Drucks aus Experiment und Simulation bei nicht-resonanten Bedingungen.

Reaktionen vernachlässigt, was die Temperatur der Flamme reduziert. Gleichzeitig wird dadurch die Wärmefreisetzung überschätzt, was die großen Amplituden im Spektrum erklären könnte. Ein weiterer Punkt betrifft die Unterschätzung der Dämpfung in der Brennkammer. In diesen Simulationen wird eine adiabate Wandrandbehandlung verwendet, an denen sich keine thermischen Grenzschichten ausbilden. Diese Grenzschichten haben einen dämpfenden Einfluss auf die Akustik, der damit hier nicht abgebildet werden kann. Eine genauere Untersuchung dieser Einflussfaktoren ist allerdings nicht Teil dieser Arbeit und muss in zukünftigen Untersuchungen adressiert werden.

Es ist noch anzumerken, dass das Druckspektrum der DES eine 2L Mode vorhersagt, die auch im Drucksignal des Experiments bei nicht-resonanter Anregung zu finden ist, allerdings nicht im Signal bei resonanter 1T-Anregung. Im Gegensatz zum Experiment ist diese Mode aber sowohl an Sensor PCCDYN2, als auch an Sensor PCCDYN5 zu erkennen, wohingegen im Experiment die 2L Mode an Sensorposition PCCDYN2 nur schwach ausgebildet ist.

Abbildung [9.20](#page-162-0) zeigt die mittels dynamic mode decomposition (DMD) bestimmten Modenverteilungen der nicht-resonanten Simulation. Im Vergleich zu den Helmholtz-Moden (vgl. Abb. [9.17\)](#page-158-0) sind in den DMD-Moden, bedingt durch die begrenzte Länge der Simulation, noch Rest-Störungen zu erkennen, die die Grundmoden überlagern. Trotzdem stimmen die Modenformen qualitativ gut mit den Helmholtzmoden überein.

<span id="page-162-0"></span>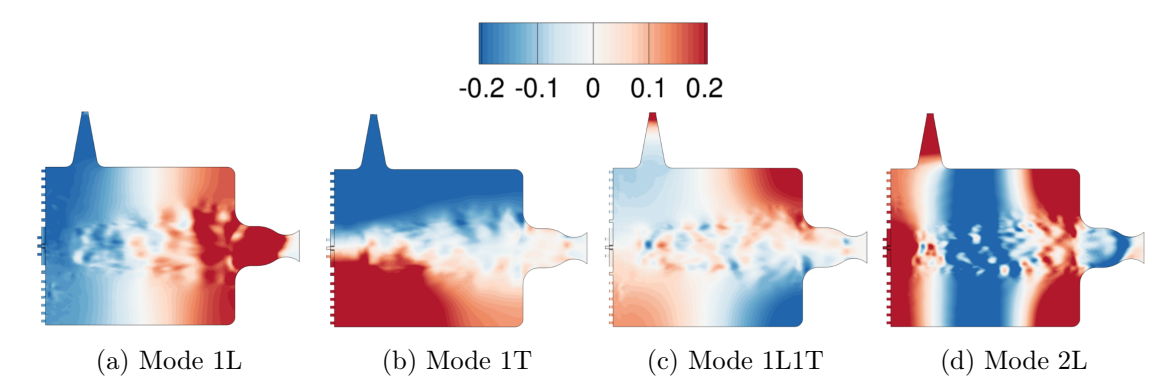

Abbildung 9.20.: Normierte räumliche Modenverteilung der DES bei nicht-resonanter Anregung.

Tabelle [9.9](#page-162-1) zeigt einen Vergleich zwischen den numerisch bestimmten Brennkammer-Eigenmoden und den experimentellen Ergebnissen. Die größte Abweichung von 2.1 % zeigt sich für die 2L Mode bei der Bestimmung der Frequenz mithilfe des Druckspektrums. Insgesamt stimmen die Ergebnisse der nicht-resonanten Simulation für alle Moden sehr gut mit dem Experiment überein.

<span id="page-162-1"></span>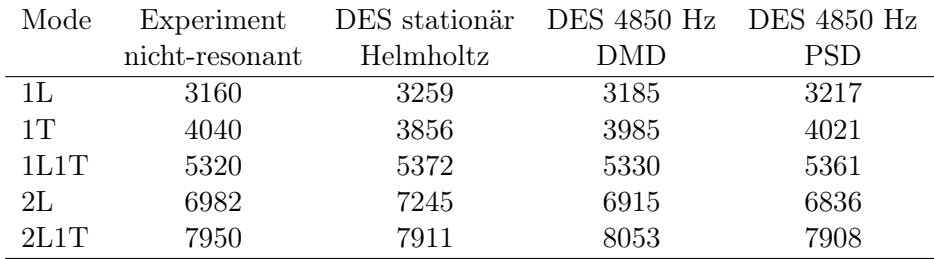

Tabelle 9.9.: Vergleich der experimentellen und numerischen Brennkammer-Eigenfrequenzen. Alle Frequenzen sind in Hertz gegeben.

Im Vergleich zu den Helmholtz-Moden, die auf den stationären, nicht-angeregten Simulationsergebnissen basiert, weist die 1L-Mode eine gerade Knotenlinie auf, wie sie z. B. auch in der Literatur (vgl. [\[22\]](#page-203-0) und Abb. [9.16\)](#page-157-1) für ein BKH-Experiment mit Sauerstoff-Einspritzung bei Raumtemperatur beobachtet wurde. Im Folgenden soll deshalb genauer untersucht werden, inwieweit die in Kapitel [9.4](#page-150-1) beschriebene asymmetrische Verteilung der Schallgeschwindigkeit für schräge 1L Mode verantwortlich ist.

Abbildung [9.21](#page-163-0) zeigt einen Vergleich zwischen den zeitlich gemittelten Temperatur- und Schallgeschwindigkeitsfeldern der stationären DES und der nicht-resonanten Simulation. Beide Strömungslösungen zeigen deutliche Unterschiede in der Form der Flammenzone: Bei der nicht-resonanten DES ist die Flamme symmetrischer als bei der stationären, nichtangeregten Simulation. Diese Asymmetrie zeigt sich zum Beispiel deutlich im Bereich der geringeren Schallgeschwindigkeit um die dichten Sauerstoffkerne herum. Gleichzeitig zeigt die nicht-resonante Simulation auch keine ausgedehnte Zone heißen Gases nahe der Stirnplatte, wie sie bei der stationären DES zu erkennen ist. Die markanten Unterschiede der Schallgeschwindigkeitsverteilung deuten darauf hin, dass dies auch einen Einfluss auf Modenform haben könnte.

<span id="page-163-0"></span>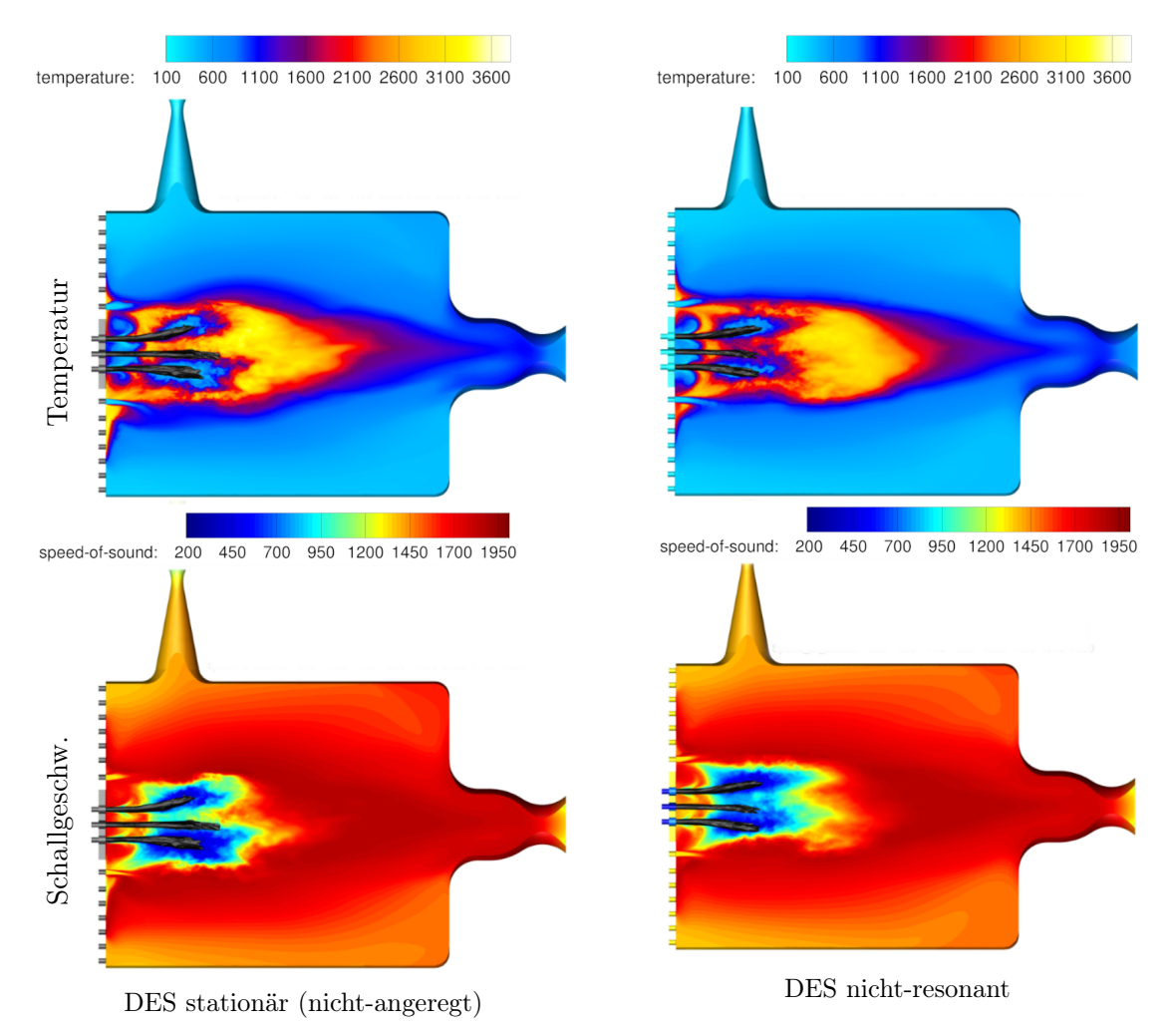

Abbildung 9.21.: Vergleich zwischen den zeitlich gemittelten Temperatur- und Schallgeschwindigkeitsfeldern der stationären (nicht-angeregten) DES und der nicht-resonanten Detached-Eddy-Simulation.

Zur besseren Vergleichbarkeit der Schallgeschwindigkeitsverteilungen zeigen Abbildungen [9.22](#page-164-0) und [9.23](#page-165-0) die horizontal bzw. vertikal räumlich gemittelte Schallgeschwindigkeit. Dazu werden in Abb. [9.22](#page-164-0) alle Punkte in schmalen horizontalen Streifen zwischen y und y + ∆y räumlich gemittelt. Die dazu verwendete Breite der Streifen beträgt  $\Delta y = 0.5$ mm. In der gleichen Weise wird in Abbildung [9.23](#page-165-0) über alle Punkte in vertikalen Streifen

<span id="page-164-0"></span>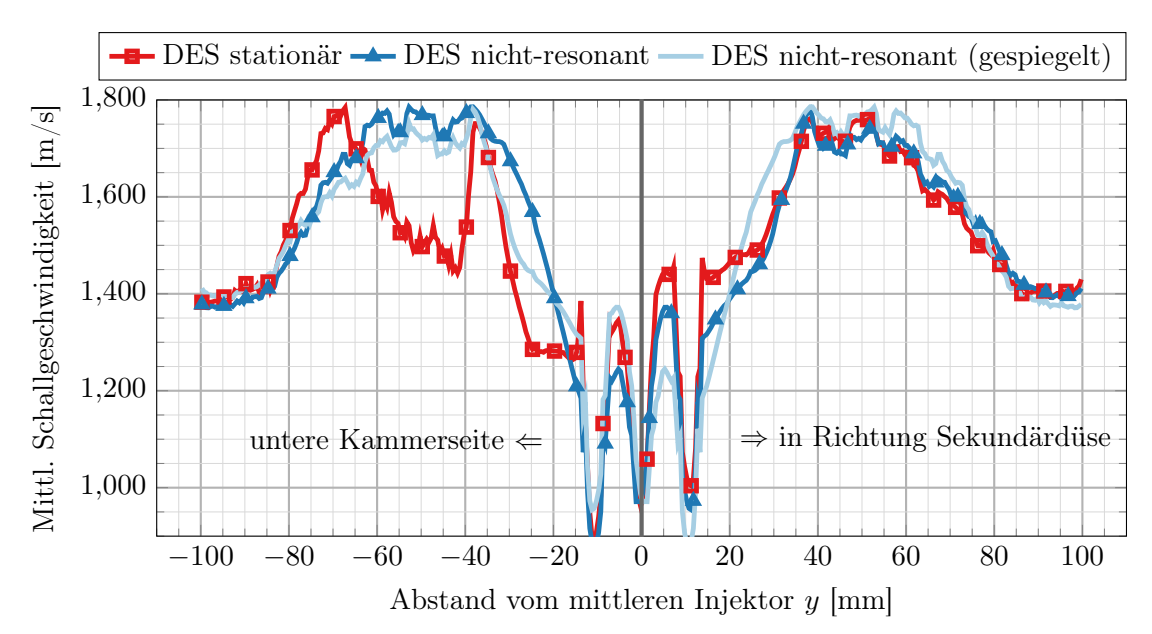

der Breite  $\Delta x = 2$  mm gemittelt.

Abbildung 9.22.: Vertikale (transversale) Verteilung der Schallgeschwindigkeit. Zur Berechnung dieser Verteilung werden alle horizontalen Gitterpunkte in dünnen Streifen zwischen y and  $y + \Delta y$  gemittelt.

Anhand dieser Darstellungen wird deutlich, dass die Schallgeschwindigkeitsverteilung der stationären Simulation asymmetrisch zwischen der oberen und unteren Brennkammerseite verteilt ist. Im unteren Bereich der Brennkammer, zwischen -70 mm und -30 mm, fällt die Schallgeschwindigkeit deutlich ab. Im oberen Teil der Brennkammer stimmen beide Verläufe gut überein.

Abbildung [9.23](#page-165-0) zeigt die vertikal gemittelte Schallgeschwindigkeitsverteilung, die für beide Simulationen einen ähnlichen Verlauf zeigt. Für die stationäre, nicht-angeregte DES zeigt sich nahe der Stirnplatte ein Bereich erhöhter Schallgeschwindigkeit. Weitere Unterschiede erkennt man außerdem im Bereich um die dichten Sauerstoffkerne, in denen die Schallgeschwindigkeit niedriger ist als in der heißen Flamme.

Alleine aus der Verteilung Schallgeschwindigkeit in der nicht-angeregten Brennkammersimulation lassen sich nicht direkt Rückschlüsse auf die Position der Knotenlinie und Frequenz der 1L Mode ziehen. Um in Bezug auf die Eigenmode eine quantitative Aussage zu erhalten, wird daher eine eindimensionale, homogene Helmholtzgleichung (vgl. Gl. [9.7\)](#page-153-2) gelöst, bei der der Einfluss des Dichtegradienten vernachlässigt wird. Diese Gleichung wird separat für die horizontale Schallgeschwindigkeitsverteilung des oberen  $(y > 0$  mm) Teils der Brennkammer, und des unteren Teils  $(y < 0$  mm), berechnet.

Hierbei zeigt sich zum einen, dass die 1L-Knotenlinie im unteren Teil der Brennkammer näher an der Stirnplatte liegt als im oberen Teil der Brennkammer. Darüber hinaus ergibt sich für den unteren Teil der Brennkammer eine Frequenz von 2889 Hz, während im oberen Teil die 1L-Mode eine Frequenz von 3120 Hz aufweist. Weiterhin zeigt die Mode

<span id="page-165-0"></span>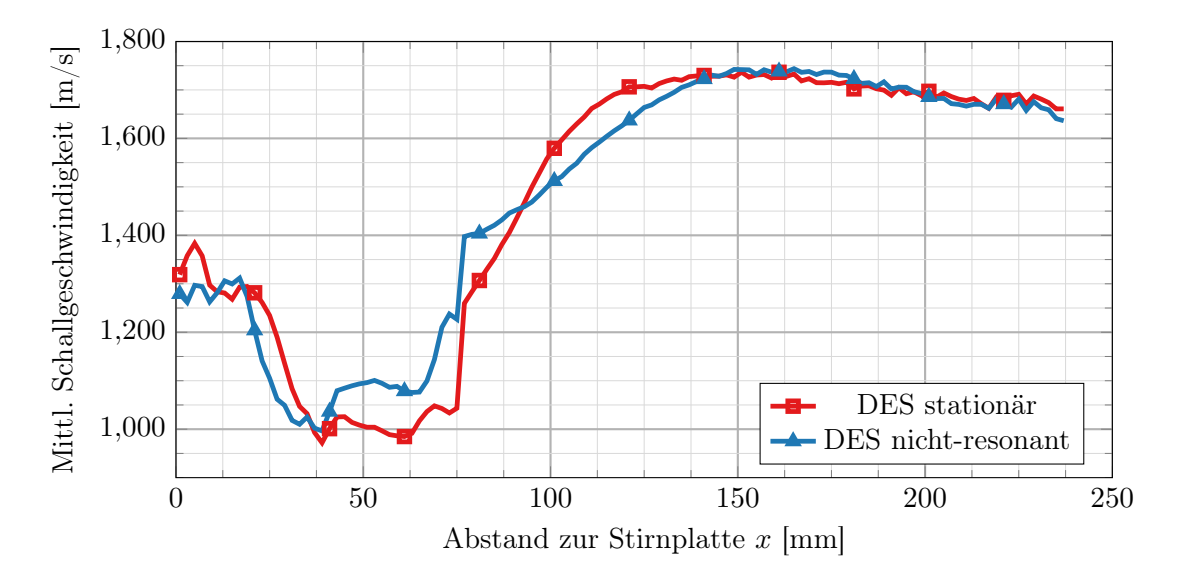

Abbildung 9.23.: Horizontale (longitudinale) Verteilung der Schallgeschwindigkeit. Zur Berechnung dieser Verteilung werden alle vertikalen Gitterpunkte in dünnen Streifen zwischen x and  $x + \Delta x$  gemittelt.

im unteren Teil der Brennkammer eine geringere Amplitude nahe der Stirnplatte als im oberen Teil der Brennkammer. Diese Analyse zeigt somit, dass die asymmetrische Schallgeschwindigkeitsverteilung für die schräge Knotenlinie der 1L Mode in der stationären DES verantwortlich ist.

Wendet man dasselbe Verfahren in vertikaler Richtung an, dann erhält man für die 1T-Mode eine Frequenz von 3805 Hz für die stationäre DES und 3843 Hz für die nichtresonante Simulation. Auch wenn diese Frequenzen nicht exakt mit den Frequenzen der Helmholtzmoden übereinstimmen, zeigt sich dennoch eine bessere Übereinstimmung mit dem Experiment, wenn die Schallgeschwindigkeitsverteilung symmetrisch ist.

Die Untersuchung der vertikalen Schallgeschwindigkeitsverteilung zeigt außerdem auf, dass die Sirene auf der Oberseite der Kammer tatsächlich einen Einfluss auf das Strömungsfeld in der Kammer hat. Wäre das Strömungsfeld in BKH symmetrisch, so müssten die echte und die gespiegelte Verteilung der Schallgeschwindigkeit in Abbildung [9.22](#page-164-0) identisch sein. Allerdings kommt es im mittleren Bereich zu größeren Abweichungen, die wahrscheinlich auf den Einfluss der Sirene zurückzuführen sind. Daher ist grundsätzlich anzunehmen, dass schon alleine durch die geometrische Asymmetrie von BKH auch das Strömungsfeld der Flamme beeinflusst wird.

Dieser Effekt ist ebenfalls im zeitlich gemittelten Schattenbild des Experiments Abb. [9.24](#page-166-0) zu erkennen. Man sieht, dass die untere Flamme stärker nach unten gebogen ist als die obere Flamme nach oben. Gleichzeitig biegt sich auch die zentrale Flamme leicht nach unten.

Ein ähnliches Verhalten zeigt sich ebenso in der Form der dichten Sauerstoffkerne aus der numerischen Simulation bei nicht-resonanter Anregung. Auch hier erkennt man, dass

<span id="page-166-0"></span>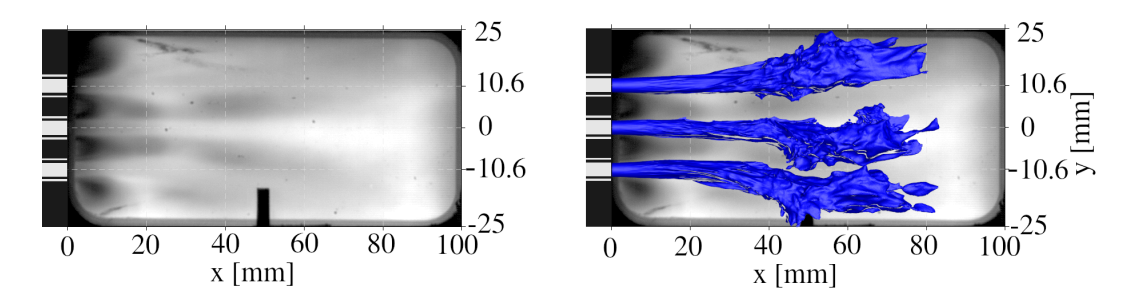

Abbildung 9.24.: Zeitlich gemittelte Schattenbildaufnahmen aus dem Experiment (links). Im rechten Bild wird zusätzlich noch die mittlere Form der dichten Sauerstoffkerne in der nicht-resonanten Simulation zum Vergleich dargestellt. Abdruck der experimentellen Schattenbilder mit freundlicher Genehmigung von Justin Hardi.

sich die mittlere und die untere Flamme bevorzugt nach unten krümmen, und das die Krümmung nach unten stärker ist als die Krümmung der oberen Flamme zur Sirene hin.

### 9.7. Bestimmung der Brennkammer-Eigenmoden mithilfe einer druckbasierten Impulsantwort

Das Stabilitätsverhalten von Brennkammern wird in experimentellen Versuchen unter anderem mit sogenannten bomb-tests untersucht [\[73\]](#page-207-0), bei denen durch eine kleine Explosivladung in der Brennkammer eine starke Druckwelle erzeugt wird. Diese lokale Störung breitet sich in der Brennkammer aus und regt dabei, analog zu einem Dirac-Puls, resonante und nicht-resonante Moden an. Während nicht-resonante Moden sehr schnell abklingen, ist die Dämpfungsrate der resonanten (Eigen-)Moden deutlich geringer. Aus der Fouriertransformation des abklingenden Drucksignals lässt sich somit die Lage und Dämpfungsrate der Brennkammer-Eigenmoden bestimmen.

<span id="page-167-0"></span>Der gleiche Ansatz wird in dieser Arbeit zur Bestimmung der Brennkammer-Eigenmoden, ausgehend von der stationären DES-Lösung, verwendet. Hierbei wird zu Beginn der Simulation eine Druckstörung von  $\Delta p = 2.5$  bar im unteren Teil der Brennkammer eingebracht und anschließend die Simulation fortgeführt.

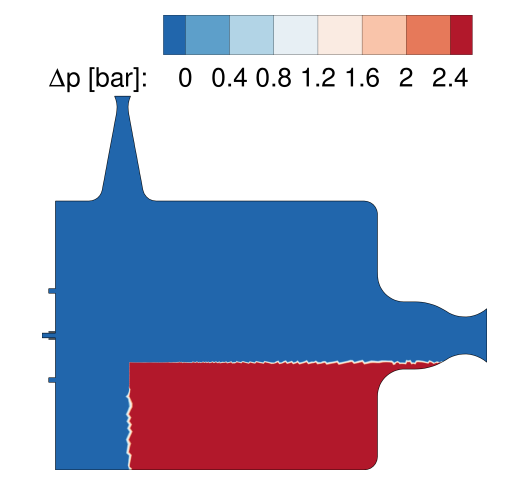

Abbildung 9.25.: Initiale Druckverteilung in BKH für den Impuls-Antwort-Test.

Die Form der initialen Druckstörung ist in Abbildung [9.25](#page-167-0) dargestellt. Durch die Form der Druckstörung lassen sich verschiedene Moden bevorzugt anregen, je nachdem welche Moden untersucht werden sollen. Um vorrangig Tangentialmoden anzuregen wäre es zum Beispiel besser, die Druckstörungen bis zur Stirnplatte einzubringen um eine Ausbreitung in Richtung der Sirene zu ermöglichen. Die in Abbildung [9.25](#page-167-0) dargestellte Form der Störung wurde daher ausgewählt, um sowohl Longitudinal- als auch Transversalmoden gleichermaßen anzuregen.

In Abbildung [9.26](#page-168-0) ist das Druckspektrum der Impulsantwort an vier verschiedenen Sensorpositionen aufgetragen. Die Maxima der Spektren liegen für alle Sensoren bei derselben Frequenz, auch wenn die Amplitude zwischen den Sensoren um bis zu eine Größenordnung variiert.

Das simulierte Druckspektrum aus dem Impulsantwort-Test weist einige Besonderheiten auf. Die erste Longitudinalmode (1L) ist nur in den Sensoren PCCDYN1 und PCCDYN6

<span id="page-168-0"></span>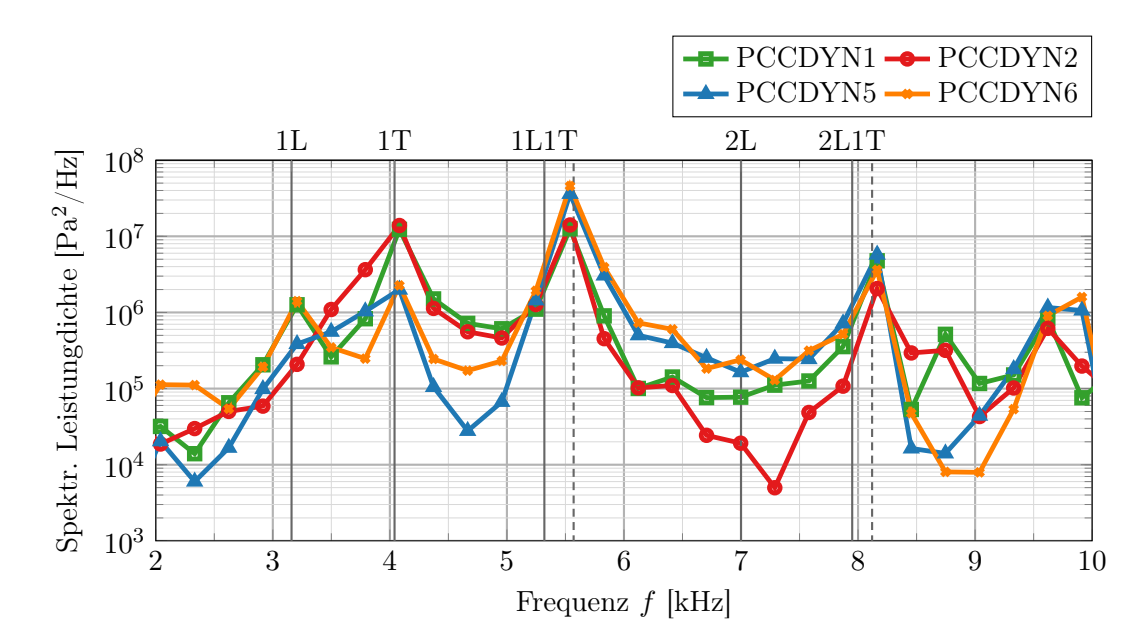

Abbildung 9.26.: Leistungsdichte des Druckspektrums an vier verschiedenen Sensorpositionen. Zum besseren Vergleich sind die experimentellen Eigenfrequenzen als vertikale Linien mit eingezeichnet. Hierbei bezeichnen die durchgezogenen Linien die nicht-resonanten ( $f = 4850$  Hz) Eigenfrequenzen und die gestrichelten Linien die Eigenfrequenzen unter resonanter (1T) Anregung.

erkennbar, wohingegen Moden mit Transversalanteil in allen Sensoren registriert werden. Die 2L Mode ist, bis auf ein sehr schwaches lokales Maximum an Sensor PCCDYN6, überhaupt nicht zu erkennen. Die auffälligste Besonderheit dieses Spektrums ist aber, dass die Maxima der 1L1T und der 2L1T Mode hin zu höheren Frequenzen verschoben sind und sehr gut mit den Ergebnissen des resonant angeregten Experiments übereinstimmen. Das ist insofern überraschend, weil die Druckstörung auf die nicht-angeregte, stationäre DES-Lösung aufgeprägt wurde, und diese in den Helmholtzmoden tendenziell zu niedrige Eigenfrequenzen vorhersagt.

Die Simulationsergebnisse weisen aber trotz der Verschiebung der Maxima zu höheren Frequenzen eine starke Ähnlichkeit mit den nicht-angeregten, stationären Ergebnissen auf, wie in den DMD Moden in Abb. [9.27](#page-169-0) ersichtlich ist. In der dargestellten 1L Mode zeigt sich erneut eine schräge Knotenlinie, die zuvor mit der asymmetrischen Schallgeschwindigkeitsverteilung der nicht-angeregten DES Ergebnisse erklärt wurde.

Insgesamt weist diese Simulation also Charakteristika der nicht-angeregten DES, wie auch des resonant angeregten Experiments auf. Die Ergebnisse des Impulsantwort-Tests legen daher die Vermutung nahe, dass die eingebrachte Druckstörung stark genug ist, um eine Wechselwirkung mit den Transversalmoden herbeizuführen und die Eigenfrequenzen zu höheren Werten zu verschieben. Gleichzeitig wirkt die Druckstörung aber nicht lange genug, um das zugrundeliegende Schallgeschwindigkeitsfeld zu verändern.

<span id="page-169-0"></span>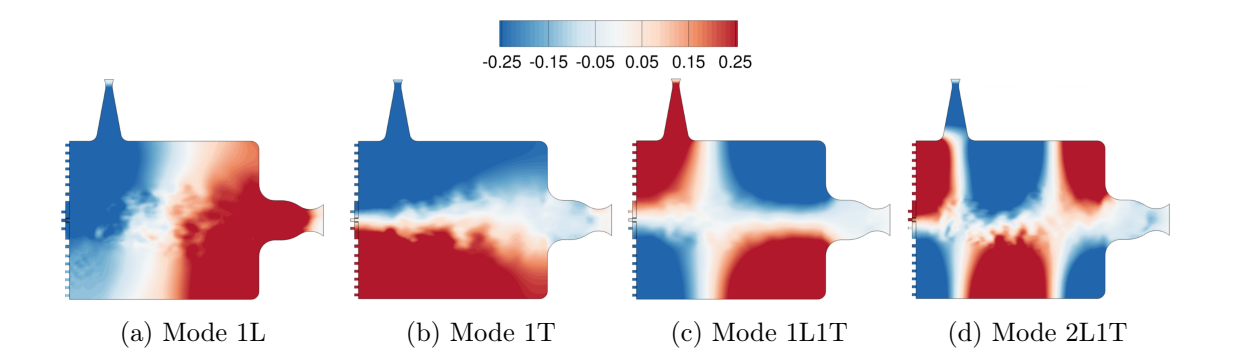

Abbildung 9.27.: Normierte räumliche Modenverteilung nach Impulsanregung.

Die Verschiebung der Eigenfrequenzen zu höheren Werten war unbeabsichtigt und der Impuls-Test nur als Methode zur Bestimmung der Eigenmoden konzipiert. Trotzdem ist das Ergebnis sehr interessant, da es zeigt, dass sich bevorzugt die Frequenz der Moden mit Transversalanteil zu höheren Frequenzen verschieben, und das diese Moden sehr anfällig für Druckstörungen sind.

Gleichzeitig zeigt dieses Ergebnis aber auch, dass ein Impulsantwort-Test mit starker initialer Störung eine effektive Methode darstellt, um angeregte Brennkammereigenmoden zu identifizieren. An dieser Stelle wäre es natürlich interessant gewesen den gleichen Test mit einer schwächeren Impuls-Amplitude zu wiederholen. Diese Simulation konnte aber im Rahmen dieser Arbeit nicht mehr durchgeführt werden und muss in einer späteren Untersuchung erfolgen.

<span id="page-169-1"></span>

| Mode           | Experiment     |          | Experiment DES Impuls DES Impuls |            |
|----------------|----------------|----------|----------------------------------|------------|
|                | nicht-resonant | resonant | DMD.                             | <b>PSD</b> |
| 1 <sub>L</sub> | 3160           | 3160     | 3437                             | 3206       |
| 1T             | 4040           | 4040     | 3982                             | 4081       |
| 1L1T           | 5320           | 5570     | 5611                             | 5539       |
| 2L1T           | 7950           | 8120     | 8186                             | 8163       |

Tabelle 9.10.: Vergleich zwischen den experimentellen und numerischen Brennkammer-Eigenfrequenzen. Alle Frequenzen sind in Hertz gegeben.

In Tabelle [9.10](#page-169-1) sind die Brennkammer-Eigenfrequenzen der verschiedenen numerischen Untersuchungen im Vergleich zum Experiment noch einmal zusammengefasst.

# <span id="page-170-1"></span>9.8. Simulation der Flammen-Akustik-Wechselwirkung bei resonanter Anregung

In diesem Kapitel wird die Wechselwirkung zwischen Brennkammer-Akustik und der Flamme bei resonanter 1T Anregung mit einer Sirenenfrequenz  $f_s = 4000$  Hz untersucht und die Drucksignale an den verschiedenen Sensorpositionen mit den experimentellen Ergebnissen und den vorherigen Simulationsdaten verglichen.

Abbildung [9.28](#page-170-0) vergleicht die instationären Drucksignale an Sensorposition PCCDYN5 für die nicht-resonant und die resonant angeregte Brennkammersimulation.

<span id="page-170-0"></span>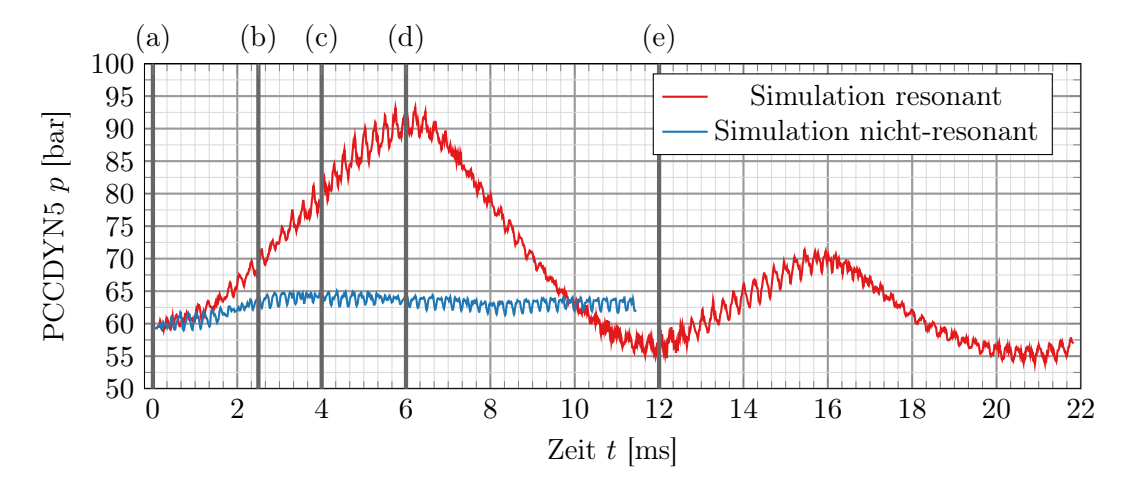

Abbildung 9.28.: Vergleich des Drucksignals an Sensorposition PCCDYN5 für die resonante und nicht-resonante Simulation.

Der markanteste Unterschied zwischen diesen beiden Simulationsergebnissen besteht im Verlauf der mittleren Brennkammerdrucks. Während bei der nicht-resonanten Simulation der mittlere Druck nur leicht ansteigt und dann konstant bleibt, zeigt das mittlere Drucksignal der resonanten Simulation eine niederfrequente Schwingung großer Amplitude. Der mittlere Druck wächst während der ersten 6 ms bis auf etwa 91 bar an und fällt dann wieder ab. Die Schwingung des mittleren Drucks sind zwar stark gedämpft, aber auch nach einer Simulationszeit von 22 ms hat sich noch kein stationärer Zustand eingestellt. Die Beobachtung eines stark schwankenden mittleren Brennkammerdrucks steht im Widerspruch zu den experimentellen Ergebnissen (vgl. Abbildung [9.28\)](#page-170-0), die bei resonanter Anregung einen starken Anstieg der hochfrequenten Schwingungsamplitude zeigen, aber keinen Anstieg des mittleren Brennkammerdrucks. Der gleiche Effekt wurde bereits in den URANS Untersuchungen von Beinke [\[22\]](#page-203-0) beobachtet, der diesen Effekt durch ein Zurückziehen der Flamme in Richtung Stirnplatte und eine stärkere Durchmischung, verbunden mit höherer Wärmefreisetzung, erklärt hat.

Im Gegensatz zur Testprozedur des Experiments weist die numerische Simulation eine wichtige Besonderheit auf. Während im Experiment die Sirene immer in Betrieb ist und die Frequenz mit einer Rate von etwa 75 Hz/s erhöht wird, wird in der Simulation zum Zeitpunkt  $t = 0$  ms die Sirene plötzlich aktiviert. Dabei wird die zuvor quasi-stationäre Strömung mit einer starken Störung durch die Sirene beaufschlagt, an die sich das Strömungsfeld zuerst anpassen muss. Im Experiment hingegen befindet sich das Strömungsfeld zu jedem Zeitpunkt im Quasi-Gleichgewicht in Bezug auf die Sirenenanregung, weil die charakteristische Anregungsperiodendauer  $\tau_s = f_s^{-1} = 0.25$  ms sehr viel kleiner ist als die Änderungsrate der Sirene  $\delta \tau_s = (75 \,\mathrm{Hz\,s^{-1}})^{-1} = 0.013 \,\mathrm{s\,Hz^{-1}}$ . Das bedeutet, dass die dominante 1T Mode von BKH etwa 53 Mal schwingt, während sich die Anregungsfrequenz der Sirene um 1 Hz verändert. Es kann also davon ausgegangen werden, dass sich die Brennkammer zu jedem Zeitpunkt im Gleichgewicht bezüglich der Sirenenanregung befindet und sich im Experiment keine Effekte aufgrund einer plötzlichen Aktivierung der Sirene erwarten lassen.

Die niederfrequente Schwingung ( $f \approx 100 \text{ Hz}$ ) nach dem plötzlichen Einschalten der Sirene lässt sich wahrscheinlich auf einen verhältnismäßig langsamen strömungsmechanischen Effekt zurückführen. Bedingt durch den hohen Druckanstieg direkt zu Beginn der Simulation steigt auch gleichzeitig die Dichte des einströmenden Sauerstoffs und Wasserstoffs. Zum Beispiel erhöht sich die Dichte des primären Wasserstoffstroms von 27.21  $\text{kg/m}^3$  auf 38.34 kg/m<sup>3</sup> bei 90 bar Brennkammerdruck. Weil der einströmende Massenstrom konstant ist, verringert sich die Einströmgeschwindigkeit invers proportional zur Dichteänderung (Zeitpunkt t=6 ms) und dadurch verkleinert sich die Flammenzone, und gleichzeitig die integrale Wärmefreisetzung. Der Druck fällt wieder und die Verhältnisse kehren sich um, wodurch die Flammenzone wieder größer wird. Da diese Kopplung auf der strömungsmechanischen Zeitskale stattfindet, die viel größer als die akustische Zeitskale ist, handelt es sich um ein niederfrequentes Phänomen.

Durch den starken Druckanstieg zu Beginn der Simulation bis auf 90 bar wird das Flamelet-Modell weit außerhalb seines Gültigkeitsbereichs betrieben. Die verwendete Flamelet-Tabelle wurde für einen konstanten Hintergrunddruck von 60 bar erzeugt und es ergeben sich im Vergleich zu einem Flamelet bei 90 bar Abweichungen von bis zu 58 % in der Wärmefreisetzung und 55 K in der Maximaltemperatur. Aus diesem Grund wird für die Auswertung des Druckspektrums nur das Signal nach 12 ms herangezogen. Nach diesem Zeitpunkt verbleibt der mittlere Brennkammerdruck unterhalb von 70 bar und der Fehler aufgrund eines falschen Flamelet-Hintergrunddrucks liegt bei 20 % für die Wärmefreisetzungsrate und 21 K in der Maximaltemperatur.

In Abbildung [9.29](#page-172-0) ist ein Vergleich der Spektren zwischen dem Experiment bei resonanten Bedingungen, der Simulation in Resonanz, der nicht-resonanten Simulation und dem Impulsantwort-Test dargestellt. Das Druckspektrum der resonanten Simulation bei  $f = 4000$  Hz enthält neben der Hauptanregungsfrequenz auch die 1L, 1L1T und 2L1T Mode an der richtigen Position, obwohl diese Moden nicht explizit angeregt wurden. Analog zum Impulsantwort-Test und den experimentellen Ergebnissen bei resonanter Anregung weist auch diese Simulation eine Verschiebung der Eigenmoden hin zu höheren Frequenzen auf, wie durch die gestrichelte Linien markiert ist. Im Gegensatz zum Experiment weist die Simulation bei resonanten Bedingungen auch eine leichte Verschiebung der 1L Mode zu höheren Frequenzen auf. Insgesamt ist die Übereinstimmung der Amplituden bei resonanter Anregung besser als bei nicht-resonanter Anregung, obwohl auch hier die Stärke einzelner Eigenfrequenzen zum Teil stark überschätzt (siehe z. B.

<span id="page-172-0"></span>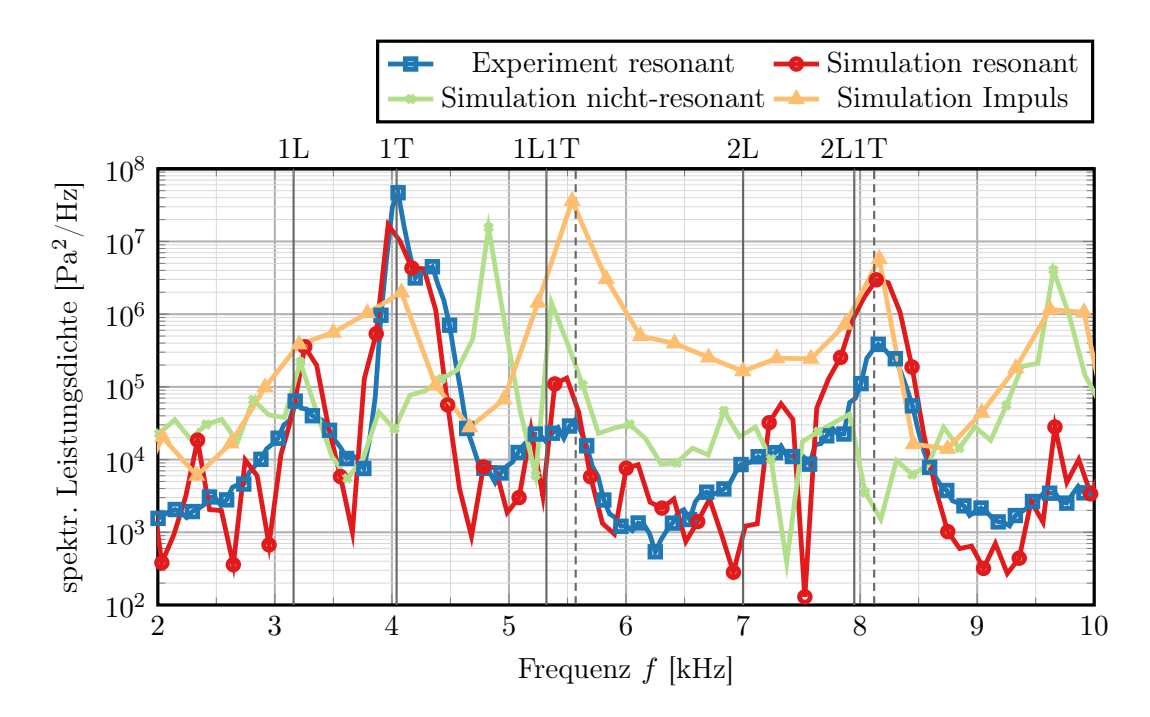

Abbildung 9.29.: Spektrale Leistungsdichte des Drucksignals in der Brennkammer bei resonanten und nicht-resonanten Bedingungen. Zum Vergleich wird auch das Drucksignal aus dem Impulsantwort-Test gezeigt. Die durchgezogenen vertikalen Linien markieren die nicht-angeregten Eigenfrequenzen des Experiments, während die gestrichelten Linien zu den Eigenfrequenzen der angeregten Moden gehören.

die 2L1T Mode) wird. Auch in diesem Fall ist die Überschätzung der Schwingungsamplituden wahrscheinlich auf eine zu hohe Wärmefreisetzung, bedingt durch das Fehlen der Turbulenz-Chemie-Wechselwirkung und der akustischen Dämpfung, zurückzuführen.

<span id="page-172-1"></span>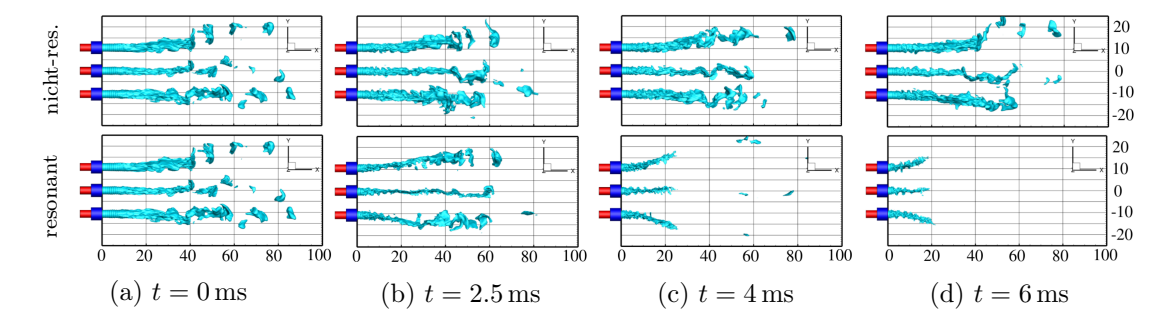

Abbildung 9.30.: Vergleich der dichten Sauerstoffkerne zu verschiedenen Zeiten bei resonanter und nicht-resonanter Anregung.

Die resonante akustische Anregung hat außerdem einen starken Einfluss auf Form und

Ausdehnung der dichten Sauerstoffkerne, die in Abbildung [9.30](#page-172-1) zu verschiedenen Simulationszeiten dargestellt sind. Diese Simulationszeiten beziehen sich auf das Drucksignal, das in Abbildung [9.28](#page-170-0) dargestellt ist. Man erkennt zwischen den Zeitpunkten  $t = 0$  ms und  $t = 2.5$  ms in der resonanten Simulation, dass die Sauerstoffkerne in ihrem Mittelteil abgeschnürt werden und dort flacher werden. Bis zum nächsten Zeitpunkt bei  $t = 4$  ms sind die vorderen Teile nicht mehr zu erkennen, da diese bereits verbrannt sind. Durch die Vergrößerung der Flammenzone und der damit verbundenen höheren Wärmefreisetzung wurde bereits zuvor der erhöhte Brennkammerdruck erklärt. Bei  $t = 6$  ms haben die Kerne ihre kürzeste Ausdehnung erreicht und die äußeren Strahlen weisen eine starke Krümmung nach oben und unten auf. Nicht dargestellt ist die Abflachung der Kerne in Richtung der Brennkammerfenster, die in der gewählten Ansicht nicht gut zu erkennen ist. Dieser Effekt der Verkürzung und Abflachung der Sauerstoffkerne wurde bereits in mehreren Studien (siehe z. B. [\[22,](#page-203-0) [126,](#page-211-0) [64\]](#page-206-1)) beschrieben. Im Vergleich zur resonant angeregten Simulation zeigt die nicht-resonant angeregte Simulation nahezu keine Auswirkung auf die Form der dichten Sauerstoffkerne. Hierzu passt auch die Beobachtung, dass im nicht-resonanten Fall keine signifikante Erhöhung des mittleren Brennkammerdrucks beobachtet wurde.

Die Auswirkung der resonanten Anregung auf das Flammenfeld ist in Abbildung [9.31](#page-173-0) zu erkennen.

<span id="page-173-0"></span>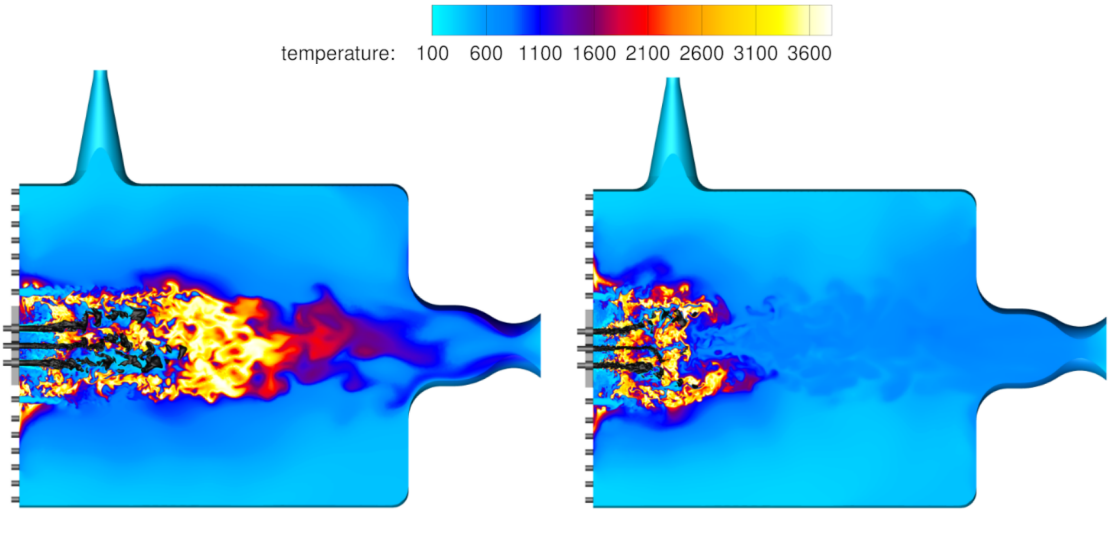

Flammenform zum Zeitpunkt  $t = 0$  ms. Markierung (a)

Flammenform zum Zeitpunkt  $t = 12$  ms. Markierung (e)

Abbildung 9.31.: Temperaturfeld an den Zeitpunkten bei Markierung (a) (0 ms) und Markierung (e) (12 ms) der resonanten BKH Simulation. Die Isoflächen stellen die Dichte bei  $\rho = 100 \text{ kg/m}^3$  dar.

Die Länge der dichten Sauerstoffkerne ist unter transversaler Zwangsanregung etwa auf die Hälfte reduziert, analog zur Gesamtausdehnung der Flamme. Der innere Teil ist zu

diesem Zeitpunkt sogar kürzer als die äußere Flammenzone nahe der ersten Reihe der Sekundärinjektoren. Zu diesem Zeitpunkt hat der Brennkammerdruck ein lokales Minimum erreicht, das wiederum eine geringere Dichte und damit höhere Einströmgeschwindigkeit an den Primärinjektoren zur Folge hat. Nach 12 ms vergrößert sich dann die Flammenzone wieder und damit auch die Wärmefreisetzung.

Die Ergebnisse dieses Kapitels zeigen im Wesentlichen eine gute Übereinstimmung mit dem Experiment, auch wenn bedingt durch die unterschiedliche Durchführung von Experiment und Simulation Unterschiede auszumachen sind. Der starke Anstieg des mittleren Brennkammerdrucks in der Simulation, der auf das plötzliche Aktivieren der Sirene und eine Kopplung zwischen der Injektorstrom-Thermodynamik und dem Kammerdruck zurückgeführt wurde, ist nach 22 ms Simulationszeit nicht vollständig abgeklungen und oszilliert bei einer niedrigen Frequenz. Dadurch hat die Flamme noch keinen endgültigen quasi-stationären Zustand erreicht, wie er im Experiment beobachtet wird. Wenn man den Bereich des größten Druckanstiegs ausblendet, in dem auch einige Simulationsannahmen nicht mehr erfüllt sind, stimmen die Ergebnisse der Eigenmoden-Frequenzen gut mit dem Experiment überein. Darüber hinaus zeigen die Ergebnisse der resonant-angeregten Simulation außerdem a posteriori, dass die Eigenmoden der Simulation mit Impulsantwort tatsächlich den angeregten Brennkammermoden entsprechen, obwohl diese Simulation ursprünglich auf einer nicht-angeregten Simulation beruhte. Die größte Herausforderung dieser Simulationen ist die korrekte Vorhersage der Eigenmoden-Amplituden. Die gezeigten Ergebnisse überschätzen systematisch die Anregungsamplitude, weshalb in weiteren Studien einige der Grundannahmen des numerischen Modells kritisch hinterfragt werden müssen. Hierzu zählen in erster Linie die Turbulenz-Chemie-Wechselwirkung, die akustische Dämpfung an gekühlten Wänden und auch die Annahme einer konstanten Lewiszahl von  $\text{Le} = 1$ .

# 9.9. Simulation der Flammen-Akustik-Wechselwirkung bei resonanter Anregung und Injektor-Brennkammer-Kopplung

Die bisherigen numerischen Untersuchungen zu BKH folgten dem Ablauf des Experiments und es wurde versucht, die experimentellen Betriebszustände so genau wie möglich in der Simulation nachzubilden. Die Untersuchungen in diesem Kapitel gehen daher nun über einen Vergleich mit dem Experiment hinaus und beleuchten eine Kopplung zwischen der longitudinalen 2L-Mode des Injektors und der Brennkammer-1T-Mode. Experimentelle Untersuchungen an einer anderen Experimentalbrennkammer (BKD) [\[61,](#page-206-2) [60,](#page-206-3) [6\]](#page-202-1) haben gezeigt, dass eine notwendige Bedingung für die Entstehung von Verbrennungsinstabilitäten eben diese Kopplung zwischen der Akustik im Injektor und der Brennkammer ist. Dass eine Injektorkopplung nicht gleichzeitig auch eine hinreichende Bedingung für Verbrennungsinstabilitäten ist, zeigte sich ebenfalls im Experiment, da nicht an allen Lastpunkten die für Instabilitäten typischen starken Druckschwankungen beobachtet wurden.

Bei der in diesem Kapitel untersuchten Simulation wird die Länge des Sauerstoffinjektors derart angepasst, dass die Frequenz der zweiten longitudinalen Eigenmode (2L Mode) identisch ist zur 1T-Eigenfrequenz der Brennkammer, die in den vorherigen Kapiteln numerisch bestimmt wurde. Eine derartige Injektorkopplung ist im Experiment nicht aufgetreten, weshalb es sich hier um eine reine numerische Prinzipstudie handelt. Das Ziel dabei ist es, die in BKD experimentell beobachtete Injektorkopplung in BKH numerisch zu erzwingen und die Wechselwirkung zwischen Akustik und Flammenantwort in einer übersichtlichen Brennkammer mit wenigen Injektoren untersuchen zu können.

Für die Berechnung der Injektor-Eigenmoden wird angenommen, dass sich in den Sauerstoffinjektoren longitudinale Moden ausbilden, deren Modenform von den akustischen Randbedingungen an Einlass und dem Übergang zur Brennkammer bestimmt wird (siehe Abbildung [9.32\)](#page-175-0).

<span id="page-175-0"></span>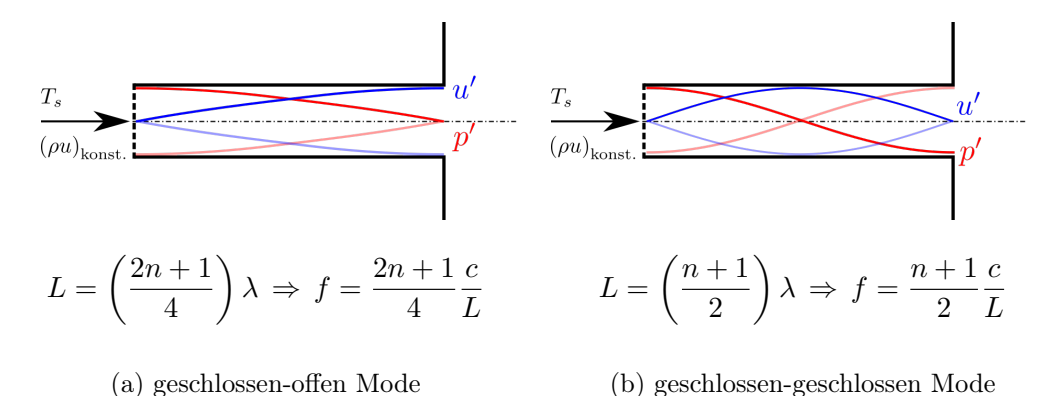

Abbildung 9.32.: Schematische Darstellung der fundamentalen Longitudinalmode im Sauerstoff-Injektor.

Aus den Untersuchungen zur Akustik des TAU Codes in Kapitel [5.1](#page-92-1) ist bekannt, dass sich

der Massenstrom-Einströmrand wie ein akustisch geschlossenes Ende, d.h.  $u' =$ konst., verhält. Beim Übergang des Injektors in die Brennkammer handelt es sich um eine sprungartige Querschnittserweiterung, die in der Realität weder einem offenen Ende noch einem geschlossenem Ende entspricht. Das bedeutet, dass an diesem Übergang ein Teil der akustischen Welle reflektiert wird und ein Teil in die Brennkammer übertragen wird, und man diese komplexe Randbedingung mithilfe einer akustischen Impedanzrandbedingung modellieren müsste. Dennoch erscheinen die Grenzfälle des akustisch offenen und geschlossenen Resonators plausibel. Der Fall einer geschlossen-offen Mode entspräche gewissermaßen einer Entkopplung der akustischen Druckfelder aus Brennkammer und Injektor, da die am Übergang  $p' = 0$  ist. Andererseits wäre auch ein Kopplungsszenario denkbar, bei der die Druckstörung der Brennkammer auf den Injektor (oder andersherum) aufgeprägt wird deshalb am Übergang  $p' \neq 0$  ist. Beide Grenzfälle sind in Abbildung [9.32](#page-175-0) verdeutlicht. In der Literatur wird [\[61,](#page-206-2) [98\]](#page-209-0) wird der Grenzfall einer geschlossen-offen Mode als realistischer angesehen, da am Übergang zwischen Injektor und Brennkammer das große Volumen der Brennkammer dominiert.

In Abbildung [9.33](#page-176-0) sind die Eigenfrequenzen der Injektormoden (geschlossen-offen und geschlossen-geschlossen) über der Injektorlänge dargestellt. Die horizontalen Linien markieren die Frequenzen der (nicht-angeregten) Brennkammer-Eigenmoden aus dem Experiment.

<span id="page-176-0"></span>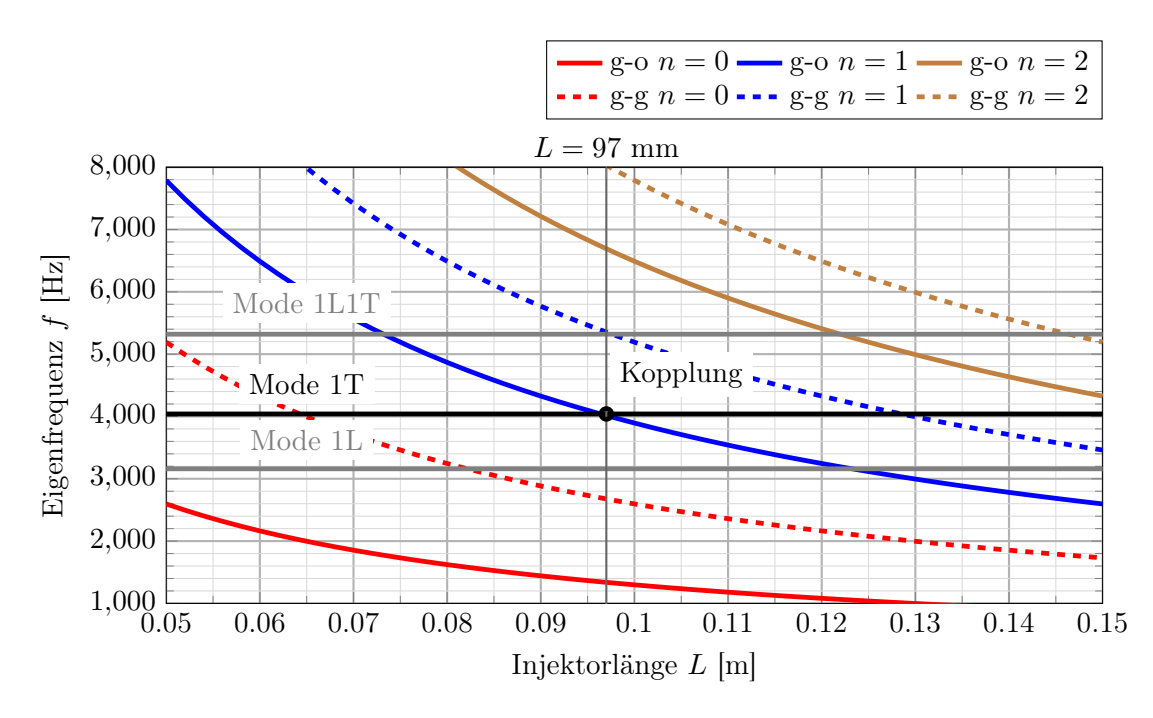

Abbildung 9.33.: Sauerstoffinjektor-Eigenfrequenzen in Abhängigkeit von der Injektorlänge. Die durchgezogenen Kurven bezeichnen die geschlossen-offen (go) Moden, während die gestrichelten Linien die geschlossen-geschlossen (g-g) Moden darstellen.

Der Schnittpunkt zwischen der zweiten  $(n = 1)$  longitudinalen Injektormode und der 1T Brennkammermode liegt bei einer Injektorlänge von  $L = 97$  mm, für die eine Kopplung zu erwarten ist. Auf Grundlage dieser Auslegung wurde ein neues Rechengitter mit der entsprechenden Injektorlänge erzeugt und eine Detached-Eddy-Simulation ausgehend von einer quasi-stationären Startlösung ohne Sirenenanregung durchgeführt. Die Ergebnisse dieser Simulation sind zusammen mit der Strömungslösung für einen kurzen Injektor (10 mm) im Zeitsignal Abbildung [9.34](#page-177-0) dargestellt. Zur besseren Vergleichbarkeit der Drucksignale wurde eine konstante Verschiebung von  $\Delta p = 1.786$  bar von der Simulation mit einer Injektorlänge von 97 mm abgezogen. Dadurch beginnen beide Signale bei  $t = 0$ bei dem gleichen Druckwert.

<span id="page-177-0"></span>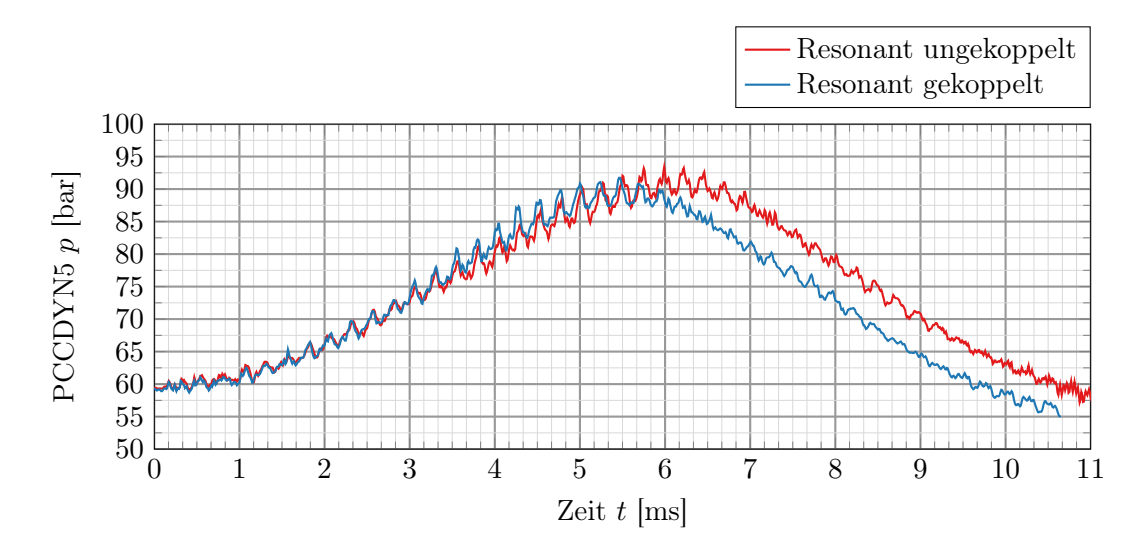

Abbildung 9.34.: Vergleich des Drucksignals an Sensorposition PCCDYN5 für die resonante und nicht-resonante Simulation.

Die Druckverläufe in beiden Simulationen an Sensorposition PCCDYN5 sind bis zum Zeitpunkt  $t = 3.5$  ms nahezu identisch. Danach zeigt die Simulation mit Injektorkopplung kurzzeitig eine höhere Schwingungsamplitude, die nach ca.  $t = 5.5$  ms wieder reduziert ist. Die mittleren Drücke nehmen für beide Simulationen nach  $t = 6$  ms unterschiedliche Verläufe. Während der mittlere Druck der ungekoppelten Simulation noch weiter steigt, fällt er im gekoppelten Fall bereits wieder ab. Allerdings ist die zeitliche Änderung des Drucks nach  $t = 6$  ms in beiden fällen wieder gleich. Insgesamt zeigt der Verlauf des Brennkammerdrucks aber keine signifikanten Unterschiede für die Simulationen mit und ohne angepasste Injektorlänge.

Ein anderes Bild ergibt sich für den in Abbildung [9.35](#page-178-0) dargestellten Vergleich der Injektordrucksignale. Für den oberen Injektor (der Sirene zugewandt) ergibt sich im gekoppelten Fall eine deutlich niedrigere Frequenz (bedingt durch die größere Länge) und eine weitaus größere Schwingungsamplitude.

Die höhere Amplitude bedeutet, dass die gewünschte 2L-1T Injektorkopplung erreicht wird, auch wenn der Effekt im Drucksignal an der Brennkammerwand nur schwach aus-

<span id="page-178-0"></span>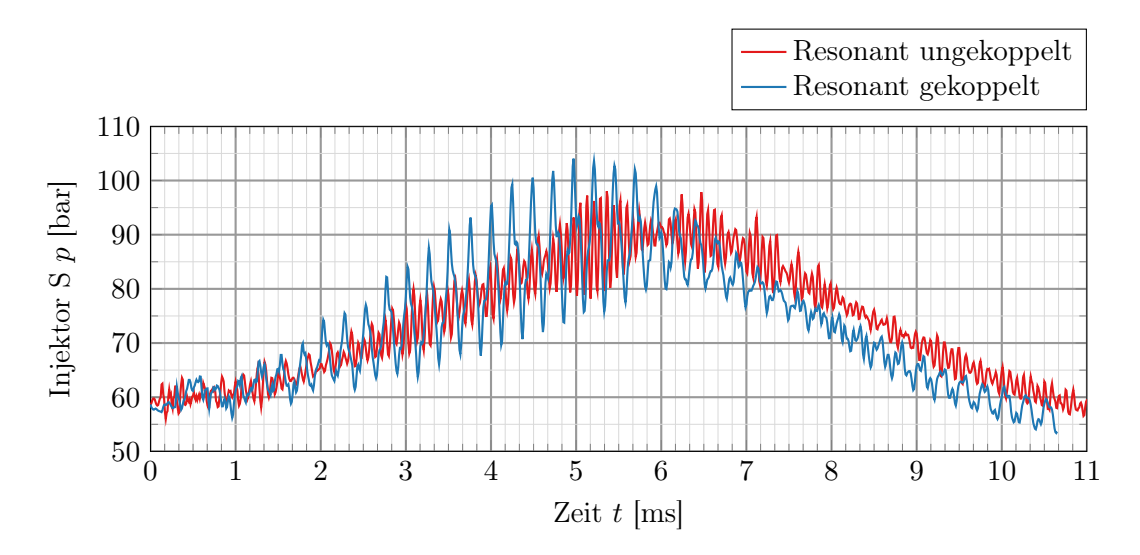

Abbildung 9.35.: Vergleich des Drucksignals an dem der Sirene zugewandten Injektor (Injektor S) für die resonante und nicht-resonante Simulation.

geprägt ist. Die Druckspektren für beide Simulationen an Sensorposition PCCDYN5 und am Einlass des oberen Injektors sind in Abbildung [9.36](#page-179-0) dargestellt. Wie bereits aus dem Zeitsignal ersichtlich, zeigt auch das Druckspektrum von PCCDYN5 keine großen Unterschiede zwischen den beiden Simulationen. Alle Maxima der Eigenmoden liegen bei sehr ähnlichen Frequenzen. Die Amplituden sind bis zur 1L Mode größer für die gekoppelte Rechnung, liegen danach aber sehr dicht beieinander. Die Unterschiede im niedrigen Frequenzbereich lassen sich vermutlich auf die den unterschiedlichen Verlauf des mittleren Drucks nach  $t = 6$  ms zurückführen.

Im Drucksignal des Injektors ist allerdings sehr deutlich die resonante Injektorkopplung sichtbar, bei der die Amplitude mehr als eine Größenordnung über dem Signal der ungekoppelten Simulation liegt. Weiterhin sind die Maxima der ersten (1L) und dritten (3L) Longitudinalmode gut erkennbar, was ein weiteres Indiz dafür ist, dass das gewünschte Kopplungsszenario erfolgreich erzwungen werden konnte.

Die Ergebnisse in diesem Kapitel stellen somit einen Teilerfolg auf dem Weg zur Simulation von Verbrennungsinstabilitäten in Raketenbrennkammern dar. Auch wenn eine Injektorkopplung durch Anpassung der Injektorlänge erfolgreich herbeigeführt werden konnte, zeigt sich im Drucksignal der Brennkammer keine nennenswerte Auswirkung durch die Injektorkopplung. Dafür könnten mehrere Faktoren verantwortlich sein.

Wie bereits im vorigen Kapitel [9.8](#page-170-1) ausgeführt, bildet die Simulation durch die Vernachlässigung der Turbulenz-Chemie-Wechselwirkung und weiterer Annahmen an die Flammenform (Lewis-Zahl Le = 1) die physikalischen Vorgänge in der Brennkammer womöglich nicht vollständig korrekt ab. Weiterhin ist die Positionierung der Primärinjektoren in BKH für eine druckbasierte Injektorkopplung nicht optimal, da in der Mitte der Brennkammer die Knotenlinie der 1T Mode liegt und die Injektoren somit in einem Bereich operieren, in dem die Druckschwankungen im Vergleich zur Brennkammerwand verhält-

<span id="page-179-0"></span>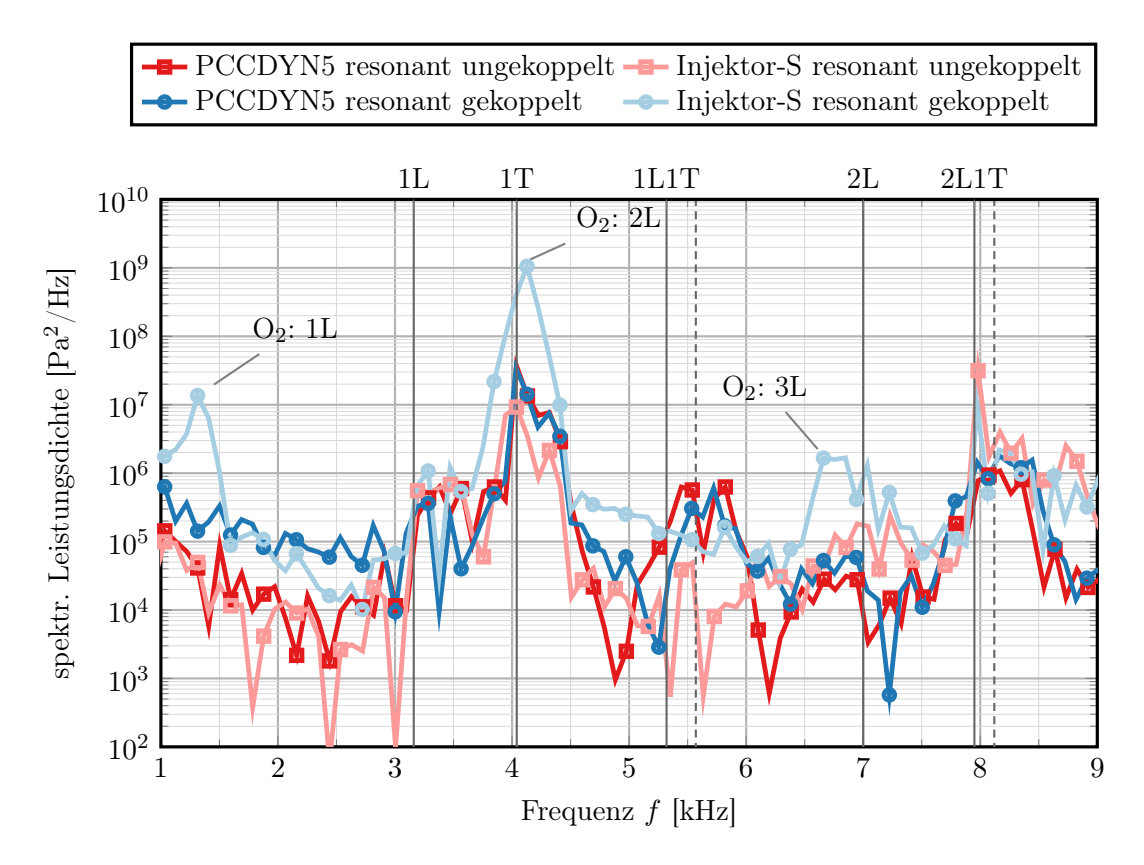

Abbildung 9.36.: Spektrale Leistungsdichte des Drucksignals in der Brennkammer bei resonanten und nicht-resonanten Bedingungen. Zum Vergleich wird auch das Drucksignal aus dem Impulsantwort-Test gezeigt. Die durchgezogenen vertikalen Linien markieren die nicht-angeregten Eigenfrequenzen des Experiments, während die gestrichelten Linien zu den Eigenfrequenzen der angeregten Moden gehören.

nismäßig klein sind. Des Weiteren wurden diese Simulationen in einem Druckbereich durchgeführt, für den die Annahme eines konstanten Flamelet-Hintergrunddrucks nicht mehr gerechtfertigt ist. Diese Tatsache stellt allerdings nur eine Einschränkung für den Vergleich mit dem Experiment dar, da beide Simulationen mit der gleichen Flamelet-Bibliothek durchgeführt wurden und die Ergebnisse damit in diesem Rahmen vergleichbar sind. Dennoch wäre es sinnvoll, die Simulationen so lange weiterzuführen, bis sie einen stationären Zustand ohne Schwankung des mittleren Brennkammerdrucks erreicht haben. Erst dann sind die beiden Simulationen wirklich vergleichbar.

Letztlich besteht aber auch die Möglichkeit, dass das hier dargestellte Kopplungsszenario selbst im Experiment nicht zum Auftreten von Verbrennungsinstabilitäten führen würde, da hier nur die notwendige Bedingung (Injektorkopplung) erfüllt wurde, es aber noch weitere Mechanismen geben könnte, die für das Auftreten Verbrennungsinstabilitäten notwendig sind. Neuere Untersuchungen an Brennkammer D legen nahe [\[6\]](#page-202-1), dass kohärente
Wirbelablösung an den Drosselblenden im Sauserstoff-Injektor (sog. orifice whistling) einer dieser fehlende Mechanismen sein könnte. Es besteht also die Möglichkeit, dass die numerische Simulation trotz ihrer Defizite in einigen Modellierungsaspekten in der Lage sein könnte, das Auftreten von Verbrennungsinstabilitäten simulieren zu können, wenn alle relevanten physikalischen Mechanismen abgebildet werden.

## 10. Zusammenfassung

Diese Arbeit präsentiert numerische Untersuchungen zu einem bisher unveröffentlichten Lastpunkt von Brennkammer H, bei dem neben Sauerstoff auch Wasserstoff unter kryogenen Bedingungen eingespritzt wurde. Die Simulationsergebnisse wurden mithilfe des DLR TAU Codes erzeugt, der zu diesem Zweck um ein Realgas Flameletverbrennungsmodell erweitert wurde und dessen numerischen und akustischen Eigenschaften detailliert untersucht wurden. In früheren Untersuchungen hatte sich gezeigt, dass Brennkammern eher zu Verbrennungsinstabilitäten neigen, wenn neben kryogenen Sauerstoff auch kalter Wasserstoff eingespritzt wird. Diese Arbeit dient als Grundlage für zukünftige Untersuchungen an BKH und anderen Brennkammern, mit denen der Einfluss der Wasserstofftemperatur auf die Wechselwirkung zwischen Akustik und Flamme untersucht werden soll.

Im ersten Teil dieser Arbeit wurden in einer Literaturstudie Experimente und numerische Verfahren diskutiert, mit denen aktuell und in der Vergangenheit Verbrennungsinstabilitäten untersucht wurden. Daran schließt sich eine Beschreibung des numerischen Modells und des TAU Codes an. Im darauf folgenden Kapitel wurden anhand von drei numerischen Testfällen die Dissipations- und Dispersionseigenschaften eines Upwind-Flusslösers untersucht, der in dieser Arbeit verwendet wurde. Hierbei hat sich gezeigt, dass ein geeignet korrigiertes Upwind-Verfahren zwar eine höhere Dissipation als das optimierte Zentrale Verfahren mit Matrixdissipation aufweist, es aber dennoch gute Ergebnisse für skalenauflösende Simulationsverfahren liefern kann. Weiterhin hat sich gezeigt, dass hierfür die Korrektur nach Thornber unabdingbar ist, ohne die ein Upwind-Verfahren bei hohen Wellenzahlen deutlich zu dissipativ und damit ungeeignet für LES und DES wäre. Im darauf folgenden Kapitel wurden die akustischen Eigenschaften des TAU Codes untersucht und bewertet. Anhand einfacher Testfälle wurden die akustischen Dämpfungseigenschaften des Verfahrens mithilfe verschiedener Methoden bestimmt und mit Literaturergebnissen verglichen. In diesen Testfällen zeigte TAU eine sehr geringe numerische Dämpfung der akustischen Moden, die in Bezug auf die charakteristischen Eigenfrequenzen und Modenformen gut mit den Literaturergebnissen übereinstimmt.

Anschließend wurden die akustischen Eigenschaften der Randbedingungen untersucht und kategorisiert. Hierbei konnte gezeigt werden, dass den für Brennkammersimulationen gebräuchlichsten Randbedingungen eine eindeutige akustische Randbedingung zugewiesen werden kann, die entweder einem vollständig geöffneten oder geschlossenen Ende eines Resonators entspricht. Diese Untersuchung bildet die Grundlage für den letzten Teil der Arbeit, in dem die Injektorgeometrie derart modifiziert wird, dass eine akustische Kopplung zwischen Injektor- und Brennkammermoden stattfinden kann. Hierfür ist die Kenntnis des akustischen Typs einer numerischen Randbedingung unabdingbar, wofür in diesem Kapitel die Grundlagen gelegt wurden.

Im Rahmen dieser Arbeit wurde ein Realgas-Flameletlöser erfolgreich implementiert und validiert. Mithilfe dieses Zusatzprogramms können zum einen Flamelet-Tabellen erzeugt werden, mit denen Realgas-Verbrennungssimulationen mindestens um einen Faktor zwei schneller durchgeführt werden können als mit einem detaillierten Arrhenius-Chemiemodell, bei dem alle Spezies über eine eigene Transportgleichung modelliert werden. Zum Zweiten kann mithilfe des Flamelet-Lösers der Einfluss verschiedener Modellierungsaspekte (z. B. Mischungsmodellierung und der Einfluss einzelner Spezies, für die Realgaseigenschaften berücksichtigt werden) in sehr großen Parameterräumen effizient untersucht werden. Zusätzlich zur hier verwendeten  $H_2/O_2$ -Chemie erlaubt der Realgas-Flameletlöser auch umfangreichere Chemiemodellierungen, wie sie z. B. für  $\text{CH}_4/\text{O}_2$  notwendig sind.

Der TAU Code wurde anschließend für die Verwendung von Realgas-Flamelet-Tabellen erweitert und anhand von zwei Testfällen erfolgreich validiert. Dazu wurde ein weit verbreiteter Numerik-Testfall zur Untersuchung überkritischer Mischungen um chemische Reaktionen erweitert und mithilfe des Flamelet-Modells simuliert. Die Ergebnisse stimmen sehr gut mit Resultaten überein, die zuvor mit dem detaillierteren Chemiemodell erzeugt wurden.

Der Hauptteil dieser Arbeit beginnt mit einer Beschreibung des zugrundeliegenden BKH-Experiments und der Versuchsdurchführung. Dabei wurde auch auf die Methoden zur Datenauswertung eingegangen und es wurden experimentelle Ergebnisse für einen resonanten und nicht-resonanten Betriebspunkt präsentiert. Anschließend wurde der Aufbau der verschiedenen numerischen Simulationen beschrieben und einzelne Aspekte der Modellierungsstrategie erläutert.

In dieser Arbeit wurden verschiedene Verfahren zur Bestimmung der Brennkammereigenmoden von BKH genutzt, wie z. B. Druckspektren an einzelnen Messpunkten, Dynamic Mode Decomposition (DMD) und die Bestimmung der Eigenmoden über einen FEM-basierten Helmholtz-Löser. Durch die Verwendung verschiedener Methoden und den Vergleich der jeweiligen Ergebnisse lassen sich Rückschlüsse auf die Genauigkeit der Methoden ziehen und Anwendungsszenarien identifizieren, in denen bereits Methoden mit geringerer Genauigkeit ausreichend gute Ergebnisse liefern. So konnte zum Beispiel mithilfe einer verhältnismäßig einfachen Helmholtz-Eigenmoden-Analyse gezeigt werden, dass sich bereits aus dem zeitlich gemittelten Strömungsfeld der nicht-angeregten Simulation qualitativ korrekte Eigenmoden vorhersagen lassen. Die Analyse der räumlichen Helmholtzmoden zeigte Unterschiede zu früheren Untersuchungen an BKH. So weist die erste longitudinale Helmholtzmode einen schrägen Verlauf ihrer Knotenlinie auf, für den in einer detaillierten Untersuchung eine Asymmetrie des zugrundeliegenden Schallgeschwindigkeitsfeldes als Ursache identifiziert werden konnte. Die Ergebnisse der nicht-angeregten Simulation wurden anschließend mit den Simulationsergebnissen einer nicht-resonant angeregten Simulation verglichen, die eine bessere Annäherung an das Experiment darstellt und bei der keine Verschiebung der 1L-Knotenlinie beobachtet wurde. Der Vergleich zwischen den nicht-resonant angeregten Simulationsergebnissen und den experimentellen Resultaten zeigte eine sehr gute Übereinstimmung mit einem maximalen Fehler von 2.1% in den Brennkammereigenfrequenzen. Bei dieser Untersuchung konnte auch eine verhältnismäßig schwache 2L Mode korrekt abgebildet werden, die im Experiment ebenfalls nur im nicht-angeregten Zustand zu beobachten war. Beim Vergleich des Amplitudenspektrums zeigten sich allerdings große Unterschiede zwischen Numerik und Experiment, da in der Simulation die Amplitude deutlich überschätzt wurde. Dieser Effekt wurde auf mehrere Gründe zurückgeführt. Zum einen wird in den Simulationen die Wechselwirkung zwischen kleinskaliger Turbulenz und den chemischen Reaktionen vernachlässigt, wodurch die Wärmefreisetzung in der DES grundsätzlich überschätzt wird. Das hat wahrscheinlich auch zur Folge, dass die instationäre Druckamplitude in der Simulation größer ist als im Experiment. Des Weiteren wird der dämpfende Einfluss von thermischen Grenzschichten vernachlässigt, da nur adiabate Wände verwendet wurden. Anhand der nicht-resonant angeregten Simulationsergebnisse konnte außerdem gezeigt werden, dass das Schallgeschwindigkeitsfeld in der Brennkammer grundsätzlich asymmetrisch ist und dass dieser Effekt vermutlich auf die Sirene an der Brennkammeroberseite zurückzuführen ist. Diese Asymmetrie ist allerdings schwächer ausgebildet als in der Schallgeschwindigkeitsverteilung der nicht-angeregten Simulation. Ohne experimentelle Vergleichsdaten lässt sich daher kein Schluss ziehen, inwiefern die Modenverteilung der nicht-angeregte Simulation repräsentativ ist für das BKH Experiment, bei dem immer die Sirene eingeschaltet ist. Wenn dies der Fall wäre, wäre eine nicht-angeregte Simulation eine sehr effiziente Art, die Eigenmoden von BKH zu bestimmen.

Die Ergebnisse der resonant angeregten Simulation und des Impulsantwort-Tests zeigen beide eine Verschiebung der Brennkammereigenfrequenzen zu höheren Werten. Dieser Effekt wurde bereits in anderen BKH Versuchen experimentell nachgewiesen und zeigte sich auch in den experimentellen Ergebnissen für den hier untersuchten Lastpunkt mit kalten Wasserstoff. Die Frequenzverschiebung bei resonanter Anregung ist auch in der numerischen Simulationen zu erkennen und stimmt mit der experimentell bestimmten Verschiebung gut überein. Darüber hinaus zeigt sich die Frequenzverschiebung auch in den Ergebnissen der Impulsantwort-Simulation, die eigentlich auf einer nicht-angeregten Simulation basiert. Bedingt durch die starke initiale Druckanregung zeigte die Flamme eine große Antwort, die das zugrundeliegende Schallgeschwindigkeitsfeld verändert und somit auch die Eigenfrequenzen, analog zur resonant angeregten Simulation, zu höheren Werten verschiebt. Der Impulsantwort-Test war ursprünglich als Methode zur Bestimmung der nicht-angeregten Brennkammereigenmoden gedacht, bei der nur eine kleine Impulsanregung eingebracht werden sollte, die die Flamme nicht nennenswert beeinflusst. Wie die Ergebnisse zeigten, war die Anregung aber zu stark und es stellten sich die angeregten Eigenmoden ein. Trotzdem kann dieser Test als Erfolg gewertet werden, da hierdurch eine effektive Möglichkeit aufgezeigt wurde, die angeregten Eigenmoden zu bestimmen, ohne auf eine Sirenenanregung zurückgreifen zu müssen. Gleichzeitig sollte es aber auch möglich sein, die nicht-angeregten Eigenmoden mit einer schwächeren initialen Druckanregung zu bestimmen. Dieser Nachweis muss aber erst noch in einer zukünftigen Untersuchung erbracht werden. Als Ergebnis dieser Untersuchungen kann festgehalten werden, dass mit den vorgestellten numerischen Verfahren die Eigenmoden der Brennkammer in unterschiedlichen Anregungszuständen gut vorhergesagt werden können.

Im Gegensatz zum Experiment zeigten die Ergebnisse der resonant angeregten Simulation große Schwankungen des mittleren Drucks, die auf eine unterschiedliche Versuchsdurchführung im Experiment und der Simulation zurückgeführt wurden. Während im Expe-

riment die Sirene immer eingeschaltet ist und die Änderungsrate der Sirenenfrequenz klein ist gegenüber der charakteristischen Schwingungsperiode, wurde in der Simulation die Sirene plötzlich aktiviert. Durch diese abrupte Anregung eines vormals stationären Strömungsfeldes erhöhte sich schlagartig die Oberfläche der Flamme durch ein Aufbrechen der dichten Sauerstoffkerne, was wiederum den Druck in der Brennkammer stark erhöhte. Hierdurch entstand eine niederfrequente Schwingung der Einströmbedingungen, die eine sehr lange Abklingzeit im Vergleich zur relevanten Schwingungsperiode aufweist. Selbst nach 22 ms Simulationszeit hatte sich noch kein stationärer Zustand der angeregten Simulation eingestellt. Eine derartige Situation kann im Experiment nicht beobachtet werden, da sich dort die Strömung immer im Gleichgewicht bezüglich der externen Anregung befand und es zu keinem Zeitpunkt abrupte Änderungen in der Sirenenanregung gab.

Im letzten Kapitel der Auswertung wurden Ergebnisse einer numerischen Prinzipuntersuchung zur Injektorkopplung präsentiert, die über das Experiment hinausgingen. Hierbei wurde die Sauerstoffinjektorlänge so angepasst, dass die zweite Longitudinalmode des Injektors die gleiche Eigenfrequenz hat wie die erste Transversalmode von BKH. Anhand des direkten Vergleichs mit der resonant angeregten Simulation ohne Injektorkopplung konnte dann gezeigt werden, dass die Kopplung wie erwartet stattfindet, es aber dennoch nur einen sehr geringen Einfluss auf das Amplitudenspektrum des Drucks in der Brennkammer gibt. Dieses Ergebnis stellt allerdings keinen Beweis oder Gegenbeweis der These dar, dass Injektorkopplung ein notwendiger Aspekt der Entstehung von Verbrennungsinstabilitäten ist, da die Kopplung auch im Experiment keine hinreichende Bedingung war. Des Weiteren könnten auch Modellannahmen der Simulation für das Ausbleiben von Instabilitäten verantwortlich sein oder es ist in BKH durch die Positionierung der Primärinjektoren grundsätzlich nicht möglich, Verbrennungsinstabilitäten hervorzurufen. Allerdings wäre es auch denkbar, dass erst noch weitere physikalischen Mechanismen, wie z. B. orifice whistling, in der Simulation berücksichtigt werden müssen, bevor im Drucksignal der Brennkammer eine Anregung gemessen werden kann. All dies ist Gegenstand zukünftiger Untersuchungen.

Die größte Herausforderung bei der skalenauflösenden Simulation von BKH bleibt die korrekte Bestimmung des Amplitudenspektrums. Hierbei zeigten sich teilweise sehr große Unterschiede in der Höhe der Eigenmoden-Maxima, die vermutlich auf Modellannahmen dieser Arbeit zurückzuführen sind. So wird zum Beispiel durch die Vernachlässigung der Turbulenz-Chemie-Wechselwirkung die Wärmefreisetzungsrate überschätzt, während dämpfende Effekte in thermischen Grenzschichten nicht abgebildet sind. Weiterhin müssen weitere Studien klären, in welchem Umfang Diffusionseffekte eine Rolle spielen, die bei einer Modellierung mit Le  $= 1$  in dieser Arbeit unberücksichtigt waren.

## 11. Ausblick

Die Diskussion der Ergebnisse in den vorigen Kapiteln hat gezeigt, dass diese Arbeit nur ein Zwischenschritt auf dem Weg zu einem besseren Verständnis von Verbrennungsinstabilitäten ist und noch viele Fragen offen bleiben. Dennoch konnte mithilfe der skalenauflösenden Simulationen ein wichtiger Schritt unternommen werden, den Mechanismus der Injektorkopplung erstmals detailliert numerisch zu untersuchen und Simulationsdaten für ein Experiment mit kryogenem Wasserstoff zu erzeugen. Grundsätzlich lassen sich weiterführende Arbeiten grob in drei Kategorien unterteilen: Verbesserungen des numerischen Modells, weiterführende Untersuchungen der Injektorkopplung und die Übertragung der in BKH gewonnenen Erkenntnisse auf größere Brennkammern, die realen Oberstufentriebwerken näher kommen, wie z. B. Brennkammer D (BKD).

Verbesserungen des numerischen Modells lassen sich auf vielen Ebenen durchführen. Angefangen von der räumlichen Auflösungsordnung des Verfahrens wäre es wünschenswert, in Zukunft mithilfe von Methoden höherer Ordnung eine genauere Abbildung der turbulenten Strukturen zu erhalten, ohne dass sich der numerische Rechenaufwand überproportional erhöht. Ein vielversprechender Weg in diese Richtung sind die derzeitigen Entwicklungen im Rahmen des DLR TAU Nachfolge-Codes CODA, der Finite-Volumen Verfahren und diskontinuierliche Galerkinverfahren (DG-Verfahren) höherer Ordnung in einem Strömungslöser vereint. Alternativ könnte zum Beispiel auch ein Finite-Volumen Verfahren dritter Ordnung in Betracht kommen, das womöglich robustere Eigenschaften an großen Dichtegradienten bietet als DG-Verfahren. Da das Auflösungsvermögen eines Verfahrens natürlich alle Anwendungsgebiete der numerischen Strömungsmechanik betrifft, ist dies ein hochaktuelles Forschungsgebiet und die Zukunft wird zeigen, welche Verfahren sich am Ende durchsetzen.

In dieser Arbeit wurde bereits aufgezeigt, dass die Vernachlässigung der Turbulenz-Chemie-Wechselwirkung wahrscheinlich einen signifikanten Einfluss auf die Vorhersagequalität der Amplituden der Eigenmoden im Frequenzspektrum hat. Daher sollten zukünftige skalenauflösende Simulationen diesen Aspekt von Beginn an berücksichtigen und dadurch die Modellunsicherheit weiter reduzieren.

Auch der implementierte Flamelet-Löser bietet eine Vielzahl von Verbesserungsmöglichkeiten. Ein grundsätzliches Defizit der klassischen Flamelet-Verfahren ist die Vernachlässigung von Rekombinationseffekten an gekühlten Wänden. Diese Effekte können in nicht-adiabaten Flamelet-Modellen berücksichtigt werden, die bereits von einigen Arbeitsgruppen eingesetzt werden. Durch diese Verbesserung des Flamelet-Modells erhöht sich allerdings auch die Dimension der Nachschlagetabelle, was wiederum zu einer Erhöhung des Berechnungsaufwands führt. Eine wichtige Erweiterung wäre außerdem die Berücksichtigung differentieller Diffusionseffekte, die gerade für  $H_2/O_2$ -Verbrennung von Bedeutung sind. Hierbei wäre es auch gleichzeitig sehr interessant zu untersuchen, ob es durch die Verwendung von kryogenem Wasserstoff ein signifikanter Unterschied im Vergleich zu gasförmigen Wasserstoff bei Raumtemperatur gibt.

Ein erster Schritt zur weiteren Untersuchung von BKH stellt die Fortführung der resonant angeregten Simulation dar, bis ein stationärer Zustand erreicht ist. In diesem Zustand lassen sich besser Rückschlüsse darauf ziehen, ob die akustische Kopplung zwischen Brennkammer und Injektor einen messbaren Einfluss auf die Schwingungen in der Brennkammer hat oder nicht. Sollte auch im stationär angeregten Zustand keine messbare Brennkammerantwort zu beobachten sein, könnte durch eine kleine periodische Anregung des Oxidatormassenstroms der zusätzliche Effekt des orifice whistling simuliert werden. Mit dieser Anpassung könnte es dann eventuell möglich sein, eine Verbrennungsinstabilität in BKH auch numerisch zu beobachten. Eine weitere Möglichkeit bestünde darin, eine Injektorkopplung zwischen der ersten Brennkammer Longitudinalmode (1L) und der zweiten Injektormode (2L) herbeizuführen. In dieser Konfiguration wäre die Positionierung der Injektoren geeigneter, eine Kopplung herbeizuführen. Allerdings ist dieses Kopplungsszenario möglicherweise nicht direkt mit der 2L-1T Kopplung vergleichbar, bei der in BKD Verbrennungsinstabilitäten auftraten.

Letztlich wird es für die erfolgreiche Entwicklung zukünftiger Raketenbrennkammern aber entscheidend sein, dass Erkenntnisse aus kleinen Experimentalbrennkammern, wie BKH, auf größere, realistischere Konfigurationen übertragen werden können. Ein nächster logischer Schritt dahin, für den bereits Instabilitäten numerisch untersucht wurden, ist Brennkammer D. BKD eignet sich als Modell eines realen Oberstufentriebwerks sehr gut zur Erforschung von Verbrennungsinstabilitäten und wurde bereits in vielen Kampagnen experimentell untersucht.

Nach dem aktuellen Stand der Forschung müssen zur Entstehung von Verbrennungsinstabilitäten wahrscheinlich mehrere Effekte zusammenkommen, von denen der Injektorkopplung eine zentrale Bedeutung zukommt. Ungeklärt ist bisher aber auch das konkrete Zusammenspiel einer großen Anzahl an gekoppelten Injektoren und der Brennkammer selbst, bei der Effekte auftreten könnten, die bei einem oder nur wenigen Injektoren, wie in BKH, nicht zu beobachten sind. Trotzdem bleibt es unerlässlich, zuerst die relevanten strömungsphysikalischen Phänomene so isoliert und kontrolliert wie möglich zu untersuchen, wofür BKH auch in Zukunft die besten Voraussetzungen bietet.

### A. Danksagung

Als mir diese Arbeit im Sommer 2012 eher beiläufig von meinem späteren Doktorvater Prof. Dr. Klaus Hannemann vorgeschlagen wurde, ahnte ich noch nicht, welche unerwarteten Wendungen das Leben noch bereithalten würde, bis diese Dissertation schließlich fertiggestellt war. Eine dieser unerwarteten Wendungen war die schwere Erkrankung und der plötzliche Tod von Klaus Hannemann, der mich und meine Kollegen tief getroffen hat und uns einer wichtigen wissenschaftlichen Stütze in der Abteilung Raumfahrzeuge beraubt hat.

Ich bin Klaus Hannemann sehr dankbar dafür, dass er diese Arbeit maßgeblich initiiert und mich beharrlich über Schwierigkeiten aller Art hinweg immer unterstützt und motiviert hat. Leider konnte er den Abschluss dieser Arbeit nicht mehr miterleben.

Dass in dieser schwierigen Zeit den Doktoranden der Abteilung Raumfahrzeuge und mir dennoch eine gute Perspektive zum Abschluss ihrer Promotionsvorhaben geboten werden konnte, ist letztlich das Verdienst von Prof. Dr. Peter J. Klar von der Justus-Liebig-Universität Gießen. Ich möchte mich recht herzlich bei ihm dafür bedanken, dass er sich bereit erklärt hat, die unter Klaus begonnenen Arbeiten zu Ende zu führen.

Ich möchte mich weiterhin bei meinem Institutsdirektor Prof. Dr. Andreas Dillmann für die Übernahme des Zweitgutachtens und die langjährige Unterstützung bedanken, ohne die diese Arbeit nicht möglich gewesen wäre.

Mein weiterer Dank gilt Dr. Justin Hardi vom DLR Lampoldshausen für die Bereitstellung der BKH-Messdaten, unsere Zusammenarbeit und die vielen Diskussionen, die wir in den letzten Jahren zum Thema Brennkammersimulationen und Verbrennungsinstabilitäten geführt haben.

Ich möchte mich außerdem bei meinem Abteilungsleiter Dr. Jan Martinez-Schramm bedanken, durch dessen Impuls (und regelmäßige Telefonanrufe) dieses Promotionsvorhaben wieder neuen Schwung gewonnen hat.

Meinen Kollegen Dr. Stefan Fechter und Dr. Tobias Ecker bin ich für unsere unzähligen Kaffee-Gespräche, Diskussionen, ihre Unterstützung und die gute Zusammenarbeit dankbar, mit denen sie diese Arbeit unterstützt haben. Hierbei ist insbesondere Stefans Unterstützung bei der Implementierung des Realgas-Modells zu nennen, ohne die die TAU-Rechnungen nicht möglich gewesen wären.

Weiterhin möchte ich mich bei meinem Gruppenleiter Dr. Sebastian Karl recht herzlich bedanken, der mit vielen Diskussionen, seinem feinen Gespür für physikalische Sachverhalte und seinem unerschütterlichen Optimismus in allen Lebenslagen zum Erfolg dieser Arbeit beigetragen hat.

Ich bedanke mich außerdem bei meiner Kollegin Federica Tonti, die mir auf Basis der in dieser Arbeit durchgeführten Simulationsdaten mithilfe ihres Raytracers ein Bild der OH<sup>∗</sup> -Emission erzeugt hat, das ich in dieser Arbeit verwenden durfte.

Darüber hinaus bedanke ich mich beim Gauss Centre for Supercomputing e.V. (www.gausscentre.eu) für die Bereitstellung von Rechenzeit auf dem GCS Supercomputer SuperMUC-NG am Leibniz Supercomputing Centre (www.lrz.de) in München.

Meinen Eltern danke ich von ganzem Herzen für ihre immerwährende Unterstützung in Schule, Studium, meiner Zeit im Ausland und am DLR.

Mein ganz besonderer Dank gilt meiner Frau Mona, die mich über die gesamte Promotionszeit hinweg unterstützt und motiviert hat, diese Arbeit fertig zu stellen. Ihr bin ich zutiefst für die schönsten beiden Wendungen in unserem Leben dankbar, die Geburt unserer beiden Kinder.

## B. Selbständigkeitserklärung

Ich erkläre: Ich habe die vorgelegte Dissertation selbstständig und ohne unerlaubte fremde Hilfe und nur mit den Hilfen angefertigt, die ich in der Dissertation angegeben habe. Alle Textstellen, die wörtlich oder sinngemäß aus veröffentlichten Schriften entnommen sind, und alle Angaben, die auf mündlichen Auskünften beruhen, sind als solche kenntlich gemacht. Ich stimme einer evtl. Überprüfung meiner Dissertation durch eine Antiplagiat-Software zu. Bei den von mir durchgeführten und in der Dissertation erwähnten Untersuchungen habe ich die Grundsätze guter wissenschaftlicher Praxis, wie sie in der "Satzung der Justus-Liebig-Universität Gießen zur Sicherung guter wissenschaftlicher Praxis" niedergelegt sind, eingehalten.

Ort, Datum Tim Horchler

## C. Reaktionsmechanismen

#### C.1. Jachimowski 9 Spezies 19 Reaktionen

9 Spezies 19 Reaktionen  $H_2/O_2$  Mechanismus aus der Veröffentlichung von Gerlinger et al. [\[56\]](#page-206-0). Alle Einheiten sind in m, mol, J und s angegeben.

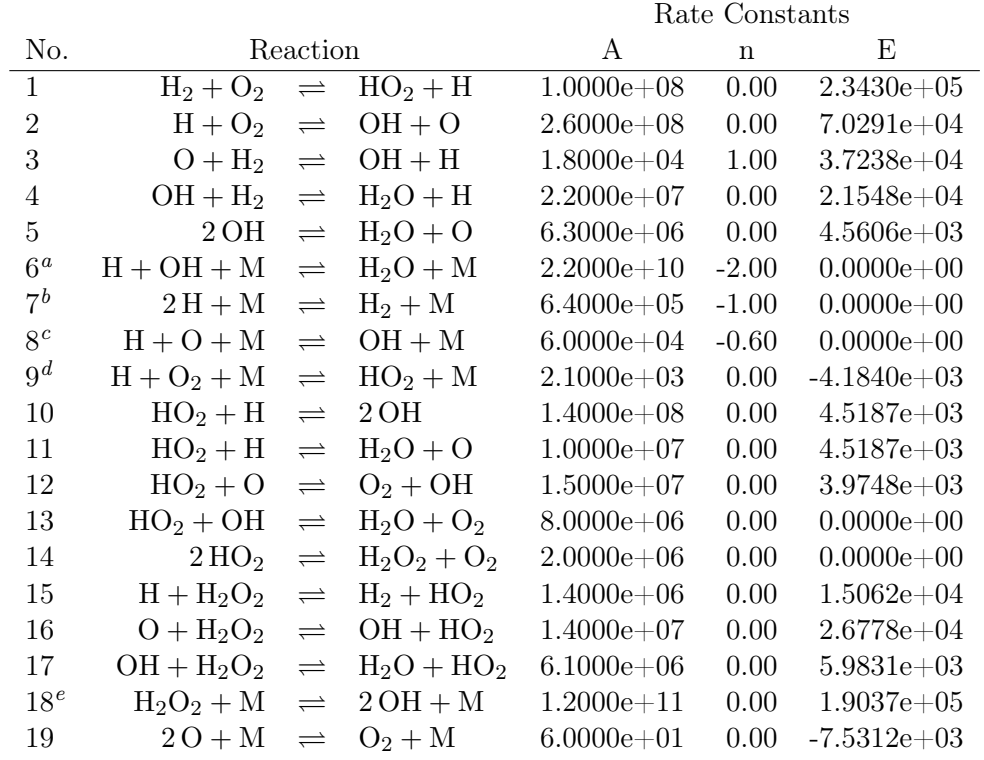

<span id="page-192-0"></span> $\overline{^a\text{H}_2\text{O}}=6.0$ 

<span id="page-192-2"></span><span id="page-192-1"></span> $^{b}H_{2} = 2.0, H_{2}O = 6.0$  ${}^{c}H_{2}O = 5.0$ 

<span id="page-192-3"></span> ${}^{d}H_2$  = 2.0, H<sub>2</sub>O = 16.0

<span id="page-192-4"></span> ${}^eH_2O = 15.0$ 

#### C.2. Gaffney 6 Spezies 7 Reaktionen

6 Spezies 17 Reaktionen  $H_2/O_2$  Mechanismus aus der Veröffentlichung von Gaffney et al. [\[52\]](#page-206-1). Alle Einheiten sind in m, mol, J und s angegeben.

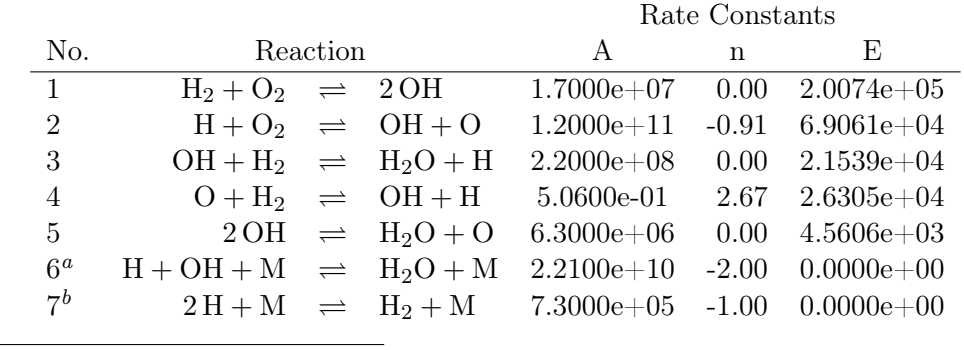

<span id="page-193-0"></span> ${}^a_{}H_2O = 6.0$ 

<span id="page-193-1"></span> ${}^{b}H_2 = 2.0, H_2O = 6.0$ 

#### C.3. Reduzierter  $H_2/O_2$  Mechanismus 3 Spezies 1 Reaktion

Die Koeffizienten der Vorwärtsreaktionsrate stammen aus der Veröffentlichung [\[224\]](#page-219-0). Die Rückreaktionsrate wurde mit FlameMaster berechnet.

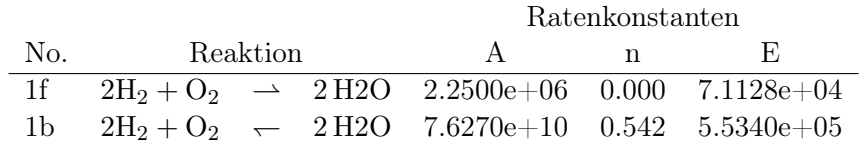

#### C.4. Zhukov 21 Spezies 49 Reaktionen Methan-Mechanismus

21 Spezies 49 Reaktionen CH4/O<sup>2</sup> Mechanismus aus der Veröffentlichung von Zhukov et al. [\[228\]](#page-219-1). Alle Einheiten sind in m, mol, J und s angegeben.

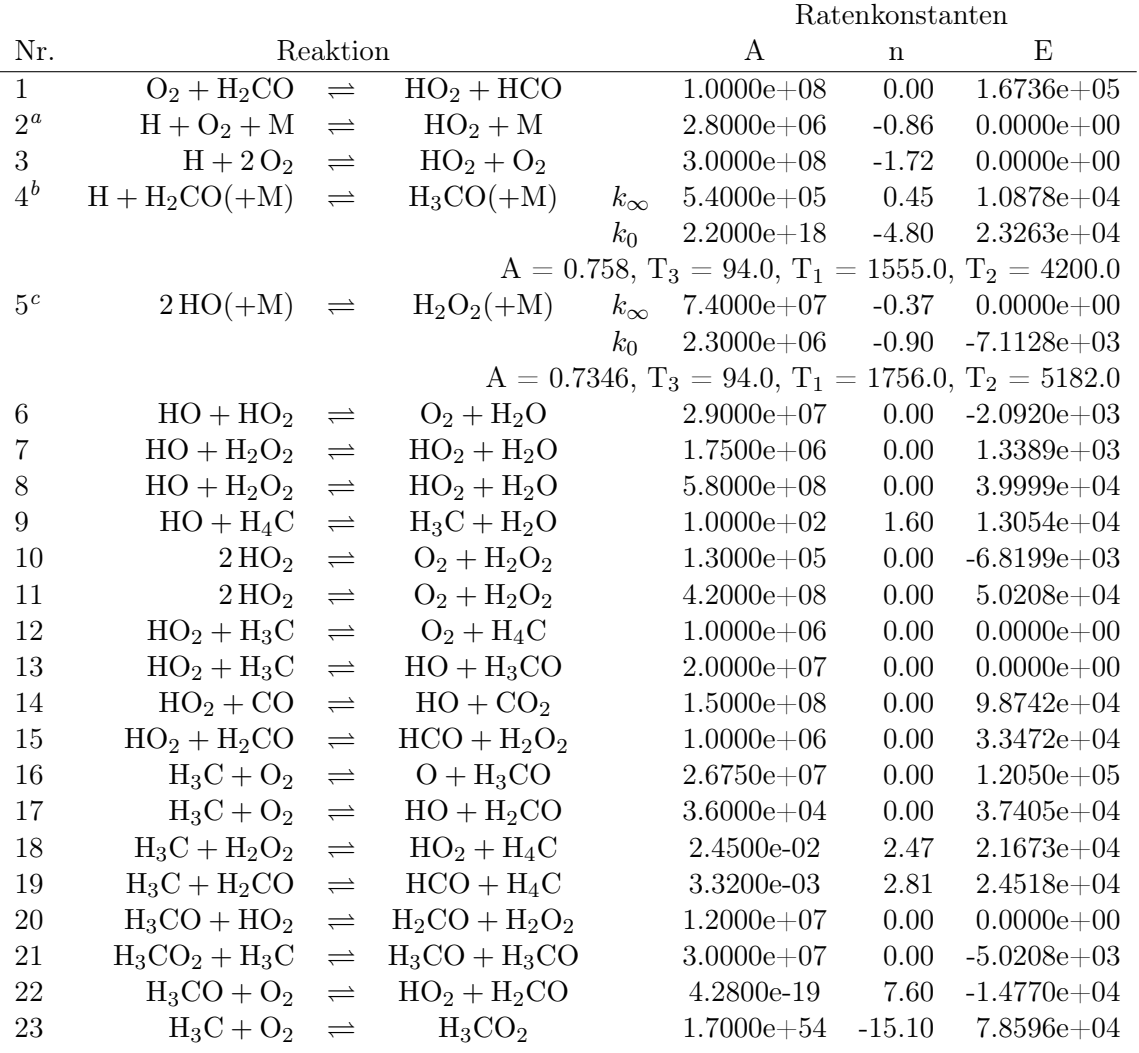

<span id="page-195-0"></span> ${}^{a}O_{2} = 0.0$ , CO = 0.75, H<sub>6</sub>C<sub>2</sub> = 1.5, CO<sub>2</sub> = 1.5, H<sub>2</sub>O = 0.0

<span id="page-195-1"></span> ${}^{b}H_{4}C = 2.0, CO = 1.5, H_{6}C_{2} = 3.0, CO_{2} = 2.0, H_{2} = 2.0, H_{2}O = 6.0$ 

<span id="page-195-2"></span> ${}^{c}H_{4}C = 2.0, CO = 1.5, H_{6}C_{2} = 3.0, CO_{2} = 2.0, H_{2} = 2.0, H_{2}O = 6.0$ 

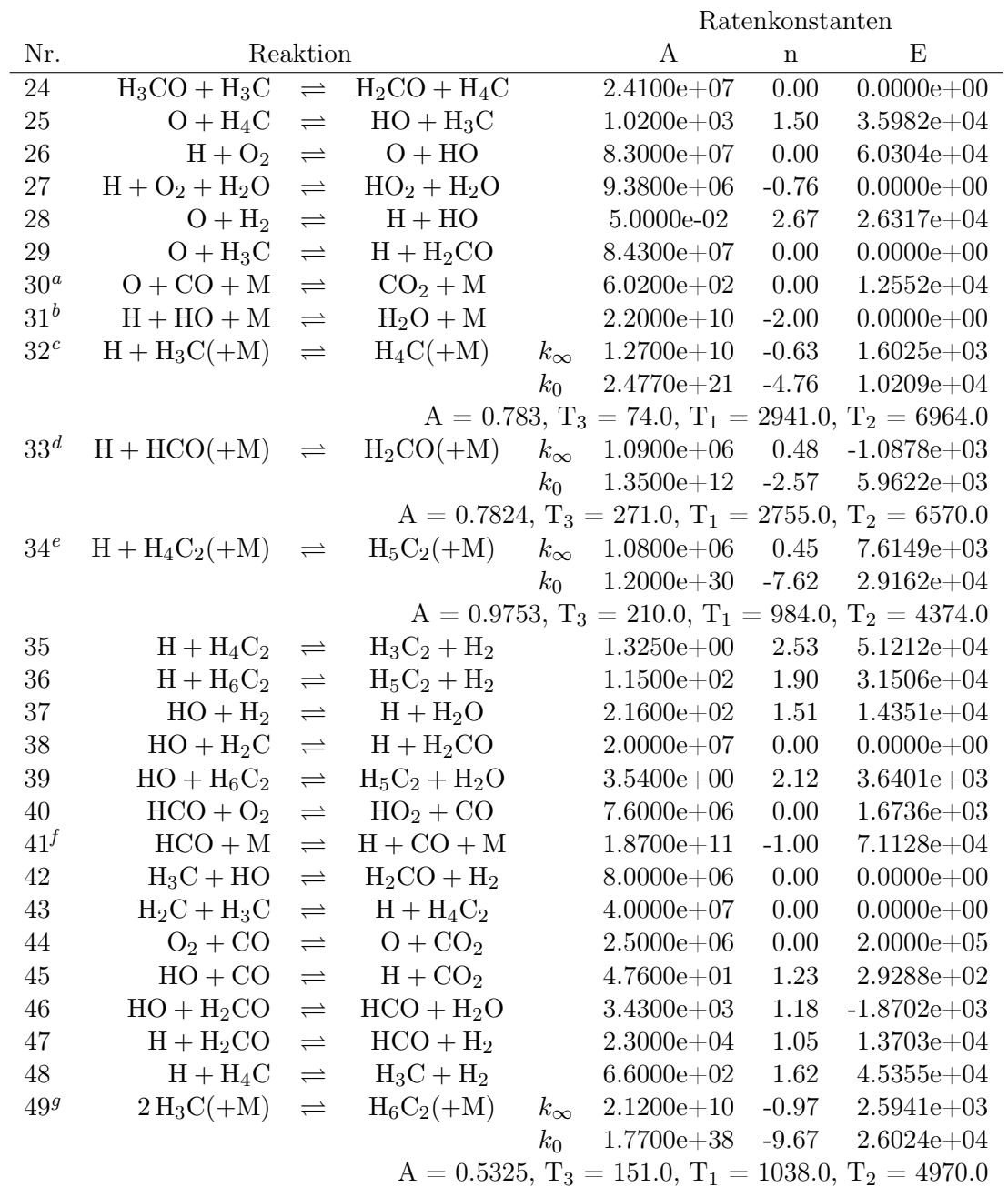

<span id="page-196-6"></span><span id="page-196-5"></span><span id="page-196-4"></span><span id="page-196-3"></span><span id="page-196-2"></span><span id="page-196-1"></span><span id="page-196-0"></span> ${}^{a}O_{2} = 6.0, H_{4}C = 2.0, CO = 1.5, H_{6}C_{2} = 3.0, CO_{2} = 3.5, H_{2} = 2.0, H_{2}O = 6.0$  ${}^{b}H_{4}C = 2.0, H_{6}C_{2} = 3.0, H_{2} = 0.73, H_{2}O = 3.65$  ${}^{c}H_{4}C = 2.0, CO = 1.5, H_{6}C_{2} = 3.0, CO_{2} = 2.0, H_{2} = 2.0, H_{2}O = 6.0$  ${}^{d}$ H<sub>4</sub>C = 2.0, CO = 1.5, H<sub>6</sub>C<sub>2</sub> = 3.0, CO<sub>2</sub> = 2.0, H<sub>2</sub> = 2.0, H<sub>2</sub>O = 6.0  $^{e}\mathrm{H_{4}C} = 2.0,\, \mathrm{CO} = 1.5,\, \mathrm{H_{6}C_{2}} = 3.0,\, \mathrm{CO_{2}} = 2.0,\, \mathrm{H_{2}} = 2.0,\, \mathrm{H_{2}O} = 6.0$  ${}^{f}\text{H}_{4}\text{C} = 2.0, \text{ CO} = 1.5, \text{ H}_{6}\text{C}_{2} = 3.0, \text{ CO}_{2} = 2.0, \text{ H}_{2} = 2.0, \text{ H}_{2}\text{O} = 12.0$  ${}^{g}H_{4}C = 2.0, CO = 1.5, H_{6}C_{2} = 3.0, CO_{2} = 2.0, H_{2} = 2.0, H_{2}O = 6.0$ 

## D. NASA9 Polynome

Dieser Anhang enthält die verwendeten NASA-Polynome, die zur Erstellung der Themodynamik Gurvich Dateien benutzt wurden. Die Daten stammen aus dem NASA Programm CEA [\[26\]](#page-204-0) und wurden mithilfe des Programmpakets thermotools [\[45\]](#page-205-0) in das TAU Format überführt.

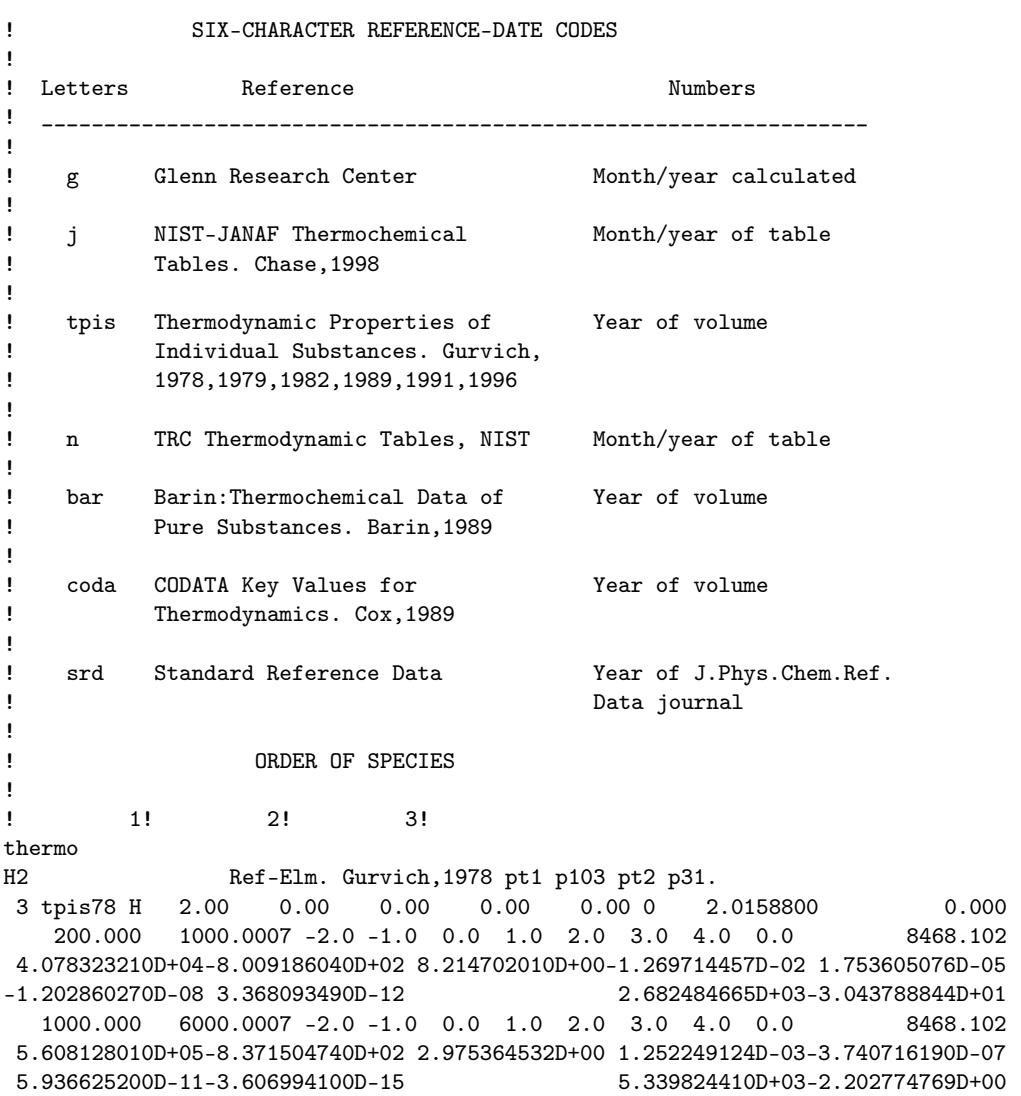

6000.000 20000.0007 -2.0 -1.0 0.0 1.0 2.0 3.0 4.0 0.0 8468.102 4.966884120D+08-3.147547149D+05 7.984121880D+01-8.414789210D-03 4.753248350D-07 -1.371873492D-11 1.605461756D-16 2.488433516D+06-6.695728110D+02 H D0H2:Herzberg,1970. Moore,1972. Gordon,1999. 3 g 6/97 H 1.00 0.00 0.00 0.00 0.00 0 1.0079400 217998.828 200.000 1000.0007 -2.0 -1.0 0.0 1.0 2.0 3.0 4.0 0.0 6197.428 0.000000000D+00 0.000000000D+00 2.500000000D+00 0.000000000D+00 0.000000000D+00 0.000000000D+00 0.000000000D+00 2.547370801D+04-4.466828530D-01 1000.000 6000.0007 -2.0 -1.0 0.0 1.0 2.0 3.0 4.0 0.0 6197.428 6.078774250D+01-1.819354417D-01 2.500211817D+00-1.226512864D-07 3.732876330D-11 -5.687744560D-15 3.410210197D-19 2.547486398D+04-4.481917770D-01 6000.000 20000.0007 -2.0 -1.0 0.0 1.0 2.0 3.0 4.0 0.0 6197.428 2.173757694D+08-1.312035403D+05 3.399174200D+01-3.813999680D-03 2.432854837D-07 -7.694275540D-12 9.644105630D-17 1.067638086D+06-2.742301051D+02 O2 Ref-Elm. Gurvich,1989 pt1 p94 pt2 p9. 3 tpis89 O 2.00 0.00 0.00 0.00 0.00 0 31.9988000 0.000 200.000 1000.0007 -2.0 -1.0 0.0 1.0 2.0 3.0 4.0 0.0 8680.104 -3.425563420D+04 4.847000970D+02 1.119010961D+00 4.293889240D-03-6.836300520D-07 -2.023372700D-09 1.039040018D-12 -3.391454870D+03 1.849699470D+01 1000.000 6000.0007 -2.0 -1.0 0.0 1.0 2.0 3.0 4.0 0.0 8680.104 -1.037939022D+06 2.344830282D+03 1.819732036D+00 1.267847582D-03-2.188067988D-07  $2.053719572D-11-8.193467050D-16$   $-1.689010929D+04$   $1.738716506D+01$ 6000.000 20000.0007 -2.0 -1.0 0.0 1.0 2.0 3.0 4.0 0.0 8680.104 4.975294300D+08-2.866106874D+05 6.690352250D+01-6.169959020D-03 3.016396027D-07 -7.421416600D-12 7.278175770D-17 2.293554027D+06-5.530621610D+02 O D0O2:Brix,1954. Moore,1976. Gordon,1999. 3 g 5/97 O 1.00 0.00 0.00 0.00 0.00 0 15.9994000 249175.003 200.000 1000.0007 -2.0 -1.0 0.0 1.0 2.0 3.0 4.0 0.0 6725.403 -7.953611300D+03 1.607177787D+02 1.966226438D+00 1.013670310D-03-1.110415423D-06 6.517507500D-10-1.584779251D-13 2.840362437D+04 8.404241820D+00 1000.000 6000.0007 -2.0 -1.0 0.0 1.0 2.0 3.0 4.0 0.0 6725.403 2.619020262D+05-7.298722030D+02 3.317177270D+00-4.281334360D-04 1.036104594D-07 -9.438304330D-12 2.725038297D-16 3.392428060D+04-6.679585350D-01 6000.000 20000.0007 -2.0 -1.0 0.0 1.0 2.0 3.0 4.0 0.0 6725.403 1.779004264D+08-1.082328257D+05 2.810778365D+01-2.975232262D-03 1.854997534D-07 -5.796231540D-12 7.191720164D-17 8.890942630D+05-2.181728151D+02 H2O Hf:Cox,1989. Woolley,1987. TRC10/88 tuv25.<br>2 g 8/89 H 2.000 1.00 0.00 0.00 0.00 0 18.0152800 2 g 8/89 H 2.00O 1.00 0.00 0.00 0.00 0 18.0152800 -241826.000 200.000 1000.0007 -2.0 -1.0 0.0 1.0 2.0 3.0 4.0 0.0 9904.092 -3.947960830D+04 5.755731020D+02 9.317826530D-01 7.222712860D-03-7.342557370D-06 4.955043490D-09-1.336933246D-12 -3.303974310D+04 1.724205775D+01 1000.000 6000.0007 -2.0 -1.0 0.0 1.0 2.0 3.0 4.0 0.0 9904.092 1.034972096D+06-2.412698562D+03 4.646110780D+00 2.291998307D-03-6.836830480D-07 9.426468930D-11-4.822380530D-15 -1.384286509D+04-7.978148510D+00 HO2 Hf:Hills,1984 & NASA data. Jacox,1998 p153. 2 g 4/02 H 1.00O 2.00 0.00 0.00 0.00 0 33.0067400 12020.000 200.000 1000.000 7 -2.0 -1.0 0.0 1.0 2.0 3.0 4.0 0.0 10002.162 -7.598882540D+04 1.329383918D+03-4.677388240D+00 2.508308202D-02-3.006551588D-05 1.895600056D-08-4.828567390D-12 0.000000000D+00-5.873350960D+03 5.193602140D+01 1000.000 6000.000 7 -2.0 -1.0 0.0 1.0 2.0 3.0 4.0 0.0 10002.162 -1.810669724D+06 4.963192030D+03-1.039498992D+00 4.560148530D-03-1.061859447D-06 1.144567878D-10-4.763064160D-15 0.000000000D+00-3.200817190D+04 4.066850920D+01 H2O2 Hf:Gurvich,1989 pt1 p127. Gurvich,1978 pt1 p121. 2 g 6/99 H 2.00O 2.00 0.00 0.00 0.00 0 34.0146800 -135880.000

200.000 1000.0007 -2.0 -1.0 0.0 1.0 2.0 3.0 4.0 0.0 11158.835 -9.279533580D+04 1.564748385D+03-5.976460140D+00 3.270744520D-02-3.932193260D-05 2.509255235D-08-6.465045290D-12 -2.494004728D+04 5.877174180D+01 1000.000 6000.0007 -2.0 -1.0 0.0 1.0 2.0 3.0 4.0 0.0 11158.835 1.489428027D+06-5.170821780D+03 1.128204970D+01-8.042397790D-05-1.818383769D-08 6.947265590D-12-4.827831900D-16 OH D0H-OH: Ruscic,2002. Gurvich,1978 pt1 p110 pt2 p37. 3 g 4/02 O 1.00H 1.00 0.00 0.00 0.00 0 17.0073400 37278.206 200.000 1000.000 7 -2.0 -1.0 0.0 1.0 2.0 3.0 4.0 0.0 8813.106 -1.998858990D+03 9.300136160D+01 3.050854229D+00 1.529529288D-03-3.157890998D-06 3.315446180D-09-1.138762683D-12 0.000000000D+00 2.991214235D+03 4.674110790D+00 1000.000 6000.000 7 -2.0 -1.0 0.0 1.0 2.0 3.0 4.0 0.0 8813.106 1.017393379D+06-2.509957276D+03 5.116547860D+00 1.305299930D-04-8.284322260D-08 2.006475941D-11-1.556993656D-15 0.000000000D+00 2.019640206D+04-1.101282337D+01 6000.000 20000.000 7 -2.0 -1.0 0.0 1.0 2.0 3.0 4.0 0.0 8813.106 2.847234193D+08-1.859532612D+05 5.008240900D+01-5.142374980D-03 2.875536589D-07 -8.228817960D-12 9.567229020D-17 0.000000000D+00 1.468393908D+06-4.023555580D+02

# E. Blottner-Kurvenparameter

| <b>Spezies</b>  | A                  | В               | C                | Gültigkeit [K]     |
|-----------------|--------------------|-----------------|------------------|--------------------|
| H               | $-0.0153657704123$ | 1.07775899988   | -15.5836175869   | $1000.0 - 15000.0$ |
| H <sub>2</sub>  | 0.0434225421592    | 0.0922095870609 | -11.2116219798   | $200. - 15000.0$   |
| $H_2O$          | -0.0988947948502   | 2.35135151625   | -19.411944892    | $373.2 - 15000.0$  |
| $H_2O_2$        | $-0.0076134253224$ | 0.769039761762  | $-12.5681742391$ | $200.0 - 5000.0$   |
| HO <sub>2</sub> | -0.00761341421786  | 0.769039590698  | $-12.583214218$  | $200.0 - 5000.0$   |
| $N_2$           | 0.0284345709102    | 0.269788344079  | $-11.0225526996$ | $200.0 - 15000.0$  |
| $\Omega$        | $-0.0026950652762$ | 0.803102726329  | $-13.0136548513$ | $1000.0 - 15000.0$ |
| O <sub>2</sub>  | 0.00245069790665   | 0.637465644722  | $-12.1500530314$ | $200.0 - 15000.0$  |
| O <sub>H</sub>  | -0.0751349730106   | 1.95321384698   | $-17.6019262322$ | $1000.0 - 15000.0$ |

Tabelle E.1.: Parameter der Blottner-Ausgleichskurven. Die Daten wurden in ihrem jeweiligen Gültigkeitsbereich gefittet.

### Literaturverzeichnis

- [1] M. Adewumi. PNG 520: Phase Relations in Reservoir Engineering: Cubic EOS Fugacity Expressions. Online. url: [https://www.e-education.psu.edu/png520/](https://www.e-education.psu.edu/png520/m16_p6.html) [m16\\_p6.html](https://www.e-education.psu.edu/png520/m16_p6.html).
- [2] S. R. Allmaras und F. T. Johnson. "Modifications and clarifications for the implementation of the Spalart-Allmaras turbulence model". In: Seventh international conference on computational fluid dynamics (ICCFD7). 2012, S. 1–11.
- [3] M. S. Alnæs, J. Blechta, J. Hake, A. Johansson, B. Kehlet, A. Logg, C. Richardson, J. Ring, M. E. Rognes und G. N. Wells. "The FEniCS Project Version 1.5". In: Archive of Numerical Software 3.100 (2015). DOI: 10.11588/ans. 2015. 100. [20553](https://doi.org/10.11588/ans.2015.100.20553).
- [4] W. K. Anderson und D. L. Bonhaus. "An implicit upwind algorithm for computing turbulent flows on unstructured grids". In: Computers & Fluids 23.1 (1994), S. 1– 21.
- [5] W. E. Anderson und V. Yang. Liquid rocket engine combustion instability. American Institute of Aeronautics und Astronautics, 1995.
- [6] W. Armbruster, J. Hardi und M. Oschwald. "Impact of shear-coaxial injector hydrodynamics on high-frequency combustion instabilities in a representative cryogenic rocket engine". In: Proceedings of the Symposium on Thermoacoustics in Combustion: Industry meets Academia (SoTiC). 2021.
- [7] S. Balay, S. Abhyankar, M. F. Adams, J. Brown, P. Brune, K. Buschelman, L. Dalcin, V. Eijkhout, W. D. Gropp, D. Kaushik, M. G. Knepley, L. C. McInnes, K. Rupp, B. F. Smith, S. Zampini, H. Zhang und H. Zhang. PETSc Users Manual. Techn. Ber. ANL-95/11 - Revision 3.8. Argonne National Laboratory, 2017.
- [8] S. Balay, W. D. Gropp, L. C. McInnes und B. F. Smith. "Efficient Management of Parallelism in Object Oriented Numerical Software Libraries". In: Modern Software Tools in Scientific Computing. Hrsg. von E. Arge, A. M. Bruaset und H. P. Langtangen. Birkhäuser Press, 1997, S. 163–202.
- [9] D. Banuti. "Thermodynamic Analysis and Numerical Modeling of Supercritical Injection". Dissertation. Universität Stuttgart, 2015.
- [10] D. Banuti, M. Raju, P. C. Ma, M. Ihme und J.-P. Hickey. "Seven questions about supercritical fluids-towards a new fluid state diagram". In: 55th AIAA Aerospace Sciences Meeting. 2017, S. 1106.
- [11] D. T. Banuti, V. Hannemann, K. Hannemann und B. Weigand. "An efficient multifluid-mixing model for real gas reacting flows in liquid propellant rocket engines". In: Combustion and Flame 168 (2016), S. 98–112.
- [12] D. T. Banuti, P. C. Ma, J.-P. Hickey und M. Ihme. "Thermodynamic structure of supercritical LOX–GH2 diffusion flames". In: *Combustion and Flame* 196 (2018), S. 364–376.
- [13] D. T. Banuti und K. Hannemann. "The absence of a dense potential core in supercritical injection: A thermal break-up mechanism". In: Physics of Fluids 28.3 (2016), S. 035103. poi: [10.1063/1.4943038](https://doi.org/10.1063/1.4943038). eprint: [https://doi.org/10.1063/](https://doi.org/10.1063/1.4943038) [1.4943038](https://doi.org/10.1063/1.4943038). url: <https://doi.org/10.1063/1.4943038>.
- [14] D. Banuti, M. Raju und M. Ihme. "Similarity law for Widom lines and coexistence lines". In: Physical Review E 95.5 (2017), S. 052120.
- [15] T. Barth und D. Jespersen. "The design and application of upwind schemes on unstructured meshes". In: 27th Aerospace sciences meeting. 1989, S. 366.
- [16] D. B. Beinke, J. Hardi, M. Oschwald und B. Dally. "Modelling an acoustically perturbed rocket engine combustion chamber with cryogenic propellant injection". In: Proceedings of the 19th Australasian Fluid Mechanics Conference, Melbourne, Australia. 2014.
- [17] S. Beinke, D. Banuti, J. Hardi, S. Karl, M. Oschwald und B. Dally. "Modelling of a Coaxial LOx/GH2 Injection Element Under High Frequency Transverse Acoustic Velocity Forcing". In: 16th International Conference on Numerical Combustion. 2017. url: <https://elib.dlr.de/116000/>.
- [18] S. Beinke, D. Banuti, J. Hardi, M. Oschwald und B. Dally. "Modelling of a Coaxial LOx/GH2 Injection Element Under High Frequency Acoustic Disturbances". In: 6th European Conference for Aerospace Sciences - EUCASS. 2015. URL: [https:](https://elib.dlr.de/99667/) [//elib.dlr.de/99667/](https://elib.dlr.de/99667/).
- [19] S. Beinke, D. Banuti, J. Hardi, M. Oschwald und B. Dally. "Modeling of a coaxial liquid oxygen/gaseous hydrogen injection element under high-frequency acoustic disturbances". In: Progress in Propulsion Physics 11 (2019), S. 273–294.
- [20] S. Beinke, F. Tonti, S. Karl, J. Hardi, M. Oschwald und B. Dally. "Modelling flame response of a co-axial LOx/GH2 injection element to high frequency acoustic forcing". In: 7th European Conference for Aeronautics and Aerospace Sciences (EUCASS) 2017. 2017.
- [21] S. K. Beinke, J. Hardi, M. Oschwald, D. T. Banuti, S. Karl und B. B. Dally. "Experimental and numerical study of oxygen-hydrogen rocket flame response to transverse acoustic excitation". In: 2018 Joint Propulsion Conference. 2018, S. 4947.
- [22] S. K. Beinke. "Analyses of Flame Response to Acoustic Forcing in a Rocket Combustor". Dissertation. School of Mechanical Engineering. The University of Adelaide, Australia, 2017.
- [23] I. H. Bell, J. Wronski, S. Quoilin und V. Lemort. "Pure and Pseudo-pure Fluid Thermophysical Property Evaluation and the Open-Source Thermophysical Property Library CoolProp". In: Industrial & Engineering Chemistry Research 53.6 (2014), S. 2498–2508. doi: [10.1021/ie4033999](https://doi.org/10.1021/ie4033999). eprint: [http://pubs.acs.org/](http://pubs.acs.org/doi/pdf/10.1021/ie4033999) [doi/pdf/10.1021/ie4033999](http://pubs.acs.org/doi/pdf/10.1021/ie4033999). url: [http://pubs.acs.org/doi/abs/10.1021/](http://pubs.acs.org/doi/abs/10.1021/ie4033999) [ie4033999](http://pubs.acs.org/doi/abs/10.1021/ie4033999).
- [24] K. Bronstein I. und Semendjajew. Taschenbuch der Mathematik. Hrsg. von V. Grosche G. und Ziegler. 19. Thun und Frankfurt am Main: Verlag Harri Deutsch, 1980.
- [25] M. P. Burke, M. Chaos, Y. Ju, F. L. Dryer und S. J. Klippenstein. "Comprehensive H2/O2 kinetic model for high-pressure combustion". In: International Journal of Chemical Kinetics 44.7 (2012), S. 444–474.
- <span id="page-204-0"></span>[26] CEA: Chemical Equilibrium with Applications. NASA Glenn Research Center. url: <https://www.grc.nasa.gov/www/CEAWeb/>.
- [27] CentaurSoft. CENTAUR Grid Generator. URL: <https://www.centaursoft.com/>.
- [28] CERFACS. AVBP Website. Online. 2002. url: [http : / / www . cerfacs . fr /](http://www.cerfacs.fr/avbp7x/) [avbp7x/](http://www.cerfacs.fr/avbp7x/).
- [29] N. Chauvet, S. Deck und L. Jacquin. "Zonal detached eddy simulation of a controlled propulsive jet". In:  $AIAA$  journal 45.10 (2007), S. 2458–2473.
- [30] B.-T. Chu. "On the energy transfer to small disturbances in fluid flow (Part I)". In: Acta Mechanica 1.3 (1965), S. 215–234.
- [31] E. Conrad, H. Bloomer, J. Wanhainen und D. Vincent. Interim Summary of Liquid Rocket Acoustic-Model-Instability Studies at a nominal thrust of 20,000 pounds NASA TN D-4968. 1968.
- [32] E. Conrad, H. Parish und J. Wanhainen. "Effect of propellant injection velocity on screech in 20,000-pound hydrogen-oxygen rocket engine". In: (1966).
- [33] L. Crocco und S. Cheng. "Theory of Combustion Instability in Liquid Propellant Rocket Motors". In: AGARDograph. 8. London: Butterworths Sci. Pub. Ltd., 1956.
- [34] C. Cruz, D. Saucereau, C. Verplancke und P. James. "N3S natur computation of choked nozzle damping and admittance for the T1 mode." In: Proceedings of the 2nd REST modelling workshop. Ottobrunn, Germany, 2010.
- [35] F. E. Culick und V. Yang. "Overview of combustion instabilities in liquid propellant rocket engines". In: Liquid Rocket Engine Combustion Instability 169 (1995), S. 3–37.
- [36] L. D. Dalcin, R. R. Paz, P. A. Kler und A. Cosimo. "Parallel distributed computing using Python". In: Advances in Water Resources 34.9 (2011). New Computational Methods and Software Tools, S. 1124-1139. DOI: [http://dx.doi.org/10.1016/](https://doi.org/http://dx.doi.org/10.1016/j.advwatres.2011.04.013) [j.advwatres.2011.04.013](https://doi.org/http://dx.doi.org/10.1016/j.advwatres.2011.04.013).
- [37] W. F. Dankhoff. M-1 Injector Development: Philosophy and Implementation. National Aeronautics und Space Administration, 1968.
- [38] L. Davidson. Fluid Mechanics, Turbulent Flow and Turbulence Modeling. Division of Fluid Dynamics, Chalmers University of Technology. 2012.
- [39] S. Deck. "Recent improvements in the zonal detached eddy simulation (ZDES) formulation". In: Theoretical and Computational Fluid Dynamics 26.6 (2012), S. 523– 550.
- [40] G. Degrez. Laminar Boundary Layers. VKI Course Notes 143. 1998.
- [41] Deutsches Zentrum für Luft- und Raumfahrt (DLR), Institut für Raumfahrtantriebe und Versuchsanlagen. Forschungs- und Technologie Prüfstand P8. Hrsg. von G. Brümmer. 31. Jan. 2022. URL: https://www.dlr.de/content/de/ [grossforschungsanlagen/pruefstand-p8.html](https://www.dlr.de/content/de/grossforschungsanlagen/pruefstand-p8.html).
- [42] Deutsches Zentrum für Luft- und Raumfahrt, DLR. MegaCads Multiblock-EllipticGrid-Generation-And-Computer-Aided-Design-System. URL: [http://www.megacad](http://www.megacads.dlr.de/)s. [dlr.de/](http://www.megacads.dlr.de/).
- [43] DLR, AIAA und AFOSR. "Test Case C3.5: Direct Numerical Simulation of the Taylor-Green Vortex at Re = 1600". In: 2nd International Workshop on High-Order CFD Methods. Köln, 2013.
- [44] F. Ducros, F. Nicoud und T. Poinsot. "Wall-adapting local eddy-viscosity models for simulations in complex geometries". In: Numerical Methods for Fluid Dynamics VI (1998), S. 293–299.
- <span id="page-205-0"></span>[45] T. Ecker. Thermotools: Generation of Thermodynamic Data for TAU and CAN-TERA. Interner Bericht. 2019.
- [46] J. R. Edwards und S. Chandra. "Comparison of eddy viscosity-transport turbulence models for three-dimensional, shock-separated flowfields". In: AIAA journal 34.4 (1996), S. 756–763.
- [47] K. Ehrenfried. Strömungsakustik, Skript zur Vorlesung. Mensch & Buch Verlag Berlin, 2004. isbn: 3-89820-699-8.
- [48] A. Eucken. "Über das Wärmeleitvermögen, die spezifische Wärme und die innere Reibung der Gase". In: Physik. Z 14.8 (1913), S. 324–332.
- [49] S. Fechter, T. Horchler, S. Karl und K. Hannemann. "Investigation of RANS turbulence models for cryogenic rocket combustion chambers". In: 8th European Conference for Aeronautics and AeroSpace Sciences (EUCASS). 2019. URL: [https:](https://elib.dlr.de/128331/) [//elib.dlr.de/128331/](https://elib.dlr.de/128331/).
- [50] S. Fechter, S. Karl, V. Hannemann und K. Hannemann. "Simulation of LOx/GH2 single coaxial injector at high pressure conditions". In: 53rd AIAA SAE ASEE Joint Propulsion Conference. 2017, S. 4765.
- [51] C. Feiler, C. Morgan und J. Wanhainen. "Effect of chamber pressure, flow per element, and contraction ratio on acoustic-mode instability in hydrogen-oxygen rockets". In: (1968).

XVIII

- <span id="page-206-1"></span>[52] R. Gaffney Jr, J. White, S. Girimaji und J. Drummond. "Modeling turbulent chemistry interactions using assumed PDF methods". In: Joint Propulsion Conference and Exhibit. 1992.
- [53] D. Gandilhon. "Shear coaxial injector LOX droplet measurements as a function of hydrogen injection temperature". In: Atomization and Sprays 18.1 (2008).
- [54] R. Garby, L. Selle und T. Poinsot. "Large-eddy simulation of combustion instabilities in a variable-length combustor". In: Comptes Rendus Mécanique 341.1-2 (2013), S. 220–229.
- [55] P. Gerlinger. Numerische Verbrennungssimulation: Effiziente numerische Simulation turbulenter Verbrennung. Springer-Verlag, 2005.
- <span id="page-206-0"></span>[56] P. Gerlinger, H. Möbus und D. Brüggemann. "An implicit multigrid method for turbulent combustion". In: *Journal of Computational Physics* 167.2 (2001), S. 247– 276.
- [57] R. Gilbert, K. Luther und J. Troe. "Theory of thermal unimolecular reactions in the fall-off range. II. Weak collision rate constants". In: Berichte der Bunsengesellschaft für physikalische Chemie 87.2 (1983), S. 169–177.
- [58] M. Gonzalez-Flesca, T. Schmitt, S. Ducruix und S. Candel. "Large eddy simulations of a transcritical round jet submitted to transverse acoustic modulation". In: Physics of Fluids 28.5 (2016), S. 055106.
- [59] D. G. Goodwin, H. K. Moffat und R. L. Speth. Cantera: An Object-oriented Software Toolkit for Chemical Kinetics, Thermodynamics, and Transport Processes. <http://www.cantera.org>. Version 2.3.0. 2017. DOI: [10.5281/zenodo.170284](https://doi.org/10.5281/zenodo.170284).
- [60] S. Gröning, J. Hardi, D. Suslov und M. Oschwald. "Influence of hydrogen temperature on the stability of a rocket engine combustor operated with hydrogen and oxygen". In: CEAS Space Journal 9.1 (2017), S. 59–76.
- [61] S. Gröning, J. S. Hardi, D. Suslov und M. Oschwald. "Injector-driven combustion instabilities in a hydrogen/oxygen rocket combustor". In: Journal of Propulsion and Power 0 (2016), S. 560–573.
- [62] R. Gupta, K. Lee, R. Thomson und J. Yos. "A review of reaction rates and transport properties for an 11-species air model for chemical and thermal nonequilibrium calculations to 30000 k". In: NASA Reference Publication 1232 (1990). URL: <https://ntrs.nasa.gov/citations/19900017748>.
- [63] L. Hakim, A. Ruiz, T. Schmitt, M. Boileau, G. Staffelbach, S. Ducruix, B. Cuenot und S. Candel. "Large eddy simulations of multiple transcritical coaxial flames submitted to a high-frequency transverse acoustic modulation". In: *Proceedings of* the Combustion Institute 35.2 (2015), S. 1461–1468.
- [64] L. Hakim, T. Schmitt, S. Ducruix und S. Candel. "Dynamics of a transcritical coaxial flame under a high-frequency transverse acoustic forcing: Influence of the modulation frequency on the flame response". In: *Combustion and Flame* 162.10 (2015), S. 3482–3502.
- [65] V. Hannemann. "Numerische Simulation von Stoss-Stoss-Wechselwirkungen unter Berücksichtigung von chemischen und thermischen Nichtgleichgewichtseffekten." Dissertation. Georg-August-Universität Göttingen, 1997.
- [66] J. Hardi, Y. Morii, S. Beinke, T. Shimizu, H. Kawashima und M. Oschwald. "Interpretation of the response of cryogenic rocket flames to forced acoustics using large eddy simulation". In: 31st International Symposium on Space Technology and Science (ISTS), Matsuyama, Japan. 2017.
- [67] J. Hardi, S. Groening, S. N. BKarl, R. Kaess, T. Horchler und S. Karl. Coupling mechanisms of combustion and acoustics in rocket combustor. ESA Technology Research Program (TRP) ESA-IPL-PTM-SFe-LE-2015-510. European Space Agendy (ESA), DLR Institute of Space Propulsion, Airbus Safran Launchers GmbH, DLR Institute of Aerodynamics und Flow Technology, 2015.
- [68] J. Hardi. "Experimental Investigation of High Frequency Combustion Instability in Cryogenic Oxygen-Hydrogen Rocket Engines." Dissertation. School of Mechanical Engineering. University of Adelaide. South Australia 5005. Australia, 2012.
- [69] J. Hardi. Modifikationen der BKH-Geometrie und Informationen zum P8 Testbetrieb. Persönliche Kommunikation.
- [70] J. Hardi, M. Oschwald und B. Dally. "Flame response to acoustic excitation in a rectangular rocket combustor with LOx/H 2 propellants". In: CEAS Space Journal 2.1-4 (2011), S. 41–49.
- [71] J. S. Hardi, S. K. Beinke, M. Oschwald und B. B. Dally. "Coupling of cryogenic oxygen–hydrogen flames to longitudinal and transverse acoustic instabilities". In: Journal of Propulsion and Power 30.4 (2014), S. 991–1004.
- [72] J. S. Hardi, H. C. G. Martinez, M. Oschwald und B. B. Dally. "LOx jet atomization under transverse acoustic oscillations". In: Journal of propulsion and power 30.2 (2014), S. 337–349.
- [73] D. Harrje und F. Reardon. Liquid Propellant Rocket Combustion Instability. Bericht SP-194. National Aeronautics und Space Agency (NASA), 1972.
- [74] M. E. Harvazinski, W. E. Anderson und C. L. Merkle. "Analysis of self-excited combustion instabilities using two-and three-dimensional simulations". In: Journal of Propulsion and Power 29.2 (2013), S. 396–409.
- [75] A. Haselbacher und J. Blazek. "Accurate and efficient discretization of Navier-Stokes equations on mixed grids". In: AIAA journal 38.11 (2000), S. 2094–2102.
- [76] A. Hashimoto, K. Murakami, T. Aoyama, K. Ishiko, M. Hishida, M. Sakashita und P. Lahur. "Toward the fastest unstructured CFD code'FaSTAR'". In: 50th AIAA Aerospace Sciences Meeting including the New Horizons Forum and Aerospace Exposition. 2012, S. 1075.
- [77] J. O. Hirschfelder. "Generalization of the Eucken Approximation for the Heat Conductivity of Polyatomic or Chemically Reacting Gas Mixtures". In: Conference on Thermodynamics and Transport Properties of Fluids. 1957.
- [78] O. Hittmair und G. Adam. Wärmetheorie. Vieweg+Teubner Verlag, 1971.
- [79] T. Horchler, W. Armbruster, J. Hardi, S. Karl, K. Hanneman, A. Gernoth und M. De Rosa. "Modeling Combustion Chamber acoustic using the DLR-TAU Code." In: Proceedings of the Space Propulsion Conference. Sevilla, Spain, 2018.
- [80] T. Horchler, S. Fechter und J. Hardi. "Numerical Investigation of Flame-Acoustic Interaction at Resonant and Non-Resonant Conditions in a Model Combustion Chamber". In: Proceedings of the Symposium on Thermoacoustics in Combustion: Industry meets Academia (SoTiC). 2021.
- [81] T. Horchler, S. Fechter, S. Karl und K. Hanneman. "A Timescale-Augmented Spalart-Allmaras Turbulence Model for Flamelet Combustion Applications". In: 8th European Conference for Aeronautics and Aerospace Sciences (EUCASS). 512. 2019.
- [82] T. Horchler, S. Fechter, S. Karl und K. Hannemann. "Comparison of Detailed Chemistry and Flamelet Combustion Modeling in a H2/LOx Subscale Combustion Chamber". In: 17th International Conference on Numerical Combustion. 2019. url: <https://elib.dlr.de/123328/>.
- [83] H. Huo, X. Wang und V. Yang. "A general study of counterflow diffusion flames at subcritical and supercritical conditions: Oxygen/hydrogen mixtures". In: Combustion and Flame 161.12 (2014), S. 3040–3050.
- [84] L. Hutchinson und Condé Nast. How NASA brought the monstrous F-1 moon rocket engine back to life. Ars Technica. 2013. URL: [https://arstechnica.com/](https://arstechnica.com/science/2013/04/how-nasa-brought-the-monstrous-f-1-moon-rocket-back-to-life/) science/2013/04/how-nasa-brought-the-monstrous-f-1-moon-rocket[back-to-life/](https://arstechnica.com/science/2013/04/how-nasa-brought-the-monstrous-f-1-moon-rocket-back-to-life/).
- [85] M. Ihme und Y. C. See. "Prediction of autoignition in a lifted methane/air flame using an unsteady flamelet/progress variable model". In: Combustion and Flame 157.10 (2010), S. 1850–1862.
- [86] Institut für Verbrennungstechnik. Dokumentation der Verbrennungsexperimente. Deutsches Zentrum für Luft- und Raumfahrt, Institut für Verbrennungstechnik. url: [http://www.dlr.de/vt/desktopdefault.aspx/tabid-3067/4635\\_read-](http://www.dlr.de/vt/desktopdefault.aspx/tabid-3067/4635_read-6732/)[6732/](http://www.dlr.de/vt/desktopdefault.aspx/tabid-3067/4635_read-6732/).
- [87] B. Ivancic, H. Riedmann, M. Frey, O. Knab, S. Karl und K. Hannemann. "Investigation of different modeling approaches for CFD simulation of high pressure rocket combustors". In: Proceedings of the 5th European Conference for Aeronautics and Space Sciences (EUCASS), Munich, Germany. 2013, S. 95–116.
- [88] A. Jameson. "Time dependent calculations using multigrid, with applications to unsteady flows past airfoils and wings". In: 10th Computational Fluid Dynamics Conference. 1991, S. 1596.
- [89] A. Jameson, W. Schmidt und E. Turkel. "Numerical solution of the Euler equations by finite volume methods using Runge Kutta time stepping schemes". In: 14th fluid and plasma dynamics conference. 1981, S. 1259.
- [90] N. Jarrin, R. Prosser, J.-C. Uribe, S. Benhamadouche und D. Laurence. "Reconstruction of turbulent fluctuations for hybrid RANS/LES simulations using a Synthetic-Eddy Method". In: International Journal of Heat and Fluid Flow 30.3 (2009). The Seventh International Symposium on Engineering Turbulence Modelling and Measurements, ETMM7, S. 435-442. ISSN: 0142-727X. DOI: [https:](https://doi.org/https://doi.org/10.1016/j.ijheatfluidflow.2009.02.016)  $\frac{1}{d}$  (doi.org/10.1016/j.ijheatfluidflow.2009.02.016. URL: [http://www.](http://www.sciencedirect.com/science/article/pii/S0142727X09000538) [sciencedirect.com/science/article/pii/S0142727X09000538](http://www.sciencedirect.com/science/article/pii/S0142727X09000538).
- [91] M. R. Jovanović, P. J. Schmid und J. W. Nichols. "Sparsity-promoting dynamic mode decomposition". In: Physics of Fluids 26.2 (2014), S. 024103.
- [92] S. Karl. "Numerical Investigation of a Generic Scramjet Configuration". Dissertation. Fakultät für Maschinenwesen der Technischen Universität Dresden, 2011.
- [93] R. Kathan. "Verlustmechanismen in Raketenbrennkammern." Dissertation. Technische Universität München, 2013.
- [94] H. Kawashima, K. Kobayashi, T. Tomita und T. Kaneko. "A combustion instability phenomenon on a LOX/methane subscale combustor". In: 46th AIAA ASME SAE ASEE Joint Propulsion Conference & Exhibit. 2010, S. 7082.
- [95] S.-K. Kim, H.-S. Choi und Y. Kim. "Thermodynamic modeling based on a generalized cubic equation of state for kerosene/LOx rocket combustion". In: Combustion and flame 159.3 (2012), S. 1351–1365.
- [96] S.-K. Kim, S.-M. Kang und Y.-M. Kim. "Flamelet modeling for combustion processes and NOx formation in the turbulent nonpremixed  $CO/H2/N2$  jet flames". In: Combustion science and technology 168.1 (2001), S. 47–83.
- [97] T. Kim, Y. Kim und S.-K. Kim. "Numerical analysis of gaseous hydrogen/liquid oxygen flamelet at supercritical pressures". In: International Journal of Hydrogen Energy 36.10 (2011), S. 6303-6316. ISSN: 0360-3199. DOI: https://doi.org/ [10.1016/j.ijhydene.2011.02.043](https://doi.org/https://doi.org/10.1016/j.ijhydene.2011.02.043). url: [https://www.sciencedirect.com/](https://www.sciencedirect.com/science/article/pii/S0360319911003892) [science/article/pii/S0360319911003892](https://www.sciencedirect.com/science/article/pii/S0360319911003892).
- [98] S. Klein, M. Börner, J. S. Hardi, D. Suslov und M. Oschwald. "Injector-coupled thermoacoustic instabilities in an experimental LOX-methane rocket combustor during start-up". In: CEAS Space Journal (2020), S. 1–13.
- [99] B. Knapp, Z. Farago und M. Oschwald. "Interaction of LOX/GH2 spray combustion with acoustics". In: 45th AIAA Aerospace Sciences Meeting and Exhibit. 2007, S. 572.
- [100] B. Knapp und M. Oschwald. "High speed visualization of flame response in a  $L\text{Ox}/\text{H2}$  combustion chamber during external excitation". In: 12th International Symposium on Flow Visualization. Göttingen, 2006.
- [101] S. Köglmeier, R. Kaess und T. Sattelmayer. "Numerical Investigation on Nonlinear Acoustics in Liquid Rocket Combustion Instability". In: 4th European Conference for Aerospace Sciences. 2011.

XXII

- [102] S. M. Köglmeier. "Modellierung der akustischen Wellenausbreitung in Raketenbrennkammern unter Verwendung nichtlinearer Störungsgleichungen." Dissertation. Technische Universität München., 2017.
- [103] J. Kok. "A high-order low-dispersion symmetry-preserving finite-volume method for compressible flow on curvilinear grids". In: Journal of Computational Physics 228.18 (2009), S. 6811–6832.
- [104] A. Kurosu, N. Yamanishi, N. Tani, K. Okita, A. Ogawara, T. Onga und M. Atsumi. "Study of next booster engine LE-X in JAXA". In: 42nd AIAA ASME SAE ASEE Joint Propulsion Conference & Exhibit. 2006, S. 4700.
- [105] G. Lacaze und J. C. Oefelein. "A non-premixed combustion model based on flame structure analysis at supercritical pressures". In: Combustion and Flame 159.6 (2012), S. 2087–2103.
- [106] M.-S. Liou und J. Edwards. "AUSM schemes and extensions for low Mach and multiphase flows". In: Lecture series at the Von Karman Institute for fluid dynamics 3 (1999), A1–A101.
- [107] A. Logg und G. N. Wells. "DOLFIN: Automated Finite Element Computing". In:  $ACM$  Transactions on Mathematical Software 37.2 (2010). DOI: 10.1145/ [1731022.1731030](https://doi.org/10.1145/1731022.1731030).
- [108] J. Löwe, A. Probst, T. Knopp und R. Kessler. "A low-dissipation low-dispersion second-order scheme for unstructured finite-volume flow solvers". In: 53rd AIAA Aerospace Sciences Meeting. 2015.
- [109] P. C. Ma, D. T. Banuti, J.-P. Hickey und M. Ihme. "Numerical framework for transcritical real-fluid reacting flow simulations using the flamelet progress variable approach". In: 55th AIAA Aerospace Sciences Meeting. 2017-0143. 2017.
- [110] F. Marble und S. Candel. "Acoustic disturbance from gas non-uniformities convected through a nozzle". In: Journal of Sound and Vibration 55.2 (1977), S. 225– 243.
- [111] P. M. Martinez-Sanchez. Vorlesung Rocket Propulsion. Lecture 23: Liquid Motors: Stability (High Frequency); Acoustics. Website. Massachusetts Institute of Technology (MIT). 2005. URL: [https://ocw.mit.edu/courses/aeronautics](https://ocw.mit.edu/courses/aeronautics-and-astronautics/16-512-rocket-propulsion-fall-2005/lecture-notes/lecture_23.pdf)[and-astronautics/16-512-rocket-propulsion-fall-2005/lecture-notes/](https://ocw.mit.edu/courses/aeronautics-and-astronautics/16-512-rocket-propulsion-fall-2005/lecture-notes/lecture_23.pdf) [lecture\\_23.pdf](https://ocw.mit.edu/courses/aeronautics-and-astronautics/16-512-rocket-propulsion-fall-2005/lecture-notes/lecture_23.pdf).
- [112] W. O. Mayer, A. H. Schik, B. Vielle, C. Chauveau, I. Gokalp, D. G. Talley und R. D. Woodward. "Atomization and breakup of cryogenic propellants under highpressure subcritical and supercritical conditions". In: Journal of Propulsion and Power 14.5 (1998), S. 835–842.
- [113] B. J. McBride, S. Gordon und M. A. Reno. Coefficients for calculating thermodynamic and transport properties of individual species. Techn. Ber. NASA, 1993.
- [114] H. Meng und V. Yang. "A unified treatment of general fluid thermodynamics and its application to a preconditioning scheme". In: Journal of Computational Physics 189.1 (2003), S. 277–304.
- [115] F. Menter. "Zonal two equation k-omega turbulence models for aerodynamic flows". In: 23rd fluid dynamics, plasmadynamics, and lasers conference. 1993, S. 2906.
- [116] F. R. Menter. "Two-equation eddy-viscosity turbulence models for engineering applications". In: AIAA journal 32.8 (1994), S. 1598–1605.
- [117] F. R. Menter, M. Kuntz und R. Langtry. "Ten years of industrial experience with the SST turbulence model". In: Turbulence, heat and mass transfer 4.1 (2003), S. 625–632.
- [118] F. Menter und M. Kuntz. "Adaptation of eddy-viscosity turbulence models to unsteady separated flow behind vehicles". In: The aerodynamics of heavy vehicles: trucks, buses, and trains. Springer, 2004, S. 339–352.
- [119] Y. Mery, S. Ducruix, P. Scouflaire und S. Candel. "Injection coupling with high amplitude transverse modes: Experimentation and simulation". In: Comptes Rendus Mécanique 337.6-7 (2009), S. 426–437.
- [120] Mike Jetzer/heroicrelics.org. F-1 Engine Injector. heroicrelics.org. 2011. URL: [http:](http://heroicrelics.org/info/f-1/f-1-injector.html) [//heroicrelics.org/info/f-1/f-1-injector.html](http://heroicrelics.org/info/f-1/f-1-injector.html).
- [121] C. Mockett, W. Haase und F. Thiele. "Go4Hybrid: A European Initiative for Improved Hybrid RANS-LES Modelling". In: Progress in Hybrid RANS-LES Modelling. Hrsg. von S. Girimaji, W. Haase, S.-H. Peng und D. Schwamborn. Cham: Springer International Publishing, 2015, S. 299–303. isbn: 978-3-319-15141-0.
- [122] P. Moin. "Numerical and physical issues in large eddy simulation of turbulent flows". In: JSME International Journal Series B Fluids and Thermal Engineering 41.2 (1998), S. 454–463.
- [123] C. Morgan und J. Wanhainen. Effect of injection element radial distribution and chamber geometry on acoustic mode instability in a hydrogen oxygen rocket. Technical Note NASA-TN-D-5375. National Aeronautics und Space Administration NASA, 1969.
- [124] C. J. Morgan. "Response of a gas-gas shear coaxial injector to transverse instability". Masterarbeit. Purdue University, 2012.
- [125] C. J. Morgan, K. J. Shipley und W. E. Anderson. "Comparative evaluation between experiment and simulation for a transverse instability". In: *Journal of Pro*pulsion and Power 31.6 (2015), S. 1696–1706.
- [126] Y. Morii, S. Beinke, J. Hardi, T. Shimizu, H. Kawashima und M. Oschwald. "Dense core response to forced acoustic fields in oxygen-hydrogen rocket flames". In: Propulsion and Power Research 9.3 (2020), S. 197-215. ISSN: 2212-540X. DOI: https : //doi.org/10.1016/j.jppr.2020.06.001. URL: https://www. [sciencedirect.com/science/article/pii/S2212540X20300341](https://www.sciencedirect.com/science/article/pii/S2212540X20300341).

XXIV

- [127] A. Nicole. "Choked nozzle admittance calculations using the ONERA CEDRE code". In: Proceedings of the 2nd REST modelling workshop. Ottobrunn, Germany, 2010.
- [128] Y. Nunome, T. Onodera, M. Sasaki, T. Tomita, K. Kobayashi und Y. Daimon. "Combustion instability phenomena observed during cryogenic hydrogen injection temperature ramping tests for single coaxial injector elements". In: 47th AIAA ASME SAE ASEE Joint Propulsion Conference & Exhibit. 2011, S. 6027.
- [129] Y. Nunome, M. Takahashi, A. Kumakawa, K. Miyazaki, S. Yoshida und T. Onga. "High-frequency flame oscillation observed at a coaxial LOX/LH2 injector element". In:  $44th$  AIAA ASME SAE ASEE Joint Propulsion Conference & Exhibit. 2008, S. 4848.
- [130] M. Ó Conaire, H. J. Curran, J. M. Simmie, W. J. Pitz und C. K. Westbrook. "A comprehensive modeling study of hydrogen oxidation". In: International journal of chemical kinetics 36.11 (2004), S. 603–622.
- [131] J. C. Oefelein und V. Yang. "Comprehensive review of liquid-propellant combustion instabilities in F-1 engines". In: Journal of Propulsion and Power 9.5 (1993), S. 657–677.
- [132] M. Oevermann. "Ein Finite-Volume-Verfahren auf unstrukturierten Dreiecksgittern zur Berechnung turbulenter Diffusionsflammen in kompressiblen Strömungsfeldern." Dissertation. RWTH Aachen, 1998.
- [133] N. Perakis, O. J. Haidn, D. Eiringhaus, D. Rahn, S. Zhang, Y. Daimon, S. Karl und T. Horchler. "Qualitative and Quantitative Comparison of RANS Simulation Results for a 7-Element GOX/GCH4 Rocket Combustor". In: 2018 Joint Propulsion Conference. 2018, S. 4556.
- [134] N. Peters. Combustion Theory Lecture Notes. Webseite. Princeton University, Combustion Energy Frontier Research Center, 2010. url: [https : / / cefrc .](https://cefrc.princeton.edu/combustion-summer-school/archived-programs/2010-summer-school/lecture-notes) [princeton . edu / combustion - summer - school / archived - programs / 2010](https://cefrc.princeton.edu/combustion-summer-school/archived-programs/2010-summer-school/lecture-notes)  [summer-school/lecture-notes](https://cefrc.princeton.edu/combustion-summer-school/archived-programs/2010-summer-school/lecture-notes).
- [135] N. Peters. "Laminar diffusion flamelet models in non-premixed turbulent combustion". In: Progress in energy and combustion science 10.3 (1984), S. 319–339.
- [136] N. Peters. Turbulent combustion. Cambridge university press, 2000.
- [137] J. Pieringer, T. Sattelmayer und F. Fassl. "Simulation of combustion instabilities in liquid rocket engines with acoustic perturbation equations". In: Journal of propulsion and power 25.5 (2009), S. 1020–1031.
- [138] U. Piomelli und J. R. Chasnov. "Large-eddy simulations: theory and applications". In: Turbulence and transition modelling. Springer, 1996, S. 269–336.
- [139] U. Piomelli, P. Moin und J. H. Ferziger. "Model consistency in large eddy simulation of turbulent channel flows". In: The Physics of fluids 31.7 (1988), S. 1884– 1891.
- [140] H. Pitsch und N. Peters. "A consistent flamelet formulation for non-premixed combustion considering differential diffusion effects". In: Combustion and Flame 114.1-2 (1998), S. 26–40.
- [141] H. Pitsch. "Entwicklung eines Programmpakets zur Berechnung eindimensionaler Flammen am Beispiel einer Gegenstromdiffusionsflamme." Diplomarbeit. Rheinisch-Westfälische Technische Hochschule Aachen, 1993.
- [142] T. Poinsot und S. K. Lele. "Boundary conditions for direct simulations of compressible viscous flows". In: Journal of computational physics 101.1 (1992), S. 104– 129.
- [143] T. Poinsot und D. Veynante. Theoretical and Numerical Combustion. 3rd edition. Toulouse, France: Self published by the authors, 2012.
- [144] Pointwise Inc. Pointwise Grid Generator. url: <https://www.pointwise.com/>.
- [145] W. Polifke. "Combustion Instabilities". In: VKI Lecture Series. 2004. Mit Korrekturen aus dem Jahr 2007.
- [146] B. Pomeroy und W. Anderson. "Transverse instability studies in a subscale chamber". In: Journal of Propulsion and Power (2016), S. 939-947.
- [147] S. B. Pope. Turbulent Flows. 13. Cambridge University Press, 2015.
- [148] D. Preclik und P. Spagna. "Low frequency and high frequency combustion oscillation phenomena inside a rocket combustion chamber fed by liquid or gaseous propellants". In: 72nd Specialist's Meeting on Combustion Instabilities in Liquid-Fueled Propulsion Systems, Propulsion and Energetics Panel. AGARD. 1989.
- [149] A. Probst, J. Löwe, S. Reuß, T. Knopp und R. Kessler. "Scale-Resolving Simulations with a Low-Dissipation Low-Dispersion Second-Order Scheme for Unstructured Finite-Volume Flow Solvers". In: 53rd AIAA Aerospace Sciences Meeting. 2015. doi: [10.2514/6.2015-0816](https://doi.org/10.2514/6.2015-0816). url: [http://dx.doi.org/10.2514/6.2015-](http://dx.doi.org/10.2514/6.2015-0816) [0816](http://dx.doi.org/10.2514/6.2015-0816).
- [150] A. Probst, D. Schwamborn, A. Garbaruk, E. Guseva, M. Shur, M. Strelets und A. Travin. "Evaluation of grey area mitigation tools within zonal and non-zonal RANS-LES approaches in flows with pressure induced separation". In: International Journal of Heat and Fluid Flow 68 (2017), S. 237–247. issn: 0142-727X. DOI: https://doi.org/10.1016/j.ijheatfluidflow.2017.08.008.URL: <http://www.sciencedirect.com/science/article/pii/S0142727X17302783>.
- [151] A. Refloch, B. Courbet, A. Murrone, P. Villedieu, C. Laurent, P. Gilbank, J. Troyes, L. Tessé, G. Chaineray, J. Dargaud u. a. CEDRE software. ONERA. The French Aerospace Lab. 2011. URL: http://www.aerospacelab-journal.org/ [CEDRE-software](http://www.aerospacelab-journal.org/CEDRE-software).
- [152] S. Reuß, T. Knopp und D. Schwamborn. "Investigation of the Resolution Requirements for a Hybrid RANS/LES Simulation of a Multi-element Airfoil". In: Computational Flight Testing. Springer, 2013, S. 43–57.
- [153] S. Reuß. "A Grid-Adaptive Algebraic Hybrid RANS/LES Method". Dissertation. Georg-August Univsersit $\tilde{A}$  $\alpha t$  Göttingen, 2015.
- [154] S. Reuß, T. Knopp, A. Probst und M. Orlt. "Assessment of local LES-resolution sensors for hybrid RANS/LES simulations". In: Progress in Hybrid RANS-LES Modelling. Springer, 2015, S. 93–103.
- [155] C. Rey, S. Ducruix, P. Scouflaire, F. Richecoeur, L. Vingert und S. Candel. "High frequency combustion instabilities associated with collective interactions in liquid propulsion". In: 40th AIAA ASME SAE ASEE Joint Propulsion Conference and Exhibit. 2004, S. 3518.
- [156] G. Ribert, N. Zong, V. Yang, L. Pons, N. Darabiha und S. Candel. "Counterflow diffusion flames of general fluids: Oxygen/hydrogen mixtures". In: Combustion and Flame 154.3 (2008), S. 319–330.
- [157] F. Richecoeur, S. Ducruix, P. Scouflaire und S. Candel. "Experimental investigation of high-frequency combustion instabilities in liquid rocket engine". In: Acta Astronautica 62.1 (2008), S. 18–27.
- [158] H. Riedmann, D. Banuti, B. Ivancic, O. Knab und K. Hannemann. "Modeling of H2/O2 single-element rocket thrust chamber combustion at sub-and supercritical pressures with different computational fluid dynamics tools". In: Progress in Propulsion Physics–Volume 11 11 (2019), S. 247–272.
- [159] A. J. Robins. "Exact solutions of the Helmholtz equation for plane wave propagation in a medium with variable density and sound speed". In: The Journal of the Acoustical Society of America 93.3 (1993), S. 1347–1352.
- [160] C.-C. Rossow. "Extension of a compressible code toward the incompressible limit". In: AIAA journal 41.12 (2003), S. 2379–2386.
- [161] R. Rudnik. Untersuchung der Leistungsfähigkeit von Zweigleichungs Turbulenzmodellen bei Profilumströmungen. DLR-Forschungsbericht DLR-FB-97-49. Deutsches Zentrum für Luft- und Raumfahrt, 1997.
- [162] A. M. Ruiz, G. Lacaze, J. C. Oefelein, R. Mari, B. Cuenot, L. Selle und T. Poinsot. "Numerical benchmark for high-Reynolds-number supercritical flows with large density gradients". In: AIAA Journal 54.5 (2015), S. 1445–1460.
- [163] C. Rumsey. Turbulence Modeling Resource. Website. URL: [http://turbmodels.](http://turbmodels.larc.nasa.gov) [larc.nasa.gov](http://turbmodels.larc.nasa.gov).
- [164] V. Sankaran, M. Harvazinski, W. Anderson und D. Talley. Progress and challenges in liquid rocket combustion stability modeling. Techn. Ber. Air Force Research Laboratory Edwards AFB California, 2012.
- [165] H. Schlichting. Boundary-Layer Theory. 7. McGraw Hill, 1979.
- [166] P. J. Schmid. "Dynamic mode decomposition of numerical and experimental data". In: Journal of fluid mechanics 656 (2010), S. 5–28.
- [167] T. Schmitt, A. Coussement, S. Ducruix und S. Candel. "Large Eddy Simulations of high amplitude self-sustained acoustic oscillations in a rocket engine coaxial injector in the transcritical regime". In: Proceedings of Space Propulsion (2016).
- [168] T. Schmitt, L. Selle, A. Ruiz und B. Cuenot. "Large-eddy simulation of supercriticalpressure round jets". In: AIAA journal 48.9 (2010), S. 2133–2144.
- [169] D. Schneider, J. Hardi, J. Martin, R. Stark, D. Suslov, F. Tonti, J. Van Schyndel, V. Zhukov, M. Oschwald, E. Costa Ruiz u. a. "DLR Project TAUROS: TAU for Rocket Thrust Chamber Simulation". In: Proceedings of the 8th European Conference for Aeronautics and Space Sciences. 2019.
- [170] M. Schulze, A. Urbano, M. Zahn, M. Schmid, T. Sattelmayer und M. Oschwald. "Thermoacoustic feedback analysis of a cylindrical combustion chamber under supercritical conditions". In: 50th AIAA ASME SAE ASEE Joint Propulsion Conference. 2014, S. 3776.
- [171] J. van Schyndel, V. Zhukov und M. Oschwald. "Numerical Simulation of a singleinjector GOX/GCH4 combustion chamber using TAU code with a finite rate chemistry model". In: Space Propulsion 2018. 2018. URL: [https://elib.dlr.de/](https://elib.dlr.de/125125/) [125125/](https://elib.dlr.de/125125/).
- [172] L. Selle, R. Blouquin, M. Théron, L.-H. Dorey, M. Schmid und W. Anderson. "Prediction and analysis of combustion instabilities in a model rocket engine". In: Journal of Propulsion and Power 30.4 (2014), S. 978–990.
- [173] S. G. Sheffer, L. Martinelli und A. Jameson. "An efficient multigrid algorithm for compressible reactive flows". In: Journal of Computational Physics 144.2 (1998), S. 484–516.
- [174] K. J. Shipley, W. E. Anderson, M. E. Harvazinski und V. Sankaran. "A computational study of transverse combustion instability mechanisms". In: 50th AIAA ASME SAE ASEE Joint Propulsion Conference. 2014, S. 3680.
- [175] M. L. Shur, P. R. Spalart, M. K. Strelets und A. K. Travin. "Synthetic Turbulence Generators for RANS-LES Interfaces in Zonal Simulations of Aerodynamic and Aeroacoustic Problems". In: Flow, Turbulence and Combustion 93.1 (2014), S. 63– 92. ISSN: 1573-1987. DOI: [10.1007/s10494-014-9534-8](https://doi.org/10.1007/s10494-014-9534-8). URL: [https://doi.org/](https://doi.org/10.1007/s10494-014-9534-8) [10.1007/s10494-014-9534-8](https://doi.org/10.1007/s10494-014-9534-8).
- [176] M. L. Shur, P. R. Spalart, M. K. Strelets und A. K. Travin. "A hybrid RANS-LES approach with delayed-DES and wall-modelled LES capabilities". In: International Journal of Heat and Fluid Flow 29.6 (2008), S. 1638–1649.
- [177] G. Simeoni, T. Bryk, F. Gorelli, M. Krisch, G. Ruocco, M. Santoro und T. Scopigno. "The Widom line as the crossover between liquid-like and gas-like behaviour in supercritical fluids". In: Nature Physics 6.7 (2010), S. 503.
- [178] J. C. Sisco, Y. Yu, V. Sankaran und W. E. Anderson. "Examination of mode shapes in an unstable model combustor". In: Journal of Sound and Vibration 330.1 (2011), S. 61–74.

XXVIII
- [179] E. Skudrzyk. The Foundations of Acoustic. Basic Mathematics and Basic Acoustic. Springer-Verlag, 1971.
- [180] M. Sliphorst. "High frequency combustion instabilities of LOx/CH4 spray flames in rocket engine combustion chambers". Dissertation. Technische Universität Delft, 2011.
- [181] M. Sliphorst, S. Gröning und M. Oschwald. "Theoretical and experimental identification of acoustic spinning mode in a cylindrical combustor". In: Journal of Propulsion and Power 27.1 (2011), S. 182–189.
- [182] R. Smith, G. Xia, W. Anderson und C. Merkle. "Computational studies of the effects of oxidiser injector length on combustion instability". In: Combustion Theory and Modelling 16.2 (2012), S. 341–368.
- [183] P. Spalart und S. Allmaras. "A one-equation turbulence model for aerodynamic flows". In: 30th aerospace sciences meeting and exhibit. 1992, S. 439.
- [184] P. R. Spalart, S. Deck, M. L. Shur, K. D. Squires, M. K. Strelets und A. Travin. "A new version of detached-eddy simulation, resistant to ambiguous grid densities". In: Theoretical and computational fluid dynamics 20.3 (2006), S. 181.
- [185] P. Spalart, W. Jou, M. Strelets und S. Allmaras. "Comments on the feasibility of LES for wings, and on a hybrid RANS/LES approach." In: 1st AFOSR Int Symp. Eng. Turb. Modelling and Measurements. 1997, S. 24–26.
- [186] C. G. Speziale, R. Abid und E. C. Anderson. "Critical evaluation of two-equation models for near-wall turbulence". In: AIAA journal 30.2 (1992), S. 324–331.
- [187] M. Strelets. "Detached eddy simulation of massively separated flows". In: 39th Aerospace Sciences Meeting and Exhibit. DOI: [10.2514/6.2001-879](https://doi.org/10.2514/6.2001-879). URL: [https:](https://arc.aiaa.org/doi/abs/10.2514/6.2001-879) [//arc.aiaa.org/doi/abs/10.2514/6.2001-879](https://arc.aiaa.org/doi/abs/10.2514/6.2001-879).
- [188] J. W. Strutt und B. Rayleigh. The theory of sound. Dover, 1945.
- [189] D. I. Suslov, J. S. Hardi und M. Oschwald. "Full-length visualisation of liquid oxygen disintegration in a single injector sub-scale rocket combustor". In: Aerospace Science and Technology 86 (2019), S. 444–454.
- [190] G. P. Sutton und O. Biblarz. Rocket Propulsion Elements. 7. John Wiley & Sons, 2001.
- [191] G. P. Sutton. "History of liquid-propellant rocket engines in Russia, formerly the Soviet Union". In: Journal of Propulsion and Power 19.6 (2003), S. 1008–1037.
- [192] TAU Entwicklergruppe. TAU User Guide, Release 2017.1.0. Techn. Ber. Institut für Aerodynamik und Strömungstechnik. Deutsches Zentrum für Luft- und Raumfahrt, 2017.
- [193] TAU Entwicklergruppe. Technical Documentation of the DLR TAU-Code. Release 2017.1.0. Techn. Ber. Institut für Aerodynamik und Strömungstechnik. Deutsches Zentrum für Luft- und Raumfahrt, 2017.
- [194] Testfall HF-1: Damping in cavities. 1st REST Modelling Workshop. Paris: Rocket Engine Stability Research Initiative (REST), 2008.
- [195] Testfall HF-2: Acoustics of a rocket motor with choked nozzle. 2nd REST Modelling Workshop. Ottobrunn: Rocket Engine Stability Research Initiative (REST), 2010.
- [196] The Cantera Developers. One-Dimensional Flames. 21. Feb. 2022. URL: [https:](https://cantera.org/science/flames.html) [//cantera.org/science/flames.html](https://cantera.org/science/flames.html).
- [197] B. Thornber, A. Mosedale, D. Drikakis, D. Youngs und R. Williams. "An improved reconstruction method for compressible flows with low Mach number features". In: Journal of Computational Physics 227.10 (2008), S. 4873–4894. issn: 0021- 9991. DOI: https : //doi.org/10.1016/j.jcp.2008.01.036. URL: http: [//www.sciencedirect.com/science/article/pii/S0021999108000429](http://www.sciencedirect.com/science/article/pii/S0021999108000429).
- [198] F. Tonti, J. Hardi, T. Horchler, S. Fechter und M. Oschwald. "Influence of numerical model setup on the response of acoustically forced  $LOx/Hz$  flames". In: Proceedings of the 8th European Conference for Aeronautics and Space Sciences. 2019.
- [199] F. Tonti, J. Hardi, S. Karl und M. Oschwald. "Unsteady Modelling of LOx/GH2 Flame Response to Longitudinal Chamber Mode Forcing". In: 2018 Joint Propulsion Conference. 2018, S. 4949.
- [200] F. Tonti, S. Karl, S. Beinke, J. Hardi und M. Oschwald. "Numerical modelling of acoustic excitation if high frequency combustion instabilities in an experimental combustor". In: Space Propulsion 2018. 2018. URL: https://elib.dlr.de/ [125140/](https://elib.dlr.de/125140/).
- [201] F. Tonti, J. Perovšek, S. Karl, J. S. Hardi, Y. Morii, M. Oschwald u. a. "Obtaining pseudo-OH\* radiation images from CFD solutions of transcritical flames". In: Combustion and Flame 233 (2021), S. 111614.
- [202] E. F. Toro. Riemann solvers and numerical methods for fluid dynamics: a practical introduction. Springer Science & Business Media, 2013.
- [203] A. K. Travin, M. L. Shur, P. R. Spalart und M. K. Strelets. "Improvement of delayed detached-eddy simulation for LES with wall modelling". In: (2006).
- [204] G. Tryggvason. Computational Fluid Dynamics: Elementary Grid Generation. 2011. URL: https://www3.nd.edu/~gtryggva/CFD-Course/2011-Lecture-[25.pdf](https://www3.nd.edu/~gtryggva/CFD-Course/2011-Lecture-25.pdf).
- [205] T. Turányi und A. S. Tomlin. Analysis of kinetic reaction mechanisms. Springer, 2014.
- [206] A. Urbano, Q. Douasbin, L. Selle, G. Staffelbach, B. Cuenot, T. Schmitt, S. Ducruix und S. Candel. "Study of flame response to transverse acoustic modes from the LES of a 42-injector rocket engine". In: Proceedings of the Combustion Institute 36.2 (2017), S. 2633–2639.
- [207] A. Urbano und L. Selle. "Driving and damping mechanisms for transverse combustion instabilities in liquid rocket engines". In: Journal of Fluid Mechanics 820 (2017).
- [208] A. Urbano, L. Selle, G. Staffelbach, B. Cuenot, T. Schmitt, S. Ducruix und S. Candel. "Exploration of combustion instability triggering using large eddy simulation of a multiple injector liquid rocket engine". In: Combustion and Flame 169 (2016), S. 129–140.
- [209] E. Villermaux und H. Rehab. "Mixing in coaxial jets". In: Journal of Fluid Mechanics 425 (2000), S. 161–185.
- [210] M. Vinokur. "On one-dimensional stretching functions for finite-difference calculations". In: Journal of Computational Physics 50.2 (1983), S. 215–234.
- [211] B. Wagner, D. Schneider, S. Beinke, D. Suslov, C. Génin, J. Hardi, M. Oschwald, E. C. Ruiz, S. Karl, S. Fechter, D. Banuti, K. Hannemann, S. Jack, M. Alder, M. Rudolph, T. Eggers, P. Gerlinger und M. Lempke. "Rocket propulsion in TAU: an overview of the DLR ProTAU project". In: 7th European Conference for Aeronautics and Space Sciences (EUCASS). 2017. URL: <https://elib.dlr.de/117308/>.
- [212] H. Wang, F. Shan, Y. Piao, L. Hou und J. Niu. "IDDES simulation of hydrogenfueled supersonic combustion using flamelet modeling". In: International Journal of Hydrogen Energy 40.1 (2015), S. 683–691.
- [213] J. P. Wanhainen, N. P. Hannum und L. M. Russell. Evaluation of Speech Suppression Concepts in a 20 000 Pound Thrust Hydrogen Oxygen Rocket. National Aeronautics und Space Administration, 1967.
- [214] D. Watanabe, T. Tamura, T. Onga, H. Manako, N. Negoro, A. Kurosu, T. Kobayashi und K. Okita. "Hot-fire testing of LE-X thrust chamber assembly". In: 30th International Symposium on Space Technology and Science (ISTS) 2015. 2015.
- [215] S. Webster, J. Hardi und M. Oschwald. "One-Dimensional Model Describing Eigenmode Frequency Shift During Transverse Excitation". In: Progress in Propulsion Physics 11 (2019), S. 273–294.
- [216] S. C. L. Webster. "Analysis of Pressure Dynamics, Forced Excitation and Damping in a High Pressure LOX/H2 Combustor". Dissertation. RWTH Aachen, 2016.
- [217] P. Welch. "The use of fast Fourier transform for the estimation of power spectra: A method based on time averaging over short, modified periodograms". In: IEEE Transactions on Audio and Electroacoustics 15.2 (Juni 1967), S. 70–73. issn: 0018- 9278. DOI: [10.1109/tau.1967.1161901](https://doi.org/10.1109/tau.1967.1161901). URL: [https://doi.org/10.1109/tau.](https://doi.org/10.1109/tau.1967.1161901) [1967.1161901](https://doi.org/10.1109/tau.1967.1161901).
- [218] I. Wendling. "Dynamische Large-Eddy Simulation turbulenter Strömungen in komplexen Geometrien". Dissertation. Technische Universität Darmstadt, 2007. url: <https://tuprints.ulb.tu-darmstadt.de/779/>.
- [219] K. Wieczorek und F. Nicoud. "Thermoacoustic instabilities in non zero Mach number mean flow configurations." In: European Combustion Meeting, Vienna. 2009.
- [220] D. C. Wilcox. "Reassessment of the scale-determining equation for advanced turbulence models". In: AIAA journal 26.11 (1988), S. 1299–1310.
- [221] D. C. Wilcox. Turbulence Modeling for CFD. 3rd. DCW Industries, 2006.
- [222] C. Wilke. "A viscosity equation for gas mixtures". In: The journal of chemical physics 18.4 (1950), S. 517–519.
- [223] A. A. Wray. "Direct numerical simulation of decaying turbulence in a triply periodic box at  $512^3$  resolution. Unpublished data." 1997. URL: [https://torroja.](https://torroja.dmt.upm.es/turbdata/agard/chapter3/HOM02/) [dmt.upm.es/turbdata/agard/chapter3/HOM02/](https://torroja.dmt.upm.es/turbdata/agard/chapter3/HOM02/).
- [224] H. Wu und M. Ihme. "Modeling of Wall Heat Transfer and Flame/Wall Interaction A Flamelet Model with Heat-Loss Effects". In: 9th US National Combustion Meeting. 2015, S. 17–20.
- [225] Y. Yu, J. Sisco, V. Sankaran und W. Anderson. "Effects of mean flow, entropy waves, and boundary conditions on longitudinal combustion instability". In: Combustion Science and Technology 182.7 (2010), S. 739–776.
- [226] Y. Yu, S. Koeglmeier, J. Sisco und W. Anderson. "Combustion instability of gaseous fuels in a continuously variable resonance chamber (CVRC)". In: 44th AIAA ASME SAE ASEE Joint Propulsion Conference & Exhibit. 2008, S. 4657.
- [227] M. J. Zehe, S. Gordon und B. J. McBride. CAP: A computer code for generating tabular thermodynamic functions from NASA Lewis coefficients. Techn. Ber. NASA, 2001.
- [228] V. Zhukov und A. Kong. "Development of a Skeletal Kinetic Mechanism of Methane Oxidation for High Pressures and Temperatures". In: Proceedings of the Space Propulsion Conference, Rome. 2016.
- [229] V. V. P. Zhukov, J. V. Schyndel und S. Gómez. "Simulation of Single-Injector Methane Rocket Combustor Using Different Numerical Codes". In: 32nd International Symposium on Space Technology and Science. 2019. URL: [https://elib.](https://elib.dlr.de/131423/) [dlr.de/131423/](https://elib.dlr.de/131423/).
- [230] L. Zipperer und F. Herning. "Beitrag zur Berechnung der Zähigkeit technischer Gasgemische aus den Zähigkeitswerten der Einzelbestandteile." In: Das Gas- und Wasserfach (1936).
- [231] J. Zips, C. Traxinger, P. Breda und M. Pfitzner. "Assessment of presumed transported probability density function methods for rocket combustion simulations". In: Journal of Propulsion and Power 35.4 (2019), S. 747–764.
- [232] J. Zips und M. Pfitzner. "Large-Eddy Simulation of LOx/H2 Combustion at Transcritical Conditions". In: Jahresbericht. Institut für Thermodynamik, Universität der Bundeswehr, München. Sonderforschungsbereich/Transregio 40, 2017.

XXXII

[233] J. Zips, H. Müller und M. Pfitzner. "Large-Eddy Simulation of a multi-element LOx/H2 combustion at transcritical conditions." In: Proceedings of the 7th European Conference for Aeronautics and Aerospace Sciences (EUCASS). 247. 2017.